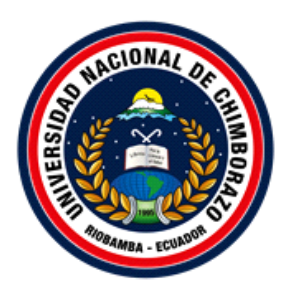

# **UNIVERSIDAD NACIONAL DE CHIMBORAZO**

# **VICERRECTORADO DE POSGRADO E INVESTIGACIÓN**

TRABAJO DE GRADUACIÓN PREVIO A LA OBTENCIÓN DEL GRADO DE: MAGÍSTER EN EDUCACIÓN MENCIÓN TECNOLOGÍA E INNOVACIÓN EDUCATIVA

## **TEMA:**

APLICACIÓN DEL MÉTODO FLIPPED CLASSROOM COMO ESTRATEGIA TECNOPEDAGÓGICA PARA EL APRENDIZAJE DE LA ASIGNATURA DE INFORMÁTICA DIRIGIDA A ESTUDIANTES DE BACHILLERATO DE LA UNIDAD EDUCATIVA "MARÍA AUXILIADORA DEL CANTÓN CHUNCHI"

## **AUTOR:**

Ing. José Roberto Tenezaca Quishpi

## **TUTOR:**

Mgs. Fernando Rafael Guffante Naranjo

# **RIOBAMBA - ECUADOR 2021**

### **CERTIFICACIÓN**

<span id="page-1-0"></span>Certifico que el presente trabajo de investigación previo a la obtención del Grado de Maestría en Educación Mención en Tecnología e Innovación Educativa con el tema: "**APLICACIÓN DEL MÉTODO FLIPPED CLASSROOM COMO ESTRATEGIA TECNOPEDAGÓGICA PARA EL APRENDIZAJE DE LA ASIGNATURA DE INFORMÁTICA DIRIGIDA A ESTUDIANTES DE BACHILLERATO DE LA UNIDAD EDUCATIVA MARÍA AUXILIADORA DEL CANTÓN CHUNCHI**", ha sido elaborado por el Ing. José Roberto Tenezaca Quishpi con el asesoramiento permanente de mi persona en calidad de Tutor, por lo que certifico que se encuentra apto para su presentación y defensa respectiva.

Es todo cuanto puedo certificar en honor a la verdad.

Riobamba, 31 de octubre de 2021

Mgs. Fernando Rafael Guffante Naranjo **TUTOR**

### **AUTORÍA**

<span id="page-2-0"></span>Yo, José Roberto Tenezaca Quishpi, portador de la cédula de identidad Nº 0603656414 soy responsable de las ideas, doctrinas, resultados y propuesta alternativa realizada en la presente investigación "**APLICACIÓN DEL MÉTODO FLIPPED CLASSROOM COMO ESTRATEGIA TECNOPEDAGÓGICA PARA EL APRENDIZAJE DE LA ASIGNATURA DE INFORMÁTICA DIRIGIDA A ESTUDIANTES DE BACHILLERATO DE LA UNIDAD EDUCATIVA MARÍA AUXILIADORA DEL CANTÓN CHUNCHI**", y el patrimonio intelectual del trabajo investigativo pertenece a la Universidad Nacional del Chimborazo

**Firma**: ……………………….

José Roberto Tenezaca Quishpi

### **AGRADECIMIENTO**

<span id="page-3-0"></span>A Dios por brindarme la oportunidad y la dicha de la vida, y ser ejemplo de superación.

A los Docentes de la Universidad Nacional de Chimborazo, quienes con tesón y esmero impartieron sus conocimientos en cada uno de los módulos el aprendizaje.

De manera especial al Mgs. Fernando Rafael Guffante Naranjo designado como tutor, quien contribuyó con su experiencia para elaborar el presente trabajo de investigación.

*José Roberto.*

### **DEDICATORIA**

<span id="page-4-0"></span>A toda mi familia que fue mi apoyo incondicional y de manera especial a mi padre Alejandro Tenezaca, a mi madre María Quishpi, a mis hermanos Nancy, Jeny, Franklin por ser quienes impulsaron mis ánimos de superación, con afecto y admiración.

A mi hijo José Sebastián y a mi esposa Rosa Quishpi, por quitarles el tiempo que podía dedicarles a ellos, por entender y acompañar en mis noches de desvelo para realizar este trabajo, sé que algún día les servirá de ejemplo.

*José Roberto.*

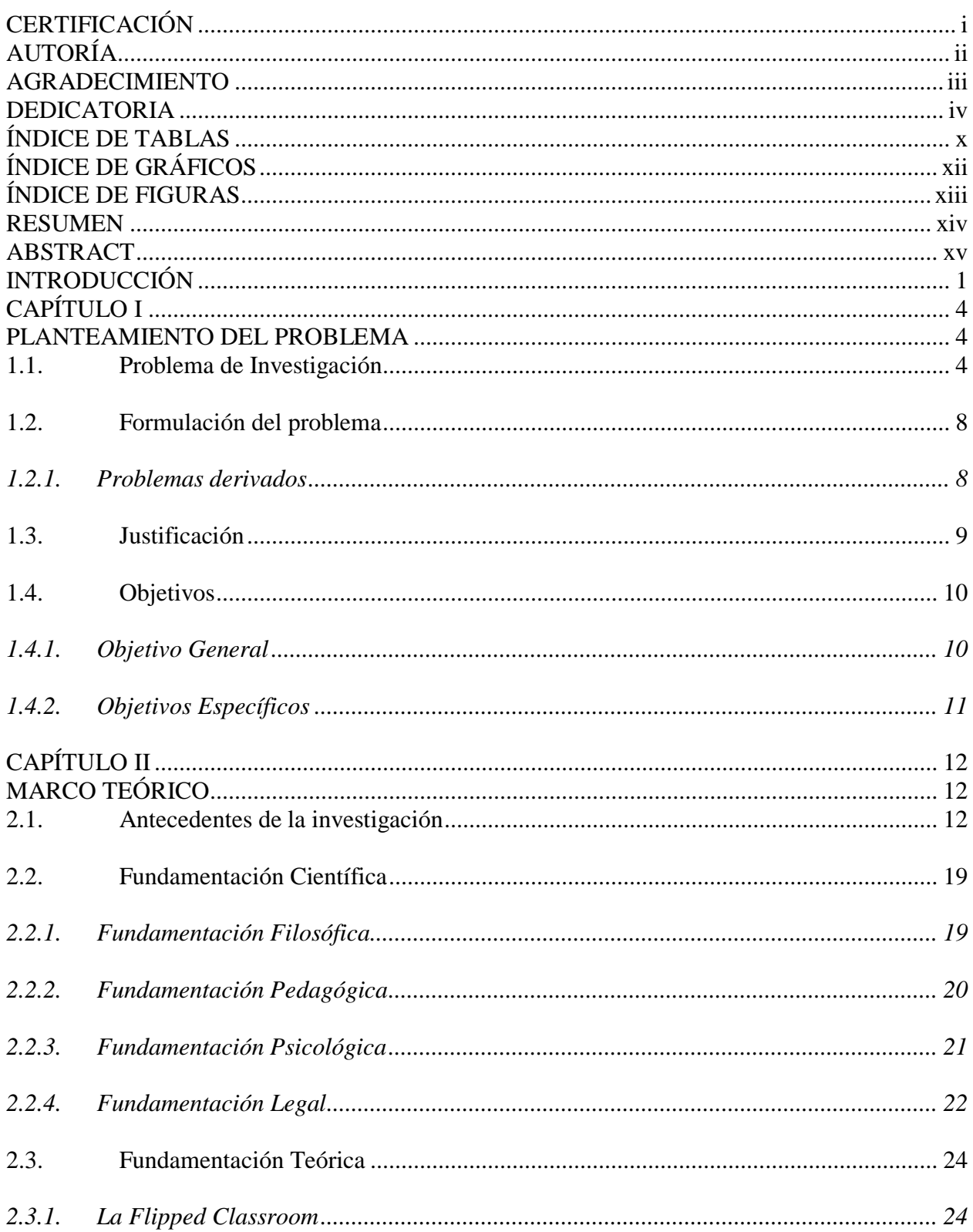

# ÍNDICE DE CONTENIDO

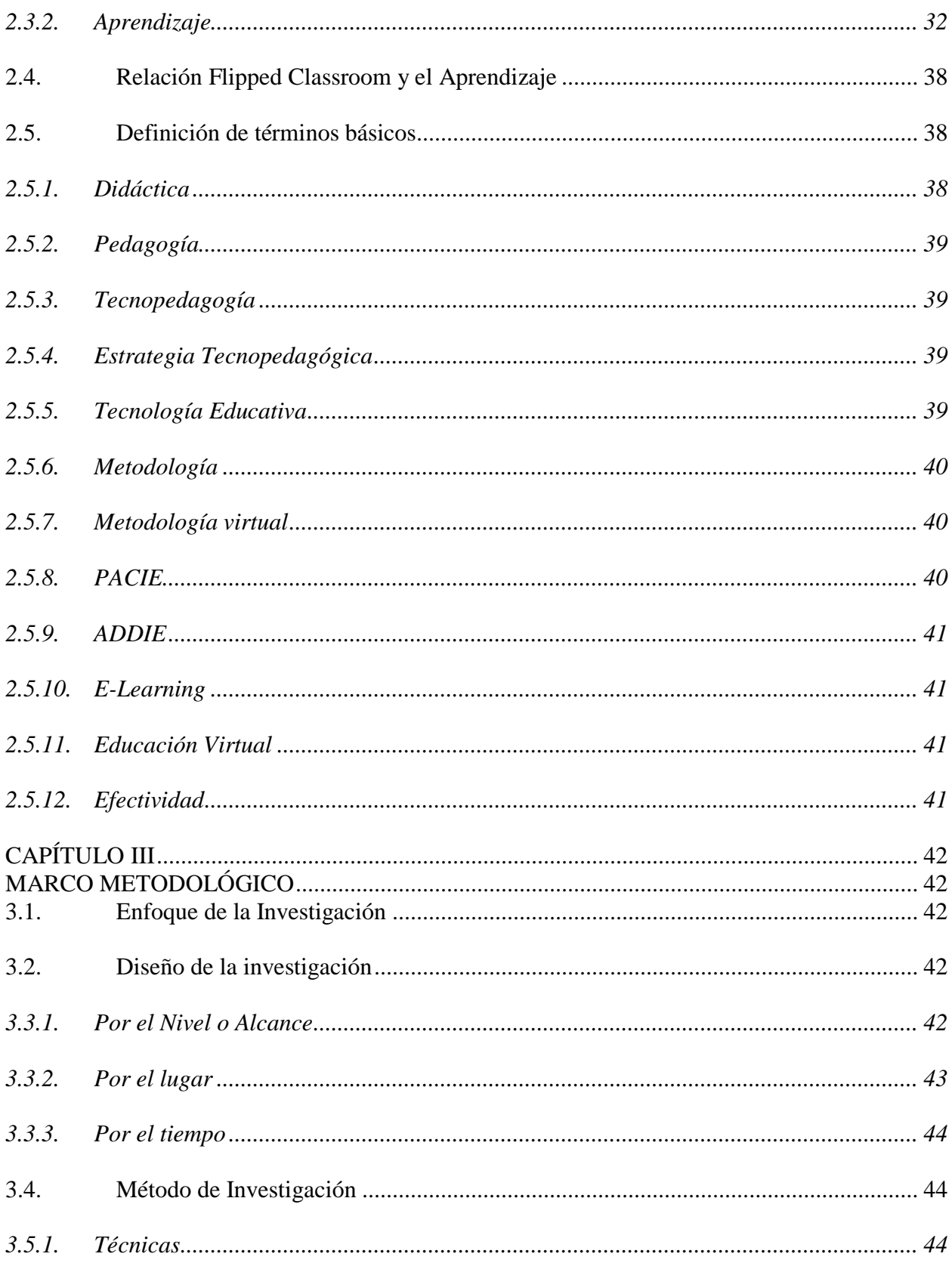

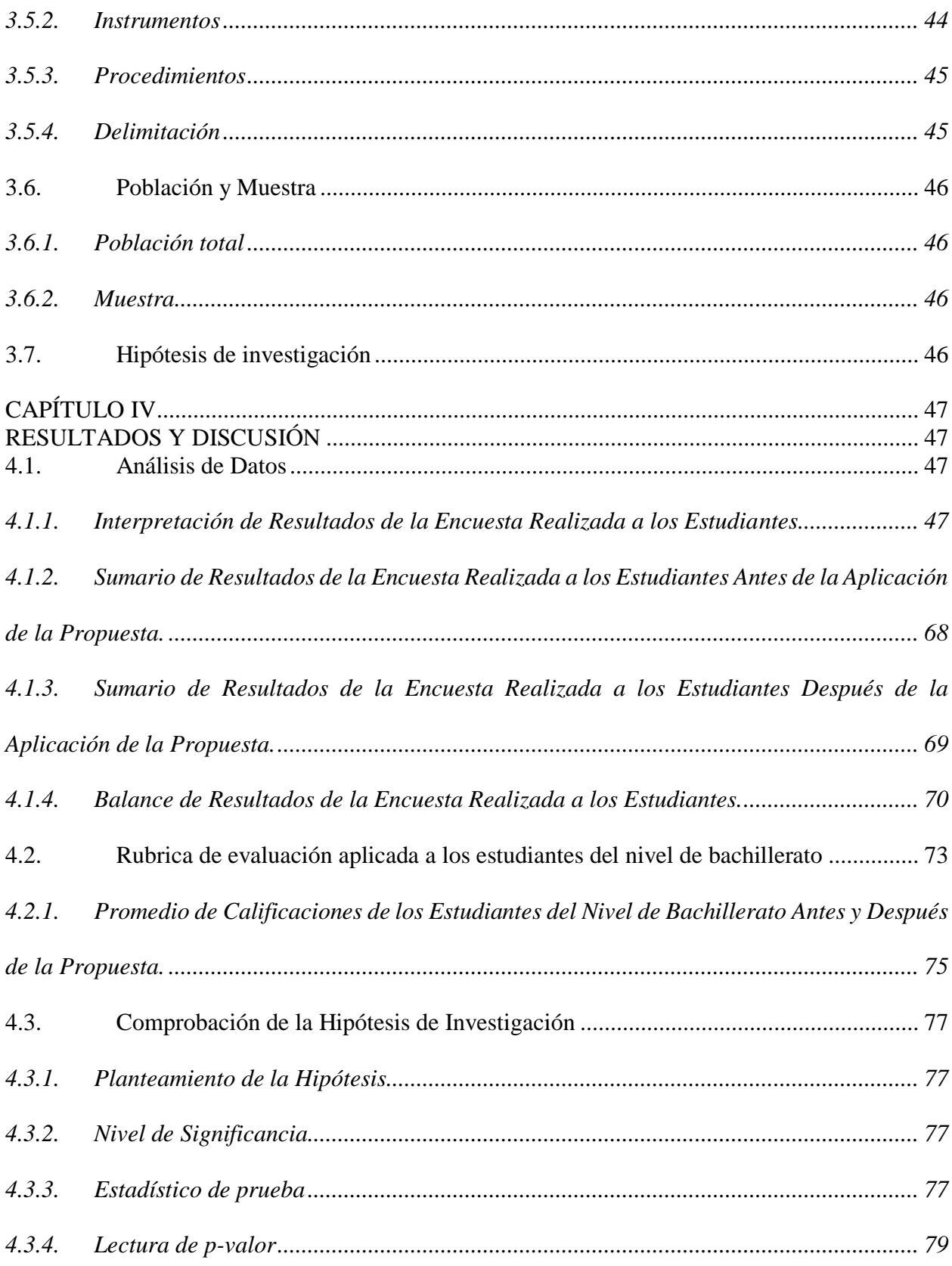

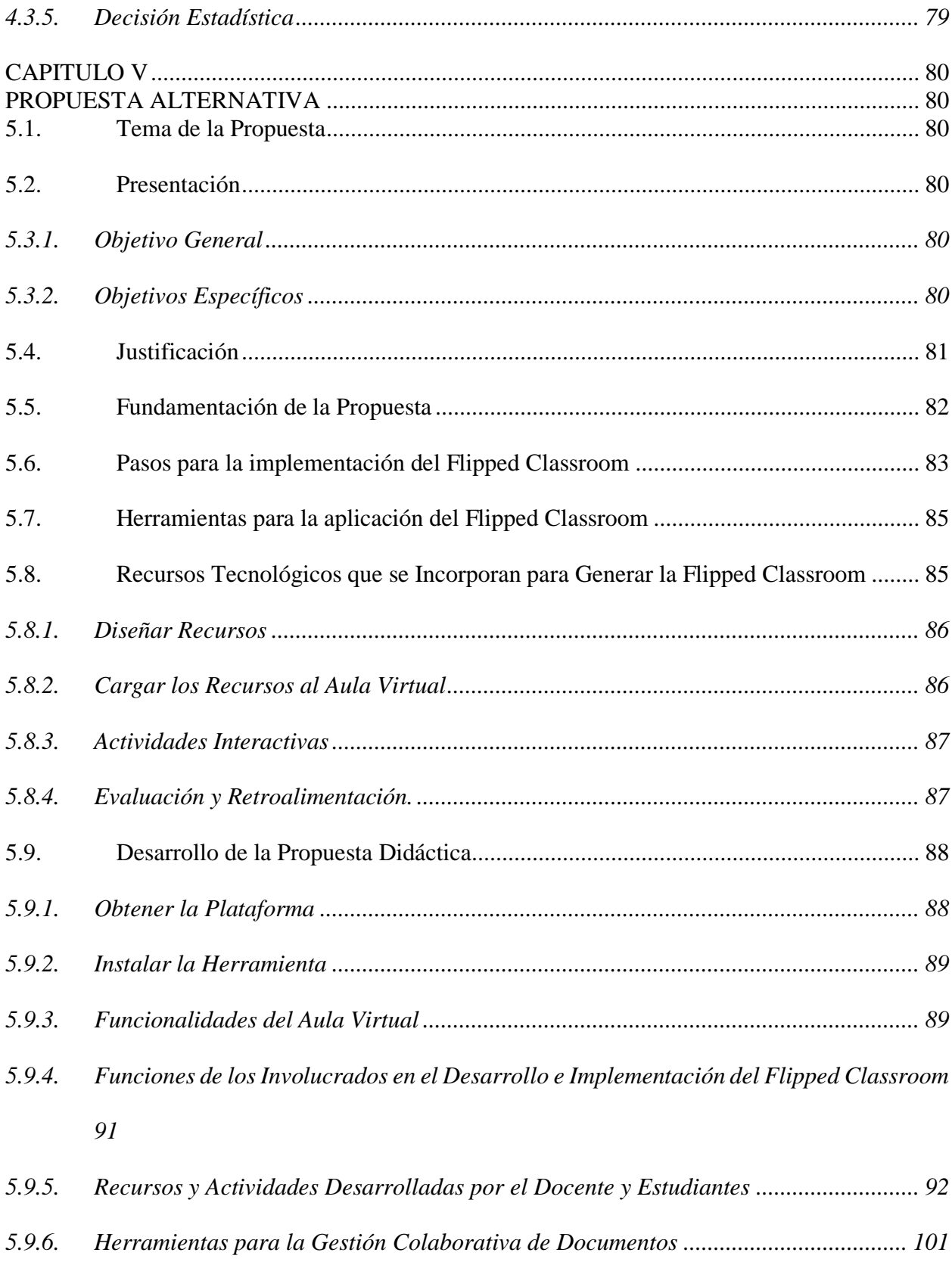

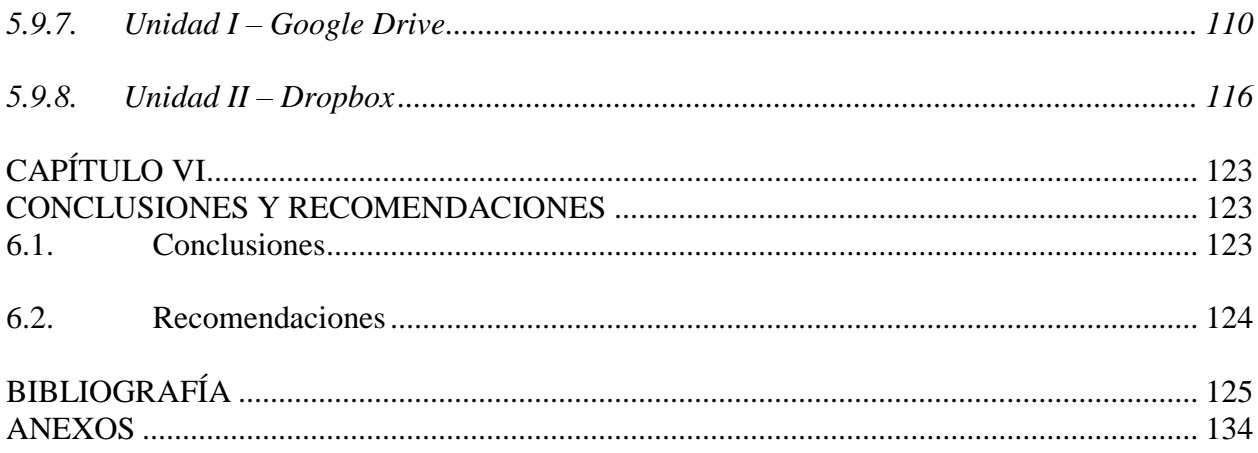

# **ÍNDICE DE TABLAS**

<span id="page-10-0"></span>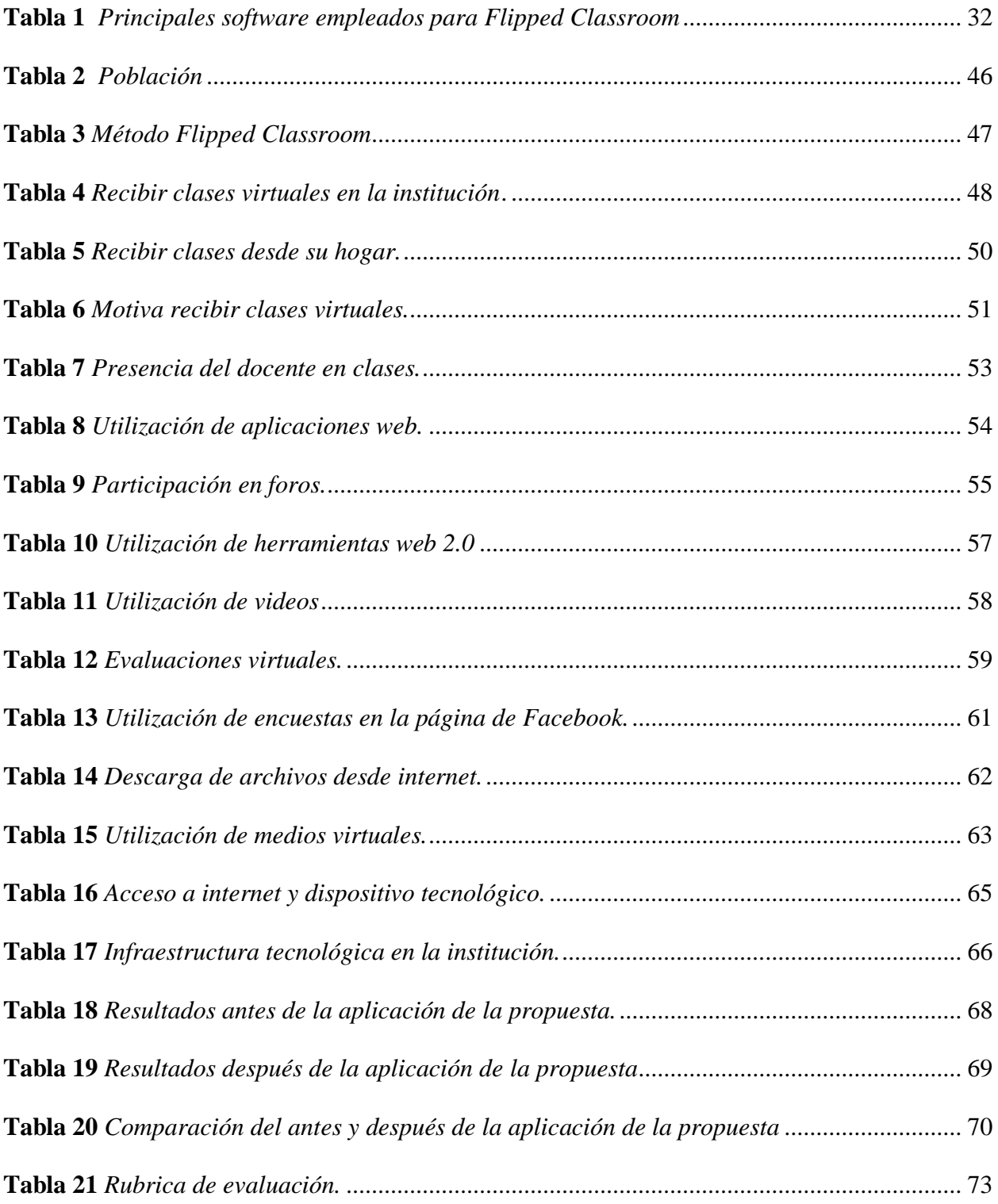

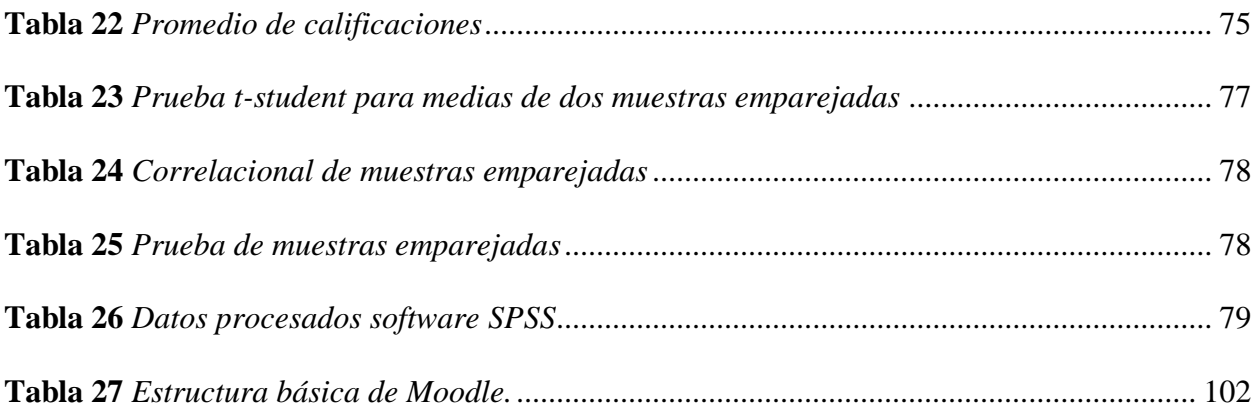

# **ÍNDICE DE GRÁFICOS**

<span id="page-12-0"></span>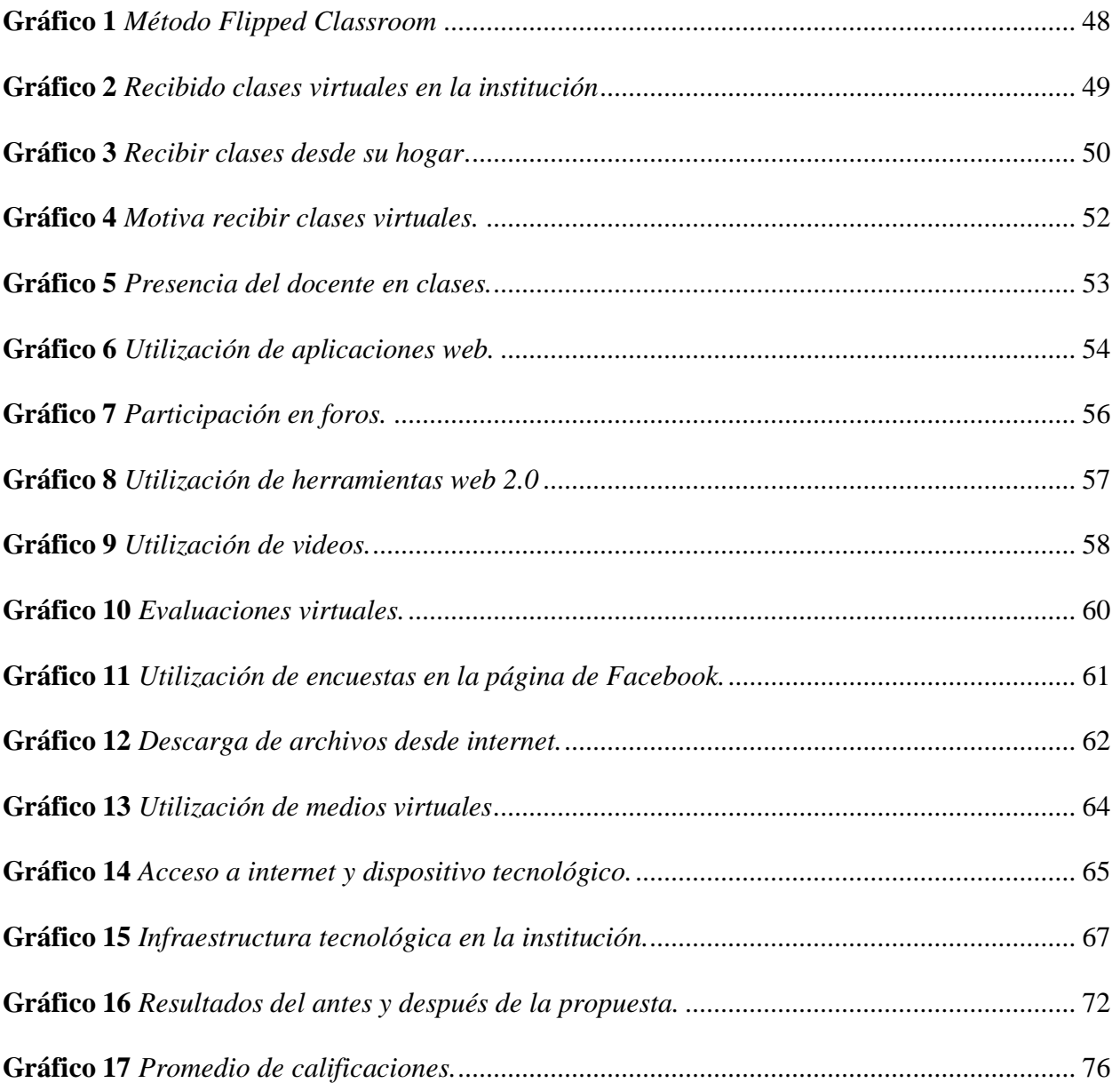

# **ÍNDICE DE FIGURAS**

<span id="page-13-0"></span>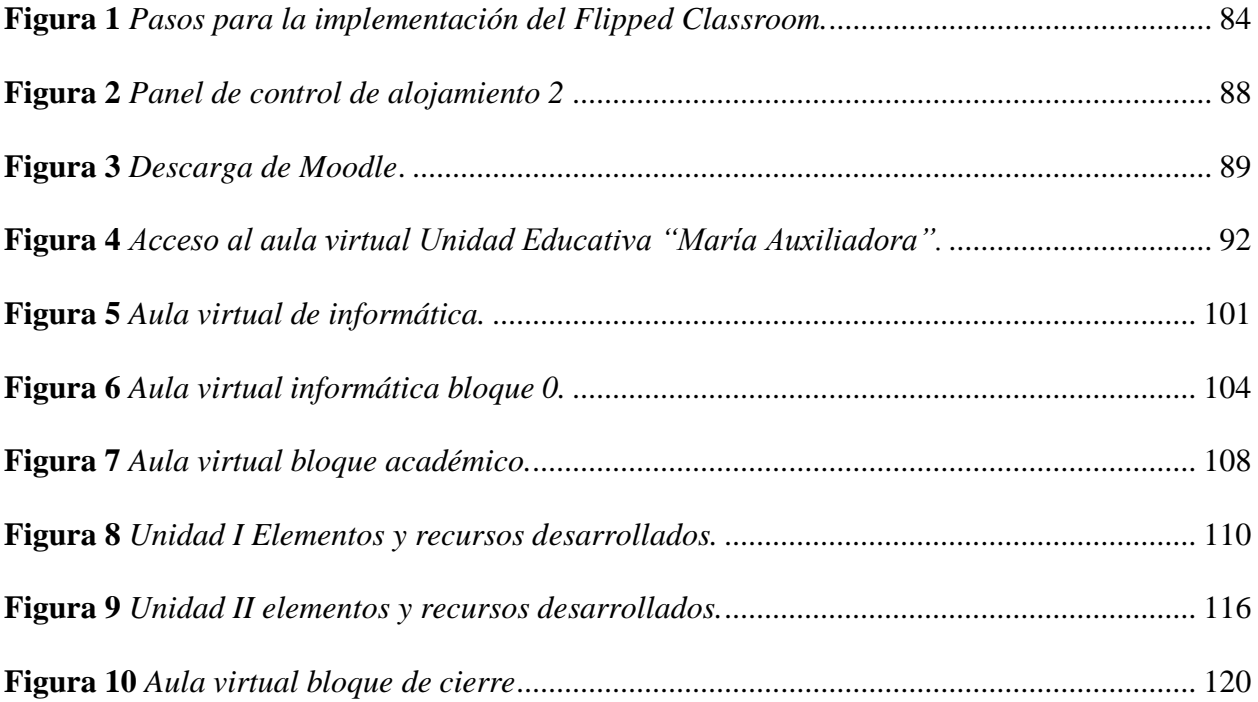

#### <span id="page-14-0"></span>**RESUMEN**

La presente investigación se orientó a analizar la aplicación del método Flipped Classroom como herramienta para mejorar el aprendizaje de la asignatura de informática dirigida a estudiantes de bachillerato de la Unidad Educativa "María Auxiliadora". Metodológicamente el estudio se enmarcó dentro de un enfoque mixto, puesto que se utilizaron técnicas e instrumentos para la recolección de la información, así como para el análisis del fenómeno estudiado, la misma que sirvió de base para la construcción de la propuesta. Por el diseño se trató de una investigación preexperimental ejecutada con una pre y post prueba, de nivel longitudinal. Por el tipo explicativo – descriptivo; bibliográfica, documental y de campo. Además, se manejó el método inductivo – deductivo y analítico – sintético. La población estuvo conformada por 95 alumnos del nivel de bachillerato, la escogencia de la muestra fue de tipo no probabilística e intencional. La comprobación de la hipótesis se realizó con un nivel de significancia del 0,05 luego de ser calculada el estadístico t – student, dio como resultado -23,37 obteniendo un número menor al valor crítico de t (una cola) que es 1,66; por tal razón se rechazó la hipótesis nula y se aceptó la del investigador. Se concluye que la implementación del método Flipped Classroom representa una alternativa de aprendizaje mejorando los resultados de 6,20 a 8,98 puntos sobre diez en su calificación quimestral, logrando en ellos la motivación y el interés por el uso del aula virtual, desarrollando así las habilidades y destrezas en la asignatura de informática.

**Palabras clave:** Tic, aula invertida, aprendizaje, informática.

### <span id="page-15-0"></span>**ABSTRACT**

This research was aimed at analyzing the application of the Flipped Classroom method as a tool to improve the learning of the computer science subject aimed at high school students from the "María Auxiliadora" Educational Unit. Methodologically, the study framed within a mixed approach, since techniques and instruments used for the collection of information, as well as for the analysis of the studied phenomenon, which served as the basis for the construction of the proposal. By design, it was a pre-experimental investigation carried out with a pre and posttest, longitudinal level. By the explanatory type - descriptive; bibliographic, documentary and field. In addition, the inductive - deductive and analytical - synthetic method used. The population made up of 95 high school students, the choice of the sample was non-probabilistic and intentional. The verification of the hypothesis was carried out with a significance level of 0.05 after the t-student statistic calculated, the result was -23.37 obtaining a number less than the critical value of t (one tail) which is 1, 66; for this reason the null hypothesis rejected and the researcher's accepted. It concluded that the implementation of the Flipped Classroom method represents a learning alternative, improving the results from 6.20 to 8.98 points out of ten in their quarterly qualification, achieving in them motivation and interest in the use of the virtual classroom, thus developing the abilities and skills in the subject of computer science.

**Keywords**: Tic, flipped classroom, learning, computing.

Reviewed by:

Mgs. Maritza Chávez Aguagallo

#### **ENGLISH PROFESSOR**

c.c. 0602232324

### <span id="page-16-0"></span>**INTRODUCCIÓN**

La metodología de aula invertida, en Ecuador, es un tema en proceso de desarrollo conceptual y tecnológico, con las implicaciones de los procesos de innovación y las históricas resistencias al cambio de concepciones, no obstante, se han ido incorporando las herramientas de tecnologías de información y comunicación como parte del proceso educativo tradicional, además, en medio del contexto mundial que se encuentra padeciendo la humanidad, se ha manifestado la necesidad de disponer de alternativas de acceso al sistema educativo y garantizar el derecho a la educación de los estudiantes que no presentan problemas de traslado hasta los centros educativos, de allí que el desarrollo de proyectos como el presente son importantes para ofrecer alternativas a la población estudiantil (Hernández y Tecpan, 2017).

El proceso de aprendizaje actual demanda la utilización de nuevas estrategias, métodos y técnicas. Por ello, se ha visto en la necesidad de utilizar tendencias educativas que utilicen la tecnología con el objetivo de que las clases sean motivadoras, entretenidas y sus contenidos más interesantes. La Flipped Classroom es un método que ayuda a transformar la clase, estructurando contenidos antes de la clase para que el estudiante los pueda revisar y así poder partir de una experiencia que él tiene o desarrolla, durante la clase aprovechar el espacio para aplicar los conocimientos y despejar las inquietudes, finalmente después de la clase puedan retroalimentar y evaluar sus conocimientos.

El objetivo fundamental de la presente tesis es analizar la ejecución del método Flipped Classroom como estrategia tecnopedagógica para el aprendizaje de la materia de informática dirigida a estudiantes de bachillerato de la Unidad Educativa "María Auxiliadora" del Cantón Chunchi en el año lectivo 2020-2021. Debido a la inserción acelerada de la tecnología en los niños y jóvenes con la implementación de la Flipped Classroom se busca incentivar la participación de

1

los estudiantes en el proceso educativo, esta manera mejorar el aprendizaje de los contenidos de la informática ya que en periodos anteriores presentaban muchas dificultades y bajas calificaciones.

Para el desarrollo de la investigación, se utilizó el enfoque mixto. El diseño fue preexperimental. Por el nivel fue descriptiva - explicativa debido a que se describe las condiciones y características relacionadas con el objeto de investigación. Por el tipo de estudio fue bibliográfica ya que se consultó acerca del tema en bases de datos especializados. También fue documental ya que se utilizaron los informes de calificaciones de los estudiantes de años anteriores. Las técnicas utilizadas fueron la encuesta y observación con sus respectivos instrumentos: cuestionario de tipo cerrado y rubrica de evaluación.

Para el procedimiento de la información del presente trabajo de investigación, se organizó el documento en cinco capítulos, en ellos se describe los aspectos más relevantes que a continuación se indican:

Capítulo I Planteamiento del problema: contiene el problema de investigación, la justificación, las preguntas científicas y los objetivos que constituyen la parte fundamental para trabajar en la investigación.

Capítulo II Marco Teórico: contiene la revisión y análisis bibliográfico de la elaboración de los antecedentes hallándose valiosas opiniones de algunos autores relacionados con las variables de esta tesis. Dentro de la fundamentación científica se analizan las bases filosóficas, pedagógicas, psicológicas y legales. A continuación, se expone la fundamentación teórica en la cual se trazan los principales conceptos que sustentan el estudio. Finalmente, se presenta un glosario de términos básicos.

Capítulo III Marco Metodológico: en este apartado se detalla la metodología de la investigación aplicada, el enfoque, el método, diseño, tipo de investigación, la población, muestra y las técnicas de recolección que se aplicó mediante instrumentos como cuestionario de tipo cerrado y rubrica de evaluación.

Capítulo IV Análisis e interpretación de resultados: en este capítulo se muestran los resultados obtenidos en relación a los objetivos de investigación planteados a través de la presentación de graficas e interpretación y discusión de los resultados, de igual forma la comprobación de la hipótesis utilizando el software IBM SPSS Statictics V.25 prueba de t – student.

Capítulo V Propuesta Alternativa: parte importante de la investigación en donde se evidencia de forma estructurada la implementación del aula virtual en la plataforma Moodle con el desarrollo de recursos y actividades alineadas al método Flipped Classroom.

Capítulo VI Conclusiones y recomendaciones: en este apartado se presentan las conclusiones y recomendaciones obtenidas de la investigación realizada.

## <span id="page-19-0"></span>**CAPÍTULO I**

#### <span id="page-19-1"></span>**PLANTEAMIENTO DEL PROBLEMA**

#### <span id="page-19-2"></span>**1.1. Problema de Investigación**

La sociedad actual está reestructurando la forma de organizar tanto el mundo como el saber; una sociedad que ha abierto la posibilidad de conceptualizar al conocimiento como de carácter multidimensional y heterogéneo, abriendo con ello los sentimientos de incertidumbre e incompletitud, acompañados en forma contradictoria por el imaginario de que todo es posible. Las modernizaciones tecnológicas, inevitablemente, conducen a cambios radicales en el pensar mismo del hombre e influyen directamente en los métodos de observación científica, además de hacer patente la necesidad de la reflexión ética. Así la ciencia, vinculada de manera indisoluble con la tecnología, debe hacerse cargo de aquellas innovaciones y desarrollos producidos en función de las consecuencias que provoca (Santillán, 2006).

En las últimas décadas se han presenciado cambios en los diferentes contextos, roles y formas de vida, lo que de una u otra forma rompe con estilos de enseñanza tradicionales, y demanda de modalidades educativas que se desarrollen en contextos plurales, multidireccionales y dinámicos que a su vez, exigen procesos formativos de amplitud que converjan en el análisis , la deliberación y la reflexión crítica, al cuestionar y argumentar para dar respuesta a las necesidades de una sociedad consiente de la implementación de procesos de aprendizaje formativos, colaborativos e interactivos en la era de los recursos digitales y aulas virtuales, lo que permitirá a los estudiantes trascender más allá de los escenarios culturales y espaciales en un marco axiológico de cara a una globalización imperante (Brunner, 2000).

4

Según Brunner (2000), tales brechas, especialmente las de educación, conocimiento y tecnología no se cerrarán automáticamente, con el paso del tiempo, por el contrario podrían aumentar. Por otro lado, "la educación es la clave para superar las brechas externas de la globalización y las desigualdades internas de conocimiento y poder"

La educación hasta el siglo XIX a nivel mundial era gobernar con una educación tradicional docente - pizarrón - estudiante, pero a medida que la sociedad ha ido exigiendo mejores prácticas educativas, sobre todo que respondan a las necesidades de ésta, pensadores, filósofos, autoridades educativas, docentes, padres de familia, estudiantes han clamado por una educación que les permitan mejorar como personas, profesionales, entes productivos, para hacerle frente a estos cambio modernos que el mundo actual enfrenta (Mendieta, 2014).

De acuerdo con estas ideas en los últimos tiempos tanto como en América Latina como en Ecuador, la educación ha evolucionado rápidamente ante la presencia de las TICS y su inminente necesidad de hacerla virtual para promover, en un principio la educación a distancia, pero que hoy por las ventajas de su interacción y participación activa docente - estudiante, han evidenciado verdaderos procesos de interaprendizaje en la educación (Mendieta, 2014).

Por otra parte, investigaciones como la de Barberà (2004, p.45), sobre "Educar con aulas virtuales, orientaciones para la innovación en el proceso de enseñanza aprendizaje" concluyen que mediante la educación virtual se optimiza el tiempo y espacio promoviendo el interaprendizaje, y de manera concreta la participación interactiva de docente - tecnología - estudiante. Todo el proceso de tradicionalista pasa a ser virtual o llamada también Flipped Classroom.

En la actualidad se observa a nivel nacional desde las entidades gubernamentales como el Ministerio de Educación impulsa la inserción de medios tecnológicos y digitales en los procesos de enseñanza – aprendizaje dentro de las aulas de clases en todas las instituciones de cualquier sostenimiento (fiscal, Fiscomisional, particular o municipal), en los niveles educativos, inicial, básica y bachillerato en régimen Sierra – Amazonia y Costa – Galápagos. Con la finalidad de aprovechar y las habilidades de los estudiantes de este siglo que nacen con muy buenas destrezas en el aspecto tecnológico (Honorio y Gutiérrez, 2010).

Otros trabajos de igual importancia que hacen mención al interaprendizaje, el autor Mendieta, (2014) realizo un investigación titulada "Implementación del modelo Aula Invertida para fortalecer el proceso de enseñanza-aprendizaje en la Unidad Educativa Península de Santa Elena", se refiere al no contar con una aplicación o herramienta informática que permita emplearse como complemento a la clase convencional, están limitando sus formas de aprendizaje y desarrollo, ya que es necesario explotar todas las ventajas de la tecnología y ponerla a disposición de los profesores y estudiantes.

Esta situación provoca los siguientes inconvenientes en los estudiantes:

- No están familiarizados con el uso de nuevas tecnologías.
- Pérdida de oportunidades de progresar en su formación.
- Ralentización en tareas como entregas de deberes o entrega de resultados de las evaluaciones, ya que todas son manuales.
- Dificultad en el aprendizaje autónomo, al no poder acceder en cualquier momento o lugar a contenidos empleados por el profesor.
- Subutilización de los recursos tecnológicos propios de los estudiantes.

Las instituciones educativas deben optar por asumir un papel de liderazgo en la transformación de la educación media, o bien quedar en el pasado cambio tecnológico que la sociedad actual necesita. La no existencia de los entornos tecnopedagógicos como problema viene dándose hace muchos años atrás ya que las instituciones carecen de dichas plataformas.

Dentro de la Unidad Educativa "María Auxiliadora" se puede observar un descenso en el porcentaje de estudiantes con problemas en algunas materias e incrementos en otras; año tras año se puede ver al final de cada ciclo lectivo gran cantidad de estudiantes en problemas tras los profesores, de alguna manera tratando de solucionar lo que no realizaron durante todo el año lectivo por los estudiantes o por los profesores y ahí es donde se vienen las segundas, terceras o las oportunidades que se considere, ya sea por el Ministerio, por la Institución o por el mismo profesor para que no pierdan el año un número excesivo de estudiantes.

Se puede ver una gran problemática dentro de la institución mencionada y de la mayoría de planteles, en las cuales el excesivo número de estudiantes por aula y poca infraestructura representan, uno de los factores que pueden incidir en el rendimiento de los estudiantes, se han tomado algunos correctivos para solucionar, pero no se han logrado mayores resultados.

Los estudiantes de la Unidad Educativa "María Auxiliadora" al no disponer de un entono virtual para retroalimentar sus contenidos de informática impartidos por el docente; la carencia de utilización de recursos tecnopedagógicos para mejorar el aprendizaje reduce la posibilidad que es estudiante aborde el nuevo conocimiento con mayor facilidad.

Con estos antecedentes la investigación propone alternativas con la aplicación del método aula invertida como estrategia tecnopedagógica para mejorar el aprendizaje de la informática en los estudiantes de bachillerato de la Unidad Educativa "María Auxiliadora" en el año lectivo 2020 -2021, que actualmente carece de una aplicación para el fortalecimiento de esta competencia y provechando las bondades que brinda la educación virtual ya que cada día son más interactivos y beneficioso para la educación; sino se implementa esta estrategia tecnopedagógica los estudiantes seguirán aprendiendo de forma tradicional y la probabilidad de mejorar el aprendizaje seguirá disminuyendo porque los estudiantes están creciendo en la era tecnológica (Desar, 2020).

La realidad actual en el ámbito mundial ha llevado a los sistemas educativos a definir estrategias de enseñanza – aprendizaje cónsonas con las condiciones de la población estudiantil, evidenciando la necesidad de brindar herramientas actuales y acordes a las necesidades de la población estudiantil para garantizar su permanencia en el sistema escolar y obtener de este las competencias y conocimientos adecuados para su crecimiento académico e intelectual, por lo tanto, se presenta la siguiente interrogante ¿es adecuada la aplicación del método Flipped Classroom como estrategia tecnopedagógica para el aprendizaje de la asignatura de informática dirigida a estudiantes de bachillerato de la Unidad Educativa María Auxiliadora Del Cantón Chunchi?

### <span id="page-23-0"></span>**1.2. Formulación del problema**

¿Cómo la aplicación del método Flipped Classroom permite mejorar el aprendizaje de la asignatura de informática en los estudiantes de bachillerato de la U.E. "María Auxiliadora" del Cantón Chunchi?

### <span id="page-23-1"></span>*1.2.1. Problemas derivados*

- ¿Cuál es el entorno de clases virtuales utilizando el método Flipped Classroom 8para el aprendizaje de la asignatura de informática en los estudiantes de bachillerato de la U.E. "María Auxiliadora"?
- ¿Cómo se puede aplicar el método Flipped Classroom en la implementación del Aula Virtual para el aprendizaje de la asignatura de Informática de los estudiantes de bachillerato de la U.E. "María Auxiliadora"?

 ¿Cómo influye los resultados de la inclusión del método Flipped Classroom y el Aula Virtual en el aprendizaje de la asignatura de Informática de los estudiantes de bachillerato de la U.E. "María Auxiliadora"?

### <span id="page-24-0"></span>**1.3. Justificación**

La investigación se enfocó en el estudio del método Flipped Classroom como mejora para el aprendizaje de la asignatura de informática en los estudiantes de bachillerato de la U.E. "María Auxiliadora". Así el presente trabajo, contribuyó no solo a mejorar el aprendizaje de la informática, sino, a utilizar otro método de enseñanza utilizando recursos tecnológicos que los estudiantes disponen en la actualidad como son el internet, computadores y teléfonos inteligentes.

Además, la aplicación de este método como herramienta de enseñanza motivó a los estudiantes a aprender de manera interactiva puesto que, con la utilización de entornos virtuales, se aplicó el aula invertida donde las actividades que tradicionalmente se realizaba en el cuaderno se trasporto a la virtualidad, el cual facilito el desarrollo de las actividades en los estudiantes, donde con este método se pretende que mejore el aprendizaje de la informática logrando así en los estudiantes que sean entes productivos para sí mismo y la comunidad.

La razones que llevó a indagar este tema fueron varios, uno de ellos la inserción a gran velocidad de la tecnología en el Cantón Chunchi, la accesibilidad a dispositivos electrónicos que tienen los estudiantes, la modalidad de estudio que se aplicó por la pandemia de la COVID-19 y la preocupación de mejorar el aprendizaje de la asignatura de informática en los estudiantes, y con esto incentivar al desarrollo de las tareas de forma virtual logrando que los alumnos se sientan motivados por la materia.

Los beneficiaros de este estudio serán directamente los estudiantes del nivel de bachillerato de la Unidad Educativa "María Auxiliadora", puesto que el método Flipped Classroom a implementarse permitirán aplicar nuevas herramientas tecnológicas y así obtener el interés por parte de los estudiantes a la vez que se les creará un aula virtual creativa como apoyo para las actividades académicas.

Considerando las necesidades existentes y las alternativas que los padres de familia – estudiantes y la institución ofrece es importante realizar el desarrollo de la propuesta como la presente, para abordar la situación de la inexistencia de una estrategia tecnopedagógica para el aprendizaje de la asignatura de informática sustentadas en el método de la Flipped Classroom que propicien la retención de conocimientos y el desarrollo de destrezas en los estudiantes de bachillerato de la Unidad Educativa "María Auxiliadora".

Finalmente, el estudio fue viable ya que se contaron con los recursos económicos, materiales y personales, y también fue factible porque se cuenta con el apoyo de las autoridades y los estudiantes de bachillerato de la institución, lo que permitió la realización de esta investigación sin ninguna novedad; de esta manera se justifica que este aporte es una ayuda pedagógica que contribuya a mejorar la calidad de la educación en el área de informática.

### <span id="page-25-0"></span>**1.4. Objetivos**

### <span id="page-25-1"></span>*1.4.1. Objetivo General*

Aplicar el método Flipped Classroom como estrategia tecnopedagógica para mejorar el aprendizaje de la asignatura de informática de los estudiantes de bachillerato de la U.E. "María Auxiliadora" del Cantón Chunchi, durante el año lectivo 2020 – 2021.

### <span id="page-26-0"></span>*1.4.2. Objetivos Específicos*

- Contextualizar el método Flipped Classroom como estrategia tecnopedagógica para el aprendizaje de la asignatura de informática en los estudiantes de bachillerato de la U.E. "María Auxiliadora".
- Implementar el método Flipped Classroom en la construcción del Aula Virtual para el aprendizaje de la asignatura de Informática de los estudiantes de bachillerato de la U.E. "María Auxiliadora"
- Analizar los resultados producidos por la inclusión del método Flipped Classroom y el Aula Virtual para el aprendizaje de la asignatura de Informática de los estudiantes de bachillerato de la U.E. "María Auxiliadora".

## <span id="page-27-0"></span>**CAPÍTULO II**

### <span id="page-27-1"></span>**MARCO TEÓRICO**

### <span id="page-27-2"></span>**2.1. Antecedentes de la investigación**

Hernández y Tecpan (2017), realizaron un estudio en el cual elaboraron un modelo de aula invertida como parte de un curso de didáctica para docentes en formación, miembros de la Universidad Estadal de Chile, empleando una plataforma de acceso libre. Para alcanzar su objetivo utilizaron un enfoque metodológico cuantitativo, con un diseño descriptivo. Utilizaron una muestra de 31 estudiantes, quienes se encontraban finalizando el curso. Los resultados obtenidos permitieron identificar diferentes ventajas del uso de las aulas invertidas, como el hecho de promover hábitos personales y autorregulación por el estudio, aunque también evidenciaron entre los aspectos negativos la continua necesidad de revisar materiales de estudio como requerimiento necesario para incorporarse a las clases.

Ruiz, León, Moreno, Segura &Yanicelli (2017), explica que el modelo pedagógico de aulas invertidas representa el desplazamiento de las clases magistrales para ser reemplazadas por las herramientas digitales, y se ideó para impedir la pérdida de estudiantiles por motivos diferentes motivos. Fue creada por dos docentes de Colorado, quienes grabaron los contenidos de clases ejecutadas para luego socializarlas con los estudiantes en sus propios hogares. La planificación abarcó el desarrollo de proyectos donde los estudiantes pusieran en práctica los conocimientos recibidos, de esta manera se invirtió el modelo tradicional, obteniendo mejora en el rendimiento de los estudiantes.

Las actividades del flipped classroom comprenden la destreza y motivación al estudiante para que se vincule con los conocimientos desde sus dispositivos, a la par que el profesor actúa como mediador del conocimiento y ayuda a consolidar el aprendizaje. Este modelo pedagógico promueve en el estudiante la posibilidad de obtener información de acuerdo a su disponibilidad de tiempo y espacio para lo que no es indispensable la presencia física del docente, ni tampoco de la asistencia al salón de clases, implicando ventajas como la posibilidad de que el profesor ejecute otras actividades durante los lapsos de clase.

Mancilla-Vela, Leal-Gatica, Sánchez-Ortiz, & Vidal-Silva (2020) de acuerdo a su estudio realizado, desarrollaron una investigación cuyos resultados le permitieron definir que la metodología de aula invertida, constituye un concepto novedoso mediante el cual se integran alternativas de instrucción directa con el modelo constructivista y defienden el planteamiento de que se corresponde con una estrategia didáctica mediante cual se transforma el modelo de enseñanza – aprendizaje, brindándole mayor énfasis a las tareas prácticas, aun cuando no existe una concepción general acerca de ellas.

Los autores se pliegan al entendimiento de que se practica "una herramienta pedagógica en la cual las actividades directas incentivan espacios de aprendizaje grupal a la par que posibilitan de aprendizaje individual para los estudiantes, propiciando que el espacio grupal se convierta en dinámico e interactivo" (Ledo, Michelena, Cao, Morales, & Vialart, 2016).

Blasco, Lorenzo, & Sarsa (2016), estudiaron las clases invertidas y el uso de herramientas educativas para la formación de profesores. Desarrollaron un diseño cualitativo, utilizando técnicas como la observación e indagaron en profundidad acerca de categorías como: esfuerzo, ganancias, dificultades, beneficios y satisfacción; las categorías se definieron en función del marco conceptual utilizado y de acuerdo con actividades realizadas. Los resultados permitieron diferenciar el uso de distintos mecanismos para la visualización de las grabaciones, fundamentalmente con expresiones positivas hacia éstos, principalmente acerca de su utilidad y las herramientas para resolver problemas en el aula, de igual manera se pudo evidenciar mejoras en la comunicación docente – estudiantes, utilizando esta metodología.

Los estudios presentados demuestran que la metodología de aula invertida representa una serie de ventajas y beneficios para los estudiantes. De acuerdo con lo expuesto por Angelini (2016), esta herramienta presenta una conjugación de factores que le proporcionan una divulgación efectiva y éxito adecuado. Entre los beneficios para los estudiantes se encuentra el promover la autonomía, capacidad por ajustarse a las condiciones estudiantiles y el espíritu colaborativo y comunicativo como fundamentos del proceso.

La Flipped Classroom es un modelo de enseñanza que cambia la forma tradicional de realizar una clase, cambia la forma de empleo del tiempo dentro y fuera del aula, otorgando a los estudiantes la responsabilidad de su aprendizaje, adecuándose a su propio ritmo, su espacio y tiempo. El docente se convierte en una guía en vez del exponente de una clase.

Como primer paso al desarrollo del proyecto, se realizó una revisión de las investigaciones realizadas sobre Flipped Classroom. A continuación, se describen los siguientes antecedentes:

1. Un proyecto educativo con aplicación de la metodología de aprendizaje basado en problemas (ABP) y Flipped Classroom se realizó en el curso de Tecnología Ambiental y de Procesos en la formación de ingenieros industriales de la Universidad de Valladolid. El objetivo de este proyecto docente era comprobar si se facilitaba el aprendizaje de determinados capítulos del curso, mejoraba la estrategia de resolución de problemas complejos y desarrollo de competencias de tipo transversal (Yagüe et al.,

2015). Los resultados con respecto a las competencias transversales fueron positivos, los estudiantes consideran que han trabajado en equipo en forma eficaz en un 90%.

2.- Loya (2017), en su tesis titulada "El Flipped Classroom como estrategia para mejorar el rendimiento académico en la asignatura de Cálculo Diferencial" de la Universidad Veracruzana de México, el objetivo de la investigación fue: Mejorar el Rendimiento Académico de los estudiantes de Ingeniería Electrónica en la Asignatura de Cálculo Diferencial implementando como estrategia el Flipped Classroom. Asimismo, menciona que: la materia de Cálculo Diferencial presenta los conceptos indispensables y esenciales para cualquier área de la ingeniería y aporta a descubrir en el ingeniero un pensamiento lógico, formal, heurístico y algorítmico. Por lo que los estudiantes al no certificar esta asignatura no pueden cursar las materias que tienen secuencia a esta, y se retrasan cerca de un año. Además, se han presentado casos que siguen adelante con sus materias y que dejan al final la serie de Matemáticas y si no llegasen a aprobar quedan fuera del Instituto, debido a esto es esencial elevar el índice de aprobación en esta materia que nos pone las bases para las demás asignaturas del pensum.

La aplicación de herramientas digitales es algo que también se ha insertado a la impartición del cálculo. Se ha instaurado cursos, talleres, capacitación en uso de software para matemática y Microsoft Excel, así como también el manejo de plataformas Edmodo la cual tiene una interfaz igual a la plataforma Cursame que se usó en modo de diagnóstico dentro del Instituto, las dos tienen una apariencia de red social Facebook, podcast los cuales son archivos de audios que se pueden reproducir indistintamente desde cualquier móvil, entre otras. Todas estas aplicaciones son utilizadas como herramientas para llevar a cabo la estrategia del Flipped Classroom, arrojando excelentes resultados.

3.- En una investigación realizada en la Universidad Continental, Zacarías et al., (2016) aplicaron Flipped Classroom para el curso de Ingeniería de conocimientos de la Facultad de Ingeniería de Sistemas e Informática. Como parte del experimento diseñó una pre-prueba y postprueba. Al finalizar el estudio, se evidenció una mejora en el promedio de las calificaciones entre las evaluaciones (pre-prueba), antes de aplicar el modelo Flipped Classroom y las calificaciones obtenidas después de aplicar el modelo.

4.- En la Pontificia Universidad Católica del Perú (PUCP), Sandy, (2016) en su tesis investigó la influencia del enfoque Flipped Classroom en el aprendizaje del curso "Fundamentos de computación e Ingeniería". Los resultados evidenciaron que los estudiantes perciben positivamente el enfoque Flipped Classroom, porque consideran que influye positivamente en su aprendizaje.

5.- Sáez y Ros (2014) realizaron una investigación sobre Flipped Classroom durante el curso de Química en la Universidad Europa de Madrid. La metodología se desarrolló en uno de los temas más importantes del curso, como es "Estereoquímica de las moléculas orgánicas", en este tema los estudiantes tienen muchas dificultades para comprender la teoría. Al comenzar la experiencia, los estudiantes mostraron cierto rechazo a la metodología, pero luego se fueron familiarizando con ella, al final la investigación, los resultados fueron satisfactorios, ya que se comprobó que los estudiantes tuvieron una mayor adquisición de competencias específicas y transversales.

6.- Dentro del Ecuador se encuentra publicado la investigación: "Flipped Classroom y el aprendizaje de condicionales en inglés en estudiantes Universitarios de nivel intermedio", se la realizó en la Escuela Superior Politécnica de Chimborazo Sede Macas, con el propósito de analizar la incidencia que tiene la aplicación de la técnica de Aula Invertida en la producción escrita en

inglés, específicamente al estructurar oraciones condicionales. Esta es una investigación cuasi experimental, en la que la población está conformada por dos grupos de dieciséis estudiantes en cada uno, un experimental y otro de control (Rodas y Galimberti, 2019).

En la primera fase de la investigación se aplicó una prueba de diagnóstico denominada Pretest a ambos grupos de inglés de nivel intermedio, para luego implementar la técnica Flipped Classroom durante cuatro semanas únicamente con el grupo experimental para la estructuración de oraciones condicionales, mientras que el grupo de control recibió clases tradicionales sobre el mismo tema. Para verificar la propuesta de la investigación se aplicó un Post-test sobre condicionales a ambos grupos de donde se recopilaron datos sobre los errores observados. La información obtenida fue tabulada y analizada determinado cuáles fueron los errores lingüísticos con mayor incidencia y la efectividad de utilizar el aula invertida como técnica de enseñanzaaprendizaje (Rodas y Galimberti, 2019).

 Esta metodología se utiliza con mayor énfasis en las instituciones de educación superior de nuestra región como una herramienta de retroalimentación o para generar nuevos conocimientos en los estudiantes que asisten a las clases presenciales, por otro lado, las instituciones de nivel medio con sostenimiento particular son las que tienen implementado esta metodología utilizando herramientas tecnológicas como aulas virtuales, blogs, sitios web, etc.

7.- En otra investigación que reposa en la Universidad de Guayaquil, Salazar et al. (2018), menciona que: cuando se enseña Matemática se usan otros caminos metodológicos que admitan desenvolver las competencias en los alumnos, sin llevar a la memorización de los contenidos de conceptos y propiedades, por lo hecho fue de mucho valor la ejecución del aula invertida como alternativa metodológica en la enseñanza de la matemática para motivar utilizando técnicas y herramientas claras, para mejorar la comprensión por parte de los alumnos, donde se determino

que los estudiantes estudiados emanan un aprendizaje interactivo y que, la aplicación de las herramientas tecnologías ayudan al aprendizaje íntegro a la introducción generacional que existe hoy en día. Al igual que un obstáculo son las prácticas de los profesores en los salones de clase ya que siguen manteniendo una clase tradicional y conductual.

8.- Según Chancha (2019), en su trabajo de tesis titulado: "Aula virtual en el proceso de enseñar las matemática en los alumnos de segundo año de bachillerato en la Unidad Educativa Machachi Cantón Mejía" plantea el siguiente objetivo: Emplear el método la Flipped Classroom creado en una plataforma virtual para la enseñanza de la matemática a los alumnos de segundo de Bachillerato General Unificado en la Unidad Educativa Machachi año lectivo 2018-2019.

El resultado de este trabajo fue propicio como se manifiesta en las siguientes líneas. La herramienta web conforma una herramienta innovadora para el docente porque puede realizar grabaciones de sus clases, cargar todo tipo de actividades digitales y guardar en varios formatos. Siendo esto una ventaja para el alumno donde podrá observar las veces que desee el contenido de la clase en su casa, y podrá despejar cualquier inconveniente que le haya presentado. Por último, los expertos evaluaron la herramienta web como un pilar para fortalecer el desarrollo de la metodología aula virtual ya que el mismo cambio el modelo que implica un máximo compromiso entre todos los actores que conforman el proceso educativo dentro de la institución.

 En la actualidad las instituciones educativas del Distrito de Educación 06D02 del Cantón Chunchi en los subniveles de educación general básica y bachillerato no se aplica la el modelo pedagógico Flipped Classroom para la enseñanza, argumento esto según el levantamiento de información realizado en las unidades educativas pertenecientes a este Cantón; por lo tanto, partiendo de la experiencia, investigaciones y conclusiones escritas por los autores de las tesis y artículos científicos arriba mencionados; es de vital importancia la implementación de este modelo pedagógico para fortalecer el aprendizaje en los estudiantes de este sector.

### <span id="page-34-0"></span>**2.2. Fundamentación Científica**

#### <span id="page-34-1"></span>*2.2.1. Fundamentación Filosófica*

La filosofía es la ciencia que ha tratado de determinar el origen del conocimiento, por eso la filosofía etimológicamente se le conoce como amor a la sabiduría, para Platón las ideas, el dialogo y los sentidos son elementos fundamentales para la construcción del conocimiento en base a la razón; dice el autor citado que "el conocimiento solo de la razón humana, según él, la esencia inmaterial e invisible de las cosas, sólo se puede captar por medio de la razón, pero todo conocimiento verdadero debe ser capaz de demostrarse en los hechos, en la experiencia" (Platón, 1998, pág. 438); Aristóteles (2017), coloca el mundo platónico de las ideas (racionalismo) dentro de la realidad empírica (empirismo). Las ideas son las formas (idealismo) esenciales de las cosas (realismo). La experiencia es la base de todo conocimiento.

Partiendo de estos argumentos teóricos, la presente investigación se fundamenta filosóficamente en el racionalismo y empirismo; el racionalismo "valora en extremo la razón, en el entendido que es la única facultad humana capaz de alcanzar el conocimiento y afirma que solo la conciencia posee contenidos e ideas para sustentarlo, por lo que su sustancia es la razón" (Schopenhauer, 1993, pág.132), cuando se habla de la razón, hay que entender al conocimiento como un proceso que viene desde adentro hacia afuera, es decir, se origina en el sujeto cognoscente quien a través de sus ideas, pensamientos y sentidos trata de definir al mundo que lo rodea, por su parte empirismo, que se "deriva del griego *empeira* que significa experiencia. Y se usa para designar aquel posicionamiento filosófico que ciñe el conocimiento humano a la experiencia"

(García, 2014, pág. 161), para los empiristas, el conocimiento, es un proceso que se origina fuera de la conciencia del ser humano, parte de las vivencias que las personas viven en su diario vivir. Analizando las dos teorías filosóficas, se puede decir, que los conocimientos y los resultados del trabajo investigativo, son producto de un proceso en el cual se determina como elementos fundamentales las experiencias del investigador en el ámbito educativo (conocimientos previos empirismo) y los conceptos doctrinas y teorías que la ciencia ha ido desarrollando a través del tiempo (conocimientos nuevos - racionalismo), para construir nuevos saberes relativos al problema que se ha investigado de una manera crítica y reflexiva.

### <span id="page-35-0"></span>*2.2.2. Fundamentación Pedagógica*

En el ámbito educativo es fundamental realizar el diseño pedagógico del aprendizaje como un proceso necesario para medir el aprendizaje de los estudiantes en el desarrollo y adquisición de conocimientos y habilidades relacionadas al área de informática; por esta razón es conveniente trabajar con las teorías constructivista y conectivista.

Coll (2004). manifiesta que el constructivismo formulado por Vygotsky y Piaget constituye un sistema coherente entre los planteamientos teóricos e instrumentales para desarrollar el proceso de enseñanza aprendizaje ya que aporta al docente un marco para estudiar, analizar y fundamentar buena parte de las decisiones en la planificación educativa y en el desenvolvimiento de la enseñanza aportando elementos específicos para comprender lo que ocurre dentro del aula, como por ejemplo; qué le sucede a un estudiante que no aprende, cuál es el contexto que lo rodea, a qué tipo de familia pertenece, cuáles son sus intereses, porqué determinada planificación no funciona, qué situaciones escapan del control del docente en un momento determinado, de allí la importancia de emplearlo como herramienta pedagógica.
El conectivismo es comprendido como una teoría de aprendizaje, la misma que incluye la era digital. Esto quiere decir que, las TIC, la sociedad del conocimiento y las redes de inteligencia humana se integran para lograr la creación de mayor conocimiento. A diferencia de la teoría principal del constructivismo, el conectivismo incluye redes en el mundo digital. A raíz de la evolución de la Internet, el aprendizaje tuvo un vuelco en su proceso y la aplicación de herramientas para lograr el mismo. Asimismo, esta teoría se preocupa por la gestión del conocimiento en medio de las redes de especialización, lo cual facilita que el aprendizaje se efectúe en diferentes escenarios. Por ello, es indispensable tomar en cuenta que los seres humanos no solo aprenden en un aula de clases, sino también el contexto.

Por lo antes expuesto, al ligar las dos teorías promueven que el estudiante construya su propio conocimiento mediante aprendizajes activos utilizando herramientas digitales.

### *2.2.3. Fundamentación Psicológica*

Los planteamientos de Vigotsky (1978), han sido de gran aplicabilidad en el ámbito educativo desde donde se asumieron principios como el habla privada constituyendo el proceso mediante el cual el adulto orienta a los niños, su forma de pensar y actuar. También se empleó la noción de la participación guiada de los estudiantes e introdujo conceptos psicológicos en el ámbito educativo y en estos postulados desarrolla el fundamento que el conocimiento es una construcción del ser humano.

Como línea conductora de su enfoque planteo que la psicología y el aprendizaje van mucho más allá de una mera acumulación de asociaciones entre estímulos y respuestas y desarrolló sus planteamientos en torno a que el conocimiento se construye de acuerdo con las habilidades mentales que se fortalecen mediante la interacción social. Para Vigotsky (1978), las funciones cognitivas se asientan primero en el ámbito social y luego en el individual y es a través de las

operaciones mentales que ocurren durante la interacción de la persona con el mundo donde se cristaliza el aprendizaje.

El modelo de la Flipped Classroom se fundamenta en la idea socio constructivista del aprendizaje, donde lo esencial es el desarrollo integral del estudiante siendo este el responsable de su proceso de aprendizaje, el rol del docente es marcar las pautas de inicio y el estudiante continua con el proceso, creando una relación interactiva entre el alumno y el profesor.

Desde el punto de vista psicológico, la presente investigación se fundamenta en la teoría socio constructivista que por sus características y cuyos postulados facilitan el uso de las Tecnologías de la Información y Comunicación tanto en la modalidad virtual como presencial. Esta teoría facilita la interacción social y el trabajo en grupo que se requiere para generar conocimiento y aprendizaje en un ambiente educativo mediado por la tecnología. Dicho proceso de la información tiene relación con la taxonomía de Bloom en lo que atañe a los procesos de aprendizaje. Es así como los alumnos son capaces de analizar, pensar, decidir, organizar, desarrollar, reflexionar críticamente o sacar conclusiones, actividades que implican una máxima capacidad cognitiva.

# *2.2.4. Fundamentación Legal*

La presente investigación se sustenta en los artículos legales como son: la Constitución de La República Del Ecuador (2021), la Ley Orgánica de Educación Intercultural LOEI (2011), y adicionalmente, el Plan Nacional Toda una Vida SENPLADES (2018), donde se declara:

Art. 28.- La educación responderá al interés público y no estará al servicio de intereses individuales y corporativos. Se garantizará el acceso universal, permanencia, movilidad y egreso sin discriminación alguna y la obligatoriedad en el nivel inicial, básico y bachillerato o su equivalente.

Por su parte la Ley Orgánica de Educación Intercultural se diferencia quienes son estudiantes con necesidades especiales (LOEI, 2011).

Art.7.- Todos los estudiantes presentan el derecho de recibir una educación de calidad, integral y científica que promueva tanto su personalidad como el desarrollo integral de su personalidad en un ambiente participativo y cooperativo.

De acuerdo con el marco tanto de la constitución de la republica de Ecuador como de la Ley de Educación Intercultural, los docentes como los estudiantes disfrutan del derecho a la formación, proceso que se adecua al desarrollo del presente proyecto, en el cual se pretende desarrollar actividades que viabilicen el cumplimiento de dichos derechos.

En el Plan Nacional Toda una Vida nace por la búsqueda de reformar la condición general de los ecuatorianos, de esa forma reivindicar la justicia social y la igualdad, enfatizando el reconocimiento, valoración, recatando el dialogo de los pueblos y sus culturas, saberes y modos de vida. Los aspectos relacionados con el ámbito educativo se ven reflejados en el primer eje del plan.

Eje 1: Todos tiene Derecho a Todo, durante toda su vida

Su primer objetivo plantea "Posicionar a los seres humanos como sujetos de derechos durante todo el ciclo de vida y garantizar la dignidad de la vida con igualdad de oportunidades para todos como un espacio que facilite la implementación del régimen del Buen Vivir según lo definido por la Constitución de Monte Cristi" (SENPLADES, 2018, p. 23).

Los humanos deben ser valorados por las condiciones únicas que celebran la diversidad. El Estado garantizará plenamente sus derechos en función de atención prioritaria especial.

Todos deben tener una vida digna, especialmente aquellos en situaciones vulnerables, lo que implica facilitar un desarrollo inclusivo que reconozca a las personas a lo largo de su ciclo de

vida, que esté dirigido a las personas desde el comienzo de su vida. Formulando políticas dirigidas a la infancia, y durante toda la vida (SENPLADES, 2018).

Es por ello que la Educación es un elemento esencial del Plan Nacional del Buen vivir, el mismo que constituye un derecho que garantiza la igualdad de oportunidades para todas las personas y desarrolla las potencialidades humanas.

Así mismo el Plan Nacional del Buen Vivir, vela por la preparación de los futuros profesionales con valores y conocimientos que estén al servicio del desarrollo del país. El Plan Nacional del buen Vivir promueve una cultura de dialogo permanente entre los actores del Sistema nacional de Educación y hacia las autoridades educativas, en sus diferentes niveles de administración pública.

# **2.3. Fundamentación Teórica**

#### *2.3.1. La Flipped Classroom*

**2.3.1.1. Definición.** De acuerdo con la Flipped Learning Network (2016) el aula invertida fue conceptualizada como: Un acercamiento pedagógico en que la forma de enseñanza tradicional se dinamiza desde los espacios de aula y aprendizaje grupal a otros de manera individual, modificando la situación de aprendizaje colectivo por opciones dinámicas e interactivas en las que el docente representa el rol de facilitador, un mayor compromiso creativo en la enseñanza (p.2).

Los estudios realizados evidencian el auge que ha tomado la metodología de aula y su rápida propagación a nivel mundial, desplegando una acogida favorable que se adecua a las necesidades sociales actuales.

Sams y Bergmann (2012) consideran que el Flipped Classroom representa un enfoque global de enseñanza mediante el cual se integran las alternativas de enseñanza directa teórica a través del empleo de los videos con la capacidad de compromiso y responsabilidad de los estudiantes con los contenidos impartidos en las materias que incrementan las posibilidades de utilizar de mejor manera la información dispuesta interactuando con el estudiante y contextualizando la información.

Para Vergara et al., (2019) fueron Sams y Bergmann (2012) quienes propusieron el concepto de aula invertida o Flipped Classroom, designando al mecanismo a través del cual se trabajan los contenidos de las asignaturas mediante la modalidad a distancia, soportado en la grabación de las clases, empleadas como un recurso a través del cual se motivaba a los estudiantes, logrando identificar que la utilización de dicha herramienta pudo favorecer a quienes se ausentaban de las clases presenciales por diferentes motivos.

El modelo Flipped Classroom se sustenta en cuatro elementos diferenciadores como son: ambientes flexibles, debido a que los docentes forjan los espacios adaptándolos a las necesidades de los estudiantes, quienes disponen cuando y donde conectarse para aprender; cultura del aprendizaje, desde esta perspectiva el centro del aprendizaje lo representa el estudiante y la clase se orienta por las inquietudes e interrogantes que estos presenten; contenido intencional, los docentes reflexionan y analizan permanentemente las alternativas para hacer que el método sea accesible a los estudiantes y finalmente se encuentra el elemento del educador profesional, lo que significa que el profesor presenta una actitud observante parmente, la cual le permite discriminar y suministrar una retroalimentación a los estudiantes para evaluar sus progresos.

El modelo pedagógico Flipped Classroom propone el cambio de la estructura tradicional de la clase presencial expositiva donde los alumnos preparen las lecciones fuera de clase, e

interactúen en el aula para debatir las ideas, apoyándose en las nuevas tecnologías como entornos virtuales de aprendizajes de forma individual o colaborativa. La Flipped Classroom es una metodología innovadora que se fundamenta en utilizar el tiempo fuera de las aulas de clase realizando actividades de aprendizaje que frecuentemente se desarrolla dentro de la misma clase siendo el docente un intermediador de las actividades de interés y el trabajo en concreto de conocimientos esta innovadora metodología que sirve para sacar provecho el tiempo en la clase con el objetivo de agrandar las interacciones entre profesores y estudiantes (Saiz, 2013).

Según Hernández y Tecpan (2017), afirman que: "El modelo de aula virtual consiste en que las actividades que antes se realizaban en la casa, ahora se realicen en clase y las actividades sean más interactivas lo que produce un aprendizaje significativo" (p. 2). Los estudiantes por medio de las herramientas multimedia pueden acceder a la información y las actividades prácticas pueden desarrollar en el salón de clases basada en métodos interactivos como debates, prácticas, realización de problemas haciendo un ser activo en su camino de preparación.

Como afirman Gómez et al., (2017), en su trabajo titulado: "El aula virtual es un enfoque pedagógico nuevo que ha experimentado una gran ampliación y que, por la forma de la dinámica que propone entre profesor, estudiante, materia y actividades, da como resultado el desarrollo de competencias virtuales" (p. 1805).

Este modelo pedagógico enfoca a profesores y alumnos a integrar en la aplicación de las herramientas web en el ámbito educativo lo que ayuda potenciar los campos de aprendizaje y abandonar el modelo habitual ya que el estudiante es arriesgado al nuevo contexto fuera del salón de clases, de esta manera, se empuja al trabajo autónomo en el aprendizaje y el desarrollo del pensamiento reflexivo con la interrelación entre todos los actores del proceso educativo.

Ruiz et al., (2017), afirman que:

La metodología del aula inversa, se estima como un elemento fundamental, la identificación de destrezas que se han desenvuelto en el alumno es aquí donde el profesor debe separar los contenidos que necesitan ser aprendidos por vía directa (llamadas por video) y aquellos que se pongan mejor en la experimentación (p. 262).

Es fundamental que el acompañante busque actividades experienciales de manera personal e individualizada respondiendo a las necesidades de los chicos lo cual promueve el desarrollo del pensamiento reflexivo para la solución de problemas y ellos puedan tomar decisiones relacionadas cuando y donde aprender.

Las características fundamentales del modelo la Flipped Classroom o aula de clase invertida según los trazados propuestos por Sams y Bergmann (2012), se detallan a continuación:

- La educación básica es efectiva cuando se hace de manera individual y personalizada, respondiendo a las necesidades de los alumnos.
- El contenido intencional por lo general se presenta en videos a través de herramientas screencast, de manera que los educandos puedan tener acceso a la información fuera del salón de clases.

Una vez analizado las acepciones sobre el aula invertida, para esta investigación se utilizó la definición de Hernandez y Tepac (2017), la misma que se adapta al contexto de la institución, cambiando la estructura de la clase tradicional a una clase interactiva donde el estudiante interactúe mediante la utilización de recursos digitales.

**2.3.1.2. Composición y enfoque del Aula Invertida.** Esta orientación metodológica está creciendo rápidamente en el sistema educativo, incluso la educción online está ayudando en las modificaciones para cambiar el basto camino de la educación. Los alumnos de hoy viven con las herramientas tecnológicas, van de la mano en todas sus acciones del día, están incluso en su tiempo de ocio, muchas de las veces no de manera útil. Este es un pilar fundamental para que las instituciones miren y cambien de un estilo habitual a una concepción gradual y tecnológico. Por otra parte, Carrasco (2019), afirma que a según el tiempo que transcurre y que más estudiantes tengan el acceso a ordenadores y dispositivos móviles interconectados a internet, se tendrán más oportunidades en el campo educativo para los profesores y alumnos.

**2.3.1.3. Funcionamiento del Modelo Flipped Classroom.** Esta metodología establece en facilitar los contenidos de la disciplina o áreas convertidas en un video, en actividades lúdicas apoyadas con la tecnología, todo esto con la interacción del estudiante y su mediador o docente de tal forma que cree un aprendizaje que de significancia en su vida con lo que se espera que el estudiante desarrolle (Angelini, 2016).

**2.3.1.4. La Flipped Classroom vs. Clase tradicional.** Las principales diferencias es que los alumnos del siglo XX aparecieron en un mundo global. La literatura sobre ellos sugiere de manera igualitaria que, como profesores, debemos comprender a la nueva generación de estudiantes para educarlos de manera correcta (King y Piotrowski, 2015).

El campo de la educación, está aumentando y avanzando de una manera muy rápida, y con ello los procesos de enseñanza-aprendizaje como menciona Ruiz et al., (2017), lo siguiente: "¿los paradigmas educativos tienden a cambiar? La era tecnológica ha significado que la manera en que ingresamos a obtener la información ha cambiado gradualmente" (p. 9).

Como indica (Prats, Simón, & Ojando, 2017):

Este modelo innovador intenta dar respuesta los requerimientos que tienen los alumnos y transformarlos en protagonistas de su propio aprendizaje mediante el uso de material digital para facilitar la participación de los estudiantes en el aula a través de actividades interactivas que

promueven la exploración y aplicación de ideas y, en definitiva, el aprendizaje activo, invirtiendo así los modelos habituales de enseñanza. (p.55).

De acuerdo con FLN (2014), los cuatro principios esenciales del modelo de aula invertida para que el aprendizaje invertido se ejecute está centrado en:

- **Ambiente flexible. -** El aprendizaje volteado permite varios modos de aprendizaje; abriendo espacios flexibles para los alumnos eligen cuándo y dónde aprenden. Así mismo, los docentes que modifican sus clases son flexibles en sus realidades de plazos de aprendizaje de los estudiantes y en sus pruebas del aprendizaje de los chicos (FLN, 2014).
- **Cultura de aprendizaje. -** El salón de clase provee al estudiante oportunidades para explorar los temas en profundidad y crear más oportunidades de aprendizaje. Como resultado, los estudiantes trabajan activamente en la construcción del conocimiento a medida que participan y evalúan su aprendizaje de una manera personalizada y significativa (FLN, 2014).
- **Contenido Intencional.-** Los facilitadores usan el materia intencional para agrandar el tiempo en el salón de clases con el fin de aplicar metodologías con estrategias de aprendizaje activo centradas en el estudiante, según el nivel de grado y la asignatura (FLN, 2014).

En la actualidad las aulas de clases han trasformado de ser un lugar donde los estudiantes aprenden y en consecuencia el rol de facilitadores y niños/as se ha modificado como menciona (Guadalupe, Raudel, Moreno, & Torres, 2014).

Las metodologías tradicionales pierden efectividad en le medida que se generan nuevos avances, las anteriores evidencian que no han están funcionando en el proceso de enseñanzaaprendizaje o pierden vigencia para el momento histórico que se vive en la época digital en donde el acelerado avance de las Tecnologías de la Información y Comunicación continúa cambiando la forma de diseñar, comprar y compartir los conocimientos, (Guadalupe et al., 2014).

**2.3.1.5. Ventajas de la Utilidad del Flipped Classroom.** La Flipped Classroom como estrategia innovadora tiene varias ventajas como indica Mok (2014), dice: "El alumno podrá observar cada video-conferencia las veces como sea necesaria para estar preparados para la siguiente clase" (p. 7).

El mismo que permite que el alumno tenga un aprendizaje individualizado porque ellos tienen varios ritmos de aprendizaje y en este modelo se adapta al educando porque puede acceder las veces que quiera la materia que el profesos envió a su casa como dice Ros y García (2014), lo siguiente: "Los estudiantes que requieran más explicaciones pueden distribuir su propio ritmo de aprendizaje" (p. 429).

**2.3.1.6. Desventajas del uso del Flipped Classroom.** No obstante, y al tener todas las ventajas de esta metodología, hasta la actualidad todavía hay discusiones sobre sus ventajas e impacto (D. Ramírez, Hinojosa, & Rodríguez, 2014), donde manifiesta lo siguiente:

- Los problemas técnicos que no permiten ver los videos.
- Los no aprenden solo observando videos.
- Para aplicar esta metodología se requiere que los profesores realicen una preparación detallada de herramientas y juegos interactivos.

**2.3.1.7. La Flipped Classroom en plataformas virtuales.** Esta estrategia como indica Johnson (2013), que: "Con el llegada de las nuevas tecnologías y las redes sociales varias opciones están disponible para los mediadores lo apliquen y aprovechen la tecnología como insumo de apoyo para que los alumnos ingresen a la educación en línea." (p. 81).

El uso de entornos virtuales según (Hernández y Tecpan, 2017), afirma que:

Para emplear el modelo de aula invertida es importante el uso de plataformas como herramienta que facilita la subida de archivos escogidos por el profesor, antes, durante y después de clases; o como espacio colaborativo para facilitar la interrelación entre alumnos y docentes fuera del salón de clases, a través del espacio virtual (p.194).

Usar herramientas virtuales favorece la implementación del aula invertida, sin que esto implique modificar un curso presencial en uno virtual, Jaime et al., (2016), indican que: "El Flipped Classroom como metodología y herramienta de aprendizaje, voltea el modo de enseñanza tradicional" (p.121).

El aula invertida (M. López, 2014), como menciona: "No consiste únicamente en grabar una clase en vídeo, es más, el vídeo es uno de los múltiples medios que pueden utilizarse para transmitir información, también se puede hacer a través de un podcast o remitiendo al alumno a una web donde se desarrolle el contenido a impartir, en definitiva, no deja de ser más que la herramienta con la que el docente se comunica" (p.1).

En todo diseño educativo de ahora existen tres aspectos básicos como lo describen Quiroz Silva y Castillo (2017), los cuales son: las actividades, el mediador y el apoyo de la comunidad educativa.

La colaboración como una cooperación del trabajo en equipo entre alumnos para el logro de un producto en que se repite. Esto permite al alumno aprender haciendo uso el recurso, del docente, y también de los compañeros, en una realidad de construcción social de conocimiento.

Como manifiesta (Hernández y Tecpan (2017), que: "crear un curso totalmente con un modelo de aula virtual conlleva a aprovechar al máximo el potencial de la internet en la educación, con énfasis en el uso de plataformas virtuales que ayudan la interacción fuera de las aulas" (p.195). Pero esto no sobrelleva a disminuir las interacciones propias del aula en clases.

### **Tabla 1**

| <b>Blog</b>         | <b>Twitter</b>     | <b>Podcast</b>           | <b>Power Point</b>      | <b>Moviemaker</b>        |
|---------------------|--------------------|--------------------------|-------------------------|--------------------------|
| Wikis               | Facebook           | SlideBoom                | Keynote                 | YouTube                  |
| Edmodo<br>$Google+$ | Moodle<br>Unicoos. | Movenote<br>Khan academy | Windows<br>School Tube. | Sophia<br><b>Quizbox</b> |
| Kuizza              | <b>Bubbr</b>       | Kahoot                   | ConceptTest             | Socrative                |

*Principales software empleados para Flipped Classroom*

**Elaborado por:** José Roberto Tenezaca Quishpi (2021).

**Fuente**: Elaboración propia.

#### *2.3.2. Aprendizaje*

**2.3.2.1. Definición de aprendizaje.** El aprendizaje es un proceso mental a través del cual se adquiere información, conductas, conocimientos, destrezas, habilidades y valores, determinados por las experiencias, observación, proceso educativo, razonamiento, búsquedas y recepción de datos. Es una competencia cognitiva, en la que a su vez intervienen distintos factores entre los que destaca el medio ambiente condiciones, valores, situación familiar, entre otros, se asocia con el proceso educativo y las alternativas de desarrollo que se le presentan a la persona.

Entendido como proceso es de interés para distintas disciplinas como la antropología, educación, psicología, neuropsicología, sociología e incluso la biología, ciencias desde las cuales se han desarrollado propuestas teóricas para comprender conceptual y metodológicamente sus implicaciones, lo cual comprende tomar en consideración los elementos didácticos, con respecto a los mecanismos presentes en el proceso de aprendizaje, Chávez (2019) plantea que:

Es un proceso multicausal, debido a que no depende solamente del ambiente, educador, estrategias didácticas, conductas heredadas y aprendidas, y se compone de la posición activa asumida por el estudiante, tanto el aprendiz como el docente se encuentran en un intercambio permanente que propicia la adquisición y desarrollo del aprendizaje. (p.4)

El aprendizaje es proceso significativo en la vida de las personas por lo que ha sido objeto de estudio de distintas disciplinas, paradigmas desde los que han surgido distintas explicaciones, excluyentes, o en asociación, es el planteamiento de Chávez (2019), quien asume una postura que engloba todos los planteamientos históricamente desarrollados acerca del aprendizaje. Para tener noción sobre los diferentes planteamientos a continuación se resumen las más representativas.

**2.3.2.2. Teorías del Aprendizaje.** Schunk (2015) plantea que las teorías del aprendizaje se pueden diferenciar en cuatro grupos:

- **Conductista**: desarrollada por Watson (1878 1958), planteó que el proceso de aprendizaje se desarrolla como consecuencia de los estímulos externos con los cuales entra en contacto el aprendiz, quien desempeña un rol pasivo en dicho proceso. Los estímulos pueden ser positivos o negativos, en función del objetivo que se pretenda lograr.
- **Cognitiva**: George Miller (1920 2012) es su principal representante y se sustenta en el análisis de la información en la cual la memoria y los pensamientos son fundamentales, considerando a las personas como seres racionales con la capacidad de participar activamente en las actividades que forman parte de su realidad y como consecuencia de su proceso de aprendizaje.
- **Humanista**: Rogers y Maslow, son sus principales representantes, se sustenta en una premisa fundamental de que las personas deben ser analizadas de forma integral, desde su ser, objetivos, motivaciones e intereses, brindándole importancia tanto a lo cognitivo como las emociones.
- **Social**: Bandura (1925) fue su principal exponente, de profesión psicólogo y pedagogo quien planteó que el aprendizaje sucede mediante la observación y la motivación, representa uno de los principales aspectos para que ocurra el aprendizaje.
- **Constructivista**: el modelo constructivista plantea que el aprendizaje se desarrolla como resultado de los conocimientos precedentes que la persona posee, en la cual el docente sirve de facilitador para que el estudiante construya sus saberes, de forma participativa e interactiva, de tal manera que es el resultado de una construcción realizada por la propia persona.

Vigotsky (1978), desarrollo una variante del constructivismo y propuso el denominado constructivismo social. De acuerdo con la concepción del autor cada persona cuando nace trae consigo un "código genético o línea natural del desarrollo denominado código cerrado, el cual está en función del aprendizaje, en el momento en que el individuo interactúa con el medio ambiente" (p.235).

Esta teoría considera que la participación proactiva en el ambiente que rodea a las personas es fundamental para el desarrollo cognitivo. El aprendizaje se desarrolla mediante la interacción social. Las personas obtienen conocimiento, ideas, actitudes y valores cuando se interrelacionan con otras personas. El aprendizaje de la lectura y la comprensión lectora se han conceptualizado como un proceso constructivo ya que presenta como objetivo final que el estudiante pueda apropiarse del mismo y no hacerlo de forma mecánica sino activa.

**2.3.2.3. El proceso de aprendizaje.** Es un proceso a través del cual el estudiante adquiere nuevas estrategias que permiten mejorar las habilidades y conocimientos en el manejo de las herramientas tecnológicas de tal manera que responda al comportamiento y acelerado cambio tecnológico del siglo XXI. Las investigaciones sobre educación y Nuevas Tecnologías de la

Información y la Comunicación centran su atención en su mayoría hasta ahora en los cambios y repercusiones de estos medios, en las posibilidades que nos ofrecen. Creemos que el estudio y la investigación en torno a la interacción, el aprendizaje y las NTICS en la Educación Superior que se presenta debe tener como punto de partida el proceso de enseñanza–aprendizaje en el que entran en juego diferentes elementos. La investigación desarrollada, por tanto, toma como punto de partida el acto didáctico: momento en que se procesa la información y los diferentes implicados adquieren un sentido pedagógico (Schunk, 2015).

La enseñanza no puede entenderse más que en relación con el aprendizaje; y esta realidad relaciona no sólo a los procesos afines a la enseñanza, sino también a aquellos vinculados a aprender. El aprendizaje surgido de la conjunción, del intercambio, de la actuación de profesor y alumno en un contexto determinado y con unos medios concretos que constituye el inicio de la investigación a realizar. "La reconsideración constante de cuáles son los procesos y estrategias a través de los cuales los estudiantes llegan al aprendizaje" (Zabalza y Cid, 1998, p 50).

Tomando como referencia a Contreras (1994), se entienden los procesos enseñanza aprendizaje como:

Un fenómeno que se vive y se crea desde dentro, esto es, procesos de interacción e intercambio regidos por determinadas intenciones, en principio destinadas a hacer posible el aprendizaje; y a la vez, es un proceso determinado desde fuera, en cuanto que forma parte de la estructura de instituciones sociales entre las cuales desempeña funciones que se explican no desde las intenciones y actuaciones individuales, sino desde el papel que juega en la estructura social, sus necesidades e intereses" (p.30).

Quedando, así, planteado el proceso enseñanza-aprendizaje como un "sistema de comunicación intencional que se produce en un marco institucional y en el que se generan estrategias encaminadas a provocar el aprendizaje" (Viera, 2003, p 35).

**2.3.2.4. Cultura de Aprendizaje.** El docente común se centra en trasmitir información al alumno en el aula llevando a una metodología repetitiva y poco común. Esta manera de aprender y obviamente esencial fueron válidos en la educación en su tiempo, pero no representativos hoy en día con relación a las alternativas metodológicas innovadoras que van existiendo para enseñar y aprender (Vergara et al., 2019).

Esta experiencia que permite fortalecer el aprendizaje inmiscuye activamente en la construcción del nuevo conocimiento (Correa, 2015).

**2.3.2.5. Estilos de Aprendizaje.** Cada sujeto presenta su propio forma o estilo de aprendizaje, mismo que lo acompañará en el transcurso de su vida, por lo tanto, que los docentes deben utilizar diferentes estrategias en el aula de clases a fin de propiciar el proceso de obtención de conocimientos. El estilo de aprendizaje representa la forma que la persona estructura u organiza los mecanismos mentales para procesar la información o contenidos que recibe, y se encuentra impactado por los conocimientos previos, la cultura y la edad.

Quiroga y Rodríguez (2020) plantean que: "los estilos de aprendizaje manifiestan la forma cualitativa o cuantitativa individual mediante la cual cada persona adiciona los aspectos cognitivos, afectivos y motivacionales a su desempeño personal" (p.2). Mientras que para Kolb y Whishaw (2006) los estilos de aprendizaje comprenden la forma de captar, procesar y reflexionar sobre la información recibida, mecanismo que se desarrolla como producto de tres aspectos; el genético, las vivencias y las exigencias del entorno. Kolb y Whishaw (2006) diferenció cuatro estilos diferentes de aprendizaje, los cuales se detallan a continuación:

- **Convergente**: se manifiesta a través de la capacidad de realizar abstracciones, conceptualizaciones y experimentaciones activas acerca de las experiencias, comprende la capacidad de aplicar de forma práctica las ideas, presentando un mejor desempeño en situaciones existe respuestas o soluciones únicas a los eventos.
- **Divergente**: se asocia con la capacidad de resolver situaciones a partir de las experiencias concretas y la capacidad de observar de manera reflexiva, pudiendo discriminar y realizar una visión global de las situaciones y organizarlo en base a sus partes o fragmentos, pero manteniendo la coherencia de la unidad.
- **Asimilador**: se presenta a través de la capacidad de abstracción, comprensión, creatividad, conceptualización y reflexión, pudiendo dar lugar al desarrollo y creación de modelos mentales conceptuales a partir de referentes teóricos. A nivel personal son aquellas que se inclinan por las ciencias básicas, como la matemática e ideas abstractas, más que por las relaciones interpersonales.
- **Acomodador**: se desarrolla y manifiesta ante la solución de situaciones concretas, presentándose en personas dispuestas a ejecutar experimentos, realizar actividades que han planificado, visiones de futuro, estrategias para la obtención de objetivos y en la solución de problemas específicos orientados por las conductas de ensayo y error.

Los procesos antes descritos se hacen presente en el aprendizaje de cualquier disciplina lo cual incluye el área de informática tal como se desarrollará en el presente estudio.

Por otro lado, con esta finalidad en la educación, el camino de aprendizaje va cambiando acorde al paso del avance tecnológico y se va observando muchas estrategias disponibles para mejorar el ritmo de aprendizaje.

### **2.4. Relación Flipped Classroom y el Aprendizaje**

Álvarez et al., (2016), manifiesta que: "Fueron Jonathan Bergmann y Aaron Sams, dos profesores de química de la Woodland Park High School en Colorado (EEUU), los que consolidaron el término de clase invertida que puede traducirse como Flipped Classroom o aula al revés" (p. 15). Fueron ellos quienes se determinaron una solución para frenar que los estudiantes pierdan clases, para esto grababan las clases a que fueron dictadas y los compartían entre sus alumnos para que los vieran en casa antes de la clase, la tarea en las aulas consistía en realizar actividades que necesitaba poner en práctica los conocimientos adquiridos y resolver problemas, invirtiendo de esta manera las actividades con respecto al modelo tradicional.

Argumento lo siguiente: "La pedagógica proveniente del enfoque constructivista, es una forma concreta de comprender y explicar las maneras en las que se aprende" dice: (Coll, 2004, p. 20).

Convirtiéndose el docente en un mediador de modo que tenga una relación y el contacto particular entre alumno y profesor para generar un aprendizaje constructivista, donde los alumnos que no pueden asistir por enfermedad o actividades extraescolares, tienen el conocimiento a su disposición para la revisión o la recuperación y por ende el estudiante pueda recibir una educación particularizada.

### **2.5. Definición de términos básicos**

#### *2.5.1. Didáctica*

La didáctica es aquella disciplina de carácter científico-pedagógica que se focaliza en cada una de las etapas del aprendizaje. Así como también, es la rama de la pedagogía que

38

permite abordar, analizar y diseñar los esquemas y planes destinados a plasmar las bases de cada teoría pedagógica.

# *2.5.2. Pedagogía*

Se denomina pedagogía al grupo de conocimientos estrictos que buscan tener impacto en el ámbito educativo, en muchas dimensiones que este puede tener, siendo así acertar, planificar, la cultura y la formación del individuo integral.

#### *2.5.3. Tecnopedagogía*

La tecnopedagogía se conoce como la pedagogía digital, comprende los conceptos, actividades e ideas relacionadas con el uso de la innovación tecnológica de la era digital puestos al servicio de la educación. Implica uso de las herramientas digitales en las actividades de enseñanza – aprendizaje y en el sistema educativo como tal, abarcando una gran cantidad de áreas debido a la presencia actual de dispositivos que facilitan la realización de múltiples tareas(Ramírez et al., 2019).

### *2.5.4. Estrategia Tecnopedagógica*

Las estrategias tecnopedagógicas están conformadas por dos componentes fundamentales que son: los aspectos pedagógicos y los tecnológicos. El primero comprende las actividades de micro-enseñanza en las cuales es necesario que el docente cuente con habilidades básicas como análisis del contexto educativo, las teorías del aprendizaje, planificación, ejecución y evaluación de las actividades de enseñanza – aprendizaje (Mejia, del Franco, & Morales, 2021).

# *2.5.5. Tecnología Educativa*

La tecnología educativa es un conjunto de recursos, procesos y herramientas de Información y Comunicación aplicadas a la estructura y las actividades del sistema educativo en sus diversos ámbitos y niveles. La tecnología esta ligado con la pedagogía; sin embargo, se debe estudiar y asignarle valor al primero, porque se avecina un futuro completamente tecnológico en la educación (Torres y Cobo, 2017).

### *2.5.6. Metodología*

Se refiere a proceso de investigación cuya finalidad es llegar y finiquitar con los objetivos propuestos para la adquisición del conocimiento por parte del actor educativo. En realidad metodología se puede comprender como el conjunto de procesos definidos de manera eficiente y eficaz para llegar a conseguir los resultados descritos y deseados por el involucrado en el trabajo y tiene como fin dar las caminos necesarios a seguir en el camino del aprendizaje (Hernández Sampiere, 2017).

### *2.5.7. Metodología virtual*

Se define como el camino para llegar a concluir un objetivo utilizando herramientas tecnológicas síncronas, asíncronas y B-Learning. Los espacios de aprendizaje del presente se caracterizan por ser colaborativos, constituyendo espacios de encuentro entre la docencia, tecnología, profesores, alumnos, sin depender de la presencia física en un mismo espacio (Rivera, Alonso, & Sancho, 2017).

#### *2.5.8. PACIE*

El nombre de PACIE que Camacho (2009), citado por Jácome (2012), le asignó, acorde al proceso secuencial se define como: Presencia, Alcance, Capacitación, Interacción y E-Learning. De esta manera, él propone como elementos principales la motivación y el acompañamiento, lo fundamental de la diferencia, a la calidad y a la calidez humana contra la cantidad y la frialdad, incorpora también la comunicación y visualización de la información.

# *2.5.9. ADDIE*

El acrónimo resulta de Análisis, Diseño, Desarrollo, Implementación y Evaluación, procesos que permiten realizar la elaboración de los contenidos educativos para los diseños instruccionales. Entendidos como un proceso sistémico dirigidos a la planificación de recursos tecnológicos y de aprendizaje (Dominguez, Organista, & López, 2018).

#### *2.5.10. E-Learning*

Proceso de enseñanza-aprendizaje que se lleva a cabo a través de Internet, caracterizados por una separación física entre docentes y estudiantes, pero con el predominio de una comunicación tanto síncrona como asíncrona, a través de la cual se lleva a cabo una interacción didáctica continuada.

#### *2.5.11. Educación Virtual*

También conocida como enseñanza en línea, hace referencia al desarrollo de la dinámica de enseñanza - aprendizaje que es realizado de forma virtual. Es decir, existe un formato educativo en donde los docentes y estudiantes pueden interactuar diferente al espacio presencial.

#### *2.5.12. Efectividad*

La efectividad se define como la cuantificación del logro de la meta. Compatible el uso con la norma; sin embargo, debe entenderse que puede ser sinónimo de eficacia cuando se define como capacidad de lograr el efecto que se desea (Soto, Mera, Nuñez, Sisto, & Cisternas, 2016).

# **CAPÍTULO III**

# **MARCO METODOLÓGICO**

# **3.1. Enfoque de la Investigación**

Para la indagación que se expone, se utilizó el enfoque mixto cuanti-cualitativo, en donde predomina el enfoque cuantitativo por lo que se fundamenta en la recolección de datos numéricos. Es cualitativa porque permitió descubrir la realidad de la población investigada, En la investigación se aplicó dos instrumentos (cuestionario, rubrica de evaluación) a los estudiantes del bachillerato de la U. E. "María Auxiliadora", de las cuales se obtuvieron datos, los mismos que fueron tabulados, graficados, interpretados y analizados, para identificar el efecto que tiene el método Flipped Classroom en el aprendizaje de la informática, y así poder obtener las respectivas conclusiones.

#### **3.2. Diseño de la investigación**

El diseño de la investigación fue pre-experimental con un solo grupo, porque se manipula una variable independiente con el fin de observar su efecto sobre la variable dependiente, se aplica un pre-test y post-test con el fin de evaluar los resultados antes y después de la intervención del método Flipped Classroom.

## **3.3. Tipo de Investigación**

# *3.3.1. Por el Nivel o Alcance*

Se trató de una investigación de nivel aplicativo debido a que se presenta una solución a la situación de los estudiantes que no se sienten motivados por el aprendizaje de la asignatura. Por lo tanto, se enfocó en describir, explicar y proponer una alternativa para motivar a los estudiantes

a la participación en las horas de clases y tareas escolares. El resultado fue el desarrollo de un aula virtual aplicando el método Flipped Classroom donde se describe y explica mediante actividades lúdicas conjugadas con herramientas tecnológicas las tareas propuestas por el docente para esta asignatura.

Descriptiva - Explicativa, desde la primera se describe las condiciones y características relacionadas con el objeto de investigación. En la segunda en conjunto con el método analítico – sintético se proporcionan datos acerca del fenómeno de estudio, asimismo conjugando el método inductivo – deductivo para evaluar los resultados.

# *3.3.2. Por el lugar*

- **Bibliográfica**. Se consultó información relevante referente a las variables dependiente e independiente en las fuentes bibliográficas como libros, artículos científicos, repositorios digitales lo cual ayudaron a comprender y definir las variables de estudio.
- **Documental**. Se revisaron documentos académicos, es decir boletines de calificaciones de los parciales y Quimestres del año lectivo anterior de los estudiantes del nivel de bachillerato de la U.E "María Auxiliadora", para identificar el promedio de notas en la asignatura de informática, información útil que sirvió para estructurar la propuesta.
- **De Campo**. Se ejecutó un estudio de forma continua entre la persona que realizar la investigación y la población muestra, comprobando de forma ecuánime los conocimientos adquiridos por los estudiantes y el fortalecimiento el aprendizaje de la asignatura de informática; además con la aplicación de del método Flipped Classroom permitió mejorar las calificaciones de los estudiantes de bachillerato de la Unidad Educativa

## *3.3.3. Por el tiempo*

**Longitudinal**. El estudio se realizó aplicando un cuestionario en dos ocasiones pre-prueba antes de la implementación y post-prueba luego de implementar el aula virtual, pudiendo obtener datos luego del desarrollo y puesta en práctica el método Flipped Classroom.

### **3.4. Método de Investigación**

Se consideró el Método Científico para obtener un correcto desarrollo mientras se ejecuta la investigación, a través de los siguientes:

- Analítico y Sintético.
- $\bullet$  Inductivo Deductivo.

### **3.5.Técnicas e Instrumentos**

## *3.5.1. Técnicas*

- La encuesta: se aplicó la técnica de la encuesta para recabar información de los estudiantes sobre el conocimiento del método Flipped Classroom.
- La observación directa: mediante una rúbrica de evaluación se determinó el grado de participación de los estudiantes en las actividades programadas en el aula virtual.

# *3.5.2. Instrumentos*

- El cuestionario: se elaboró un cuestionario cerrado de 15 preguntas en la herramienta tecnológica Google Drive, se aplicó de forma virtual por el contexto de la pandemia de la COVID-19.
- Rubrica de evaluación: se manejó la matriz en Excel donde se establecieron los parámetros de calificación de las actividades realizadas por el estudiante las mismas que permitieron evidenciar los cambios producidos durante la aplicación del presente estudio.

# *3.5.3. Procedimientos*

- En primer lugar, se procedió con la determinación de la población de estudio tomando en cuenta a los estudiantes del nivel de bachillerato de la U.E. "María Auxiliadora" del Cantón Chunchi, que se encuentran matriculados en el año lectivo 2020 – 2021.
- En segundo lugar, se calculó el tamaño de la muestra.
- Luego se construyeron los instrumentos para la recolección de información utilizando las técnicas mencionadas en el apartado correspondiente.
- Seguidamente se procedió a realizar la validación del instrumento con la opinión de varios expertos en diferentes áreas de la educación y con experiencia en la aplicación del método Flipped Classroom, donde se aplicó una matriz que describe los criterios e indicadores para determinar la aplicabilidad y confiabilidad de la herramienta mediante una escala de Likert; cada experto dio su informe de factibilidad de la encuesta para así determinar el promedio de valoración.
- Después se compartió el enlace de los instrumentos utilizando medios virtuales ya que no se pudo aplicar de forma presencial, puesto que la investigación se desarrolló durante la emergencia sanitaria por la COVID-19.
- Por último, se aplicó la observación directa, la rúbrica de evaluación y el registro de calificaciones durante todo el Quimestre para determinar el comportamiento de los estudiantes en el desarrollo de las actividades propuestas en el aula virtual.

#### *3.5.4. Delimitación*

Se desarrolló en la Unidad Educativa "María Auxiliadora", ubicada en las calles General Córdova 310 y Manuel Reyes, con los estudiantes del nivel de bachillerato en la asignatura de informática, en el año lectivo 2020 – 2021

# **3.6. Población y Muestra**

# *3.6.1. Población total*

La población está representada por 95 estudiantes del nivel de bachillerato de la Unidad Educativa "María Auxiliadora" del Cantón Chunchi.

# **Tabla 2**

*Población* 

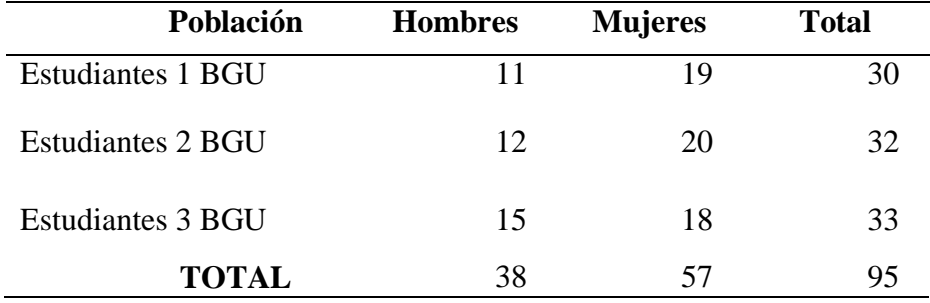

**Fuente**: Archivo de la U.E. "María Auxiliadora" 2020-2021.

**Elaborado por:** José Roberto Tenezaca Quishpi (2021).

# *3.6.2. Muestra*

La muestra fue de tipo no probabilística e intencional, debido a que la selección se realiza tomando en consideración los estudiantes del curso al cual se les dirigirá la propuesta, siendo seleccionados los estudiantes del nivel de bachillerato que se encuentran legalmente matriculados para el año lectivo 2020 -2021, en la U.E. "María Auxiliadora" del Cantón Chunchi.

# **3.7. Hipótesis de investigación**

**Planteamiento de la hipótesis**. La Aplicación del método Flipped Classroom mejora significativamente el proceso de aprendizaje de la asignatura de informática en los estudiantes de bachillerato.

# **CAPÍTULO IV**

# **RESULTADOS Y DISCUSIÓN**

# **4.1. Análisis de Datos**

Los resultados a continuación descritos se tomaron de los instrumentos utilizados con los estudiantes, antes y después de la implementación del aula virtual, de esa forma se presentan para su mejor comprensión.

# *4.1.1. Interpretación de Resultados de la Encuesta Realizada a los Estudiantes.*

# **Ítem 1.- ¿En la institución han utilizado el método Flipped Classroom?**

# **Tabla 3**

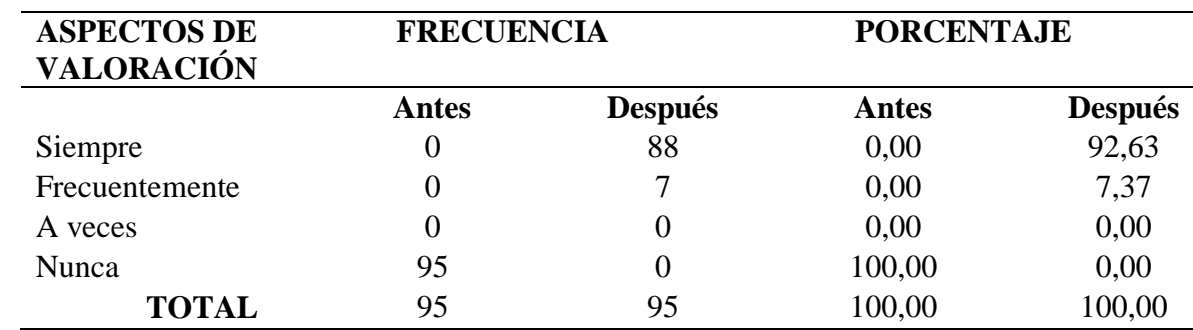

*Método Flipped Classroom*

**Elaborado por:** José Roberto Tenezaca Quishpi (2021).

**Fuente**: Encuesta aplicada a estudiantes.

**Gráfico 1** *Método Flipped Classroom*

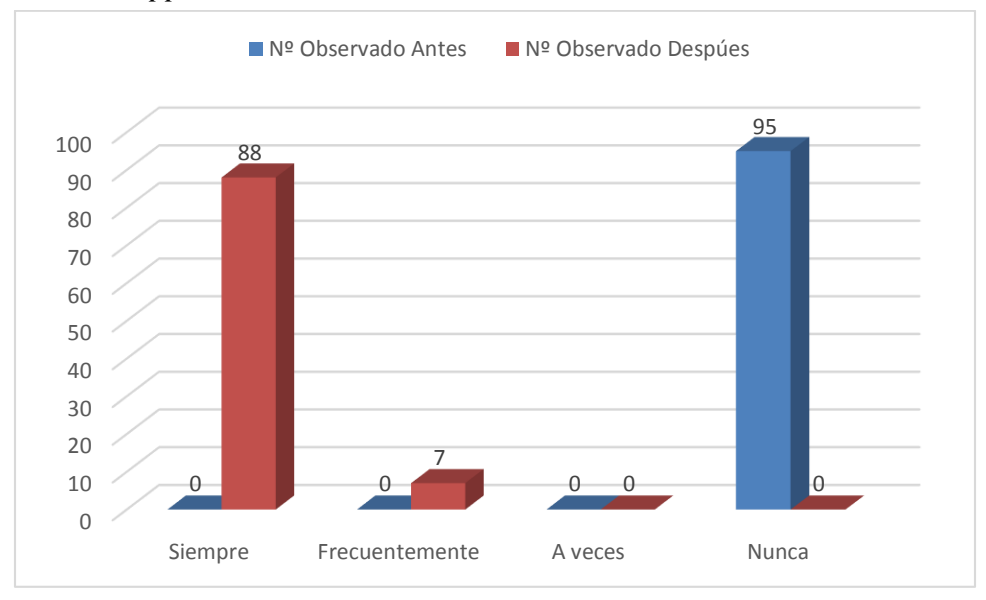

**Elaborado por**: José Roberto Tenezaca Quishpi (2021).

**Fuente**: Encuesta aplicada a estudiantes.

**Análisis e interpretación:** De 95 estudiantes observados, al preguntar si en la institución ha utilizado el método de Flipped Classroom contestaron el 100% que nunca han utilizado el método Flipped Classroom, escenario que mejoró 92,63% que siempre utilizaron después de la aplicación de la propuesta la misma que como institución educativa impulso a que se implemente esta metodología de clases virtuales por la pandemia de la COVID-19.

# **Ítem 2.- ¿Usted ha recibido clases virtuales en la institución?**

# **Tabla 4**

| <b>ASPECTOS DE</b> | <b>FRECUENCIA</b> |                | <b>PORCENTAJE</b> |                |
|--------------------|-------------------|----------------|-------------------|----------------|
| <b>VALORACIÓN</b>  | Antes             | <b>Después</b> | Antes             | <b>Después</b> |
| Siempre            |                   | 93             | 0,00              | 97,89          |
| Frecuentemente     |                   |                | 0,00              | 2,11           |
| A veces            | 33                |                | 34,74             | 0,00           |
| Nunca              | 62                |                | 65,26             | 0,00           |

*Recibir clases virtuales en la institución*.

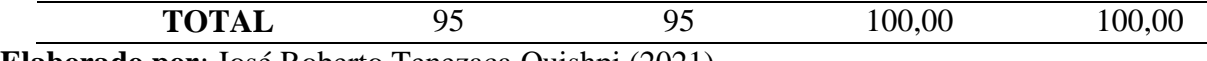

**Elaborado por**: José Roberto Tenezaca Quishpi (2021).

**Fuente**: Encuesta aplicada a estudiantes.

**Gráfico 2** *Recibido clases virtuales en la institución*

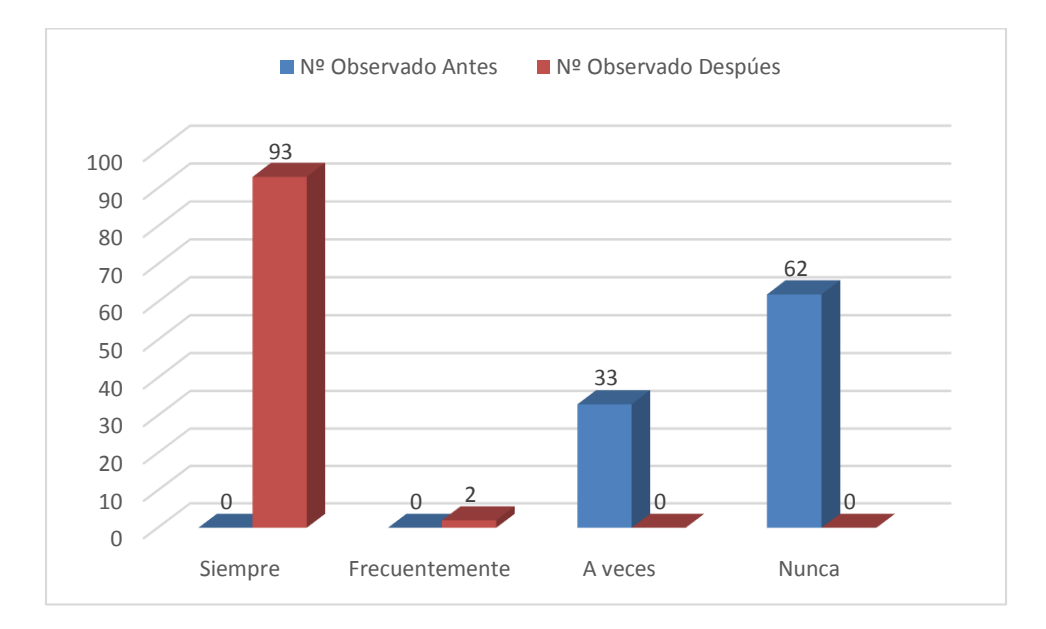

**Elaborado por**: José Roberto Tenezaca Quishpi (2021).

**Fuente**: Encuesta aplicada a estudiantes.

**Análisis e interpretación:** Al preguntar a los estudiantes si han recibido clases virtuales en la institución contestaron, nunca el 65,26%, a veces 34,74%; por consiguiente se determina que antes de la propuesta a veces o nunca los estudiantes habían recibido clases virtuales, situación que mejoró a un 97,89% después de la aplicación de la propuesta al ser instaurada como metodología para dar clases a los estudiantes por la situación de emergencia del coronavirus, teniendo aceptación en la mayoría de la población estudiantil ya que permitió impartir las clases de una forma virtual, de esta manera utilizando los recurso tecnológicos que la mayoría de estudiantes disponen, fomentando una cultura de aprendizaje mediante la tecnología.

# **Ítem 3.- ¿A usted le gustaría recibir clases desde su hogar?**

# **Tabla 5**

*Recibir clases desde su hogar.*

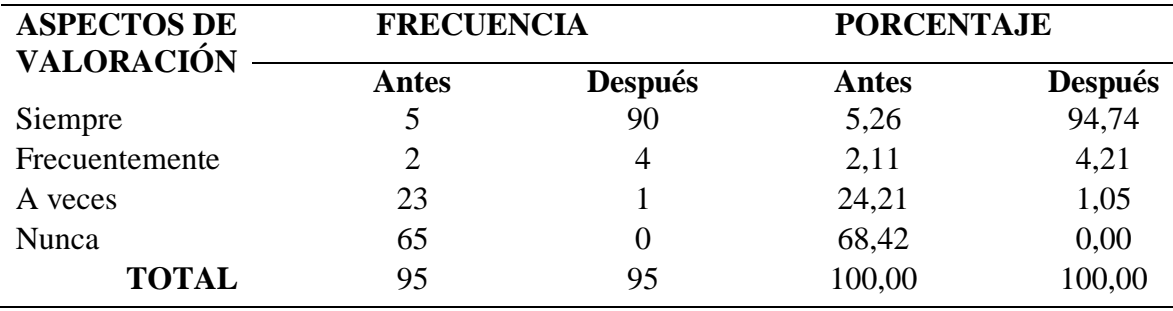

**Elaborado por**: José Roberto Tenezaca Quishpi (2021).

**Fuente**: Encuesta aplicada a estudiantes.

**Gráfico 3** *Recibir clases desde su hogar*.

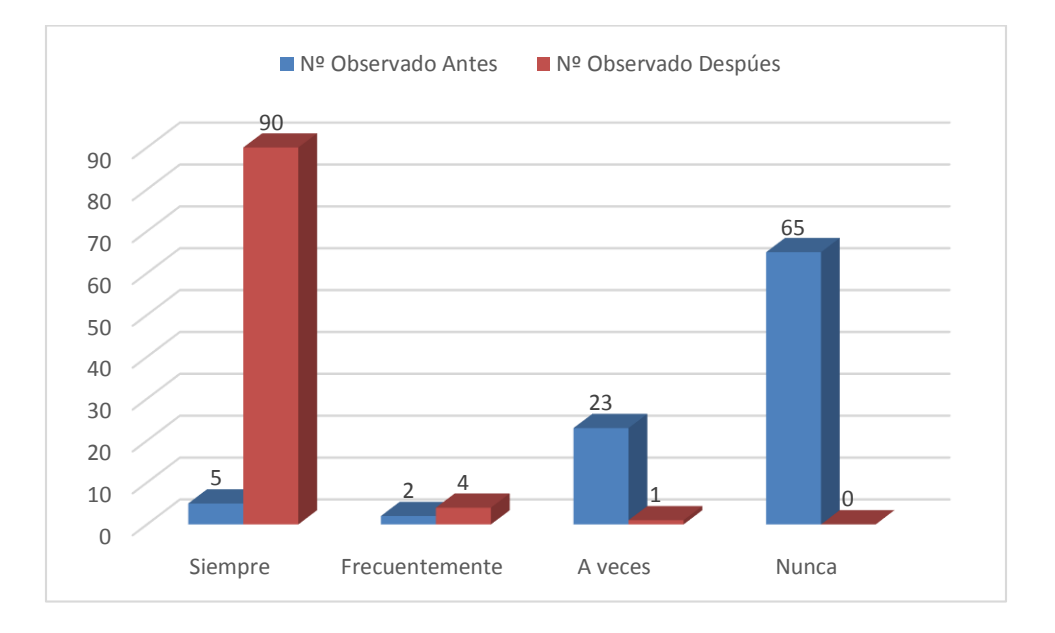

**Elaborado por**: José Roberto Tenezaca Quishpi (2021).

**Fuente**: Encuesta aplicada a estudiantes.

**Análisis e interpretación:** Al preguntar a los estudiantes si les gustaría recibir clases desde su hogar contestaron 68,42% observando que los estudiantes nunca pensaron recibir clases desde su casa, situación que cambio a un 74,94% luego de implementar el aula virtual y utilizar la estrategia tecnopedagógica con el método de Flipped Classroom, despertando de esta manera el interés de los estudiantes por recibir las clases desde la comodidad de su casa y con mejor entendimiento al usar los recursos tecnológicos.

# **Ítem 4.- ¿Le motiva recibir clases virtuales para aprender la asignatura de informática?**

# **Tabla 6**

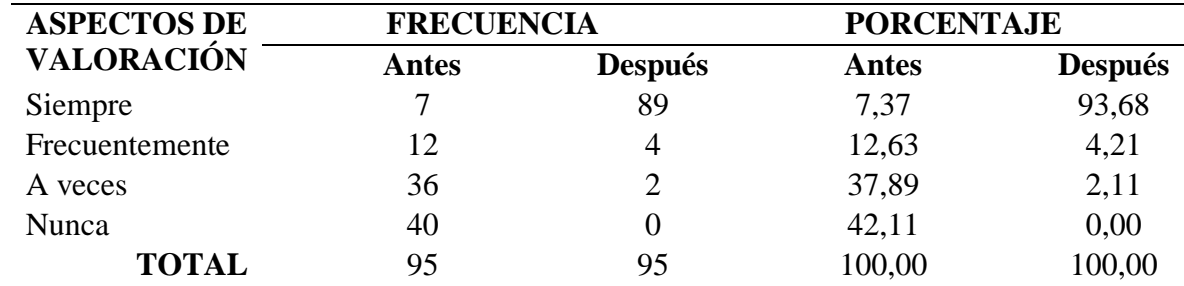

*Motiva recibir clases virtuales.*

**Elaborado por**: José Roberto Tenezaca Quishpi (2021).

**Fuente**: Encuesta aplicada a estudiantes.

**Gráfico 4** *Motiva recibir clases virtuales.*

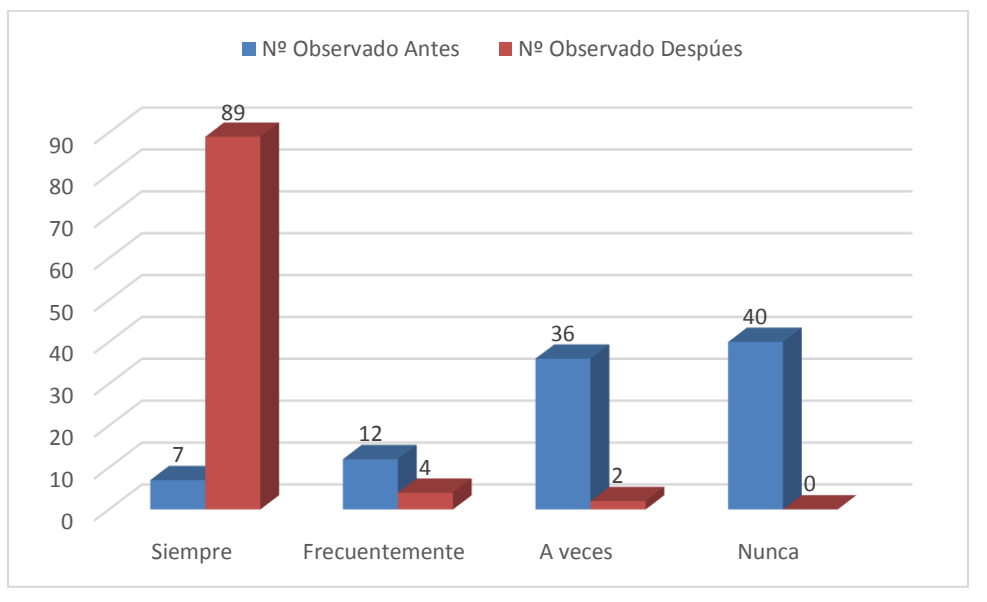

**Elaborado por:** José Roberto Tenezaca Quishpi (2021).

**Fuente**: Encuesta aplicada a estudiantes.

**Análisis e interpretación:** Al preguntar a los estudiantes si les motiva recibir clases virtuales para aprender la asignatura de informática, contestaron el 42,11% donde se observa que era muy poca la aceptación de los estudiantes para recibir las clases de informática de manera virtual, situación que cambio gradualmente a 93,68% luego de aplicar la propuesta despertando la motivación por aprender los contenidos de la asignatura mediante el uso de herramientas tecnológicas desarrollas con la metodología Flipped Classroom.

# **Ítem 5.- ¿Es necesario la presencia del docente para participar en la clase?**

# **Tabla 7**

*Presencia del docente en clases.* 

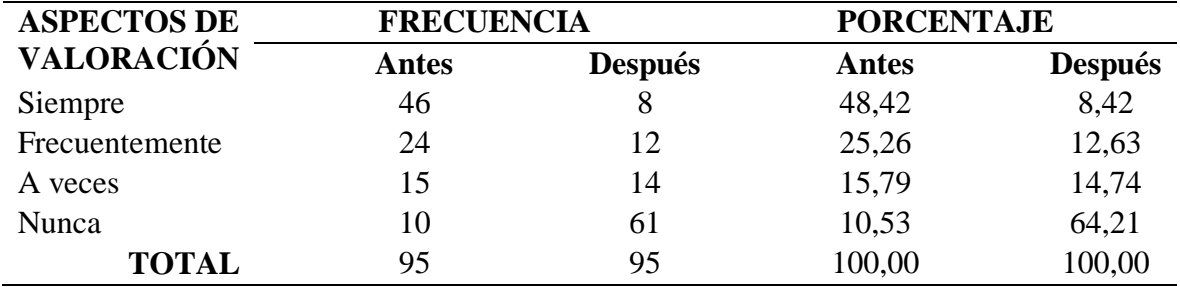

**Elaborado por:** José Roberto Tenezaca Quishpi (2021).

# **Fuente**: Encuesta aplicada a estudiantes.

# **Gráfico 5** *Presencia del docente en clases.*

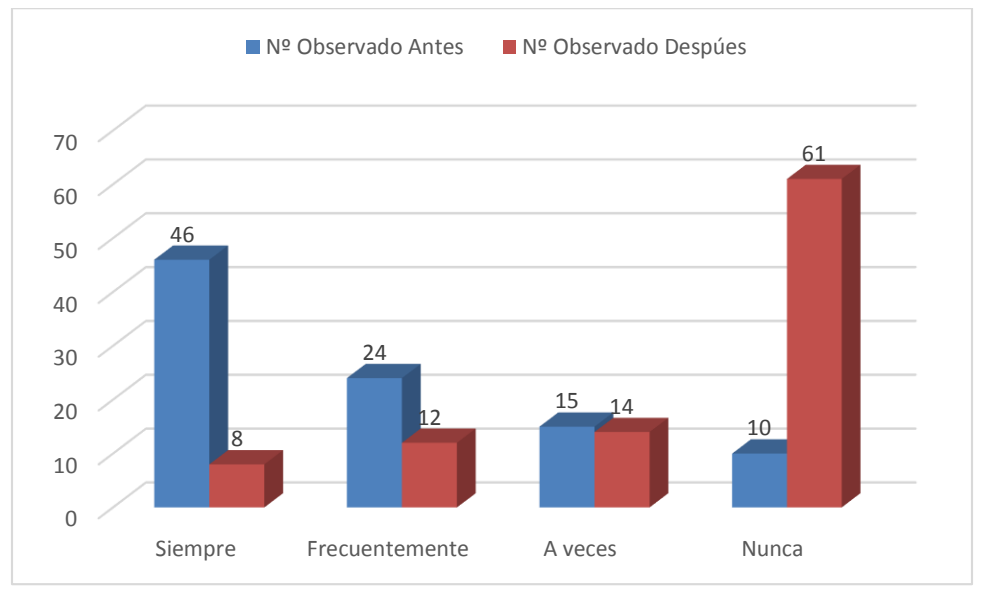

**Elaborado por:** José Roberto Tenezaca Quishpi (2021).

**Fuente**: Encuesta aplicada a estudiantes.

**Análisis e interpretación:** Al preguntar a los estudiantes si es necesario la presencia del docente para participar en la clase, contestaron que siempre el 48,42%, de lo expresado podemos observar que los estudiantes estaban acostumbrados a que el docente sea quien imparta todos los conocimientos o realice todas las actividades, mientras que luego de aplicar la propuesta la percepción de los estudiantes cambió drásticamente a 64,21% que no era necesario la presencia física del profesor, siendo ellos los protagonistas de la clase a tener los recursos organizados en el aula virtual.

# **Ítem 6.- ¿Utiliza aplicaciones web para enviar sus tareas escolares?**

# **Tabla 8**

*Utilización de aplicaciones web.* 

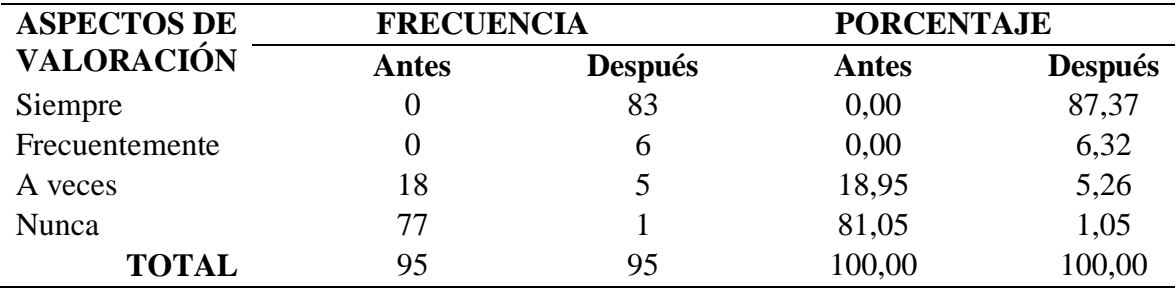

**Elaborado por**: José Roberto Tenezaca Quishpi (2021).

**Fuente**: Encuesta aplicada a estudiantes.

**Gráfico 6** *Utilización de aplicaciones web.*

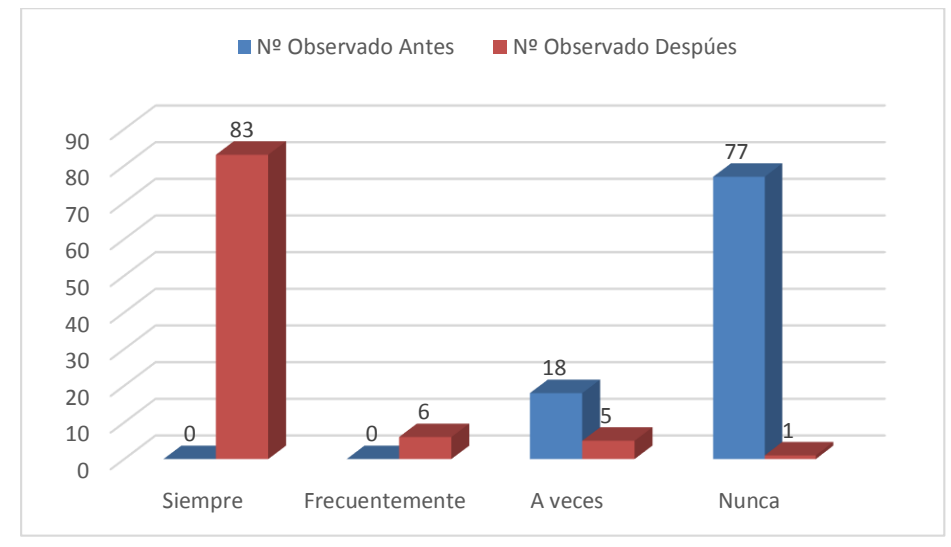

**Elaborado por:** José Roberto Tenezaca Quishpi (2021).

**Fuente**: Encuesta aplicada a estudiantes.

**Análisis e interpretación:** Al preguntar a los estudiantes si utilizan aplicaciones web para enviar sus tareas escolares, contestaron que nunca el 81,05% donde se puede evidenciar que la mayoría de los estudiantes no han utilizado aplicaciones web para enviar sus tareas algunas a veces lo hacían mediante correo electrónico, sin embargo, esto cambio a un 87,37% través de la propuesta la mayoría de los estudiantes utilizan la plataforma virtual para cargar las tareas fomentando de esta manera el valor de la responsabilidad ya que se asigna las tareas de forma temporizada.

# **Ítem 7.- ¿Ha participado de foros en sus clases?**

### **Tabla 9**

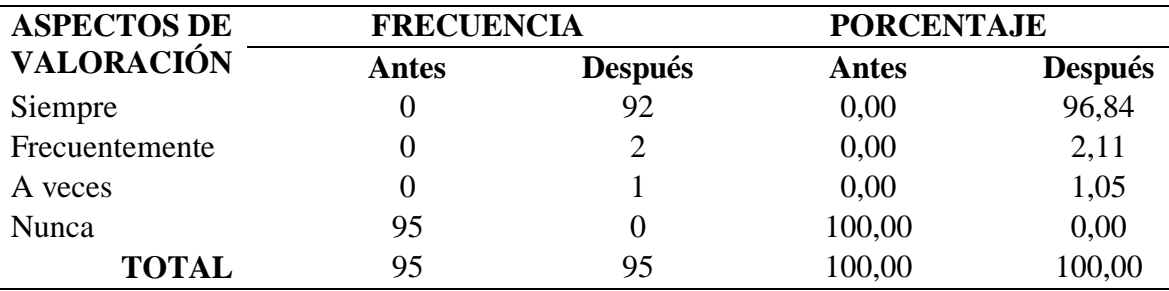

*Participación en foros.* 

**Elaborado por:** José Roberto Tenezaca Quishpi (2021).

**Fuente**: Encuesta aplicada a estudiantes.

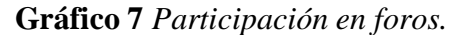

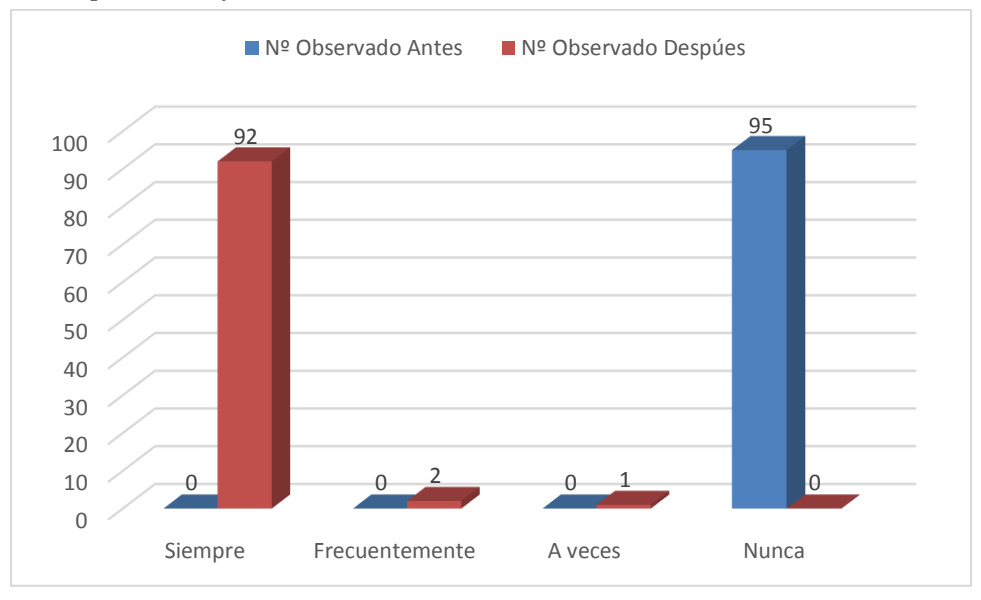

**Elaborado por**: José Roberto Tenezaca Quishpi (2021).

**Fuente**: Encuesta aplicada a estudiantes.

**Análisis e interpretación:** Al preguntar a los estudiantes si han participado de foros en sus clases, contestaron, que nunca el 100% lo que se puede evidenciar en la tabla y el gráfico que los estudiantes nunca participaron de un foro en las clases antes de la propuesta, mientras que después subió a 96,84% después de la propuesta incremento en su totalidad la participación en los foros, demostrando el interés y dedicación por mejorar la calificación en la asignatura de informática.
## **Ítem 8.- ¿Utiliza herramientas web 2.0 para realizar sus tareas?**

#### **Tabla 10**

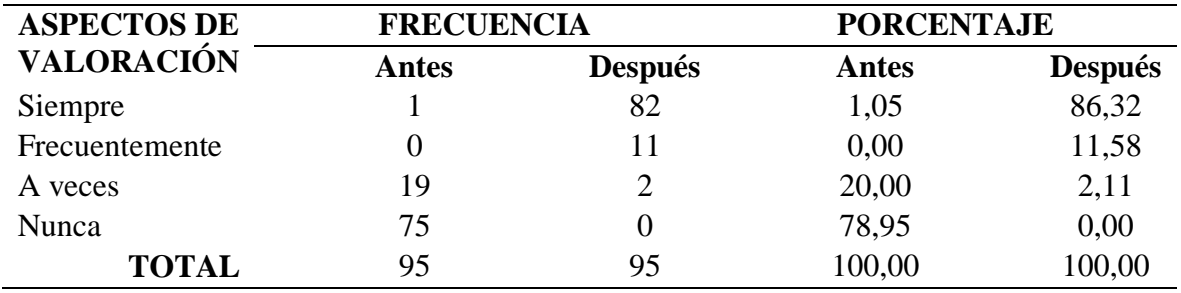

*Utilización de herramientas web 2.0*

**Elaborado por:** José Roberto Tenezaca Quishpi (2021).

## **Fuente**: Encuesta aplicada a estudiantes.

## **Gráfico 8** *Utilización de herramientas web 2.0*

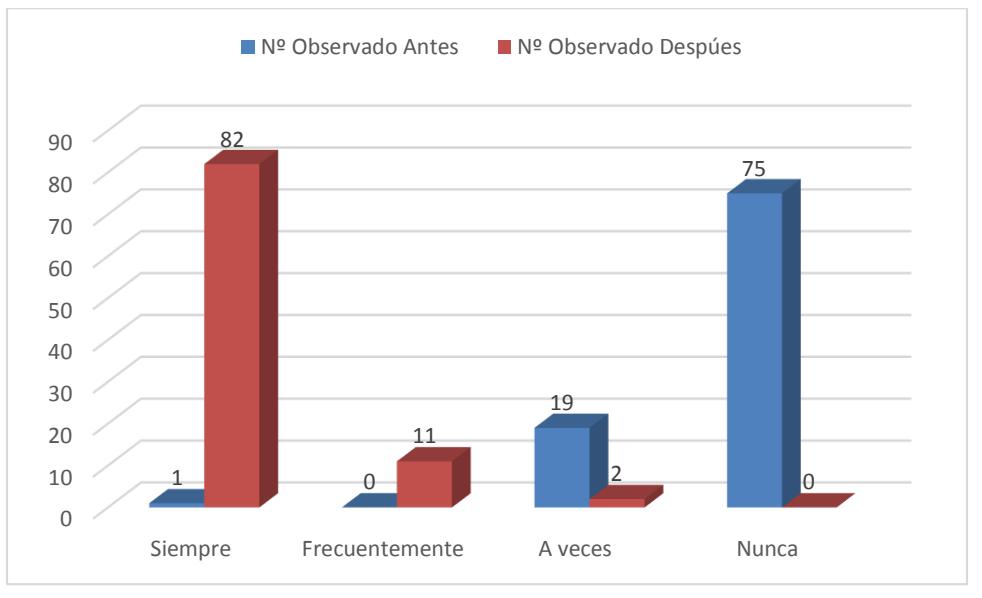

**Elaborado por:** José Roberto Tenezaca Quishpi (2021).

**Fuente**: Encuesta aplicada a estudiantes.

**Análisis e interpretación:** Al preguntar a los estudiantes si utilizan herramientas web 2.0 para realizar sus tareas, contestaron que nunca el 78,95%, se observa en los resultados que la mayoría

de los estudiantes nunca han utilizado las herramientas web 2.0 para realizar sus actividades académicas, mientras que al aplicar la propuesta se incrementó a 86,32% el uso de las herramientas web dinámicas siendo estas interactivas e intuitivas para motivar al estudiante a desarrollar las tareas.

## **Ítem 9.- ¿Utiliza videos para comprender sobre temáticas educativas de las asignaturas?**

#### **Tabla 11**

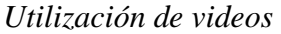

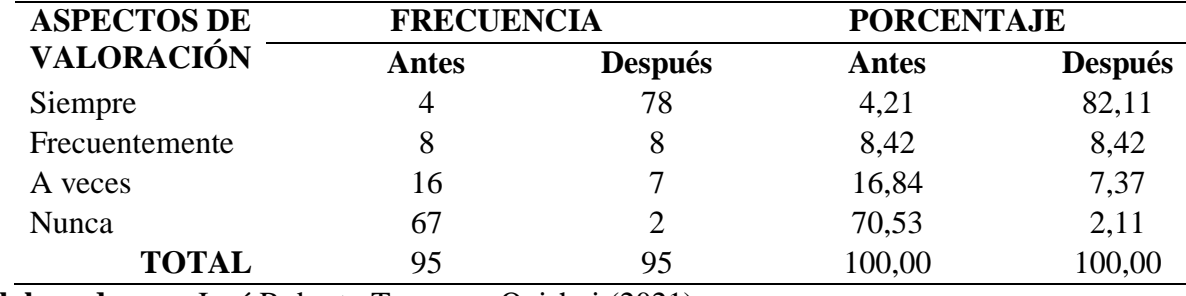

**Elaborado por:** José Roberto Tenezaca Quishpi (2021).

**Fuente**: Encuesta aplicada a estudiantes.

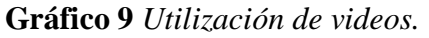

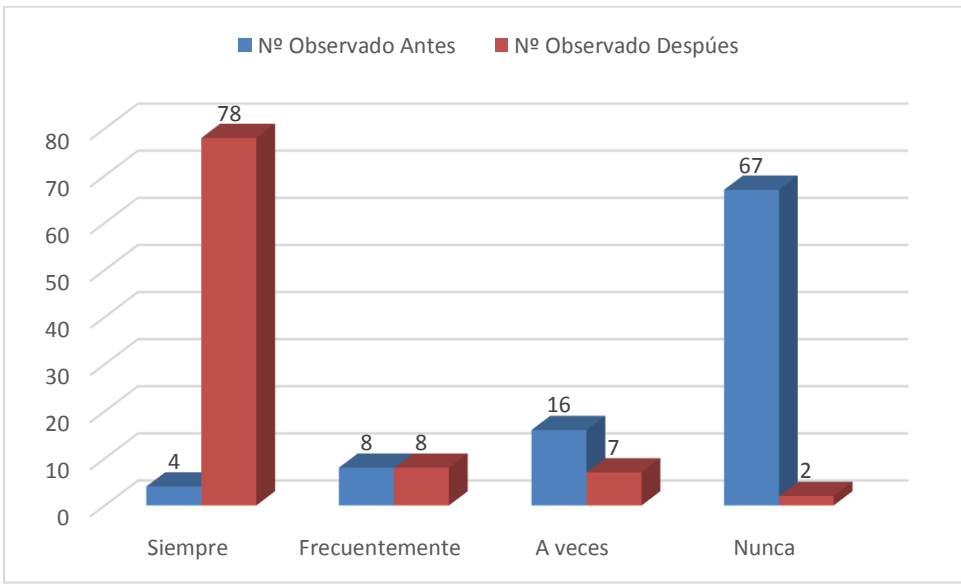

**Fuente**: Encuesta aplicada a estudiantes.

**Análisis e interpretación:** Al preguntar a los estudiantes si utilizan videos para comprender sobre temáticas educativas de las asignaturas, contestaron que nunca el 70,53% como determina que los alumnos en gran número no usaban la multimedia para comprender su aprendizaje, mientras que esto cambia a 82,11% luego de la implementación de la propuesta ya que los estudiantes pueden observar los videos de las clases que se encuentran insertados en el aula virtual como material de fortalecimiento al aprendizaje de la asignatura de informática.

## **Ítem 10.- ¿Ha realizado evaluaciones virtuales?**

## **Tabla 12**

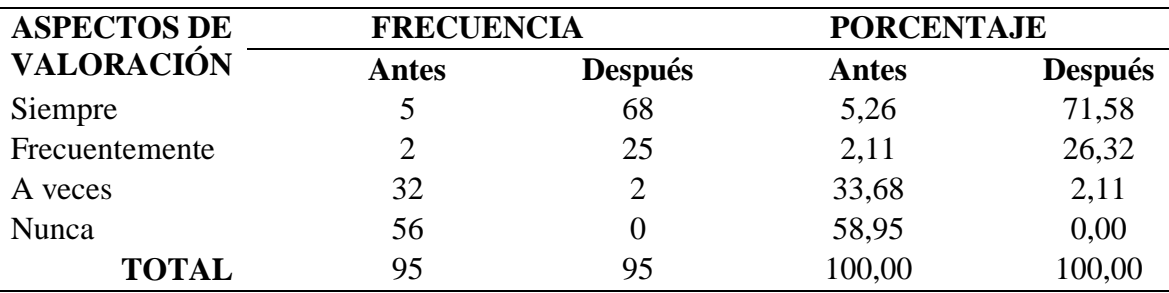

*Evaluaciones virtuales.* 

**Elaborado por:** José Roberto Tenezaca Quishpi (2021).

**Fuente**: Encuesta aplicada a estudiantes.

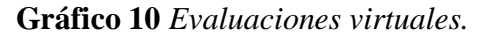

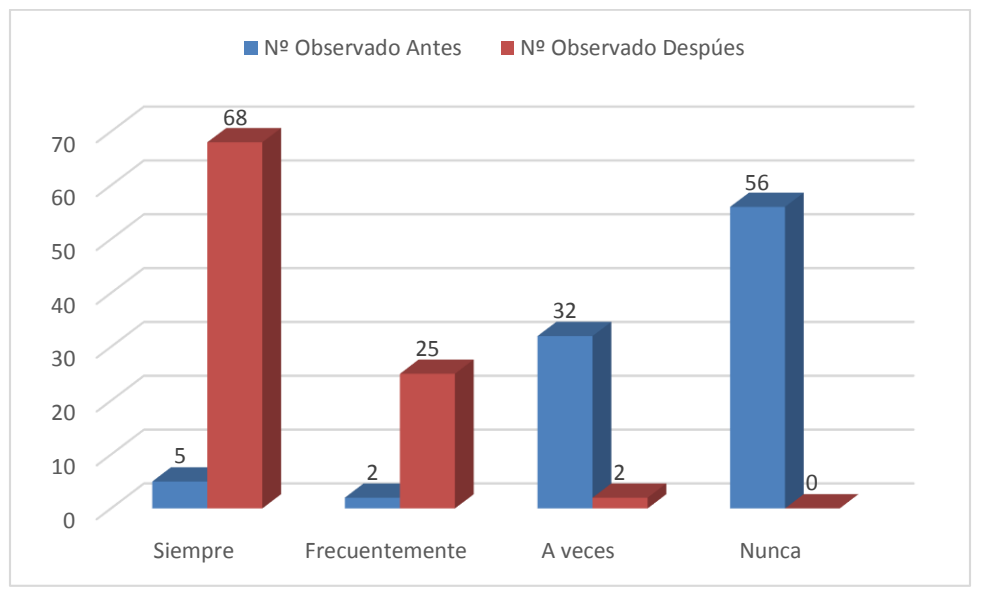

**Fuente**: Encuesta aplicada a estudiantes.

**Análisis e interpretación:** Al preguntar a los estudiantes si han realizado evaluaciones virtuales, contestaron, antes el 58,95% donde se determina que los estudiantes en su mayoría no hay realizado evaluaciones de forma virtual, esto varia a 26,32% después de aplicar la propuesta tecnopedagógica despierta el interés de los estudiantes para usar el recurso de evaluación que presenta el aula virtual, permitiendo esto más comodidad y libertad para que rindan las prueba los estudiantes coordinando las fechas y el tiempo suficiente para que contesten el cuestionario, así mejorando las calificaciones de la materia.

## **Ítem 11.- ¿Ha realizado encuesta en la página de Facebook u otras redes sociales?**

#### **Tabla 13**

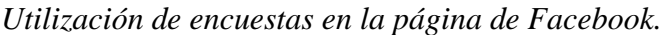

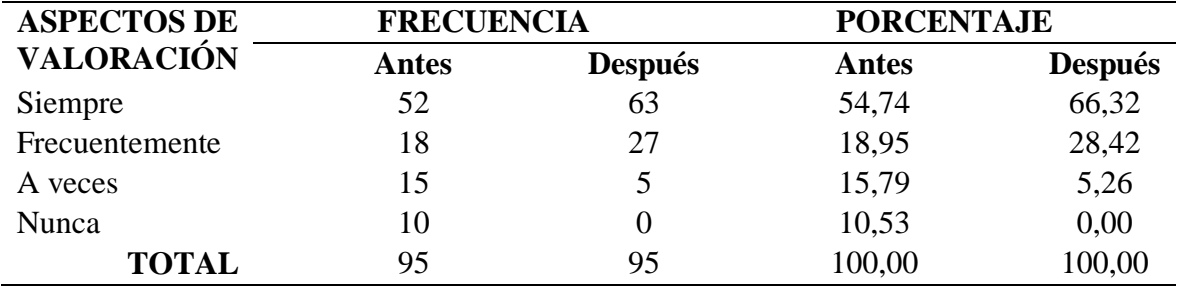

**Elaborado por:** José Roberto Tenezaca Quishpi (2021).

## **Fuente**: Encuesta aplicada a estudiantes.

## **Gráfico 11** *Utilización de encuestas en la página de Facebook.*

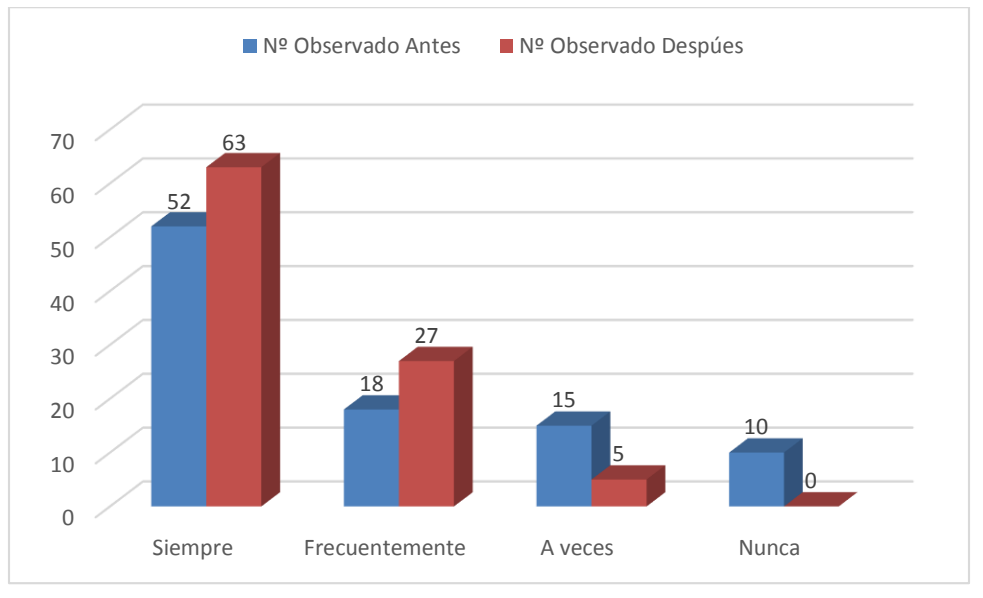

**Elaborado por:** José Roberto Tenezaca Quishpi (2021).

**Fuente**: Encuesta aplicada a estudiantes.

**Análisis e interpretación:** Al preguntar a los estudiantes si han realizado encuesta en la página de Facebook u otras redes sociales, contestaron que nunca el 10,53%, podemos observar que los

estudiantes lo utilizaban en su mayoría, después la propuesta cambio a 66,32% permitiendo encaminar al buen uso de las redes sociales como herramienta para fines educativos resultados que podemos observar en la tabla anterior.

## **Ítem 12.- ¿Ha descargado archivos desde un sitio de internet?**

## **Tabla 14**

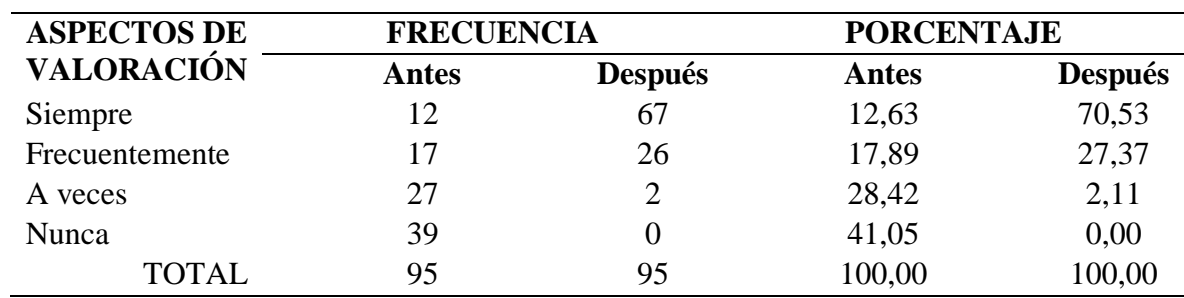

*Descarga de archivos desde internet.* 

**Elaborado por:** José Roberto Tenezaca Quishpi (2021).

**Fuente**: Encuesta aplicada a estudiantes.

**Gráfico 12** *Descarga de archivos desde internet.*

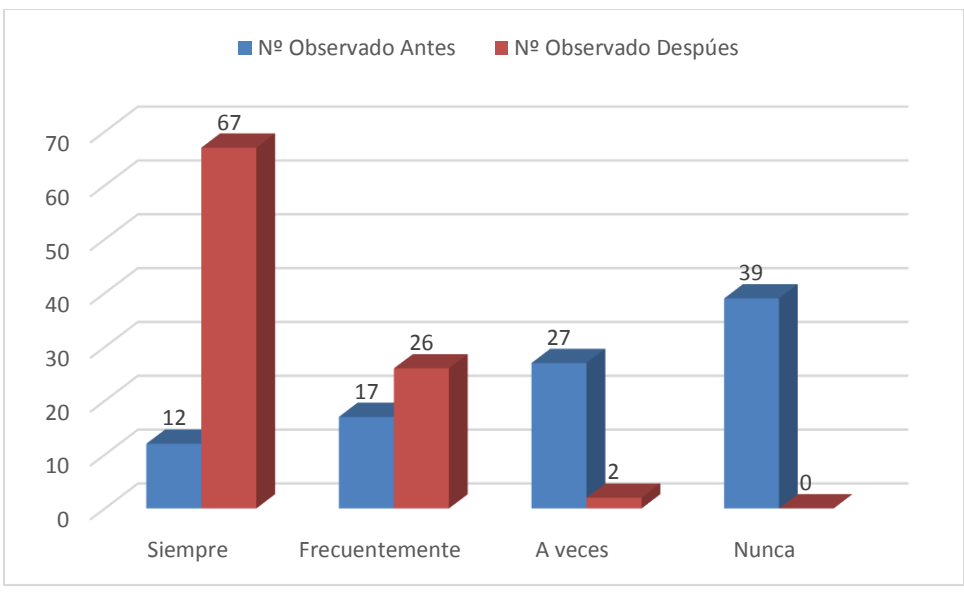

**Elaborado por:** José Roberto Tenezaca Quishpi (2021).

**Fuente**: Encuesta aplicada a estudiantes.

**Análisis e interpretación:** Al preguntar a los estudiantes si han descargado archivos desde un sitio de internet, contestaron el 41,05% que a veces o nunca descargaban los archivos como material de estudio desde el internet, esto se incrementó gradualmente a 70,53% después luego de la propuesta en la cual los estudiantes han aprendido a descargar y organizar los archivos desde el aula virtual.

## **Ítem 13.- ¿Ha utilizado medios virtuales para retroalimentar sus conocimientos recibidos en clases?**

## **Tabla 15**

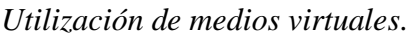

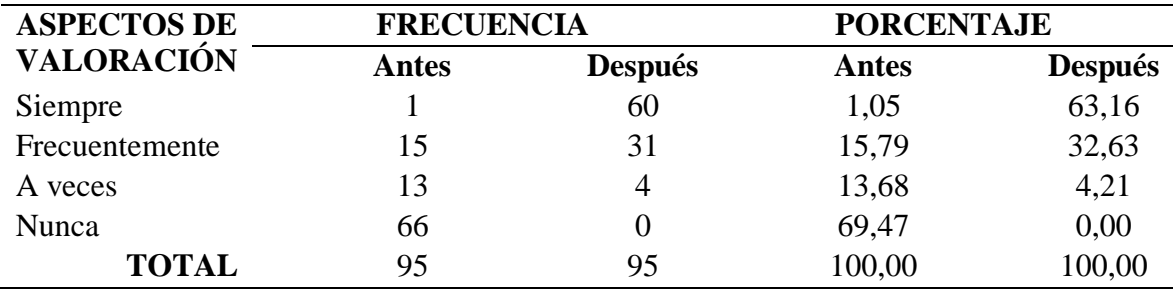

**Elaborado por:** José Roberto Tenezaca Quishpi (2021).

**Fuente**: Encuesta aplicada a estudiantes.

**Gráfico 13** *Utilización de medios virtuales*.

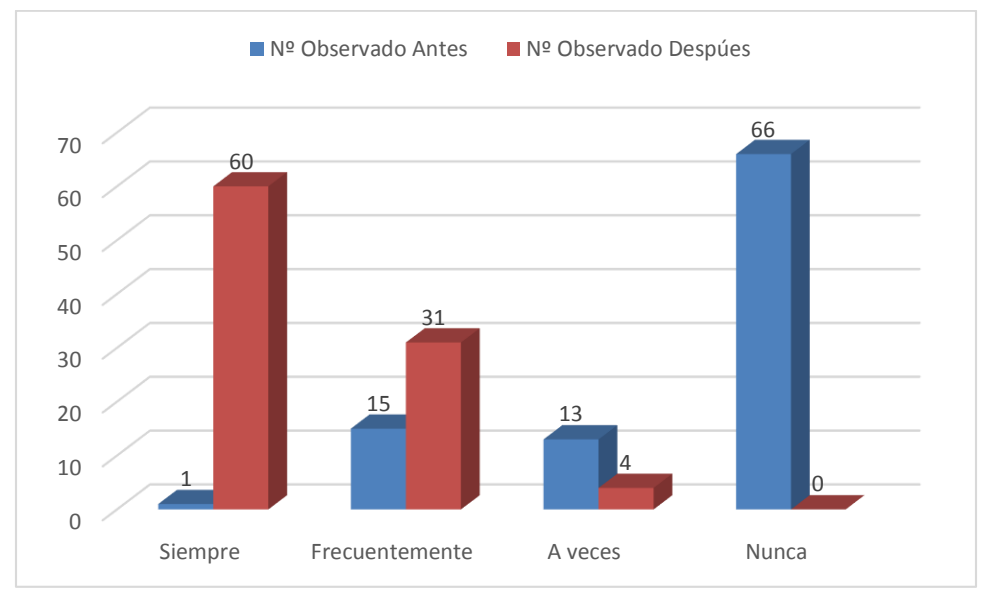

**Elaborado por:** José Roberto Tenezaca Quishpi (2021).

**Fuente**: Encuesta aplicada a estudiantes.

**Análisis e interpretación:** Al preguntar a los estudiantes si han utilizado medios virtuales para retroalimentar sus conocimientos recibidos en clases, contestaron el 69,47% antes de la propuesta se puede evidenciar que los estudiantes no han utilizado medios virtuales para fortalecer su aprendizaje, esto cambia a 63,16% después de la aplicación del método Flipped Classroom despertando el interés por revisar los contenidos de las clases anteriores y poder afianzar de mejor manera los conocimientos, por otro lado le permite revisar los contenidos y actividades para las clases venideras, puesto que en el aula virtual se encuentra la programación para todo el parcial o Quimestre.

# **Ítem 14.- ¿Cuenta con acceso a internet y dispositivo tecnológico (celular inteligente o**

## **computador)?**

## **Tabla 16**

*Acceso a internet y dispositivo tecnológico.* 

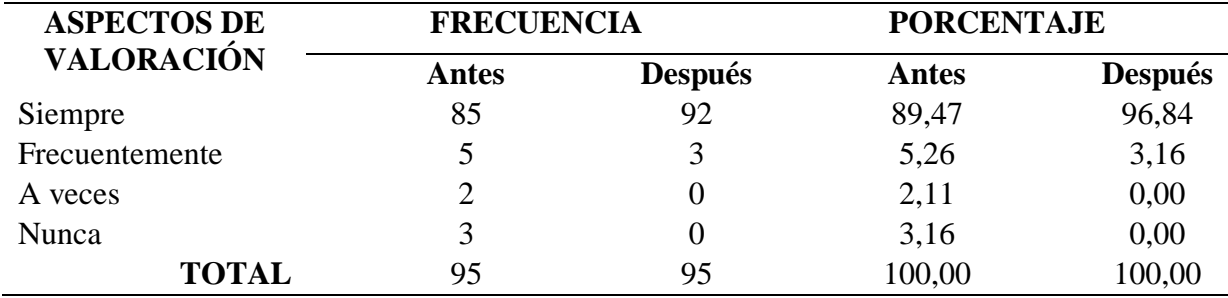

**Elaborado por:** José Roberto Tenezaca Quishpi (2021).

**Fuente**: Encuesta aplicada a estudiantes.

**Gráfico 14** *Acceso a internet y dispositivo tecnológico.*

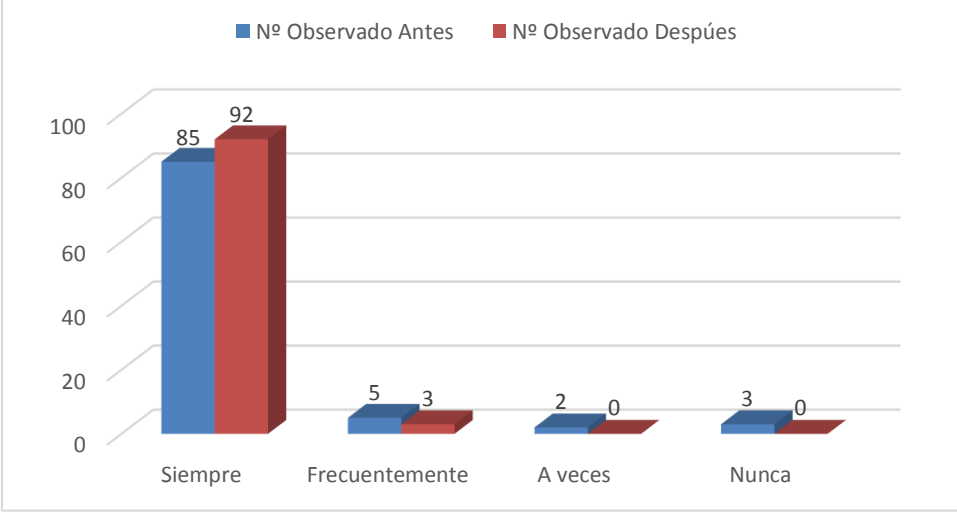

**Elaborado por:** José Roberto Tenezaca Quishpi (2021).

**Fuente**: Encuesta aplicada a estudiantes.

**Análisis e interpretación:** Al preguntar a los estudiantes si cuentan con acceso a internet y dispositivo tecnológico (celular inteligente o computador), contestaron el 89,47%, podemos observar que el porcentaje más alto representa a que la mayoría de los estudiantes cuentan con

acceso al servicio de internet y disponen de un teléfono o computador, mientras que luego de la propuesta se consigue elevar el a 96,84% el número de estudiantes que disponen del servicio de internet, por el contexto de la pandemia de la COVID-19 este ha sido una prioridad para recibir las clases virtuales.

## **Ítem 15.- ¿La institución cuenta con infraestructura tecnológica para implementar el método de Flipped Classroom?**

## **Tabla 17**

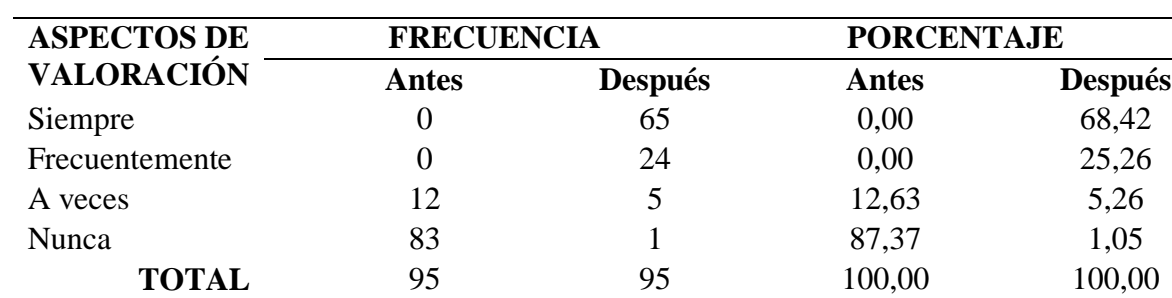

*Infraestructura tecnológica en la institución.* 

**Elaborado por**: José Roberto Tenezaca Quishpi (2021).

**Fuente**: Encuesta aplicada a estudiantes.

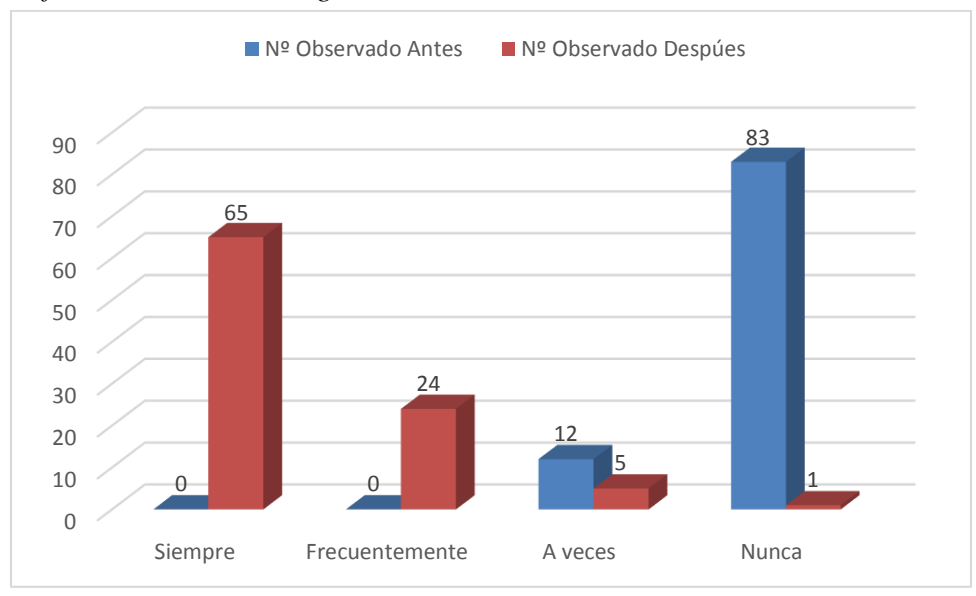

**Gráfico 15** *Infraestructura tecnológica en la institución.*

**Fuente**: Encuesta aplicada a estudiantes.

**Análisis e interpretación:** Al preguntar a los estudiantes si la institución cuenta con infraestructura tecnológica para implementar el método de Flipped Classroom**,** contestaron que el 87,37% de estudiantes manifiestan que la institución no cuenta con medios tecnológicos para aplicar este método de clase invertida usando aulas virtuales, pero con la aplicación de la propuesta la institución implementa la infraestructura tecnológica a 68,42% brindando un mayor ancho de banda de Internet y por parte del investigado la contratación del servidor de Moodle para la creación de las aulas virtuales, con la finalidad de brindar la educación de mejor calidad en el tiempo de pandemia, finalmente logrando una mejora significativa en el aprendizaje de los estudiantes.

## *4.1.2. Sumario de Resultados de la Encuesta Realizada a los Estudiantes Antes de la Aplicación de la Propuesta.*

## **Tabla 18**

*Resultados antes de la aplicación de la propuesta.* 

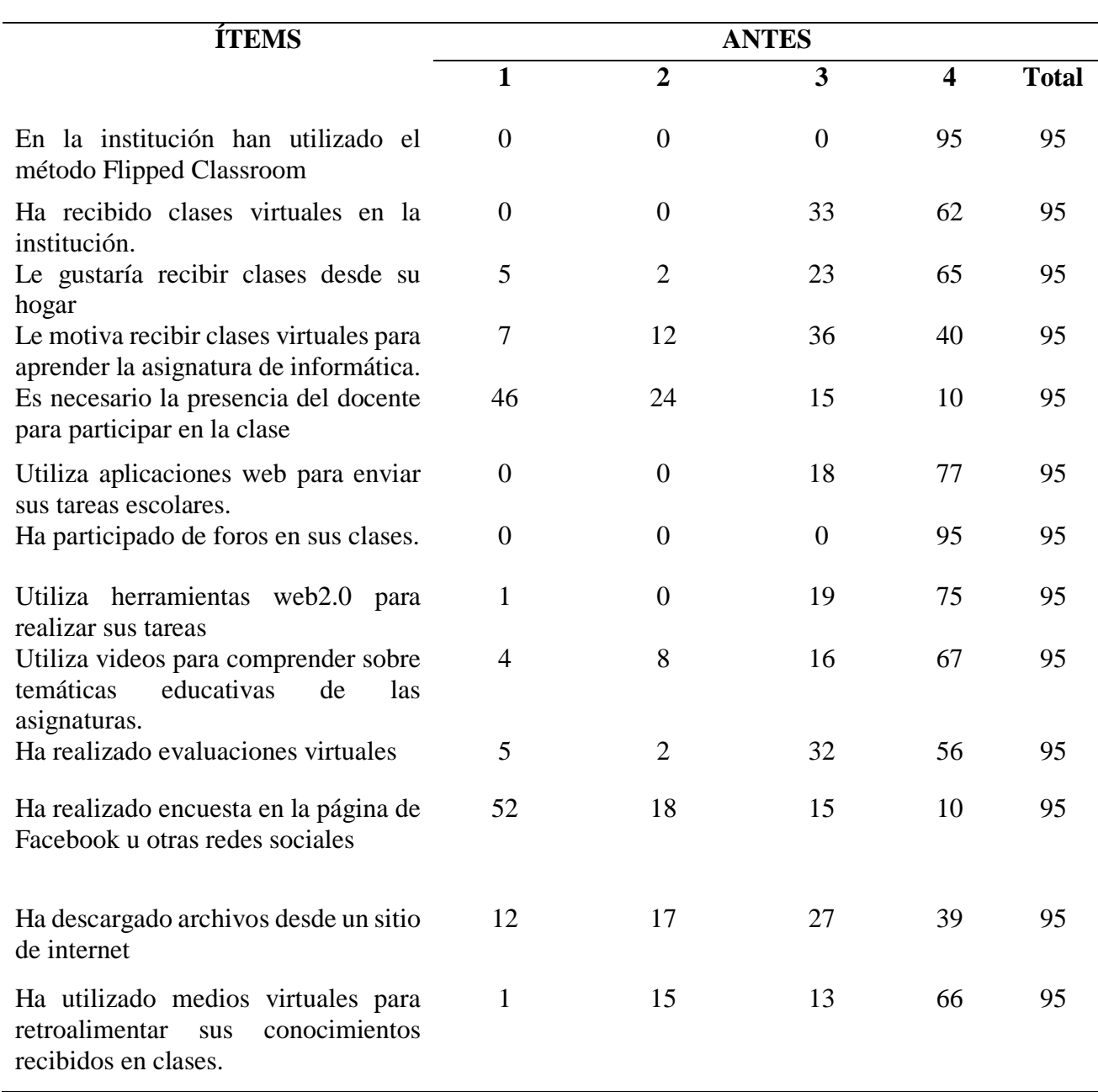

**Escala**: 1= Siempre; 2= Frecuentemente; 3= A veces; 4= Nunca

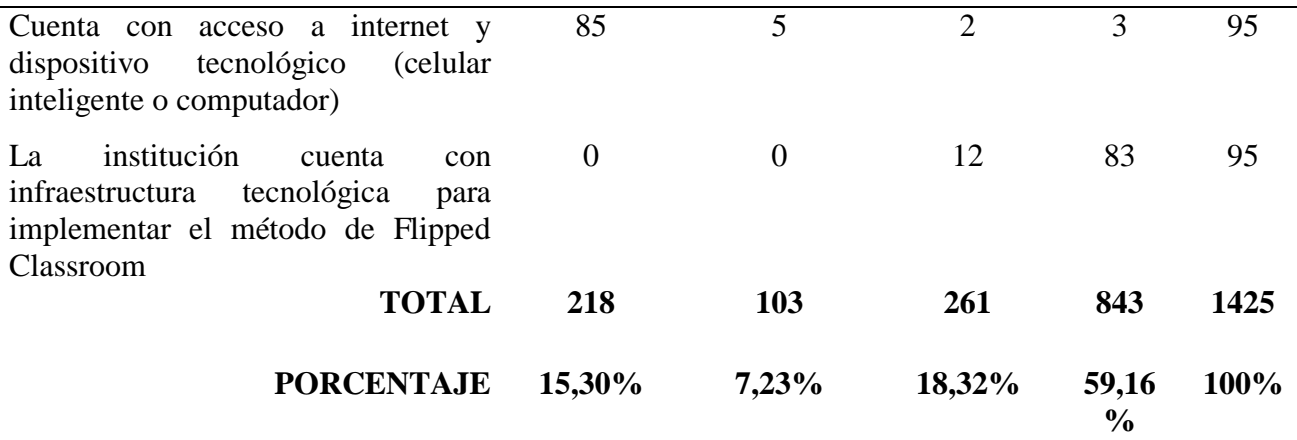

**Fuente**: Encuesta aplicada a estudiantes.

*4.1.3. Sumario de Resultados de la Encuesta Realizada a los Estudiantes Después de la* 

## *Aplicación de la Propuesta.*

## **Tabla 19**

*Resultados después de la aplicación de la propuesta*

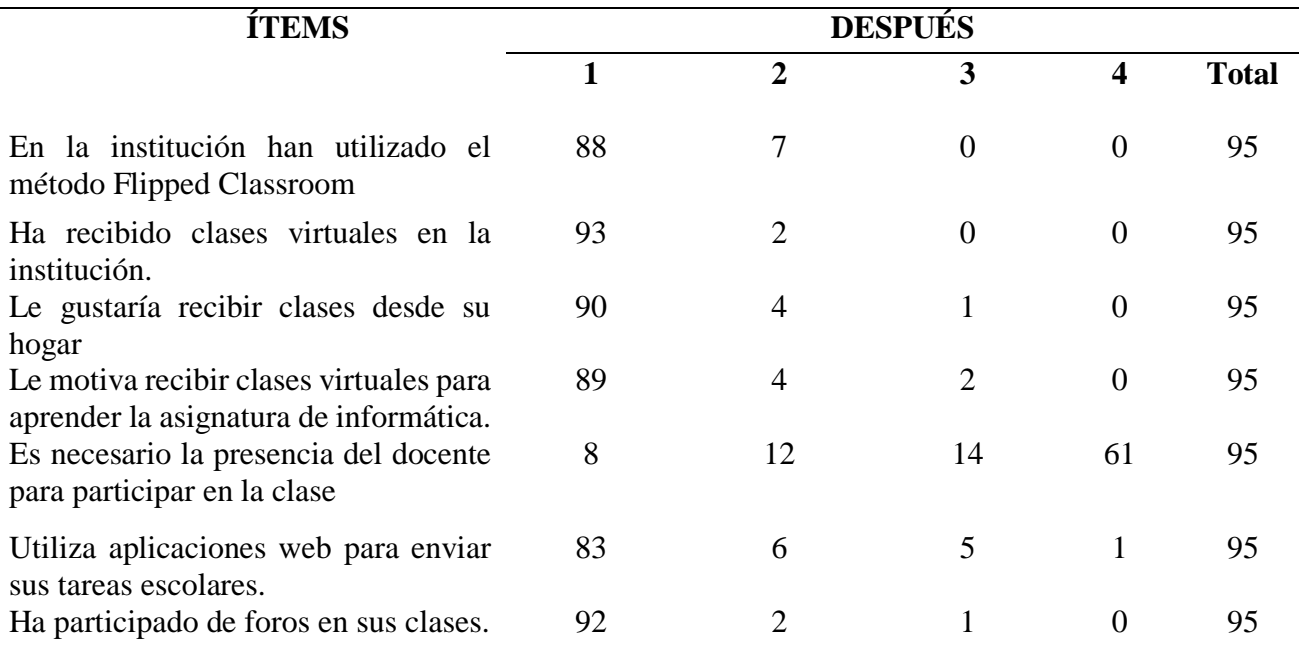

**Escala**: 1= Siempre; 2= Frecuentemente; 3= A veces; 4= Nunca

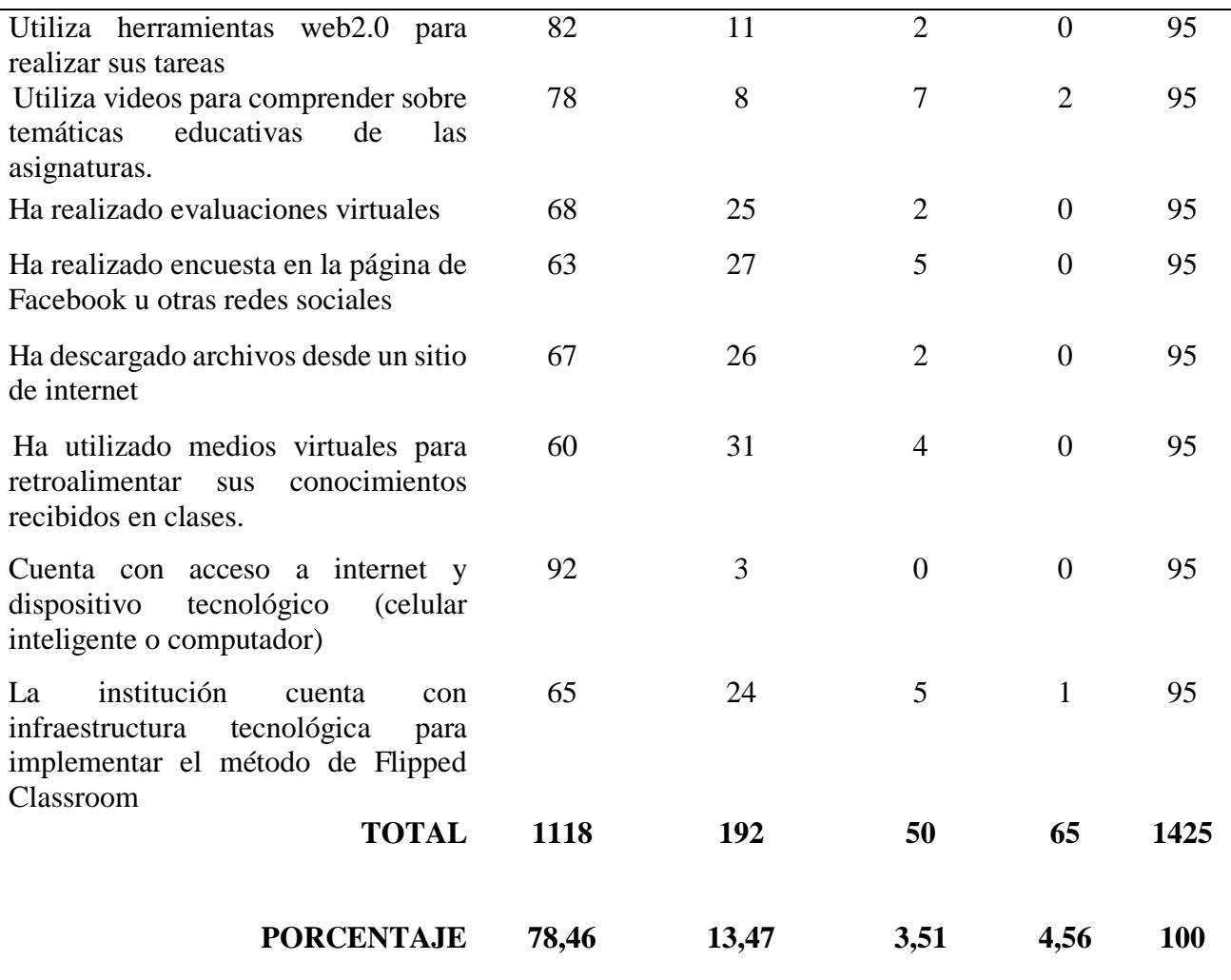

**Fuente**: Encuesta aplicada a estudiantes.

## *4.1.4. Balance de Resultados de la Encuesta Realizada a los Estudiantes.*

#### **Tabla 20**

*Balance del antes y después de la aplicación de la propuesta*

**Escala**: 1= Siempre; 2= Frecuentemente; 3= A veces; 4= Nunca

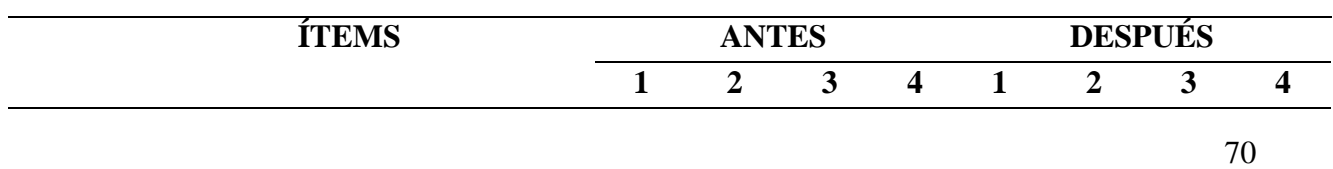

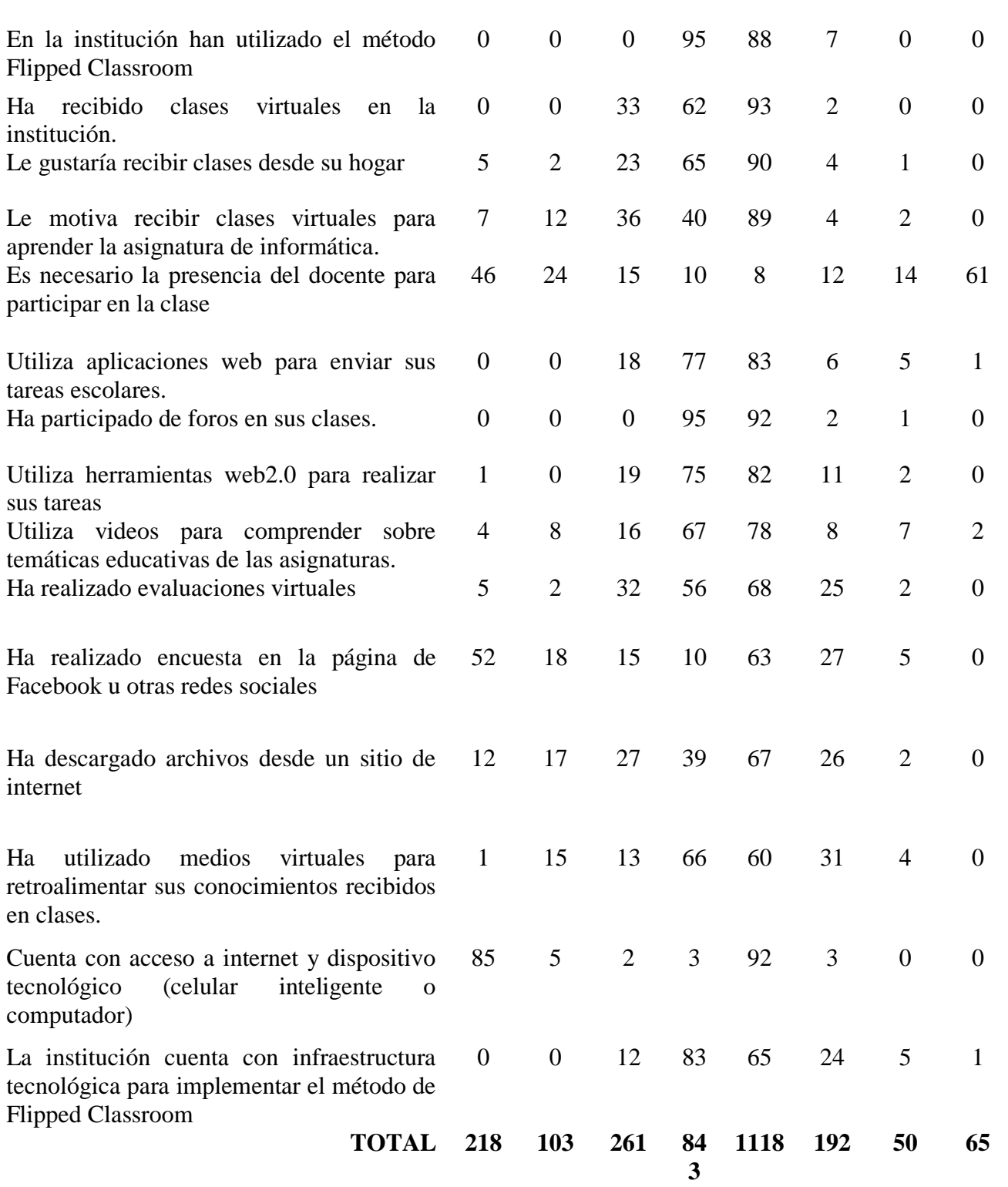

**Fuente**: Encuesta aplicada a estudiantes.

**Gráfico 16** *Resultados del antes y después de la propuesta.*

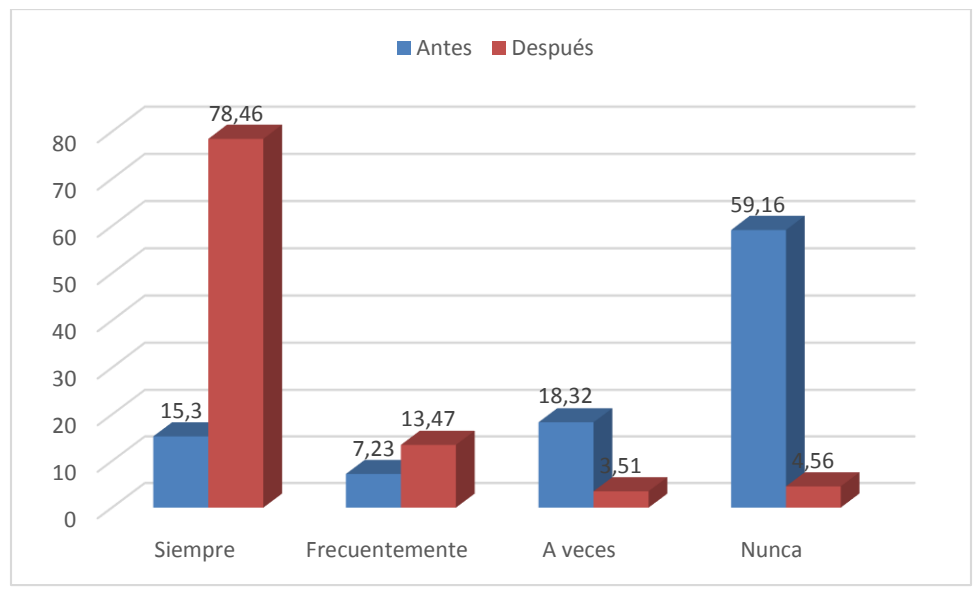

**Elaborado por:** José Roberto Tenezaca Quishpi (2021).

## **Fuente**: Tabla 20

**Análisis e interpretación:** Los resultados globales evidenciaron cambios significativos luego de aplicar la propuesta, en cuanto al método Flipped Classroom ayudó a mejorar y fortalecer el aprendizaje en la asignatura de informática, las cuales pasaron de 15,30% a 78,46% en la implementación de los recursos de aula virtual; por otro lado, del 59,16% valor con el cual se inició se logró disminuir a un 4,56% el desconocimiento de la metodología implementada y el uso del entorno virtual de aprendizaje.

72 La mayor cantidad de estudiantes les interesa acceder a clases virtuales, aunque quienes no cuentan con conectividad se mantuvo, debido a que esta es una situación que no depende exclusivamente de las personas sino de otros factores como la localización y cobertura de las operadoras.

Por otro lado, el factor motivación evidenció que desde el inicio los jóvenes manifestaron motivación por participar en las clases virtuales. Con respecto a la presencia física del docente para desarrollar las clases, se evidenció un cambio con una tendencia a la disminución de esta; finalmente los estudiantes manifestaron poder hacerlo; en su mayoría les interesa disfrutar de la herramienta y poseen disposición por utilizarla y adaptarla a esta metodología.

## **4.2. Rubrica de evaluación aplicada a los estudiantes del nivel de bachillerato**

#### **Tabla 21**

*Rubrica de evaluación.* 

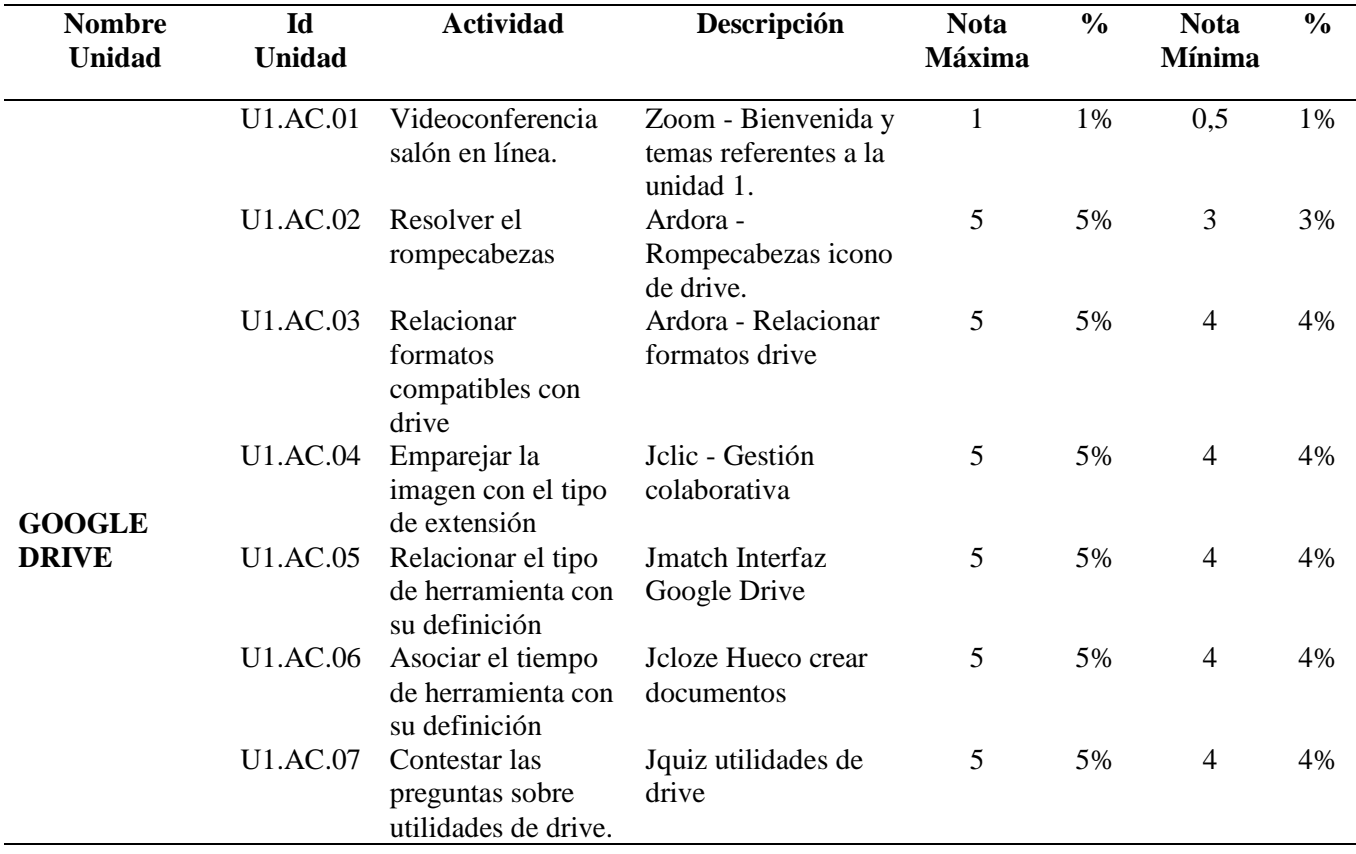

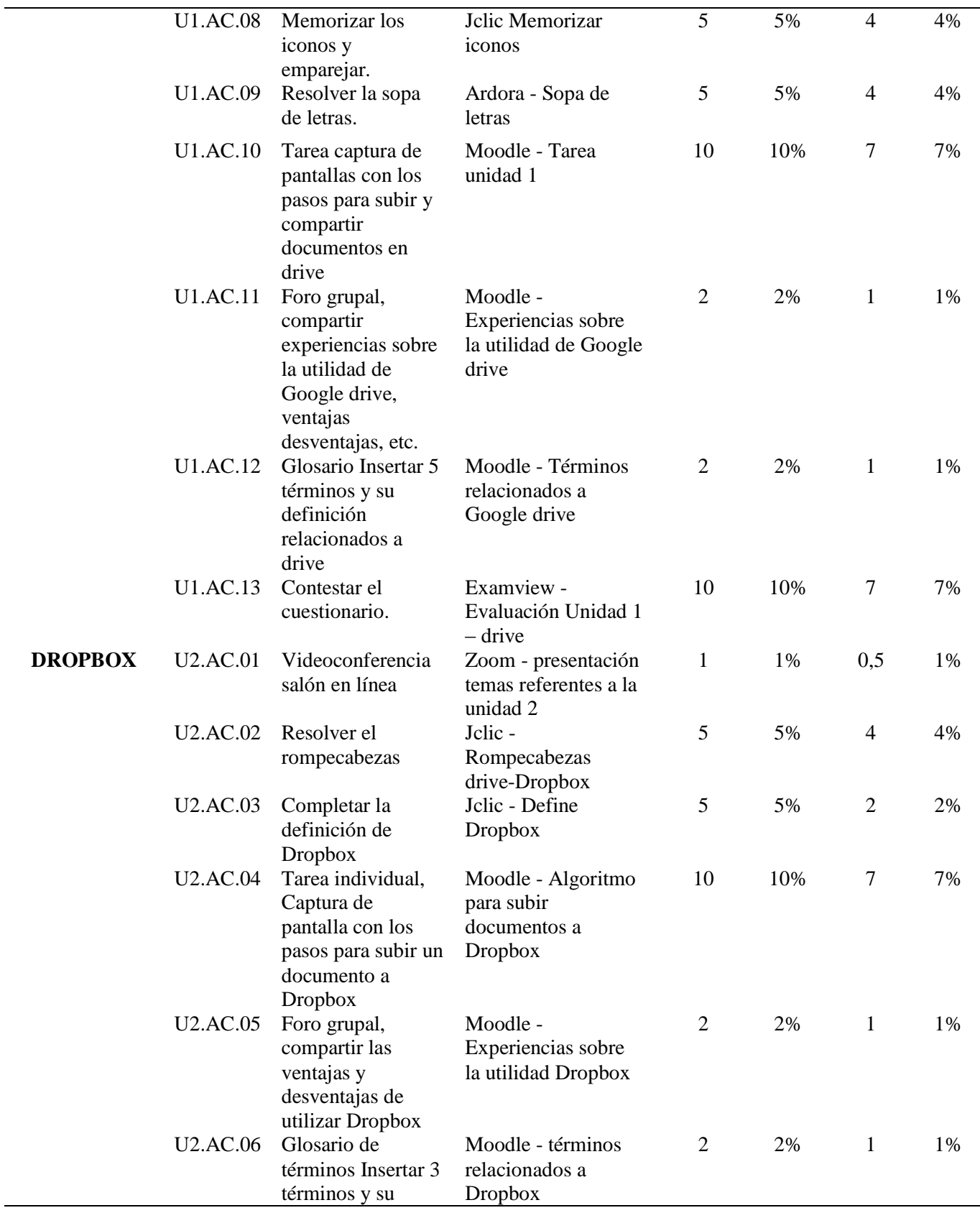

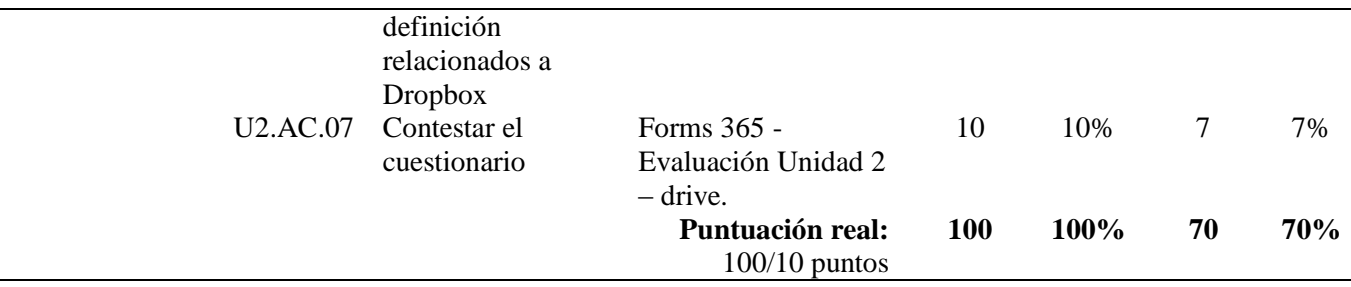

**Fuente**: Rubrica de evaluación.

## *4.2.1. Promedio de Calificaciones de los Estudiantes del Nivel de Bachillerato Antes y Después*

*de la Propuesta.* 

#### **Tabla 22**

*Promedio de calificaciones*

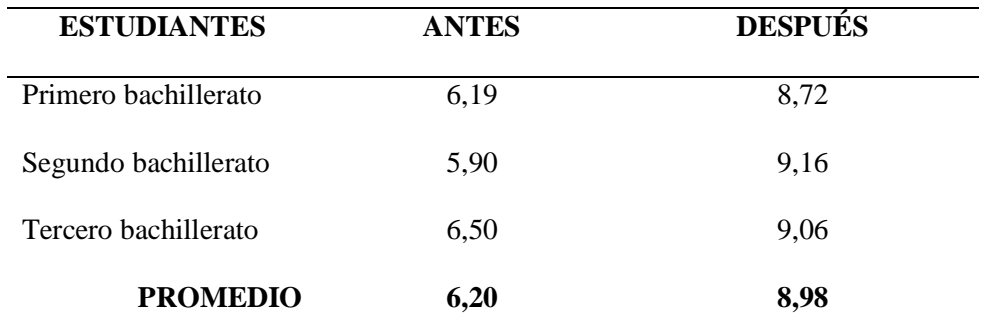

**Elaborado por:** José Roberto Tenezaca Quishpi (2021).

**Fuente**: Rubrica de evaluación.

**Gráfico 17** *Promedio de calificaciones.*

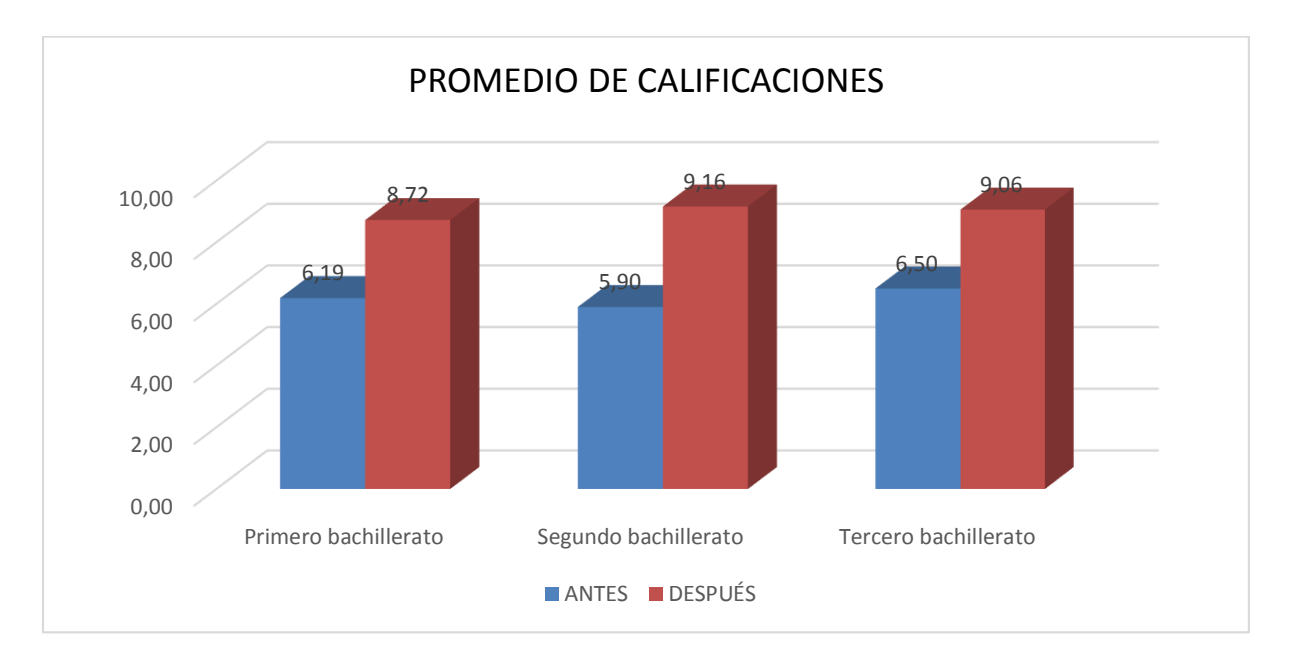

**Fuente**: Tabla 22.

**Análisis e interpretación:** Los resultados generales evidenciaron la mejora en los promedios de los estudiantes en la asignatura de informática, se realizó un análisis con relación a las calificaciones obtenidas en el primer parcial, esto antes de la aplicación de la metodología Flipped Classroom; luego de implementar el aula virtual, la misma que presento actividades lúdicas, creativas y motivadoras, los estudiantes mejoraron notablemente las calificaciones, pasando de 6,19 a 8,72 sobre 10 puntos en los estudiantes de primer año de bachillerato, de 5,90 a 9,16 sobre 10 puntos en los estudiantes de segundo de bachillerato y de 6,50 a 9,06 sobre 10 puntos en los estudiantes del tercer año de bachillerato; los puntos restantes para alcanzar al 10 que es la máxima calificación se debe a los factores tecnológicos y económicos de algunos estudiantes ya que por el sector donde habitan no hay conectividad; finalmente argumento que compartiendo una rúbrica de evaluación de los contenidos, actividades programadas en el aula virtual y la aplicación de la metodología Flipped Classroom fortalece el aprendizaje de la asignatura de informática, acuñando a las demás investigaciones descritas en este documento.

## **4.3. Comprobación de la Hipótesis de Investigación**

## *4.3.1. Planteamiento de la Hipótesis*

- **Hi=** La Aplicación del método Flipped Classroom mejora significativamente el proceso de aprendizaje de la asignatura de informática en los estudiantes de bachillerato.
- **H0=** La Aplicación del método Flipped Classroom no mejora significativamente el proceso de aprendizaje de la asignatura de informática en los estudiantes de bachillerato.

## *4.3.2. Nivel de Significancia*

- $\bullet$   $\alpha$  = 0,05
- **•** Criterio: Rechace la hipótesis  $H_0$ , si  $t < 1,66$

## *4.3.3. Estadístico de prueba*

## **Tabla 23**

*Prueba t-student para medias de dos muestras emparejadas* 

## *Calificaciones estudiantes de bachillerato evaluación de diagnóstico y finalización*

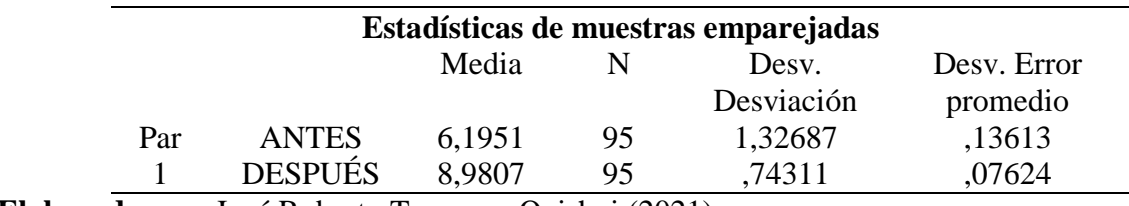

**Elaborado por:** José Roberto Tenezaca Quishpi (2021).

**Fuente**: Prueba t para medias de dos muestras emparejadas.

## **Tabla 24**

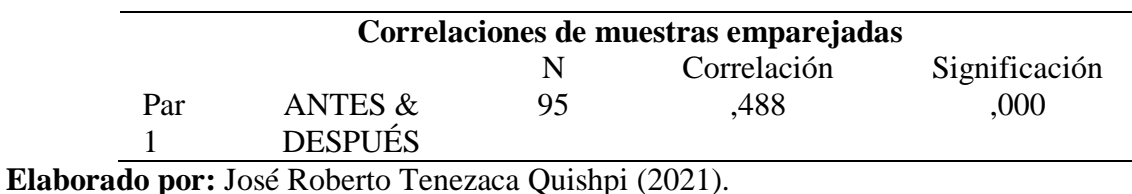

*Correlacional de muestras emparejadas*

**Fuente**: Prueba t para medias de dos muestras emparejadas.

#### **Tabla 25**

*Prueba de muestras emparejadas*

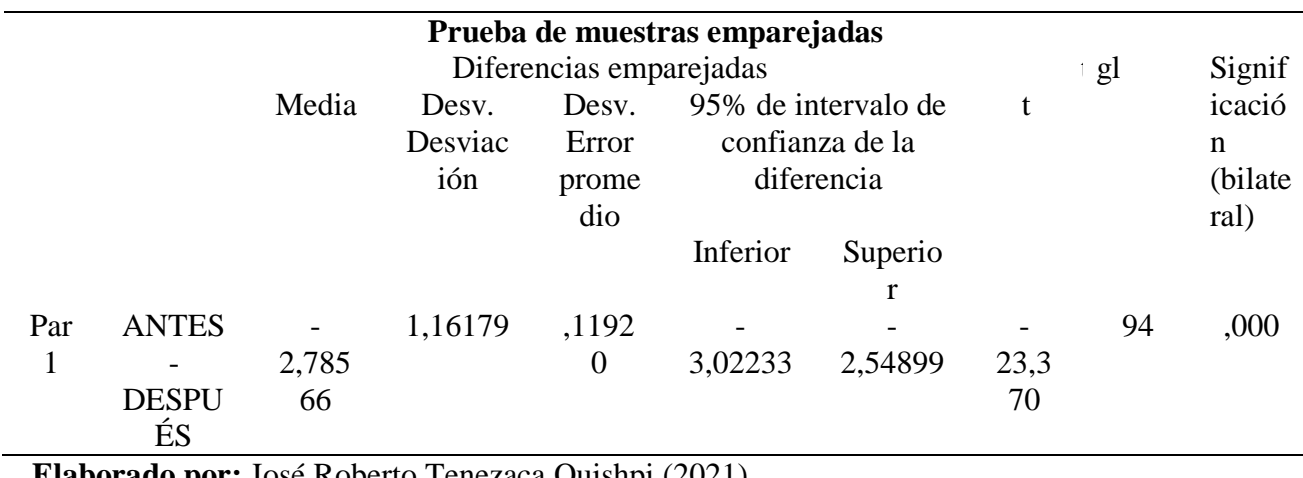

**Elaborado por:** José Roberto Tenezaca Quishpi (2021).

**Fuente**: Tabla de calificaciones anexo 5.

**Origen**: Software IBM SPSS Statistics

### *4.3.4. Lectura de p-valor*

#### **Tabla 26**

*Datos procesados software SPSS*

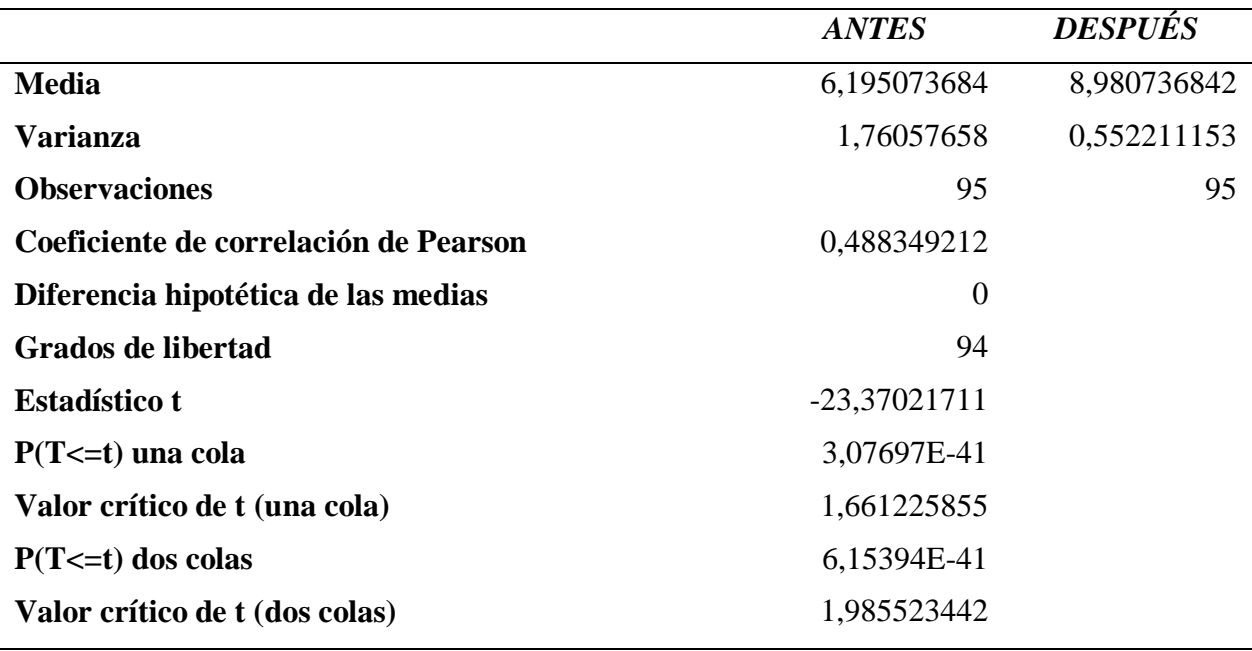

**Elaborado por:** José Roberto Tenezaca Quishpi (2021).

**Fuente**: Tabla de calificaciones anexo 5.

#### *4.3.5. Decisión Estadística*

Una vez realizado el análisis de la prueba de t-student para medias de dos muestras emparejadas, como Estadístico t<sub>c</sub>= -23,37 es < 1,66 Valor crítico de t (una cola), se rechaza la hipótesis nula (H0), y se acepta la hipótesis de investigación, se concluye que, la aplicación del método Flipped Classroom mejora significativamente el aprendizaje de la asignatura de informática en los estudiantes de bachillerato.

#### **CAPITULO V**

#### **PROPUESTA ALTERNATIVA**

#### **5.1. Tema de la Propuesta**

Aula virtual empleando el método Flipped Classroom para la enseñanza de la informática.

#### **5.2. Presentación**

El aula virtual de la asignatura de informática fue desarrollada para facilitar las actividades no presenciales que involucran a los estudiantes de bachillerato de la Unidad Educativa "María Auxiliadora", debido a las limitaciones que presentan los jóvenes para trasladarse hasta el lugar de estudios, lo cual se intensificó como consecuencia de la pandemia por la Covid-19, evento mundial que llevó a suspender las actividades en muchos países y en el caso ecuatoriano permanece dicha situación.

#### **5.3. Objetivos**

#### *5.3.1. Objetivo General*

Mejorar la enseñanza de la asignatura de informática incorporando la metodología Flipped Classroom en la plataforma Moodle de los estudiantes de bachillerato de la U.E. "María Auxiliadora".

#### *5.3.2. Objetivos Específicos*

- Crear el aula virtual en el servidor de Moodle y estructurar el ambiente con la metodología PACIE.
- Planificar y diseñar los contenidos de la asignatura de informática combinando las herramientas digitales con la metodología Flipped Classroom.
- Ejecutar las actividades y recursos programados con los estudiantes según la planificación de la asignatura.
- Evaluar la efectividad del aula virtual y la metodología Flipped Classroom como estrategia para mejorar el aprendizaje de la informática.

#### **5.4. Justificación**

La realidad actual ha llevado a evidenciar la necesidad de disponer de recursos tecnológicos que faciliten la continuidad de las actividades escolares independientemente de las situaciones ambientales que se encuentran aconteciendo, por ello el desarrollo de un aula virtual se justifica en virtud de la necesidad real de mantener el desarrollo de las actividades académicas resguardando la integridad de los estudiantes.

A partir de maro del 2020 en Ecuador de decretó estado de excepción debido al pronunciamiento de pandemia ocasionada por el Covid-19. Situación que llevó a la búsqueda de alternativas para garantizar el funcionamiento educativo sin exponer a los estudiantes a salir de sus hogares. Este contexto afianzó la necesidad de impulsar recursos y herramientas que habían venido siendo utilizadas de forma muy tímida o reservadas en el contexto ecuatoriano.

Ecuador es uno los países de la región que ha empleado las TIC en el contexto educativo público, a través la implementación de diferentes proyectos. Desde el año 2006 se inició formalmente el empleo de estas tecnologías en el contexto educativo mediante el diseño de políticas de Estado para asumir este proceso, el cual ha implicado la dotación de infraestructura, recursos, software, equipamiento, soporte tecnológico. En el año 2012 publicó el documento estándares TIC para normar la incorporación de las mismas al modelo de enseñanza. Luego se inició el proyecto "De tal palo, tal astilla", comprendiendo como uno de sus ejes la dotación de

herramientas de actuación para acceder a la información universal, tanto a docentes como estudiantes y adicionalmente, promover la actualización y adaptación de contenidos programáticos de acuerdo a los valores e identidad provincial.

Consideración la necesidad actual en el ámbito educativo y las herramientas de las cuales se dispone el Estado ofrece la posibilidad de ejecutar propuestas como la presente ya que permitirá dar respuesta a una necesidad vigente, facilitando alternativas para que los estudiantes mantengan su proceso de escolarización y aprendizajes superando los acontecimientos que pudieron impactar el desenvolvimiento regular de las mismas.

#### **5.5. Fundamentación de la Propuesta**

El sistema educativo ecuatoriano se sustenta en la filosofía constructivista, misma que ha dado lugar a la creación de múltiples alternativas para promover de forma coherente con la dinámica social actual herramientas que facilitan el aprendizaje de los estudiantes. Desde esta perspectiva la presente propuesta se sustenta en dicha filosofía considerando como una de laslíneas conductora el planteamiento de que la psicología y el aprendizaje comprenden más que una mera acumulación de asociaciones de estímulos y respuestas y ideo sus planteamientos en correspondencia con que el conocimiento se construye en función las habilidades mentales que se fortalecen a través de la interacción social. Para Vygotsky (1995) las funciones cognitivas se desarrollan primero en el ámbito social y luego en el individual y es mediante las operaciones mentales que se afianzan a través de las interacciones entre las personas y el ambiente.

Por su parte Tigse (2019), expresó que el constructivismo social diseñado por Vygotsky (1995) constituye un sistema cohesionado entre los desarrollos teóricos e instrumentales para propiciar el proceso de enseñanza aprendizaje ya que proporciona al docente un marco para

82

analizar, estudiar y sustentar gran parte de las decisiones en la organización educativa y en el desarrollo de la enseñanza, aportando aspectos específicos para comprender lo que sucede a un estudiante que no aprende, qué contexto que lo rodea, de qué tipo de familia proviene, qué intereses posee, por qué algunas planificaciones no funciona, qué situaciones van más allá del control del docente en una situación determinado, de allí la validez de utilizar los fundamentos constructivistas como herramientas pedagógicas.

#### **5.6. Pasos para la implementación del Flipped Classroom**

Como indica Roehl et al., (2013), "voltear la clase emplea una tecnología fácil de ejecutar y lograr más el tiempo de clase. Esto admite un abanico de acciones de aprendizaje durante la jornada de clases" (p.48). Por lo cual para implementar el modelo de Aula Invertida existen varias estructuras. Más abajo se describe los pasos:

- **Programación**. Identificar el tema y definir los objetivos.
- **Ubicar los materiales**. Elegir varios materiales y recursos interactivos.
- **Búsqueda y lectura de materiales en el hogar**. Aplicar el test de control para que distribuyan las sugerencias durante la clase.
- **Construcción de los temas de clase**. Planificar los temas y disponer los materiales en función de las inquietudes de los estudiantes.
- **Respuesta a dudas**. Brindar en los primeros minutos la retroalimentación.
- **Proceso de consolidación**. Cimentar los conceptos y teorías fundamentales.
- **Actividad colaborativa**. Brindar lecciones a la tarea colaborativa a los estudiantes.
- **Aprendizaje en la casa**. Incentivar a los estudiantes a trabajar de forma colaborativa en casa.
- **Retroalimentación**. Proponer nuevas clases de los temas que muestren deficiencia.
- **Evaluación y autoevaluación**. Valorar el trabajo de los alumnos mediante una rúbrica.

**Figura 1** *Pasos para la implementación del Flipped Classroom.*

|                |   | <b>ANTES DE LA CLASE</b>                                                                                                    |
|----------------|---|----------------------------------------------------------------------------------------------------|
| Profesor       |   | Definir los objetivos de aprendizaje del tema.<br>٠<br>Seleccionar / crear los recursos / textos.<br>Encargar el visionado / la lectura.<br>Preparar las actividades de distinta tipología y nivel de dificultad.  |
| Alumnos        | 2 | Visionar / leer en casa el recurso expositivo / texto propuesto<br>por el profesor.<br>Completar un cuestionario de control online.                                                                                |
|                |   | <b>EN EL AULA</b>                                                                                                    |
| Profesor       | 3 | Resolver las dudas e identificar las dificultades de aprendizaje<br>٠<br>y comprensión.<br>Revisar los nuevos conceptos.<br>Adaptar la exposición según los resultados de los cuestionarios<br>de control previos. |
| <b>Alumnos</b> |   | Completar las actividades de consolidación.<br>Realizar el trabajo individual y trabajo colaborativo.<br>Tener un aprendizaje activo.<br>٠                                                                         |
| Profesor       | 5 | Guiar y supervisar el trabajo de los alumnos.<br>Revisar los conceptos y prestar ayuda de forma más individualizada<br>(atención a la diversidad).                                                                 |
|                |   | <b>DESPUÉS DE LA CLASE</b>                                                                                                    |
| Profesor       |   | Ofrecer explicaciones y recursos adicionales.<br>Animar a profundizar en los aprendizajes.<br>Revisar los trabajos de los alumnos.                                                                                 |
| Alumnos        |   | Utilizar las herramientas de trabajo colaborativo.<br>Aplicar los conocimientos y recomendaciones del profesor.                                                                                                    |

**Fuente**: [https://www.aulaplaneta.com/wpcontent/uploads/2015/05/Inf\\_Flipped\\_Classroom.pdf](https://www.aulaplaneta.com/wpcontent/uploads/2015/05/Inf_Flipped_Classroom.pdf)

#### **5.7. Herramientas para la aplicación del Flipped Classroom**

En lo que corresponde al modelo de aula virtual existe procesos establecidos únicamente para desarrollar una escala que se crea conforme se requiere aplicar con la finalidad educativa y esta vez establecer programas que ayuden la elaboración y distribución de video llamadas, de actividades y tareas prácticas sobre el contenido a enseñar. Puedo detallas algunos que es conveniente para una ejecución básica (Ruiz et al., 2017).

#### **5.8. Recursos Tecnológicos que se Incorporan para Generar la Flipped Classroom**

En esta fase el docente planifica, de acuerdo con los resultados de aprendizaje esperados declarados en la asignatura, el conjunto de recursos didácticos necesarios para las actividades que se quieran desarrollar en la asignatura, tanto para el trabajo autónomo del estudiantado (videos, apuntes, guías de ejercicios u otros) como para el quehacer al interior del aula virtual (actividades de aprendizaje activo).

Para la preparación de los videos se deben considerar varios aspectos relevantes como son los contenidos a desarrollar, guion, duración máxima, calidad de imagen y sonido, tiempo de edición y, sobre todo, cómo se acoplan estos a las actividades de aula, lo que conlleva a la apropiación de las temáticas analizadas. Como resultado de esta etapa se obtendrá el contenido del curso de bachillerato, que incorpora no solo los temas y resultados de aprendizaje sino también las metodologías, actividades, recursos, y las estrategias evaluativas que permitan monitorear los avances y logros alcanzados por el estudiantado.

#### *5.8.1. Diseñar Recursos*

Etapa en la cual el docente procede a grabar los videos con las temáticas previamente seleccionadas y según la planificación establecida. Considerando el amplio espectro de herramientas tanto gratuitas como de pago, la estrategia dependerá de los recursos con que disponga la institución para esta actividad. Se sugiere Camtasia, entre otros. Se considera, además, la selección de material digital (artículos científicos, infografías, apuntes, guías de ejercicios, entre otros) que el docente estime conveniente como lectura fundamental o complementaria en concordancia con los contenidos establecidos y que servirán de apoyo al estudiantado en su proceso de aprendizaje autónomo.

#### *5.8.2. Cargar los Recursos al Aula Virtual*

Fase que comprende los recursos electrónicos didácticos que el estudiantado debe revisar, en forma virtual, antes de cada sesión presencial. En este sentido y de acuerdo con las consideraciones de la metodología Flipped Classroom, se asigna un rol protagónico al estudiante, mediante el traspaso de la responsabilidad individual de revisar los contenidos teóricos que se encuentran disponibles digitalmente en la plataforma, a través de los vídeos y del material complementario.

Antes de la realización de cada sesión presencial, se sugiere levantar en el foro de MOODLE, preguntas o afirmaciones asociadas al contenido para potenciar la reflexión y la meta cognición del estudiantado.

#### *5.8.3. Actividades Interactivas*

Esta etapa corresponde a la sesión presencial realizada en el aula, en la cual el estudiantado desarrolla actividades de aprendizaje con metodologías activas como son Aprendizaje Basado en Proyectos ABP, Aprendizaje Basado en Problemas, entre otros, con la modalidad de trabajo en colaborativo. Lo esencial en este proceso es que el alumno logre de aplicar los temas aprendidos de forma virtual, mediante los recursos encontrados en la plataforma Moodle, con la ayuda del docente en la clase presencial y en apoyo de sus compañeros, lo cual arroja un aprendizaje significativo.

Como resultado de esta etapa, se obtendrán las evidencias del trabajo colaborativo (fotografías, videos, entre otros) realizado en el aula y de los productos desarrollados por el estudiantado, los cuales se traducirán en documentos digitales cargados en el aula virtual.

#### *5.8.4. Evaluación y Retroalimentación.*

Este tipo de evaluación en tiempo real posibilita la reflexión permanente por parte del estudiantado acerca de su proceso formativo y al personal docente respecto a su práctica, con lo que se propicia la toma de decisiones de ajustes y se plantean programas de retroalimentación.

Esta etapa se considera clave en el proceso educativo ya que facilita que el estudiante tome conciencia acerca de lo que aprendió, cómo lo realizó y para qué lo realizó, de modo que esto le permita la toma de decisiones para la solución de diferentes situaciones problemas para alcanzar el aprendizaje. Adicionalmente, se sugiere levantar preguntas reflexivas a través del foro dentro del aula virtual de Moodle, los cuales serán guiados por el docente de la asignatura, para favorecer que las aportaciones realizadas por el estudiantado contribuyan al aprendizaje social.

## **5.9. Desarrollo de la Propuesta Didáctica**

El desarrollo de la presente propuesta comprende el acceso a la plataforma Moodle, misma que es gratuita para los centros educativos y comprende los detalles abajo descritos:

## *5.9.1. Obtener la Plataforma*

Una vez se adquirido el hospedaje de la herramienta y tener claridad del volumen de información que manejará se procede a obtener la plataforma Moodle, la cual se puede descargar a través de su página de Moodle (Modlamp). Luego se descomprime el archivo y hospeda en el servidor dispuesto para ello, previa contratación de un hosting que permitirá disponer de la información sin exponerse a riesgos ante amenazas cibernéticas.

**Figura 2** *Panel de control de alojamiento 2*

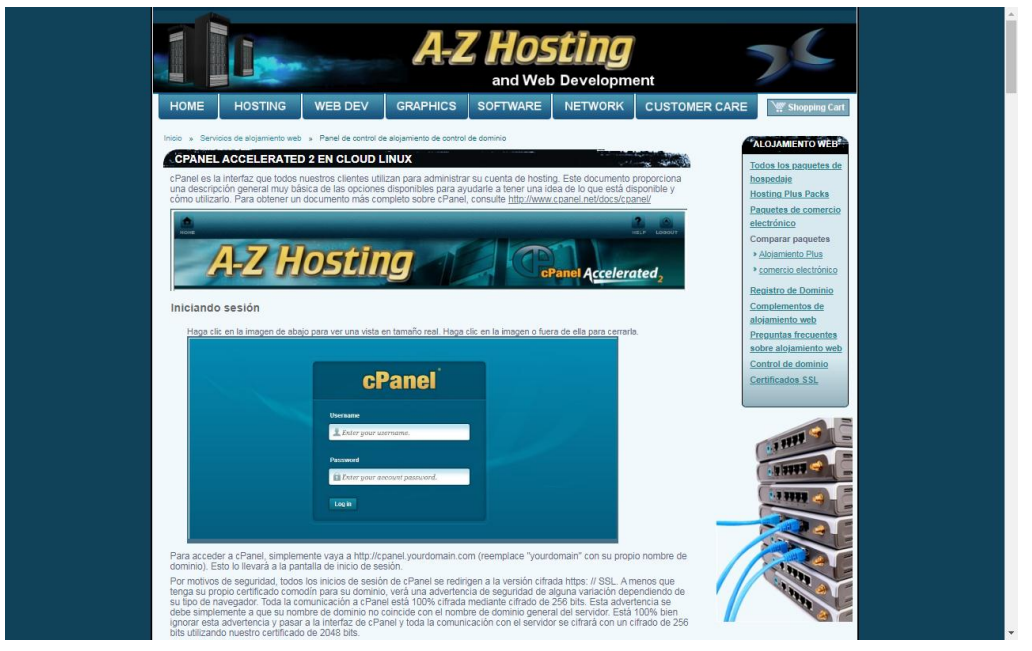

**Fuente**: [https://www.a-zhost.com/web\\_hosting/domain-control-panel.phtml](https://www.a-zhost.com/web_hosting/domain-control-panel.phtml)

#### *5.9.2. Instalar la Herramienta*

La plataforma Moodle dispone de unos requerimientos tecnológicos para garantizar la calidad del servicio, lo que implica la posibilidad de un sitio web, instalación de PHP y una base de datos como Mysql, es decir, condiciones que garantice la calidad de la data.

**Figura 3** *Descarga de Moodle*.

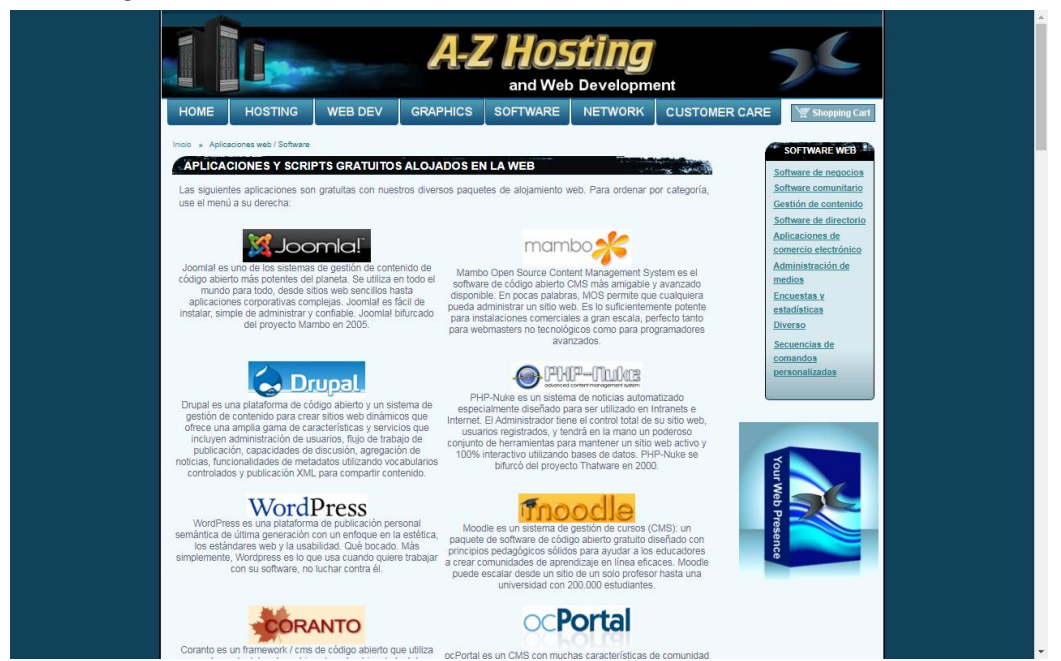

**Fuente**: [https://www.a-zhost.com/web\\_software/](https://www.a-zhost.com/web_software/)

A continuación, se procede a instalar Moodle en el dominio que ha sido adquirido y desde este se realiza la configuración de acuerdo con las necesidades identificadas y las funcionalidades detectadas que debe poseer el aula prevista.

#### *5.9.3. Funcionalidades del Aula Virtual*

Los aspectos que contendrá el aula virtual desarrollada para la Unidad Educativa "María Auxiliadora" comprende:

- **Documentación**. comprende una sección para acceder a documentos que proporcionará información sobre los temas, incluyendo los contenidos de estos para facilitar la realización de las actividades.
- **Foros de ingreso. -** para aclarar dudas sobre los temas impartidos y complementar las tareas asignadas.
- **Chats**. el aula contendrá un mecanismo de chat para propiciar la comunicación permanente y atención expedita a los estudiantes, con horarios definidos por los docentes, con el acceso a estos se pueden canalizar dudas, solicitar másinformación, pedir revisiones, entre otras.
- **Videos. -** esta herramienta representa un recurso didáctico, a través del cual los estudiantes interactúan con opciones amenas para visualizar experiencias cuyo contenido es más divertido.
- **Tareas**. con esta funcionalidad los estudiantes acceden a descargar las tareas planificadas disponiendo del software y pudiendo procesar textos, gráficos y demás recursos para cargarlos en la plataforma de acuerdo a las fechas establecidas, y en el sitio específico del aula virtual.
- **Actividades de refuerzo. -** se dispondrá de una serie de actividades para reforzar el contenido de las clases, las cuales serán dispuestas de forma más accesible para los estudiantes.
- **Cuestionarios de autoevaluación. -** para todos los contenidos se realizan actividades de autoevaluación como una alternativa para que el estudiante se autoevalúe, herramienta que propicia el sentido de responsabilidad y compromiso con su propio proceso de aprendizaje.

## *5.9.4. Funciones de los Involucrados en el Desarrollo e Implementación del Flipped Classroom*

Todo desarrollo web comprende la figura de un administrador o responsable de suministrar los insumos requeridos para desarrollar y garantizar su funcionamiento, así como el mantenimiento de la página.

**5.9.4.1 Responsabilidades del docente/administrador.** El docente tiene como responsabilidad fundamental diseñar los perfiles, realizar la inscripción de estudiantes, apoyar el desarrollo de las actividades del aula virtual, activar edición, subir la planificación y cargar actividades, chat, consulta, cuestionarios, encuestas, foros lecciones, planificar, es decir, todas las acciones inherentes al funcionamiento del aula virtual.

**5.9.4.2 Responsabilidades de los estudiantes.** Los estudiantes son los encargados de realizar las actividades propuestas en el aula virtual; cada estudiante que se encuentra legalmente matriculado en el año lectivo 2020 – 2021 dispone de un código de matrícula el mismo que sirve como usuario para el ingreso al aula virtual, el docente de la asignatura realizará la inscripción al curso dentro del subnivel de bachillerato, así como tutoriales comprometiéndose a cumplir las reglas y normas establecidas.

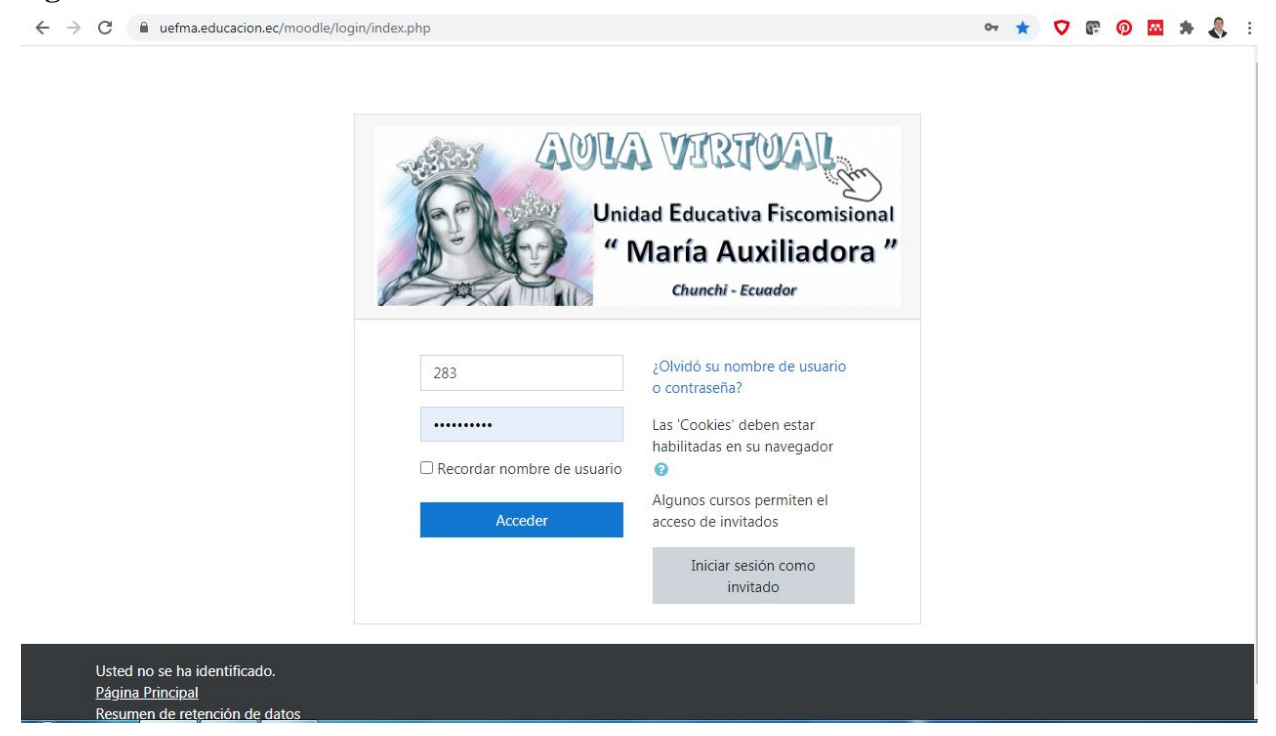

**Figura 4** *Acceso al aula virtual Unidad Educativa "María Auxiliadora".* 

**Fuente**:<https://uefma.educacion.ec/moodle/login/index.php>

A continuación, se describe los recursos utilizados, así como la planificación de actividades

de la asignatura de informática.

#### *5.9.5. Recursos y Actividades Desarrolladas por el Docente y Estudiantes*

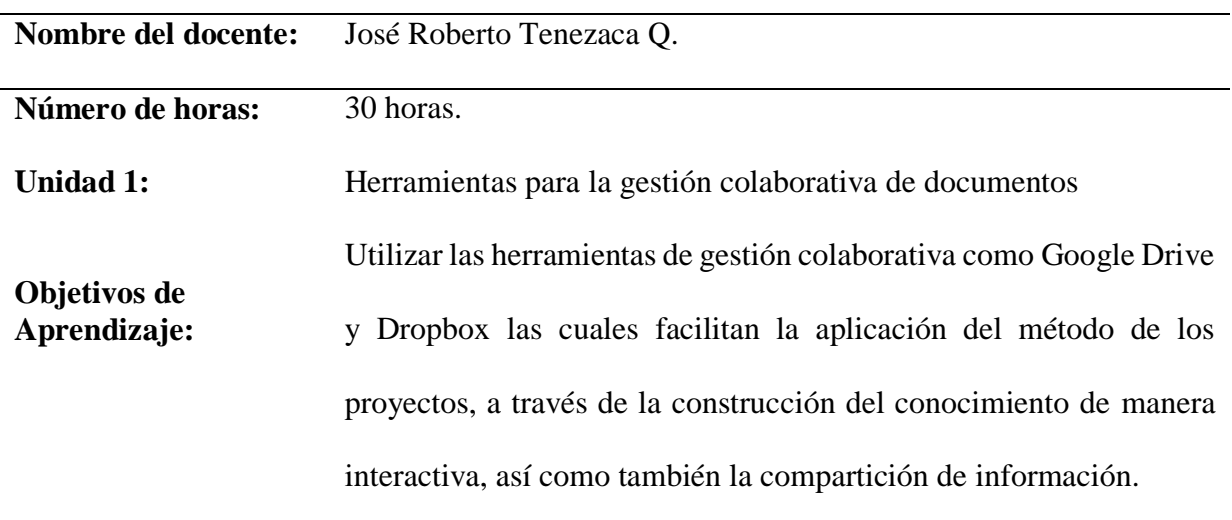
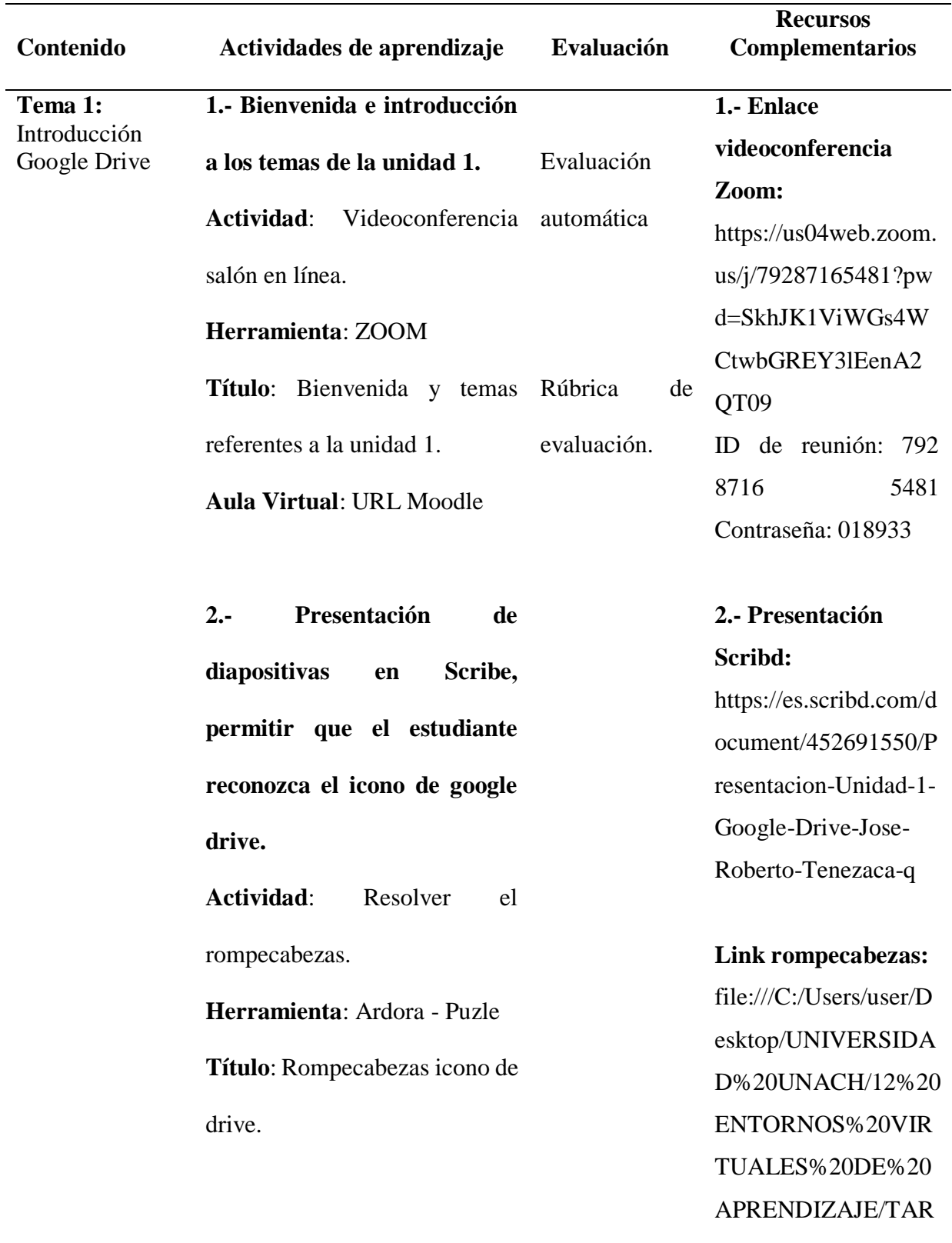

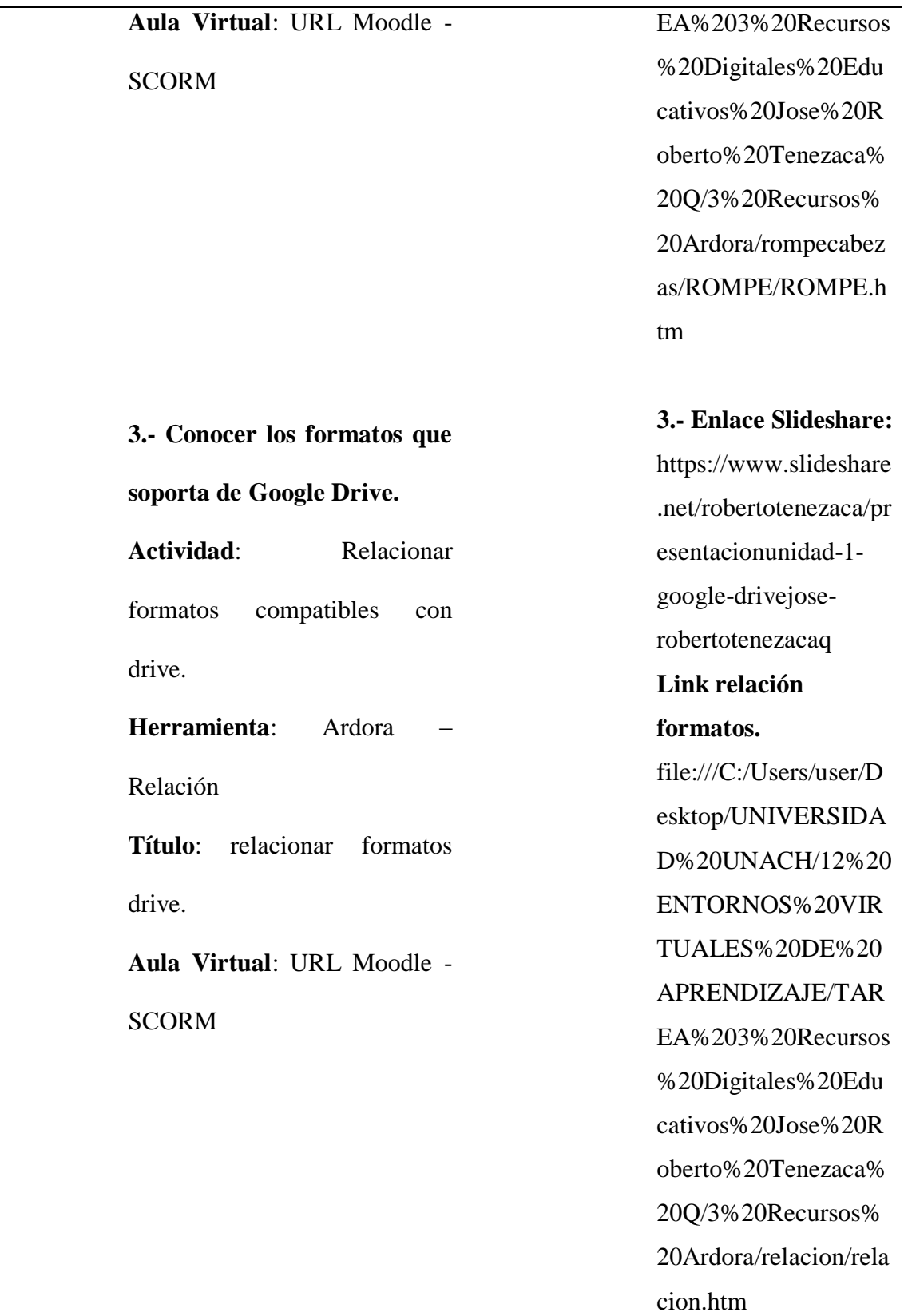

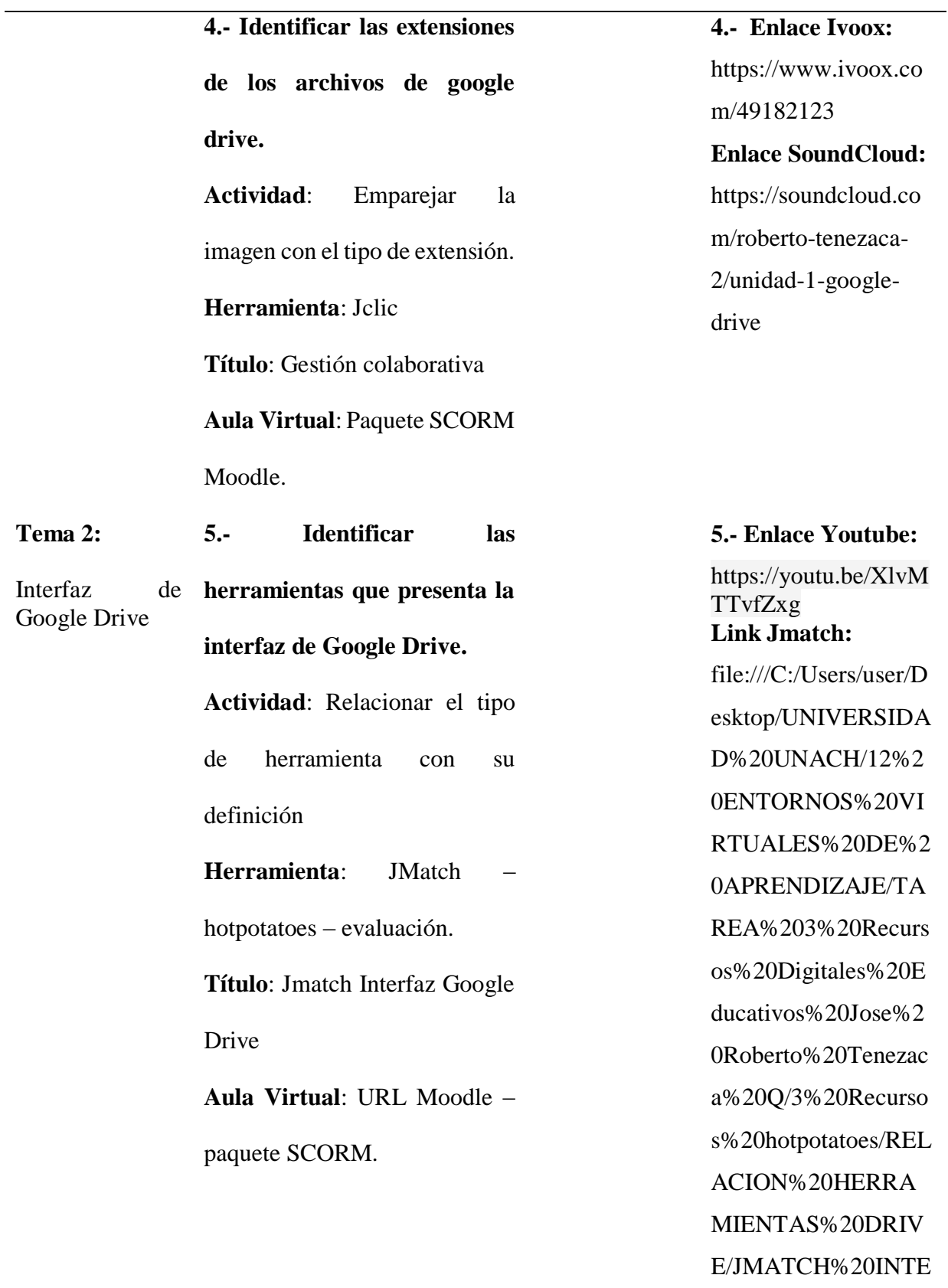

# [RFAZ%20GOOGLE](file:///C:/Users/user/Desktop/UNIVERSIDAD%20UNACH/12%20ENTORNOS%20VIRTUALES%20DE%20APRENDIZAJE/TAREA%203%20Recursos%20Digitales%20Educativos%20Jose%20Roberto%20Tenezaca%20Q/3%20Recursos%20hotpotatoes/RELACION%20HERRAMIENTAS%20DRIVE/JMATCH%20INTERFAZ%20GOOGLE%20DRIVE.htm)

# [%20DRIVE.htm](file:///C:/Users/user/Desktop/UNIVERSIDAD%20UNACH/12%20ENTORNOS%20VIRTUALES%20DE%20APRENDIZAJE/TAREA%203%20Recursos%20Digitales%20Educativos%20Jose%20Roberto%20Tenezaca%20Q/3%20Recursos%20hotpotatoes/RELACION%20HERRAMIENTAS%20DRIVE/JMATCH%20INTERFAZ%20GOOGLE%20DRIVE.htm)

**6.- Conocer el algoritmo para crear un nuevo (documento, Hoja de cálculo, presentación) Actividad**: Asociar el tipo de

herramienta con su definición

**Herramienta**: Jcloze –

hotpotatoes – evaluación.

**Título**: Hueco crear

documentos

**Aula Virtual**: URL Moodle –

paquete SCORM.

**Tema 3: Utilidades** herramientas de Google drive. **7.- Conocer las utilidades que brinda Google Drive. Actividad**: Contestar las preguntas sobre utilidades de drive. **Herramienta**: Jquiz – hotpotatoes – evaluación. **Título**: Jquiz utilidades de drive

**6.- Enlace:**  [file:///C:/Users/user/D](file:///C:/Users/user/Desktop/UNIVERSIDAD%20UNACH/12%20ENTORNOS%20VIRTUALES%20DE%20APRENDIZAJE/TAREA%203%20Recursos%20Digitales%20Educativos%20Jose%20Roberto%20Tenezaca%20Q/3%20Recursos%20hotpotatoes/HUECO%20CREAR%20DOCUMENTOS/HUECO%20CREAR%20DOCUMENTOS.htm) [esktop/UNIVERSIDA](file:///C:/Users/user/Desktop/UNIVERSIDAD%20UNACH/12%20ENTORNOS%20VIRTUALES%20DE%20APRENDIZAJE/TAREA%203%20Recursos%20Digitales%20Educativos%20Jose%20Roberto%20Tenezaca%20Q/3%20Recursos%20hotpotatoes/HUECO%20CREAR%20DOCUMENTOS/HUECO%20CREAR%20DOCUMENTOS.htm) [D%20UNACH/12%20](file:///C:/Users/user/Desktop/UNIVERSIDAD%20UNACH/12%20ENTORNOS%20VIRTUALES%20DE%20APRENDIZAJE/TAREA%203%20Recursos%20Digitales%20Educativos%20Jose%20Roberto%20Tenezaca%20Q/3%20Recursos%20hotpotatoes/HUECO%20CREAR%20DOCUMENTOS/HUECO%20CREAR%20DOCUMENTOS.htm) [ENTORNOS%20VIR](file:///C:/Users/user/Desktop/UNIVERSIDAD%20UNACH/12%20ENTORNOS%20VIRTUALES%20DE%20APRENDIZAJE/TAREA%203%20Recursos%20Digitales%20Educativos%20Jose%20Roberto%20Tenezaca%20Q/3%20Recursos%20hotpotatoes/HUECO%20CREAR%20DOCUMENTOS/HUECO%20CREAR%20DOCUMENTOS.htm) [TUALES%20DE%20](file:///C:/Users/user/Desktop/UNIVERSIDAD%20UNACH/12%20ENTORNOS%20VIRTUALES%20DE%20APRENDIZAJE/TAREA%203%20Recursos%20Digitales%20Educativos%20Jose%20Roberto%20Tenezaca%20Q/3%20Recursos%20hotpotatoes/HUECO%20CREAR%20DOCUMENTOS/HUECO%20CREAR%20DOCUMENTOS.htm) [APRENDIZAJE/TAR](file:///C:/Users/user/Desktop/UNIVERSIDAD%20UNACH/12%20ENTORNOS%20VIRTUALES%20DE%20APRENDIZAJE/TAREA%203%20Recursos%20Digitales%20Educativos%20Jose%20Roberto%20Tenezaca%20Q/3%20Recursos%20hotpotatoes/HUECO%20CREAR%20DOCUMENTOS/HUECO%20CREAR%20DOCUMENTOS.htm) [EA%203%20Recursos](file:///C:/Users/user/Desktop/UNIVERSIDAD%20UNACH/12%20ENTORNOS%20VIRTUALES%20DE%20APRENDIZAJE/TAREA%203%20Recursos%20Digitales%20Educativos%20Jose%20Roberto%20Tenezaca%20Q/3%20Recursos%20hotpotatoes/HUECO%20CREAR%20DOCUMENTOS/HUECO%20CREAR%20DOCUMENTOS.htm) [%20Digitales%20Edu](file:///C:/Users/user/Desktop/UNIVERSIDAD%20UNACH/12%20ENTORNOS%20VIRTUALES%20DE%20APRENDIZAJE/TAREA%203%20Recursos%20Digitales%20Educativos%20Jose%20Roberto%20Tenezaca%20Q/3%20Recursos%20hotpotatoes/HUECO%20CREAR%20DOCUMENTOS/HUECO%20CREAR%20DOCUMENTOS.htm) [cativos%20Jose%20R](file:///C:/Users/user/Desktop/UNIVERSIDAD%20UNACH/12%20ENTORNOS%20VIRTUALES%20DE%20APRENDIZAJE/TAREA%203%20Recursos%20Digitales%20Educativos%20Jose%20Roberto%20Tenezaca%20Q/3%20Recursos%20hotpotatoes/HUECO%20CREAR%20DOCUMENTOS/HUECO%20CREAR%20DOCUMENTOS.htm) [oberto%20Tenezaca%](file:///C:/Users/user/Desktop/UNIVERSIDAD%20UNACH/12%20ENTORNOS%20VIRTUALES%20DE%20APRENDIZAJE/TAREA%203%20Recursos%20Digitales%20Educativos%20Jose%20Roberto%20Tenezaca%20Q/3%20Recursos%20hotpotatoes/HUECO%20CREAR%20DOCUMENTOS/HUECO%20CREAR%20DOCUMENTOS.htm) [20Q/3%20Recursos%](file:///C:/Users/user/Desktop/UNIVERSIDAD%20UNACH/12%20ENTORNOS%20VIRTUALES%20DE%20APRENDIZAJE/TAREA%203%20Recursos%20Digitales%20Educativos%20Jose%20Roberto%20Tenezaca%20Q/3%20Recursos%20hotpotatoes/HUECO%20CREAR%20DOCUMENTOS/HUECO%20CREAR%20DOCUMENTOS.htm) [20hotpotatoes/HUEC](file:///C:/Users/user/Desktop/UNIVERSIDAD%20UNACH/12%20ENTORNOS%20VIRTUALES%20DE%20APRENDIZAJE/TAREA%203%20Recursos%20Digitales%20Educativos%20Jose%20Roberto%20Tenezaca%20Q/3%20Recursos%20hotpotatoes/HUECO%20CREAR%20DOCUMENTOS/HUECO%20CREAR%20DOCUMENTOS.htm) [O%20CREAR%20DO](file:///C:/Users/user/Desktop/UNIVERSIDAD%20UNACH/12%20ENTORNOS%20VIRTUALES%20DE%20APRENDIZAJE/TAREA%203%20Recursos%20Digitales%20Educativos%20Jose%20Roberto%20Tenezaca%20Q/3%20Recursos%20hotpotatoes/HUECO%20CREAR%20DOCUMENTOS/HUECO%20CREAR%20DOCUMENTOS.htm) [CUMENTOS/HUECO](file:///C:/Users/user/Desktop/UNIVERSIDAD%20UNACH/12%20ENTORNOS%20VIRTUALES%20DE%20APRENDIZAJE/TAREA%203%20Recursos%20Digitales%20Educativos%20Jose%20Roberto%20Tenezaca%20Q/3%20Recursos%20hotpotatoes/HUECO%20CREAR%20DOCUMENTOS/HUECO%20CREAR%20DOCUMENTOS.htm) [%20CREAR%20DOC](file:///C:/Users/user/Desktop/UNIVERSIDAD%20UNACH/12%20ENTORNOS%20VIRTUALES%20DE%20APRENDIZAJE/TAREA%203%20Recursos%20Digitales%20Educativos%20Jose%20Roberto%20Tenezaca%20Q/3%20Recursos%20hotpotatoes/HUECO%20CREAR%20DOCUMENTOS/HUECO%20CREAR%20DOCUMENTOS.htm) [UMENTOS.htm](file:///C:/Users/user/Desktop/UNIVERSIDAD%20UNACH/12%20ENTORNOS%20VIRTUALES%20DE%20APRENDIZAJE/TAREA%203%20Recursos%20Digitales%20Educativos%20Jose%20Roberto%20Tenezaca%20Q/3%20Recursos%20hotpotatoes/HUECO%20CREAR%20DOCUMENTOS/HUECO%20CREAR%20DOCUMENTOS.htm) **7.- Enlace:**  [file:///C:/Users/user/D](file:///C:/Users/user/Desktop/UNIVERSIDAD%20UNACH/12%20ENTORNOS%20VIRTUALES%20DE%20APRENDIZAJE/TAREA%203%20Recursos%20Digitales%20Educativos%20Jose%20Roberto%20Tenezaca%20Q/3%20Recursos%20hotpotatoes/QUIZ%20UTILIDADES%20DE%20GOOGLE/JQUIZ%20UTILIDADES%20DE%20DRIVE.htm) [esktop/UNIVERSIDA](file:///C:/Users/user/Desktop/UNIVERSIDAD%20UNACH/12%20ENTORNOS%20VIRTUALES%20DE%20APRENDIZAJE/TAREA%203%20Recursos%20Digitales%20Educativos%20Jose%20Roberto%20Tenezaca%20Q/3%20Recursos%20hotpotatoes/QUIZ%20UTILIDADES%20DE%20GOOGLE/JQUIZ%20UTILIDADES%20DE%20DRIVE.htm) [D%20UNACH/12%20](file:///C:/Users/user/Desktop/UNIVERSIDAD%20UNACH/12%20ENTORNOS%20VIRTUALES%20DE%20APRENDIZAJE/TAREA%203%20Recursos%20Digitales%20Educativos%20Jose%20Roberto%20Tenezaca%20Q/3%20Recursos%20hotpotatoes/QUIZ%20UTILIDADES%20DE%20GOOGLE/JQUIZ%20UTILIDADES%20DE%20DRIVE.htm) [ENTORNOS%20VIR](file:///C:/Users/user/Desktop/UNIVERSIDAD%20UNACH/12%20ENTORNOS%20VIRTUALES%20DE%20APRENDIZAJE/TAREA%203%20Recursos%20Digitales%20Educativos%20Jose%20Roberto%20Tenezaca%20Q/3%20Recursos%20hotpotatoes/QUIZ%20UTILIDADES%20DE%20GOOGLE/JQUIZ%20UTILIDADES%20DE%20DRIVE.htm) [TUALES%20DE%20](file:///C:/Users/user/Desktop/UNIVERSIDAD%20UNACH/12%20ENTORNOS%20VIRTUALES%20DE%20APRENDIZAJE/TAREA%203%20Recursos%20Digitales%20Educativos%20Jose%20Roberto%20Tenezaca%20Q/3%20Recursos%20hotpotatoes/QUIZ%20UTILIDADES%20DE%20GOOGLE/JQUIZ%20UTILIDADES%20DE%20DRIVE.htm) [APRENDIZAJE/TAR](file:///C:/Users/user/Desktop/UNIVERSIDAD%20UNACH/12%20ENTORNOS%20VIRTUALES%20DE%20APRENDIZAJE/TAREA%203%20Recursos%20Digitales%20Educativos%20Jose%20Roberto%20Tenezaca%20Q/3%20Recursos%20hotpotatoes/QUIZ%20UTILIDADES%20DE%20GOOGLE/JQUIZ%20UTILIDADES%20DE%20DRIVE.htm) [EA%203%20Recursos](file:///C:/Users/user/Desktop/UNIVERSIDAD%20UNACH/12%20ENTORNOS%20VIRTUALES%20DE%20APRENDIZAJE/TAREA%203%20Recursos%20Digitales%20Educativos%20Jose%20Roberto%20Tenezaca%20Q/3%20Recursos%20hotpotatoes/QUIZ%20UTILIDADES%20DE%20GOOGLE/JQUIZ%20UTILIDADES%20DE%20DRIVE.htm) [%20Digitales%20Edu](file:///C:/Users/user/Desktop/UNIVERSIDAD%20UNACH/12%20ENTORNOS%20VIRTUALES%20DE%20APRENDIZAJE/TAREA%203%20Recursos%20Digitales%20Educativos%20Jose%20Roberto%20Tenezaca%20Q/3%20Recursos%20hotpotatoes/QUIZ%20UTILIDADES%20DE%20GOOGLE/JQUIZ%20UTILIDADES%20DE%20DRIVE.htm) [cativos%20Jose%20R](file:///C:/Users/user/Desktop/UNIVERSIDAD%20UNACH/12%20ENTORNOS%20VIRTUALES%20DE%20APRENDIZAJE/TAREA%203%20Recursos%20Digitales%20Educativos%20Jose%20Roberto%20Tenezaca%20Q/3%20Recursos%20hotpotatoes/QUIZ%20UTILIDADES%20DE%20GOOGLE/JQUIZ%20UTILIDADES%20DE%20DRIVE.htm) [oberto%20Tenezaca%](file:///C:/Users/user/Desktop/UNIVERSIDAD%20UNACH/12%20ENTORNOS%20VIRTUALES%20DE%20APRENDIZAJE/TAREA%203%20Recursos%20Digitales%20Educativos%20Jose%20Roberto%20Tenezaca%20Q/3%20Recursos%20hotpotatoes/QUIZ%20UTILIDADES%20DE%20GOOGLE/JQUIZ%20UTILIDADES%20DE%20DRIVE.htm)

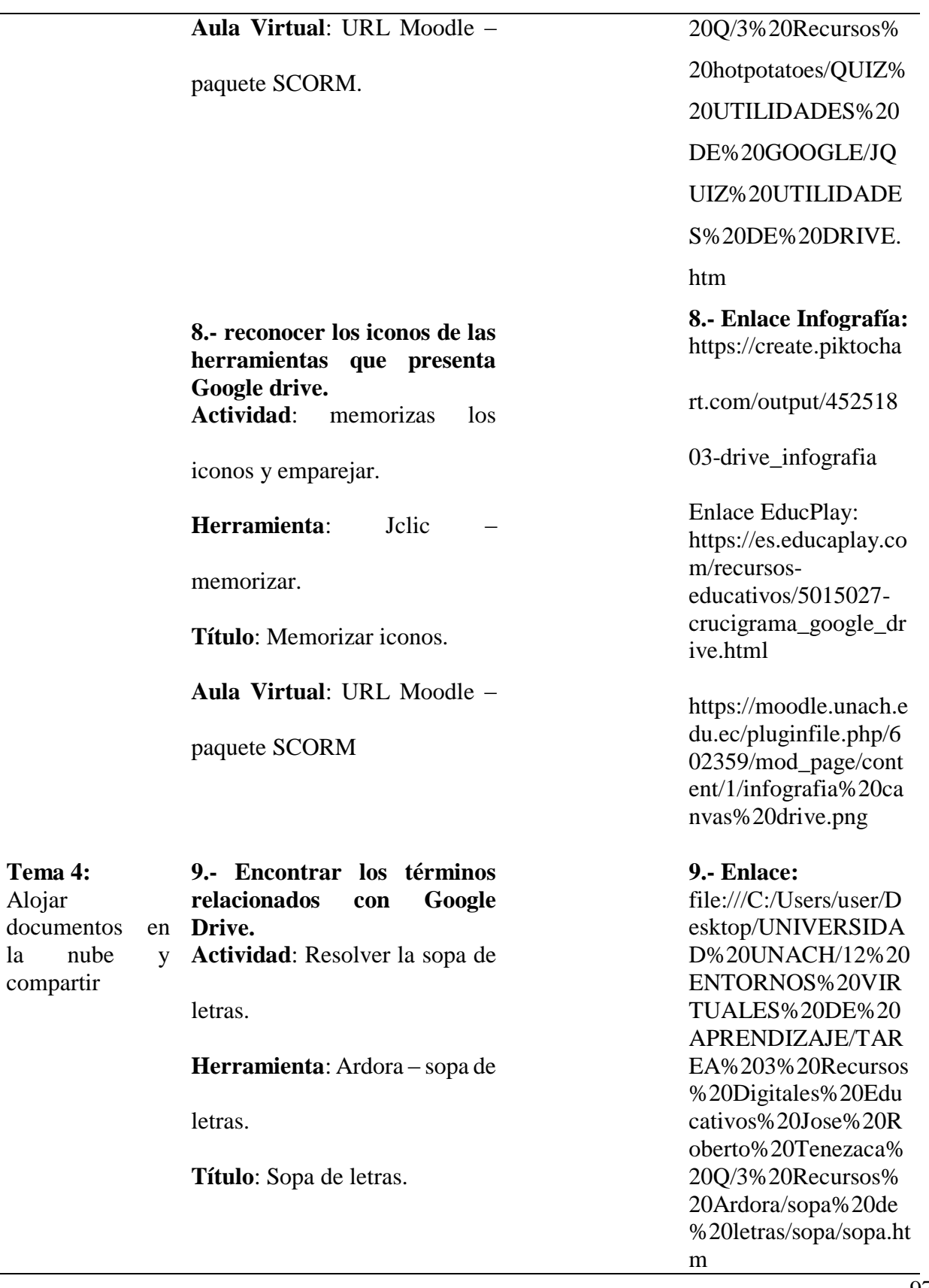

 $\overline{a}$ 

 $\frac{1}{97}$ 

# **Aula Virtual**: URL Moodle –

paquete SCORM.

**10.- Alojar un documento y compartir en drive. Actividad**: Tarea captura de pantallas con los pasos para subir y compartir documentos en drive. **Herramienta**: YouTube. **Título**: Tarea unidad 1 **Aula Virtual**: URL Moodle **11.- Compartir experiencias Actividad**: Grupal, compartir experiencias sobre la utilidad de google drive, ventajas desventajas, etc. **Herramienta**: Foro - Moodle. **Título**: Experiencias sobre la utilidad de Google drive.

**Aula Virtual**: Foro Moodle

**12.- Retroalimentación los contenidos de los diferentes temas de la unidad.** 

**10.- Enlace**: [https://www.youtube.c](https://www.youtube.com/watch?v=JqvFyy8Msfg&t=47s) [om/watch?v=JqvFyy8](https://www.youtube.com/watch?v=JqvFyy8Msfg&t=47s) [Msfg&t=47s](https://www.youtube.com/watch?v=JqvFyy8Msfg&t=47s)

#### **11.-link Cuadernia:**

[https://unachedu-](https://unachedu-my.sharepoint.com/:u:/g/personal/jose_tenezaca_unach_edu_ec/EaTVkEpuPBtJgxmoEXvtBXYBDy3wSukdum64ogJfSK_m3A?e=qeX3XA)

[my.sharepoint.com/:u:](https://unachedu-my.sharepoint.com/:u:/g/personal/jose_tenezaca_unach_edu_ec/EaTVkEpuPBtJgxmoEXvtBXYBDy3wSukdum64ogJfSK_m3A?e=qeX3XA)

[/g/personal/jose\\_tenez](https://unachedu-my.sharepoint.com/:u:/g/personal/jose_tenezaca_unach_edu_ec/EaTVkEpuPBtJgxmoEXvtBXYBDy3wSukdum64ogJfSK_m3A?e=qeX3XA)

[aca\\_unach\\_edu\\_ec/Ea](https://unachedu-my.sharepoint.com/:u:/g/personal/jose_tenezaca_unach_edu_ec/EaTVkEpuPBtJgxmoEXvtBXYBDy3wSukdum64ogJfSK_m3A?e=qeX3XA)

[TVkEpuPBtJgxmoEX](https://unachedu-my.sharepoint.com/:u:/g/personal/jose_tenezaca_unach_edu_ec/EaTVkEpuPBtJgxmoEXvtBXYBDy3wSukdum64ogJfSK_m3A?e=qeX3XA)

[vtBXYBDy3wSukdu](https://unachedu-my.sharepoint.com/:u:/g/personal/jose_tenezaca_unach_edu_ec/EaTVkEpuPBtJgxmoEXvtBXYBDy3wSukdum64ogJfSK_m3A?e=qeX3XA)

[m64ogJfSK\\_m3A?e=](https://unachedu-my.sharepoint.com/:u:/g/personal/jose_tenezaca_unach_edu_ec/EaTVkEpuPBtJgxmoEXvtBXYBDy3wSukdum64ogJfSK_m3A?e=qeX3XA)

[qeX3XA](https://unachedu-my.sharepoint.com/:u:/g/personal/jose_tenezaca_unach_edu_ec/EaTVkEpuPBtJgxmoEXvtBXYBDy3wSukdum64ogJfSK_m3A?e=qeX3XA)

**12.- Enlace CANVA:**  [https://www.canva.co](https://www.canva.com/design/DAD310Tjcq8/clMy2ppruv7AKuO78bFCA/view?utm_content=DAD310Tjcq8&utm_campaign=designshare&utm_medium=link&utm_source=sharebutton)

[m/design/DAD310Tjc](https://www.canva.com/design/DAD310Tjcq8/clMy2ppruv7AKuO78bFCA/view?utm_content=DAD310Tjcq8&utm_campaign=designshare&utm_medium=link&utm_source=sharebutton)

[q8/clMy2ppruv7AKu](https://www.canva.com/design/DAD310Tjcq8/clMy2ppruv7AKuO78bFCA/view?utm_content=DAD310Tjcq8&utm_campaign=designshare&utm_medium=link&utm_source=sharebutton)

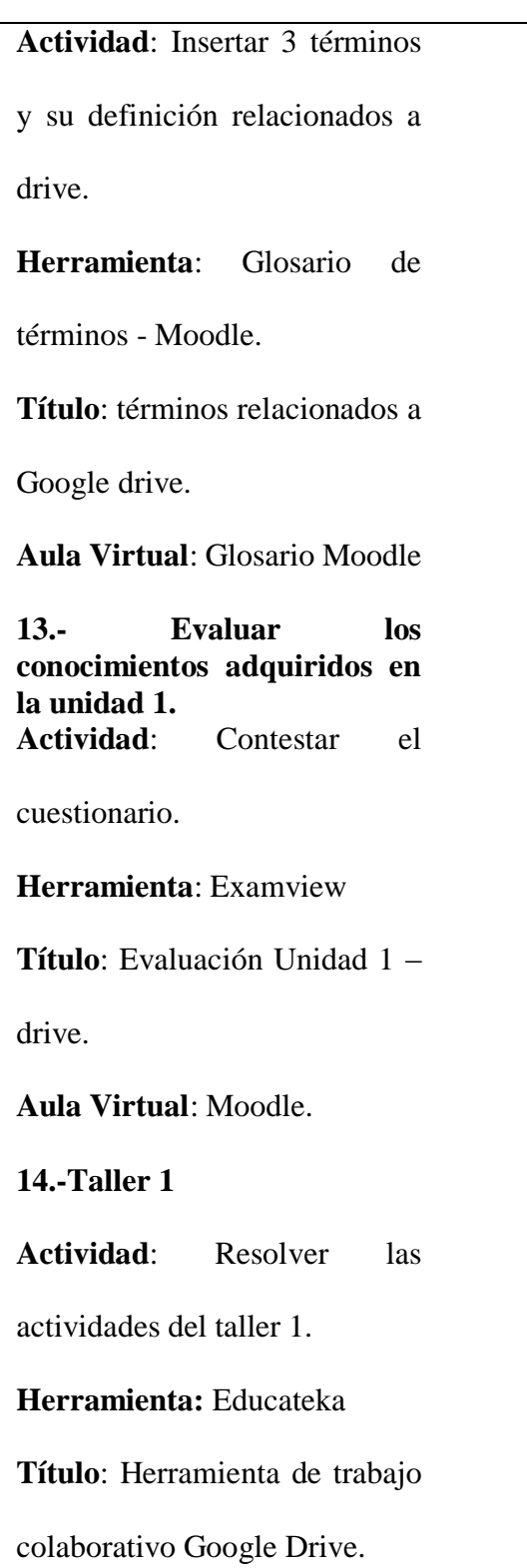

[O78bFCA/view?utm\\_](https://www.canva.com/design/DAD310Tjcq8/clMy2ppruv7AKuO78bFCA/view?utm_content=DAD310Tjcq8&utm_campaign=designshare&utm_medium=link&utm_source=sharebutton)

[content=DAD310Tjcq](https://www.canva.com/design/DAD310Tjcq8/clMy2ppruv7AKuO78bFCA/view?utm_content=DAD310Tjcq8&utm_campaign=designshare&utm_medium=link&utm_source=sharebutton)

[8&utm\\_campaign=des](https://www.canva.com/design/DAD310Tjcq8/clMy2ppruv7AKuO78bFCA/view?utm_content=DAD310Tjcq8&utm_campaign=designshare&utm_medium=link&utm_source=sharebutton)

[ignshare&utm\\_mediu](https://www.canva.com/design/DAD310Tjcq8/clMy2ppruv7AKuO78bFCA/view?utm_content=DAD310Tjcq8&utm_campaign=designshare&utm_medium=link&utm_source=sharebutton)

[m=link&utm\\_source=](https://www.canva.com/design/DAD310Tjcq8/clMy2ppruv7AKuO78bFCA/view?utm_content=DAD310Tjcq8&utm_campaign=designshare&utm_medium=link&utm_source=sharebutton)

[sharebutton](https://www.canva.com/design/DAD310Tjcq8/clMy2ppruv7AKuO78bFCA/view?utm_content=DAD310Tjcq8&utm_campaign=designshare&utm_medium=link&utm_source=sharebutton)

**13.- Video Powtoon:** [https://www.youtube.c](https://www.youtube.com/watch?v=8gZJqFtZfbU&feature=youtu.be) [om/watch?v=8gZJqFt](https://www.youtube.com/watch?v=8gZJqFtZfbU&feature=youtu.be) [ZfbU&feature=youtu.](https://www.youtube.com/watch?v=8gZJqFtZfbU&feature=youtu.be) [be](https://www.youtube.com/watch?v=8gZJqFtZfbU&feature=youtu.be)

[https://www.youtube.c](https://www.youtube.com/watch?v=3Y2hWX7iPSQ&feature=youtu.be) [om/watch?v=3Y2hW](https://www.youtube.com/watch?v=3Y2hWX7iPSQ&feature=youtu.be) [X7iPSQ&feature=yout](https://www.youtube.com/watch?v=3Y2hWX7iPSQ&feature=youtu.be) [u.be](https://www.youtube.com/watch?v=3Y2hWX7iPSQ&feature=youtu.be)

**14.-** Enlace a Educateka [http://eduteka.icesi.ed](http://eduteka.icesi.edu.co/proyectos.php/1/23167) [u.co/proyectos.php/1/2](http://eduteka.icesi.edu.co/proyectos.php/1/23167) [3167](http://eduteka.icesi.edu.co/proyectos.php/1/23167)

# **Aula virtual**: Moodle –enlace a

Educateka.

**15.- Base de datos Actividad**. Colocar los enlaces de los archivos creados en drive. **Herramienta:** base de datos Moodle. **Título:** BD Taller 1 **Aula virtual:** Moodle **16.- Encuesta enlazada en la página de Facebook Actividad**. Contestar la encuesta de satisfacción. **Herramienta:** Facebook **Título:** Encuesta Facebook. **Aula virtual:** Moodle – red

social**.**

**15.- Base de datos Actividad**. Colocar los enlaces de los archivos creados en drive.

**Herramienta:** base de

datos Moodle.

**16 enlace:** [https://www.facebook.](https://www.facebook.com/Tecnolog%C3%ADas-3BGU-114457360240642/app/164167473601477/) [com/Tecnolog%C3%](https://www.facebook.com/Tecnolog%C3%ADas-3BGU-114457360240642/app/164167473601477/) [ADas-3BGU-](https://www.facebook.com/Tecnolog%C3%ADas-3BGU-114457360240642/app/164167473601477/)[114457360240642/app](https://www.facebook.com/Tecnolog%C3%ADas-3BGU-114457360240642/app/164167473601477/) [/164167473601477/](https://www.facebook.com/Tecnolog%C3%ADas-3BGU-114457360240642/app/164167473601477/)

**Elaborado por**: José Roberto Tenezaca Quishpi (2021).

**Fuente**: Planificación - Unidad Educativa María Auxiliadora

## *5.9.6. Herramientas para la Gestión Colaborativa de Documentos*

**Figura 5** *Aula virtual de informática.*

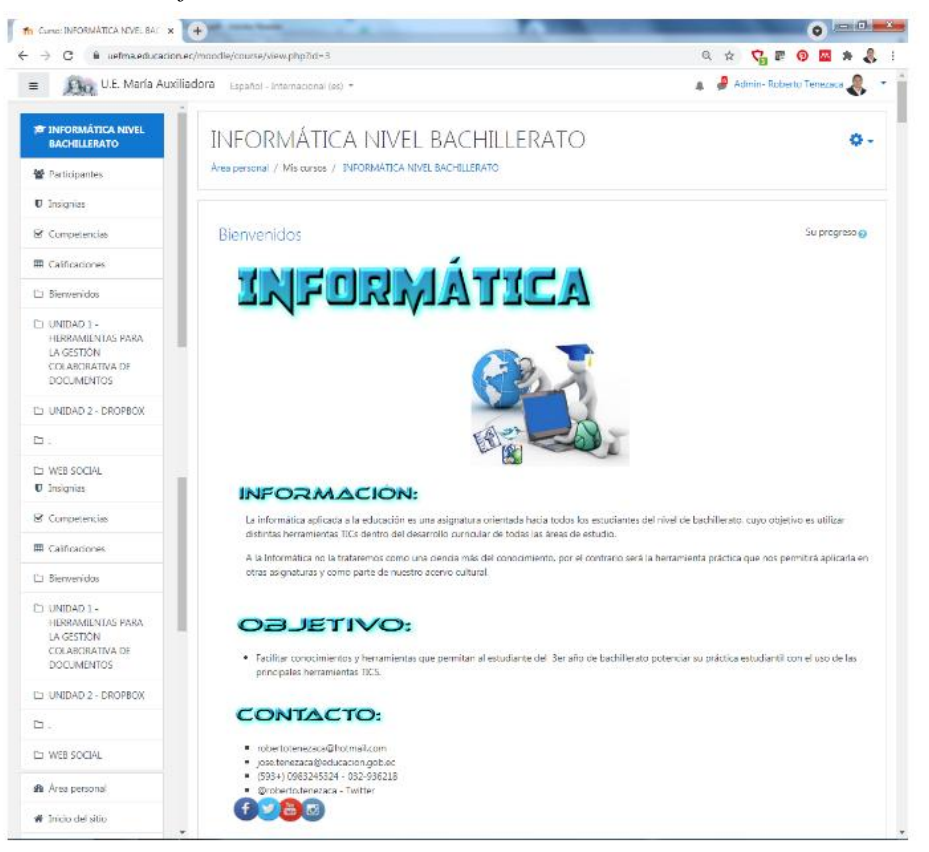

**Fuente**:<https://uefma.educacion.ec/moodle/course/view.php?id=3>

#### **Creación del aula virtual**

Luego de levantar la plataforma Moodle en el servidor de alojamiento DIAPCORP perteneciente a la asociación Fe y Alegría, comunidad que se encarga de la administrar la Institución Educativa, se procede a la creación del aula virtual para la asignatura de informática de los estudiantes del subnivel de bachillerato, en el contexto de pandemia la institución implemento el trabajo en algunas áreas por aprendizaje basado en proyecto ABP, con la finalidad de unificar ciertos cursos y asignaturas.

Posteriormente se realizó la matriculación de los estudiantes de bachillerato que se encuentran legalmente inscritos para el año lectivo 2020 – 2021; el estudiante al ser matriculado en el aula virtual puede visualizar los contenidos y recursos que se encuentran dentro del aula. El propósito que fue credo el aula virtual es la implementación de la metodología Flipped Classroom como estrategia para mejorar el rendimiento académico de los estudiantes en esta asignatura, ajustando al modelo de educación que solicita el ministerio de educación por la pandemia del COVID -19.

## **Estructura del Aula Virtual**

El recurso virtual fue desarrollado en base a la Metodología PACIE, con el objetivo de brindar a los alumnos seguimiento en el camino al aprendizaje, de forma que al aplicar el Flipped Classroom los estudiantes puedan construir sus conocimientos de forma autónoma y colaborativa, esta metodología E-Learning se desarrolla en tres bloques:

#### **Tabla 27**

*Estructura básica de Moodle.*

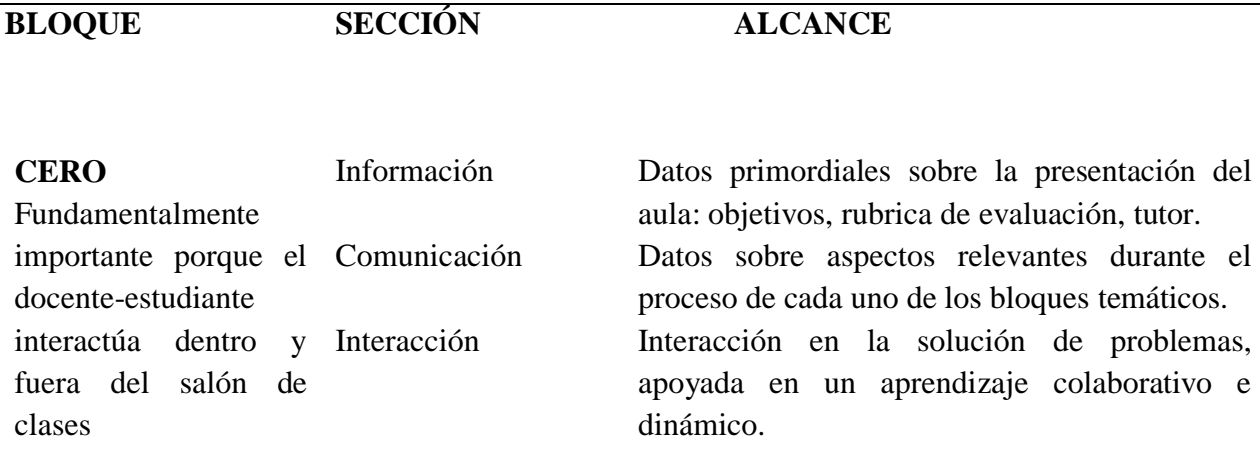

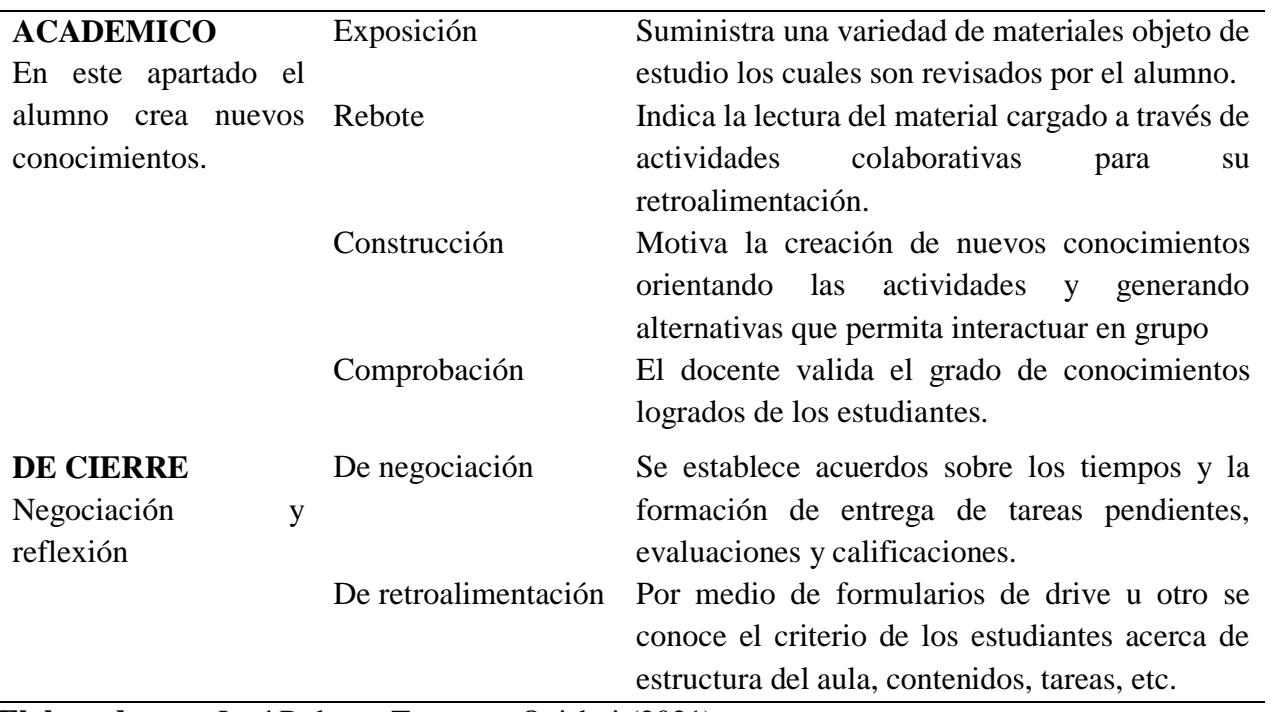

**Elaborado por:** José Roberto Tenezaca Quishpi (2021).

**Fuente**: Metodología Básica de Moodle.

# **BLOQUE 0**

**Figura 6** *Aula virtual informática bloque 0.*

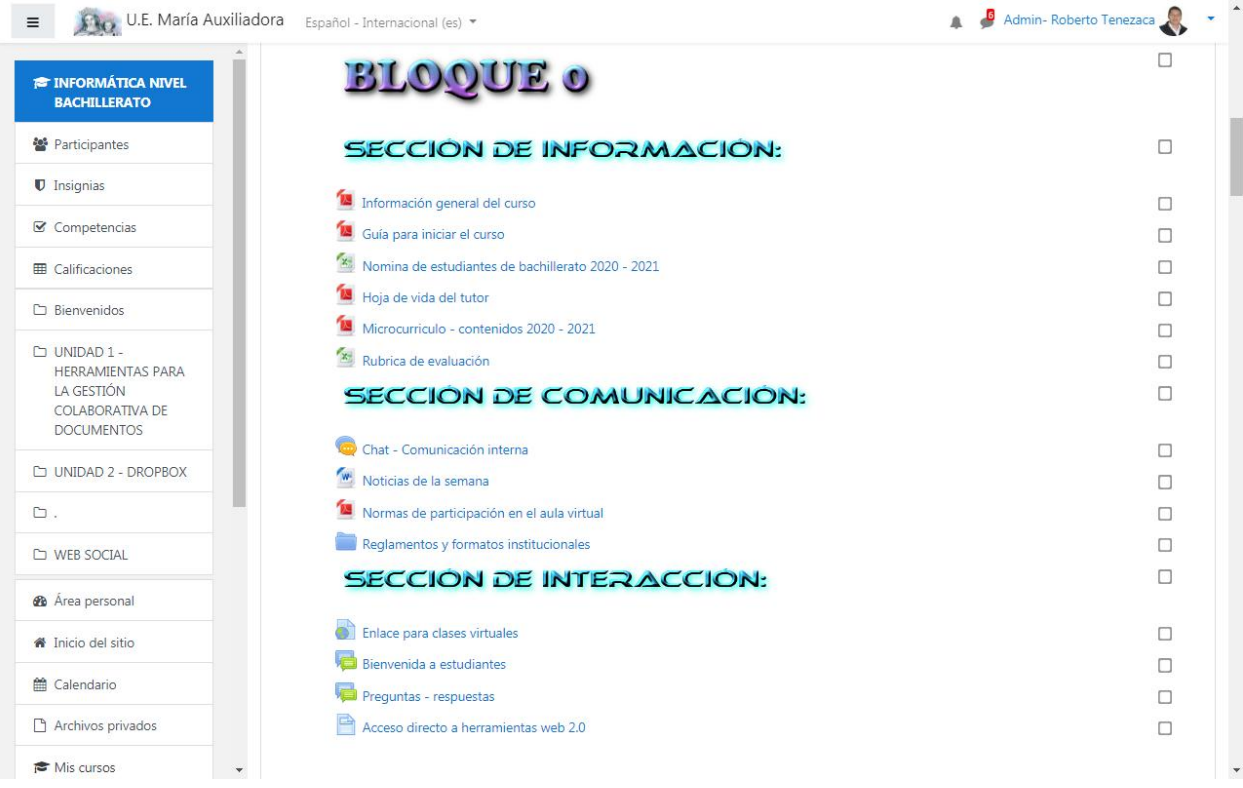

**Fuente**:<https://uefma.educacion.ec/moodle/course/view.php?id=3>

# **Descripción:**

Este bloque se desarrolló con la finalidad de tener interacción dentro del aula virtual con los estudiantes, fortaleciendo la comunicación virtual entre los actores de la comunidad educativa, generando experiencias significativas y despejando las inquietudes que se presenten, se trabajó en tres secciones, información, comunicación e interacción.

## **Procedimientos**:

**Para la parte de información se implementó:**

- **Información general del curso. –** Se describe el alcance de la asignatura de informática, así como los objetivos y destrezas a desarrollar en el presente año escolar.
- **Guía para iniciar el curso.** Se insertó una guía con captura de pantallas indicando de qué manera esta la interfaz del aula y como se debe manipular.
- **Nómina de estudiantes.** Se cargó la nómina oficial de los estudiantes que se encuentran legalmente matriculados en el año lectivo 2020 – 2021, archivo solicitado desde la secretaria de la institución.
- **Hoja de vida del tutor**. Por solicitud de las autoridades de la institución y para conocimiento de los estudiantes y padres de familia se subió la hoja de vida del docente de la asignatura.
- **Micro currículo – contenidos 2020 – 2021.** Mediante este recurso se dio a conocer a los estudiantes la planificación de los contenidos de la asignatura de informática.
- **Rubrica de evaluación. -** Con la finalidad que los estudiantes tengan conocimiento de los parámetros y forma de valuación se presentó la rúbrica que se utilizará para determinar las calificaciones en los diferentes parciales y Quimestres.

## **Para la parte de comunicación se implementó:**

 **Chat de comunicación interna. –** Este recurso se utilizó para que los estudiantes interactúen de forma sincrónica antes o después de la clase, fomentando la comunicación entre ellos.

- **Noticias de la semana. -** Aquí se publicó las actividades más relevantes que se llevaron a cabo a nivel de curso o institución aprovechando la herramienta para dar a conocer el contexto institucional.
- **Normas de participación en el aula. -** Para mantener una convivencia armónica se compartió un documento con las normas de uso tecnológico que se aplican en el entorno virtual.
- **Reglamentos y formatos institucionales.** En este apartado se compartió los reglamentos internos de la institución con el objetivo de desarrollar de buena forma las clases virtuales, así como también los formatos para el envío de tareas, horario de clases, fechas de inicio y fin de parciales y demás actividades.

#### **Para la parte de interacción se implementó:**

- **Enlace para clases virtuales. -** Por este medio se compartió el link de la plataforma ZOOM para que los estudiantes accedan a las clases sincrónicas conforme al horario establecido para la asignatura.
- **Bienvenida a estudiantes. –** mediante el foro se permitió interactuar a los estudiantes con un saludo al curso, así como también compartir sus expectativas y metas para este año escolar.
- **Preguntas y respuestas. -** Con la finalidad de dar una retroalimentación y de ser propia de la metodología del Flipped Classroom en este apartado se compartió las inquietudes de los temas tratados durante el desarrollo de las clases.

 **Acceso directo a herramientas web 2.0.-** En este módulo se insertó un panel de SYMBALOO con los accesos a las herramientas web 2.0 más comunes que se utilizan en la actualidad, para que los estudiantes ingresen de forma fácil desde un solo lugar.

## **Recursos y Actividades:**

Para la implementación del bloque cero se usaron los recursos que se describen a continuación:

- Archivo
- Chat
- Carpeta
- Foro
- Página
- URL

# **BLOQUE ACADÉMICO**

# **Figura 7** *Aula virtual bloque académico.*

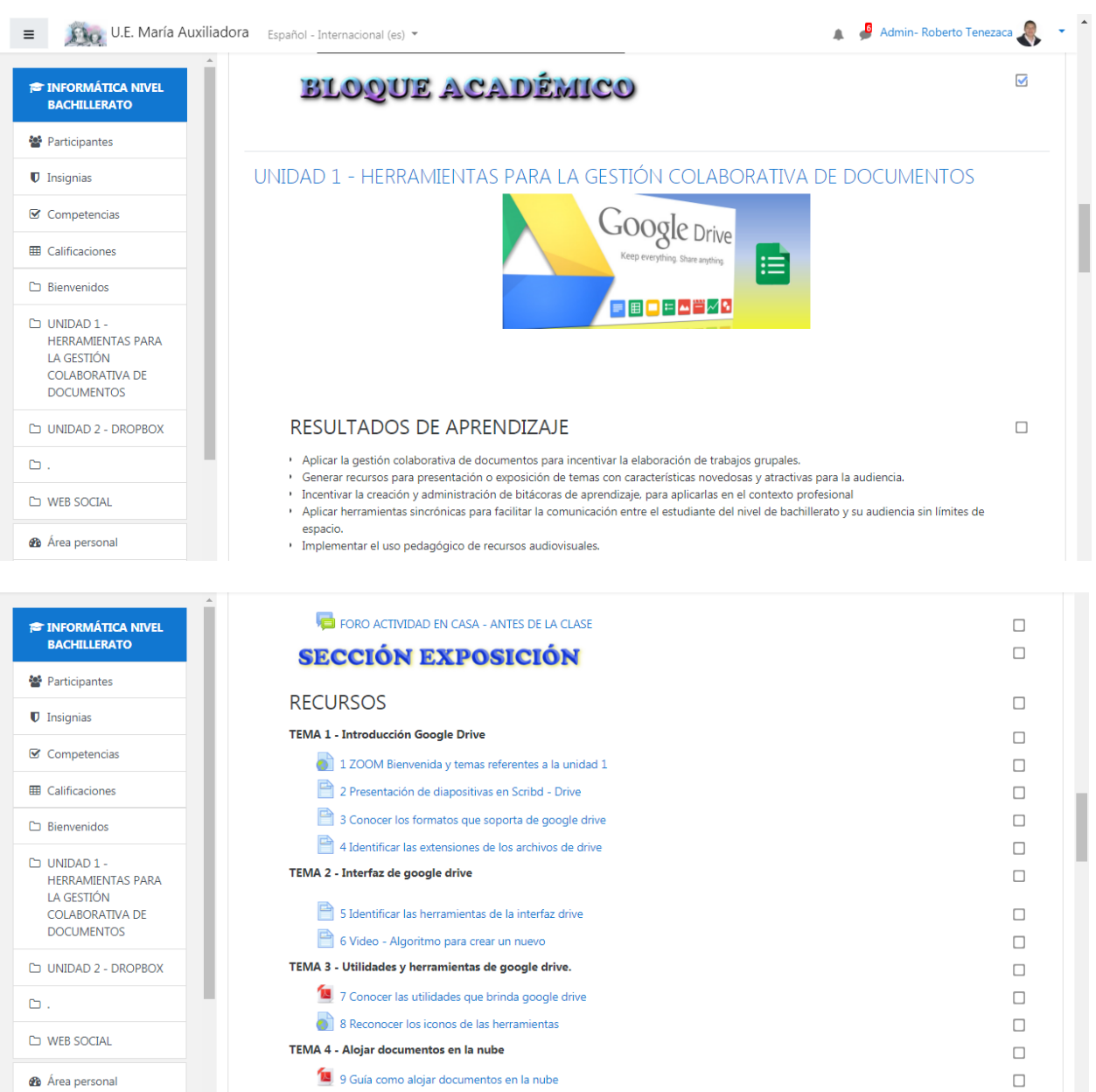

| <b>E INFORMÁTICA NIVEL</b>                                                                                                    | <b>SECCIÓN DE REBOTE</b>                                                                                                    | $\Box$                  |
|----------------------------------------------------------------------------------------------------|----------------------------------------------------------------------------------------------------|-------------------------|
| <b>BACHILLERATO</b>                                                                                                    | ACTIVIDADES DE RETROALIMENTACIÓN                                                                                                    | □                       |
| <b>Participantes</b>                                                                                                    | <b>TEMA 1 - Introducción Google Drive</b>                                                                                           | $\Box$                  |
| <b>U</b> Insignias                                                                                                    | 2.1 Rompezabezas icono de drive.                                                                                                    | $\overline{\mathbf{v}}$ |
| Competencias                                                                                                    | 3.1 Relacionar formatos compatibles con drive                                                                                       | ⊽                       |
|                                                                                                    | 4.1 Recursos de gestión colaborativa                                                                                                | $\overline{\mathbf{v}}$ |
| <b>ED</b> Calificaciones                                                                                                    | 4.2 Video - Google Drive                                                                                                    | Ω                       |
| $\Box$ Bienvenidos                                                                                                    | TEMA 2 - Interfaz de google drive                                                                                                   | $\Box$                  |
| UNIDAD 1-                                                                                                    | 5.1 Relacionar el tipo de herramienta con su definición                                                                             | ⊽                       |
| <b>HERRAMIENTAS PARA</b><br>LA GESTIÓN                                                                                                    | 6.1 Asociar el tipo de herramienta con su definición                                                                                | П                       |
| <b>COLABORATIVA DE</b>                                                                                                    | 6.2 Infografia - Drive                                                                                                    | □                       |
| <b>DOCUMENTOS</b>                                                                                                    | TEMA 3 - Utilidades y herramientas de google drive.                                                                                 | П                       |
| <b>LD UNIDAD 2 - DROPBOX</b>                                                                                                    | 7.1 Contestar las preguntas sobre utilidades de drive.                                                                              | ⊽                       |
| $\Box$ .                                                                                                    | 8.1 Crucigrama - herramientas de google drive.                                                                                      | Ω                       |
| <b>CO WEB SOCIAL</b>                                                                                                    | 8. 2 Video Drive en Powtoon                                                                                                    | П                       |
|                                                                                                    | TEMA 4 - Alojar documentos en la nube                                                                                               | □                       |
| <b>@</b> Área personal                                                                                                    | 9.1 Resolver la sopa de letras.                                                                                                    | $\overline{\mathbf{v}}$ |
| <b><sup>*</sup></b> Inicio del sitio                                                                                                    | 10.1 Crear y compartir documento en Drive                                                                                           | □                       |
| <sup>兰</sup> Calendario                                                                                                    | 11 Cuaderno de contenidos                                                                                                    | $\blacktriangledown$    |
|                                                                                                    |                                                                                                    |                         |
|                                                                                                    | <b>SECCIÓN DE CONSTRUCCIÓN</b>                                                                                                    | $\Box$                  |
|                                                                                                    | <b>TRABAJO AUTÓNOMO</b>                                                                                                    | Ω                       |
|                                                                                                    | 10 Tarea - Unidad 1                                                                                                    | □                       |
|                                                                                                    | 11 Foro - Experiencias sobre la utilidad de google drive                                                                            | п                       |
|                                                                                                    | A : 12 Glosario de términos utilizados en la unidad 1                                                                               | п                       |
|                                                                                                    |                                                                                                    | П                       |
| <b>HERRAMIENTAS PARA</b>                                                                                                    | <b>SECCIÓN DE COMPROBACIÓN</b><br>EVALUACIÓN                                                                                        | $\Box$                  |
| LA GESTIÓN                                                                                                    |                                                                                                    |                         |
| <b>COLABORATIVA DE</b><br><b>DOCUMENTOS</b>                                                                                                   | 13 Evaluación - Unidad 1                                                                                                    | □                       |
| 월 Participantes<br><b>U</b> Insignias<br>Competencias<br><b>ED</b> Calificaciones<br>Bienvenidos<br>UNIDAD 1-<br><b>LD UNIDAD 2 - DROPBOX</b> | 14 Taller 1 - Herramienta de trabajo colaborativo Google Drive<br>15 Base de datos - Taller 1 Herramientas de gestión colaborativa. | п<br>□                  |

**Fuente**:<https://uefma.educacion.ec/moodle/course/view.php?id=3>

# **Descripcion**:

Permitió el desarrollo y organización de las tareas con el uso de secciones de exposición, rebote, construcción y comprobación, que fueron estructuradas como caminos metodológicos para el Flipped Classroom que descubran sus objetivos propuestas, así como la creación conocimientos innovadores por los estudiantes.

# **Unidades desarrolladas:**

El Aula Virtual implementada para la materia de Informática, se diseñó en dos unidades en su Bloque Académico.

- Unidad I herramientas para la gestión colaborativa de documentos, Google Drive.
- Unidad II Dropbox

# *5.9.7. Unidad I – Google Drive*

# **Figura 8** *Unidad I Elementos y recursos desarrollados.*

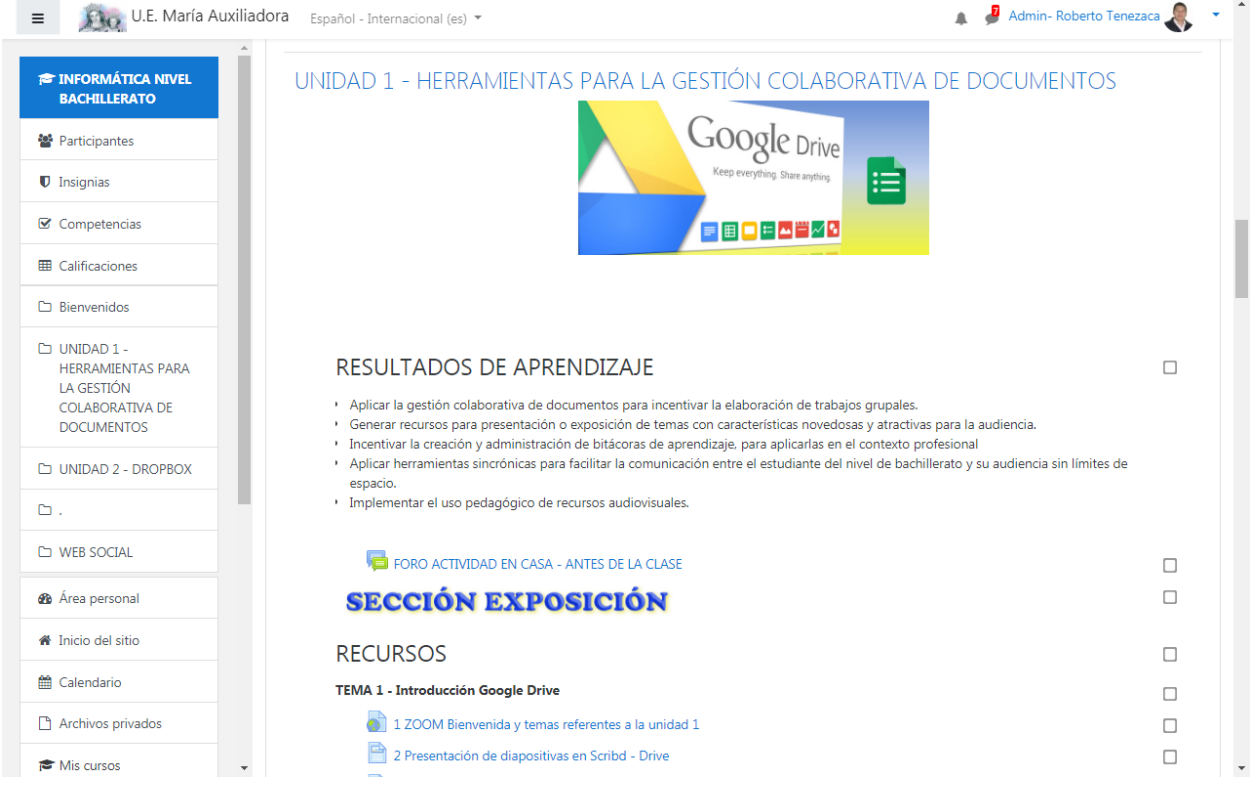

**Fuente**:<https://uefma.educacion.ec/moodle/course/view.php?id=3>

#### **Procedimientos:**

#### **Para la parte de exposición se implementó:**

- **Enlace zoom. –** Se cargó el link de la plataforma ZOOM con una reunión recurrente para ingresar a la clase de informática.
- **[Presentación de diapositivas en Scribd –](https://uefma.educacion.ec/moodle/mod/page/view.php?id=124) Drive. -** Se compartió un archivo con presentaciones sobre el contenido de Google drive, este se insertó desde la plataforma Scribd.
- **[Conocer los formatos que soporta de Google](https://uefma.educacion.ec/moodle/mod/page/view.php?id=126) drive.-** Como retroalimentación a la clase se cargó la documentación mediante un visor de diapositivas para que el estudiante revise lo aprendido en clase.
- **[Identificar las extensiones de los archivos de drive.](https://uefma.educacion.ec/moodle/mod/page/view.php?id=128)-** para dar accesibilidad acceso desde todos los formatos, en este apartado se subió un archivo de audio desde la plataforma IVOOX con la narración de todo el contenido de la clase de Google Drive.
- **[Identificar las herramientas de la interfaz drive.](https://uefma.educacion.ec/moodle/mod/page/view.php?id=127)-** Se insertó un video desde YouTube, este video fue narrado por el docente con la finalidad que el estudiante revise el contenido de la clase.
- **Video - [Algoritmo para crear un nuevo.](https://uefma.educacion.ec/moodle/mod/page/view.php?id=135)-** Se agregó un video con los pasos para crear un nuevo archivo en Google drive, este puede ser documento, presentación, hoja de cálculo, formulario o carpeta.
- **[Conocer las utilidades que brinda Google](https://uefma.educacion.ec/moodle/mod/resource/view.php?id=134) drive.-** Para esta actividad se utilizó el recurso de archivo para cargar un PDF con el contenido de la clase, de esta manera el estudiante puede leer el documento utilizando el visor PDF que se incorpora en los dispositivos tecnológicos.
- **[Reconocer los iconos de las herramientas.](https://uefma.educacion.ec/moodle/mod/url/view.php?id=142)-** Aquí se presentó una infografía desde PICKTOCHAR donde se describe mediante graficas las herramientas de gestión colaborativa que presenta Google Drive.
- **[Guía como alojar documentos en la nube.](https://uefma.educacion.ec/moodle/mod/resource/view.php?id=146)-** Por último, en esta sección se cargó una guía completa con los pasos para subir documentos a un repositorio en la nube, en este caso Google drive, fortaleciendo así la parte de exposición de esta sección.

#### **Para la parte de rebote se implementó:**

- **[Rompecabezas icono de drive. -](https://uefma.educacion.ec/moodle/mod/scorm/view.php?id=15)** Se insertó un juego de rompecabezas para que los estudiantes desarrollen la destrezas visual y armen el logo de Google drive.
- **[Relacionar formatos compatibles con drive. -](https://uefma.educacion.ec/moodle/mod/scorm/view.php?id=125)** Se cargó una actividad de enlazar con líneas, [en una columna están los tipos de archivos de podemos crear en Google](https://uefma.educacion.ec/moodle/mod/scorm/view.php?id=125) drive y en la otra [columna los formatos compatibles](https://uefma.educacion.ec/moodle/mod/scorm/view.php?id=125) para estos archivos.
- **[Recursos de gestión colaborativa. -](https://uefma.educacion.ec/moodle/mod/scorm/view.php?id=129)** Se presentó un enlace donde el estudiante puede revisar el contenido sobre el tema tratado y realizar las actividades de forma interactiva.
- **Video - [Google Drive.](https://uefma.educacion.ec/moodle/mod/page/view.php?id=155)-** Se compartió un video donde se muestra el contenido de la clase y se pidió contestar las preguntas realizadas por el docente.
- **[Relacionar el tipo de herramienta con su definición.](https://uefma.educacion.ec/moodle/mod/scorm/view.php?id=133)-** se insertó una actividad donde el estudiante debe desplegar y seleccionar la definición para cada enunciado que presenta Google drive.
- **[Asociar el tipo de herramienta con su definición.](https://uefma.educacion.ec/moodle/mod/scorm/view.php?id=136)-** Se subió una actividad de completar para que el estudiante escriba la palabra que falta en el enunciado, esta tarea fue temporizada para 5 minutos.
- **[Infografía](https://uefma.educacion.ec/moodle/mod/page/view.php?id=153) - Drive.-** Se compartió la infografía desde picktochar como soporte para la lección oral.
- **[Contestar las preguntas sobre utilidades de drive.-](https://uefma.educacion.ec/moodle/mod/scorm/view.php?id=141)** Se insertó un formulario de preguntas con tiempo para que el estudiante vaya contestando y retroalimentando los contenidos expuestos en la clase virtual.
- **Crucigrama - [herramientas de Google](https://uefma.educacion.ec/moodle/mod/page/view.php?id=143) drive.-** Se insertó un crucigrama desde el sitio de EDUCAPLAY con la finalidad de que fortalezcan sus aprendizajes mediante la inserción de palabras en esta actividad.
- **[Video Drive en Powtoon.](https://uefma.educacion.ec/moodle/mod/url/view.php?id=154)-** Se realizó un video en la herramienta POWTOON y se subió al aula virtual para que los estudiantes aprendan de forma dinámica la explicación sobre el tema propuesto.
- **[Resolver la sopa de letras.-](https://uefma.educacion.ec/moodle/mod/scorm/view.php?id=147)** Se insertó una actividad denominada sopa de letras colocando términos relacionados con Google drive, para que los estudiantes encuentren las palabras.
- **[Crear y compartir documento en Drive. -](https://uefma.educacion.ec/moodle/mod/page/view.php?id=148)** Se insertó un video interactivo con los paso para crear y compartir los documentos en Google drive.
- **[Cuaderno de contenidos. -](https://uefma.educacion.ec/moodle/mod/scorm/view.php?id=151)** Se insertó un cuaderno digital con todos los contenidos de la unidad, para esto se usó la herramienta web CUADERNIA.

## **Para la parte de construcción se implementó:**

- **Tarea - [Unidad 1.](https://uefma.educacion.ec/moodle/mod/assign/view.php?id=16)-** Se creó una tarea donde se pide al estudiante lo siguiente.
- o Crear un documento, una hoja de cálculo y una presentación en Google sobre un tema de investigación propuesto en los grupos de trabajo.
- o Guardar el los trabajo en la carpeta con su nombre y apellido.
- o Compartir la carpeta con el tutor: roberto.tenezaca.uemach@gmail.com
- o Además, crear un documento en Word con las capturas de pantalla que evidencie el proceso realizado.
- o Subir la tarea por este medio en la fecha indicada.
- **Foro - [Experiencias Sobre La Utilidad De Google Drive.](https://uefma.educacion.ec/moodle/mod/forum/view.php?id=149)-** Se creó un foro para recopilar sus criterios sobre la utilidad de la herramienta drive, para ellos se pidió lo siguiente:

## *Objetivo del foro:*

- o Aclarar dudas respecto a los temas tratados en las Unidad 1.
- o Describir sus experiencias en el proceso de la realización de las actividades planteadas.
- o Aportar ideas.
- o Subir temas en archivos tipo documento (máximo 2 archivos) optativo.
- o Subir imágenes, si lo considera necesario, optativo.
- o Plantear nuevos temas de debate respecto a los contextos tratados en las Unidad 1.

#### **Observaciones:**

- o Se suspenden temas alejados de los contextos de las unidades.
- o Se suspenden conversaciones que vayan en detrimento del objetivo de los estudios en línea
- o Máxima capacidad: 150 palabras por tema.
- **[Glosario de términos utilizados en la unidad 1.](https://uefma.educacion.ec/moodle/mod/glossary/view.php?id=152)-** se creó una actividad donde se pidió a los estudiantes que busquen 3 términos relacionados con Google Drive y construyan una definición con el conocimiento desarrollado en esta unidad, y luego que suban en este apartado.

#### **Para la parte de comprobación se implementó:**

- **[Evaluación -](https://uefma.educacion.ec/moodle/mod/quiz/view.php?id=17) Unidad 1.-** Se insertó un test mediante la herramienta evaluación de esta plataforma con la finalidad de determinar los conocimientos adquiridos en eta unidad; con los resultados obtenidos se realizó la correspondiente retroalimentación que se describe en el bloque de cierre de este documento.
- **Taller 1 - [Herramienta de trabajo colaborativo Google Drive.](https://uefma.educacion.ec/moodle/mod/workshop/view.php?id=158)-** Se elaboró un taller donde se pidió a los estudiantes realizar un trabajo completo aplicando todo lo aprendido en esta unidad, para ello se compartió el enlace del sitio donde estaba las indicaciones: <http://eduteka.icesi.edu.co/proyectos.php/1/23167>
- **Base de datos - [Taller 1 Herramientas de gestión colaborativa.-](https://uefma.educacion.ec/moodle/mod/data/view.php?id=159)** Se cargó un repositorio de base de datos para almacenar las direcciones URL de los trabajos del taller 1.
- **[Encuesta enlazada en la página](https://uefma.educacion.ec/moodle/mod/page/view.php?id=157) de Facebook.-** Se insertó una página con enlace a la red social Facebook para que los estudiantes desde medios externos puedan realizar la encuesta sobre las herramientas colaborativas. Aquí el enlace: [https://survey.app.do/pg/herramientas](https://survey.app.do/pg/herramientas-colaborativas)[colaborativas](https://survey.app.do/pg/herramientas-colaborativas)

## **Recursos y actividades:**

Para la implementación del Bloque Académico de la Unidad I – Herramientas para la gestión colaborativa de documentos, Google drive, se utilizaron los siguientes recursos y actividades:

- Etiqueta
- URL
- Página
- Paquete SCORM
- Tarea
- Foro
- Glosario
- Evaluación
- Taller
- Base de datos

# *5.9.8. Unidad II – Dropbox*

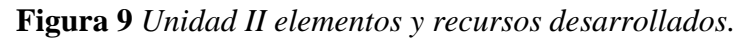

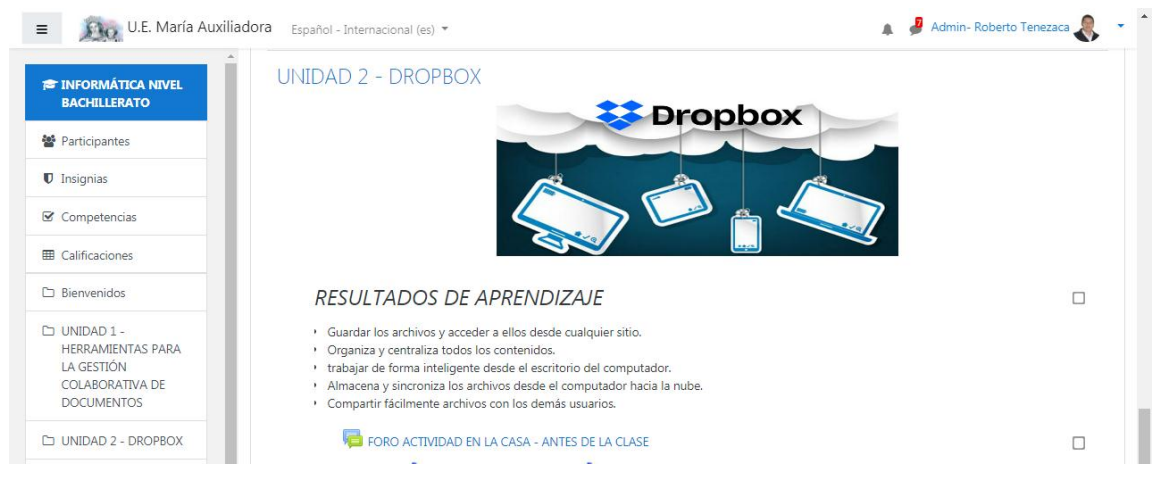

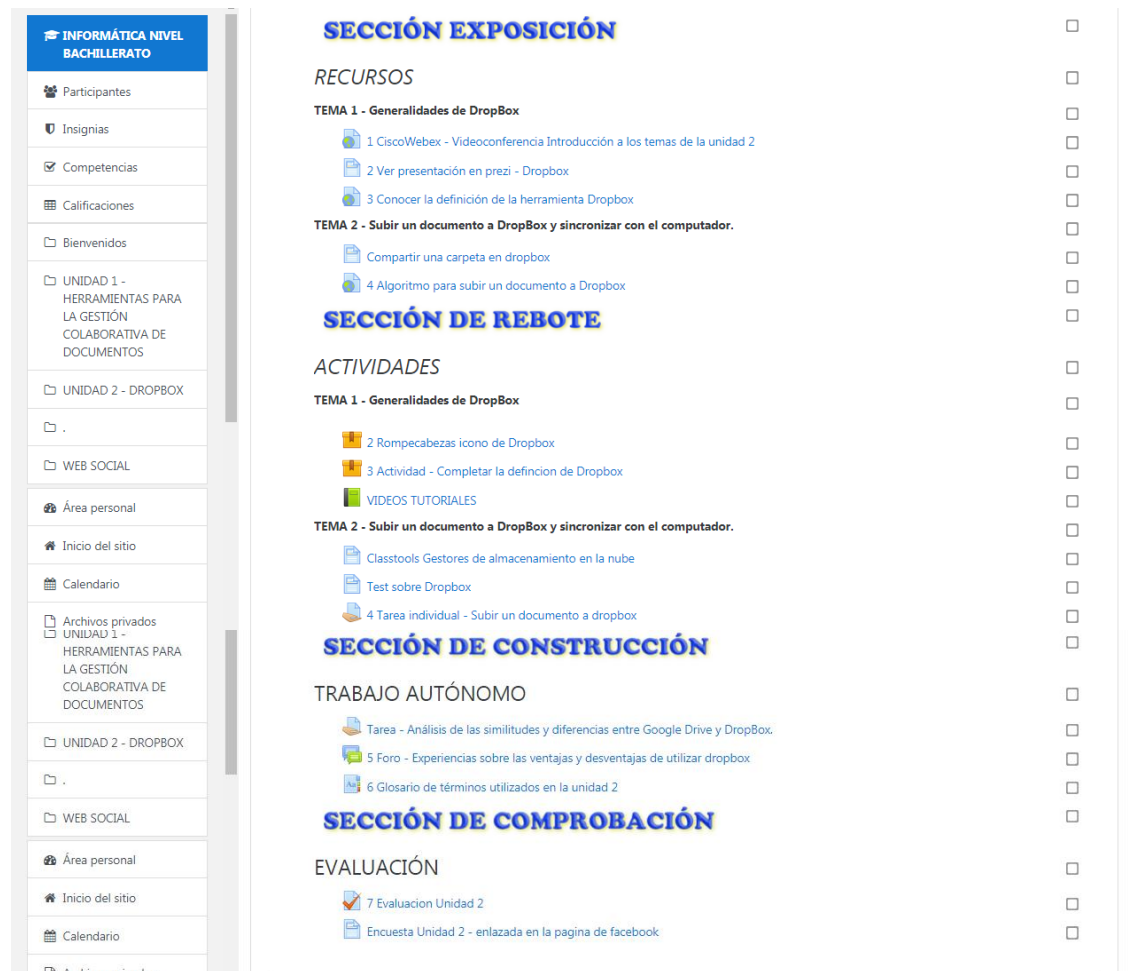

**Fuente**:<https://uefma.educacion.ec/moodle/course/view.php?id=3>

# **Procedimientos:**

**Para la parte de exposición se implementó:**

- **CiscoWebex - [Videoconferencia introducción a los temas de la unidad 2.-](https://uefma.educacion.ec/moodle/mod/url/view.php?id=163)** Se insertó un enlace desde la herramienta CiscoWebex para general el enlace de las clases virtuales para esta unidad.
- **[Ver presentación en Prezi](https://uefma.educacion.ec/moodle/mod/page/view.php?id=12) – Dropbox.** Se cargó una presentación de diapositivas en la herramienta Prezi con el contenido de Dropbox
- **[Conocer la definición de la herramienta Dropbox](https://uefma.educacion.ec/moodle/mod/url/view.php?id=166)**. Se creó un enlace a un video en VIMEO donde está la explicación sobre herramientas de gestión colaborativa Dropbox.
- **[Compartir una carpeta en Dropbox.](https://uefma.educacion.ec/moodle/mod/page/view.php?id=179)** Se insertó los pasos que se deben seguir para compartir una carpeta en Dropbox.
- **[Algoritmo para subir un documento a Dropbox. -](https://uefma.educacion.ec/moodle/mod/url/view.php?id=172)** Se insertó una presentación den Prezi [donde muestra los pasos que se debe seguir para subir un documento a Dropbox.](https://uefma.educacion.ec/moodle/mod/url/view.php?id=172)

## **Para la parte de rebote se implementó:**

- **[Rompecabezas icono de Dropbox. -](https://uefma.educacion.ec/moodle/mod/scorm/view.php?id=165)** Se subió una actividad de rompecabezas para armar el icono de Dropbox así generando una imagen visual de esta herramienta.
- **Actividad - Completar la definición de Dropbox. –** [Se colocó una actividad donde se pide](https://uefma.educacion.ec/moodle/mod/scorm/view.php?id=167)  [al estudiante escribir la palabra que falta para completar el enunciado correcto sobre Dropbox.](https://uefma.educacion.ec/moodle/mod/scorm/view.php?id=167)
- **[Videos Tutoriales.](https://uefma.educacion.ec/moodle/mod/book/view.php?id=14)** Se insertó un compendio de videos tutoriales donde se explica los procesos que se debe seguir para realizar las actividades.
- **[Classtools Gestores de almacenamiento en la nube. -](https://uefma.educacion.ec/moodle/mod/page/view.php?id=181)** Se utilizó la herramienta Classtools para preguntar a los estudiantes sobre un tema en concreto, gestores de almacenamiento.
- **[Test sobre Dropbox. -](https://uefma.educacion.ec/moodle/mod/page/view.php?id=178)** Se insertó una actividad desde educaplay donde se realiza preguntas sobre el tema tratado.
- **Tarea individual - [Subir un documento a Dropbox.](https://uefma.educacion.ec/moodle/mod/assign/view.php?id=173)-** Se cargó una tarea donde se pide al estudiante crear un documento de Word realizar las capturas de pantalla con los pasos para subir un documento a Dropbox.

#### **Para la parte de construcción se implementó:**

 **Tarea - [Análisis de las similitudes y diferencias entre Google Drive y Dropbox.-](https://uefma.educacion.ec/moodle/mod/assign/view.php?id=180)** Se cargó una tarea donde se pide a los estudiantes analizar las similitudes y diferencias entre Google Drive y Dropbox y completar la tabla de doble entrada que se encuentra adjunto; guardar y subir a este medio en la fecha indicada.

- **Foro - [Experiencias sobre las ventajas y desventajas de utilizar Dropbox.](https://uefma.educacion.ec/moodle/mod/forum/view.php?id=174)-** se creó un foro donde se pidió a los estudiantes que planteé sus conceptos y apreciaciones sobre los temas tratados en la unidad 2, compartir experiencias sobre la utilidad que brinda Dropbox, etc.
- **[Glosario de términos utilizados en la unidad 2.](https://uefma.educacion.ec/moodle/mod/glossary/view.php?id=176)-** Se creó una actividad donde se pidió a los estudiantes que busquen 3 términos relacionados con Dropbox y construyan una definición con el conocimiento desarrollado en la unidad II, y luego que suban en este apartado.

## **Para la parte de comprobación se implementó:**

- **[Evaluación](https://uefma.educacion.ec/moodle/mod/quiz/view.php?id=177) Unidad 2.-** Se creó un test con preguntas que tengan relación al tema de la unidad II para calcular el promedio de aprendizaje de los alumnos y poder establecer un mecanismo de recuperación mediante la retroalimentación.
- **Encuesta Unidad 2 - [enlazada en la página](https://uefma.educacion.ec/moodle/mod/page/view.php?id=185) de Facebook.** Finalmente se compartió una encuesta incrustada en la página de Facebook para que los estudiantes contesten desde la red social.

## **Recursos y actividades:**

Para la implementación del Bloque Académico de la Unidad II – Dropbox se usaron los recursos que detallo a continuación:

- Etiqueta
- URL
- Página
- Paquete SCORM
- Tarea
- Foro
- Glosario
- Evaluación

# **BLOQUE DE CIERRE**

# **Figura 10** *Aula virtual bloque de cierre*.

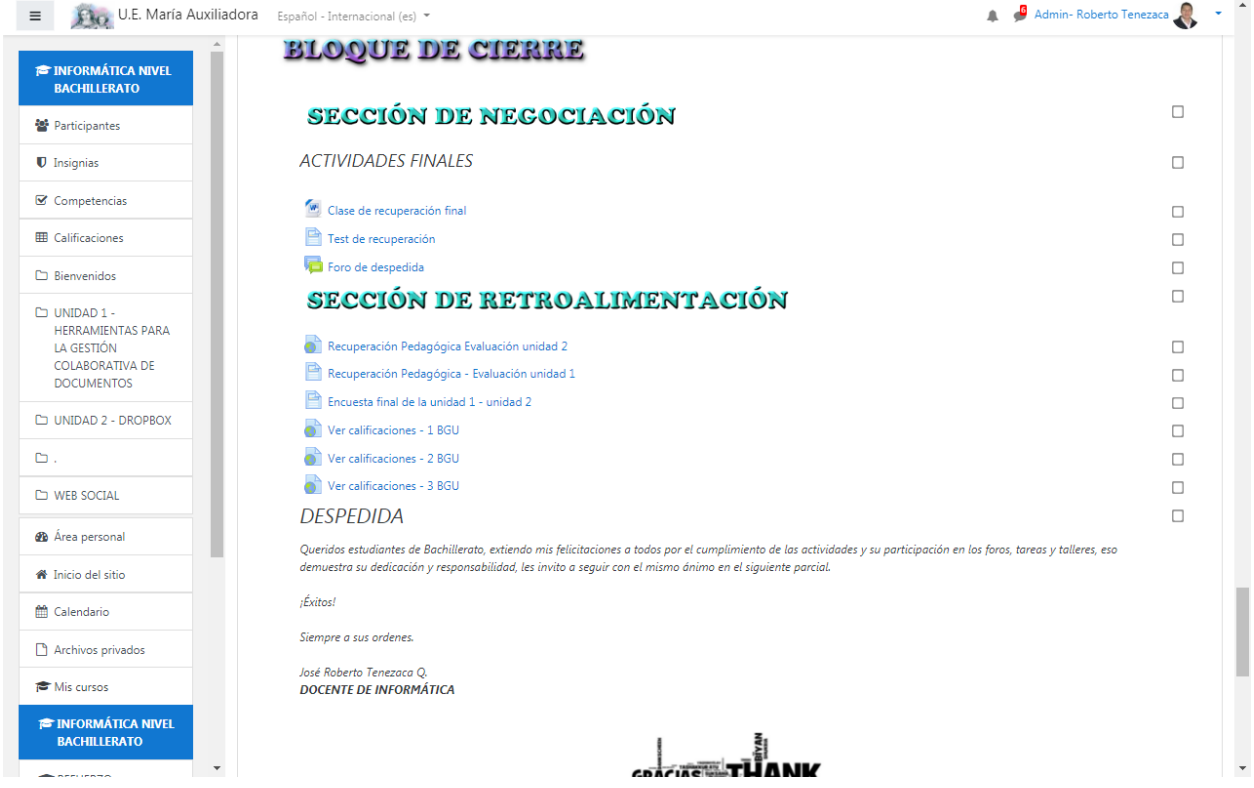

**Fuente**:<https://uefma.educacion.ec/moodle/course/view.php?id=3>

#### **Descripción**:

Con la finalidad de concluir con todos los contenidos y actividades programas en estas unidades de la asignatura de informática se establece procesos de retroalimentación y recuperación pedagógica puesto que es una de las características principales de la metodología que se implementó Flipped Classroom; para ellos se definió la sección de negociación y retroalimentación.

#### **Para la parte de negociación se implementó:**

- **Clase de recuperación final. –** Para mejorar o recuperar las calificaciones de las actividades anteriores se estableció un plan de clase donde utilizó todos los recursos arriba descritos, para que los estudiantes afiancen sus conocimientos.
- **Test de recuperación. –** Se cargó una evaluación para que los estudiantes lo completen, se realizó en la herramienta WORDWALL.
- **Foro de despedida. –** en este apartado los estudiantes colocaron sus criterios sobre lo aprendido en estas dos unidades trabajadas en la asignatura de informática; con las respuestas de los estudiantes se retroalimento para que no quede vacíos en los aprendizajes adquiridos.

#### **Para la parte de retroalimentación se implementó:**

- **Recuperación pedagógica evaluación 1 y 2.-** Se habilitó la evaluación de la unidad 1y 2 para que los estudiantes contesten y puedan mejorar su calificación.
- **Encuesta final unidad 1 y 2.-** Se cargó una encuesta de satisfacción sobre los contenidos y el uso de las herramientas propuestas en esta aula virtual, con la finalidad de modificar los criterios para futuras aulas virtuales y metodologías a utilizar.

 **Ver calificaciones. –** En este apartado se cargó los archivos de calificaciones obtenidas en los tres cursos de bachillerato, para que los estudiantes conozcan el avance en cuantitativo de su rendimiento.

Por último, se colocó un mensaje de despedida para los estudiantes, felicitando por el cumplimiento de las tareas y comprometiendo a seguir adelante en esta etapa estudiantil.

# **CAPÍTULO VI**

#### **CONCLUSIONES Y RECOMENDACIONES**

#### **6.1. Conclusiones**

Se establece las siguientes conclusiones:

- 1. La aplicación del método Flipped Classroom ayudó a mejorar el aprendizaje de la asignatura de informática en los estudiantes del nivel de bachillerato de la Unidad Educativa "María Auxiliadora", contextualizando a los requerimientos de los estudiantes y la institución; esto con el soporte de varias investigaciones tanto nacionales como internacionales en las diferentes áreas del ámbito educativo.
- 2. Las diversas herramientas tecnológicas que podemos encontrar en la actualidad permite innovar la manera de impartir clases; se implementó el método Flipped Classroom con la construcción un aula virtual en la plataforma Moodle con contenidos interactivos para la enseñanza de la informática, el uso de recursos tecnológicos fue de gran motivación para los estudiantes logrando la interacción en los foros, chats, tareas, crucigramas, evaluaciones y videos, fortaleciendo de esta manera el aprendizaje de la asignatura.
- 3. Se analizó los resultados y se logró evidenciar la mejora significativa en los promedios de las calificaciones en la asignatura de informática, esto gracias a la inclusión del método Flipped Classroom en las actividades del aula virtual, las cuales promovieron una mayor interacción garantizando el aprendizaje.
- 123 4. Finalmente, se determinó que el método Flipped Classroom apoyado en un aula virtual es una estrategia que consiguió mejorar el aprendizaje de los contenidos, dando como resultado el incremento del promedio de calificaciones de 6,20 a 8,98 sobre diez puntos a los estudiantes

de bachillerato, quedando a satisfacción, padres de familia, docentes y autoridades la ejecución de este proyecto.

#### **6.2. Recomendaciones**

Se establece las siguientes recomendaciones:

- 1. Que los futuros investigadores realicen un estudio sobre el método Flipped Classroom utilizando las redes sociales ya que en la actualidad son las plataformas de mayor acceso para los estudiantes de todos los niveles de educación.
- 2. Que los docentes busquen métodos innovadores apoyándose en las herramientas tecnológicas para cambiar la manera de impartir las clases; implementando aulas virtuales incluyendo el método Flipped Classroom con recursos innovadores para lograr un mayor interés y concentración en los estudiantes a momento de aprender.
- 3. Que las autoridades de la Institución Educativa fortalezcan la infraestructura tecnológica y capaciten a los docentes en el uso de nuevas metodologías de enseñanza fomentando el aprendizaje dinámico y motivador, mejorando así el entendimiento de los contenidos.
- 4. Que los estudiantes y padres de familia utilicen la tecnología (Internet, dispositivos móviles, computadoras) como instrumentos de aprendizaje, los mismo que servirán como fortalecimiento de las habilidades y destrezas de las diferentes asignaturas.

## **BIBLIOGRAFÍA**

- Álvarez, J., Salvador, G., & Tortosa, M. (2016). Innovaciones metodológicas en docencia universitaria: resultados de investigación - Dialnet. En *Innovaciones metodológicas en docencia universitaria*. Recuperado de https://dialnet.unirioja.es/servlet/libro?codigo=652592
- Angelini, M. L. (2016). Integration of the Pedagogical Models "Simulation" and "Flipped Classroom" in Teacher Instruction. *SAGE Open*, *6*(1). https://doi.org/10.1177/2158244016636430
- Atasi, M., & Parida, D. (2012). *The Flipped Classroom. Education*. Recuperado de https://www.scirp.org/(S(351jmbntvnsjt1aadkposzje))/reference/ReferencesPapers.aspx?Ref erenceID=1750681
- Bertolotti, C. (1018). *Influencia del aprendizaje invertido en el aprendizaje por competencias de los estudiantes de la facultad de ingeniería y arquitectura de la Universidad de san Martín de Porres* (Instituto para la calidad de la educación). Recuperado de https://repositorio.usmp.edu.pe/bitstream/handle/20.500.12727/3985/bertolotti\_zcr.pdf?sequ ence=1&isAllowed=y
- Blasco, A., Lorenzo, J., & Sarsa, J. (2016). La clase invertida y el uso de vídeos de software educativo en la formación inicial del profesorado. Estudio cualitativo. *Blasco, Ana Cristina ; Lorenzo, Juan ; Sarsa Garrido, Javier. La clase invertida y el uso de vídeos de software educativo en la formación inicial del profesorado. Estudio cualitativo. En: @tic. revista d'innovació educativa, 2016, No. 17: 12*. https://doi.org/10.7203/attic.17.9027
- Brunner, J. J. (2000). Globalización y el Futuro de la Educación: Seminario sobre Prospectiva de la Educación en la Región de América Latina y el Caribe. *Seminario sobre Prospectiva de la Educación en la Región de América Latina y el Caribe UNESCO*, 1-35.
- Cacheiro, M., & González, J. (2016). Recursos Tecnológicos en Contextos Educativos. *Acción Pedagógica*. Recuperado de http://www.saber.ula.ve/bitstream/handle/123456789/43210/resena1.pdf?sequence=1&isAll owed=y

Carrasco, A. (2019). Aprendizaje invertido como un enfoque para la calidad formativa

universitaria en Ecuador. *Conrado*, *15*(68), 14-21. Recuperado de http://scielo.sld.cu/pdf/rc/v15n68/1990-8644-rc-15-68-14.pdf

- Chancha, K. (2019). Flipped classroom en el proceso de enseñanza de la matemática en los estudiantes de segundo de bachillerato en la unidad educativa Machachi Cantón Mejía (Universidad Tecnológica Indoamérica). Recuperado de http://repositorio.uti.edu.ec/handle/123456789/1299
- Chávez, V. (2019). Mecanismos biológicos del aprendizaje y el control neural en los periodos sensibles de desarrollo infantil. *Sophía*, (26), 171-195. https://doi.org/10.17163/SOPH.N26.2019.05
- Coll, C. (2004). Psicología de la educación y prácticas educativas mediadas por las tecnologías de la información y la comunicación. *Sinéctica*, *25*, 1-24. Recuperado de https://www.redalyc.org/pdf/998/99815899016.pdf
- Constitución de la República del Ecuador. (2021). En *Registro Oficial*.
- Contreras, J. (1994). *La didáctica y los procesos de enseñanza aprendizaje*. Recuperado de http://rubenama.com/historia\_unam/lecturas/contreras\_ensenanza\_cap1.pdf
- Correa, M. (2015). Flipping the Foreign Language Classroom and Critical Pedagogies. *Higher Education for the Future*, *2*(2), 114-125. https://doi.org/10.1177/2347631115584122
- Cruz, E. (2018). Importancia del manejo de competencias tecnológicas en las prácticas docentes de la Universidad Nacional Experimental de la Seguridad (UNES). *Revista Educación*, 196- 218. https://doi.org/10.15517/REVEDU.V43I1.27120
- Desar. (2020). Aplicando estrategias innovadoras en el proceso enseñanza aprendizaje. *Oficina de desarrollo servicios académicos y registro*. Recuperado de http://www.upt.edu.pe/upt/sgc/assets/ckeditor/kcfinder/upload/files/ORIENTACIONES.pdf
- Dominguez, C., Organista, J., & López, M. (2018). Diseño instruccional para el desarrollo de contenidos educativos digitales para teléfonos inteligentes. *Apertura. Revista de innovación*, 80-98. https://doi.org/10.18381/Ap.vl0n2.1346
- Domínguez, J., Aguilar, J., Fernández, J., & Lozano, M. (2017). Nuevos recursos tecnológicos para trabajar en un aula de educación infantil: el cuento interactivo considerado un recurso de aprendizaje. *Revista INFAD de Psicología. International Journal of Developmental and Educational Psychology.*, *3*(1), 435-448.

https://doi.org/10.17060/IJODAEP.2017.N1.V3.1013

- Eleizalde, M., Parra, N., Palomino, C., Reyna, A., & Trujillo, I. (2010). Aprendizaje por descubrimiento y su eficacia en la enseñanza de la Biotecnología Aprendizaje por descubrimiento y su eficacia en la enseñanza de la Biotecnología Learning by discovery and its effectiveness in teaching the Biotechnology. *Revista de Investigación N<sup>o</sup>* , *71*. Recuperado de https://www.redalyc.org/pdf/3761/376140386013.pdf
- Enfield, J. (2013). Looking at the Impact of the Flipped Classroom Model of Instruction on... *TechTrends: Linking Research and Practice to Improve Learning*, *57*(6), 14-27. Recuperado de https://www.learntechlib.org/p/154287/
- FLN. (2014). Flipped Learning Network (FLN).Los cuatro pilares de FLIP. *Flipped learning*. Recuperado de https://flippedlearning.org/definition-of-flipped-learning/
- FLN (Flipped Learning Network). (2016). *Definition of Flipped Learning - Flipped Learning Network Hub*. Recuperado de https://flippedlearning.org/definition-of-flipped-learning/
- García, A., & Basilotta, P. (2017). Aprendizaje Basado en Proyectos (ABP): evaluación desde la perspectiva de alumnos de Educación Primaria. *Revista de Investigación Educativa*, *35*(1), 113-131. https://doi.org/10.6018/rie.35.1.246811
- Gardner, H. (2019). Las inteligencias múltiples. *UNIR México*. Recuperado de https://mexico.unir.net/educacion/noticias/howard-gardner-inteligencias-multiplescreatividad/
- Gómez, A., Míguez, M., & Corbacho, J. (2017). La investigación internacional sobre flipped learning en revistas académicas. Estado de la cuestión. *III Congreso Internacional de Educación Mediática y Competencia Digital. Mayo - Junio 2017*, 1805-1814. Recuperado de
	- https://www.researchgate.net/publication/319465344\_La\_investigacion\_internacional\_sobre \_flipped\_learning\_en\_revistas\_academicas\_Estado\_de\_la\_cuestion
- Guadalupe, M., Raudel, A., Moreno, M., & Torres, R. (2014). *El uso de material didáctico y las tecnologías de información y comunicación (TIC's) para mejorar el alcance académico*. *14*, 183-194. Recuperado de https://www.palermo.edu/ingenieria/pdf2014/14/CyT\_14\_11.pdf
- Hernández, C., & Tecpan, S. (2017). Aula invertida mediada por el uso de plataformas virtuales: un estudio de caso en la formación de profesores de física. *Estudios Pedagógicos XLIII*,

193-204. Recuperado de https://scielo.conicyt.cl/pdf/estped/v43n3/art11.pdf

- Hernández, S. (2008). El modelo constructivista con las nuevas tecnologías: aplicado en el proceso de aprendizaje. *Revista de Universidad y Sociedad del Conocimiento*. Recuperado de https://www.redalyc.org/pdf/780/78011201008.pdf
- Hernández Sampiere, R. (2017). Metodología de la investigación cientifica. En 2017 (7.ª ed.). Mexico: Mc Graw Hill.
- Honorio, S., & Gutiérrez, C. (2010). Metodologías que optimizan la comunicación en entornos de aprendizaje virtual. *Revista Científica de Educomunicación*, 163-171. https://doi.org/:10.3916/C34-2010-03-16
- Jácome, L. (2012). *PACIE y Aulas Virtuales*. Recuperado de https://es.scribd.com/document/49346921/PACIEyaulasvirtuales
- Jaime, P., Koller, T., Ramón, M., & Graeml, R. (2016). La aplicación de flipped classroom en el curso de dirección estratégica. *XII Jornadas Internacionales de Innovación Universitaria. Educar para transformar: Aprendizaje experiencial*, 119-133. Recuperado de www.uem.es
- Johnson, G. (2013). *Student perceptions of the Flipped Classroom* (University of British Columbia). https://doi.org/10.14288/1.0073641
- King, C., & Piotrowski, C. (2015). E-learning and flipped instruction integration in business education: a proposed pedagogical model. *Journal of Instructional Pedagogies*, *16*. Recuperado de https://files.eric.ed.gov/fulltext/EJ1106795.pdf
- Kolb, B., & Whishaw, I. Q. (2006). *Neuropsicología humana*. Recuperado de https://pdfcoffee.com/neuropsicologia-humana-5-edpdf-3-pdf-free.html
- Ledo, M., Michelena, N., Cao, N., Morales, I. del R., & Vialart, M. (2016). Aula invertida, nueva estrategia didáctica. *Educación Médica Superior*, *30*(3). Recuperado de http://scielo.sld.cu/scielo.php?script=sci\_arttext&pid=S0864-21412016000300020
- Lerner, J., & Gil, M. (2001). El método analítico en el ámbito pedagógico. *Universidad Eafit*, *123*, 9-20. Recuperado de https://www.redalyc.org/pdf/215/21512302.pdf
- Levano, D. L. R. (2018). *Aula invertida en el aprendizaje significativo de estudiantes del primer ciclo de Ciencias de la Comunicación de la Universidad Tecnológica del Perú2018* (Universidad César Vallejo). Recuperado de https://repositorio.ucv.edu.pe/handle/20.500.12692/18966
LOEI. (2011). *Ley orgánica de educación intercultural*. Recuperado de www.educacion.gob.ec

- López, M. (2014). *Aula invertida: otra forma de enseñar y aprender*. Recuperado de https://www.nubemia.com/aula-invertida-otra-forma-de-aprender/
- López, P., & Fachelli, S. (2015). *Metodología de la investigación social cuantitativa* (1.ª ed.). Universidad Autónoma de Barcelona.
- Loya, M. (2017). *El Aula Invertida como estrategia para mejorar el rendimiento académico en la asignatura de Cálculo Diferencial* (Universidad Veracruzana). Recuperado de https://cdigital.uv.mx/bitstream/handle/1944/50028/LoyaEscalanteMTeresa.pdf?sequence= 1&isAllowed=y
- Madrid, E., Armenta, J., Prieto, M., Fernández, M., & Olivares, K. (2017). Implementación de aula invertida en un curso propedéutico de habilidad matemática en bachillerato. *Apertura*, *10*(1), 24-39. https://doi.org/10.18381/Ap.v10n1.1149
- Mancilla-Vela, G., Leal-Gatica, P., Sánchez-Ortiz, A., & Vidal-Silva, C. (2020). Factors associated to student success in online learning: a data mining analysis. *Formacion Universitaria*, *13*(6), 23-36. https://doi.org/10.4067/S0718-50062020000600023
- Mejia, D., del Franco, M., & Morales, E. (2021). La aplicación de la metodología tecnopedagógica virtual en la formación inclusiva del profesorado. *Polo del Conocimiento*. Recuperado de https://redib.org/Record/oai\_articulo2896750-la-aplicación-de-lametodología-tecno-pedagógica-virtual-en-la-formación-inclusiva-del-profesorado
- Mendieta, J. (2014). *Implementación de un aula virtual para fortalecer el proceso de enseñanzaaprendizaje en la Unidad Educativa Península de Santa Elena.* Recuperado de http://repositorio.upse.edu.ec/xmlui/handle/46000/1607
- Merla, A., & Yáñez, C. (2016). El aula invertida como estrategia para la mejora del rendimiento académico. *Revista Mexicana de Bachillerato a Distancia*, *8*(16), 68. https://doi.org/10.22201/CUAED.20074751E.2016.16.57108
- Mok, H. (2014). Teaching tip: The flipped classroom. *Journal of Information Systems Education*, *25*(1). Recuperado de https://ink.library.smu.edu.sg/sis\_research/2363
- Morales, P., & Landa, V. (2004). Aprendizaje basado en problemas problem-based learning. *Theoria*, *13*, 145-157. Recuperado de https://www.redalyc.org/pdf/299/29901314.pdf
- Navés, F. (2015). *Revista de Investigación Educativa 20 Las TIC como recurso didáctico:*

*¿Competencias o posición subjetiva?* Recuperado de https://www.redalyc.org/pdf/2831/283133746011.pdf

Politécnica de Madrid. (2012). *Guía para la implantación del MOBILE LEARNING*.

- Prats, M., Simón, J., & Ojando, E. (2017). *Diseño y aplicación de la flipped classroom*. Recuperado de https://www.llardelllibre.cat/es/libro/diseno-y-aplicacion-de-la-flippedclassroom\_877149
- Quiroga, M. A., & Rodríguez, G. (2020). *Estilo Cognitivo Reflexivilidad, impulsividad diferencias individuales en la gestión individual de la relación velocidad, exactitud*. Recuperado de

http//:fortaleza.sis.ucm.es/profes/mquiroga/documentos/elestilocognitivoimpulsividad.pdf

- Ramírez, D., Hinojosa, C., & Rodríguez, F. (2014). Advantages and disadvantages of flipped classroom: stem students' perceptions. *Conferencia ICERI*, 1-12. Recuperado de https://www.researchgate.net/publication/276059389\_ADVANTAGES\_AND\_DISADVAN TAGES\_OF\_FLIPPED\_CLASSROOM\_STEM\_STUDENTS%27\_PERCEPTIONS
- Ramírez, M., Cortés, E., & Díaz, A. (2019). Mediación pedagógica y conocimientos científicos que utilizan una muestra de docentes de ciencias en noveno año de dos circuitos del sistema educativo costarricense para el desarrollo de competencias científicas. *Revista Electrónica Educare*, *23*(2), 1-24. https://doi.org/10.15359/ree.23-2.5

Regader, B. (2019). *La Teoría del Aprendizaje de Jean Piaget*. Recuperado de https://psicologiaymente.com/desarrollo/teoria-del-aprendizaje-piaget

- Rivera, P., Alonso, C., & Sancho, J. (2017). Desde la educación a distancia al e-Learning: emergencia, evolución y consolidación. *Revista educación y tecnología, ISSN-e 0719-2495, No . 10, 2017, págs. 1-13*, (10), 1-13. Recuperado de https://dialnet.unirioja.es/servlet/articulo?codigo=6148504&info=resumen&idioma=SPA
- Rodas, L. Y. M., & Galimberti, J. V. (2019). Flipped Classroom y el aprendizaje de condicionales en inglés en estudiantes Universitarios de nivel intermedio. *Ciencia Digital*, *3*(3), 386-397. https://doi.org/10.33262/cienciadigital.v3i3.652
- Roehl, A., Reddy, S., & Shannon, G. (2013). The Flipped Classroom: An Opportunity To Engage Millennial Students Through Active Learning Strategies. *Journal of Family & Consumer Sciences*, *105*(2), 44-49. https://doi.org/10.14307/JFCS105.2.12
- Ros, A., & García, A. (2014). Uso del vídeo docente para la clase invertida: evaluación, ventajas e inconvenientes. *Vectores de la pedagogía docente actual*, (24), 423-441. Recuperado de https://dialnet.unirioja.es/servlet/articulo?codigo=5919997
- Ruiz, C., León, A., Moreno, I., Segura, del C., & Yanicelli, C. (2017). El modelo Flipped Classroom. *International Journal of Developmental and Educational Psychology*, *4*, 261- 266. https://doi.org/10.17060/ijodaep.2017.n1.v4.1055
- Sáez Pizarro, B., & Ros Viñegla, M. P. (2014). Una experiencia de flipped classroom. *XI Jornadas Internacionales de Innovación Universitaria. Educar para Transformar*, 322-329. Recuperado de https://abacus.universidadeuropea.es/handle/11268/3618
- Saiz, Á. (2013). *¿Cuánto tiempo deben dedicar los niños a estudiar? - Bebés y niños*. Recuperado de https://www.webconsultas.com/bebes-y-ninos/educacion-infantil/cuantotiempo-deben-dedicar-los-ninos-estudiar-12396
- Salazar, C. G., López, Y. P., & Medina, J. N. (2018). La aplicación del aula invertida como propuesta metodológica en el aprendizaje de matemática. *Espí-ritu Emprendedor TES*, *2*(1), 1-12. https://doi.org/10.33970/eetes.v2.n1.2018.33
- Sams, A., & Bergmann, J. (2012). Flip Your Classroom: Reach Every Student in Every Class Every Day. En *undefined*. Recuperado de https://www.semanticscholar.org/paper/Flip-Your-Classroom%3A-Reach-Every-Student-in-Every-Sams-Bergmann/cc44d5bfbea571d647c560b61b0a77e8907d2a97
- Sánchez, G., & Jara, X. (2015). VIsión del trabajo docente de profesores en formación a partir del uso de incidentes críticos. *Redalyc, Scielo*, 1-22. Recuperado de https://www.redalyc.org/pdf/447/44741347014.pdf
- Sandy, R. (2016). Percepción de los estudiantes del primer ciclo de Estudios Generales Ciencias acerca de la influencia del Flipped Learning en el desarrollo de su aprendizaje en una universidad privada de Lima (Pontificia Universidad Católica del Perú). Recuperado de https://tesis.pucp.edu.pe/repositorio/handle/20.500.12404/7050
- Santana, G., Pulido, R., & Artiles, J. (2019). *Aprendizaje colaborativo: experiencia innovadora en el alumnado universitario*. https://doi.org/10.21703/rexe.20191836guerra5
- Santillán Nieto, M. (2006). Tecnologías de la información y de la comunicación en la educación. *Revista Mexicana de Investigación Educativa*, *11*(28), 7-10.
- Schunk, D. (2015). *Teorias del Aprendizaje por Dale H. Schunk (Descarga Gratuita) - Instituto de Tecnologías para Docentes | Yo Profesor*. Recuperado de https://yoprofesor.org/2015/11/25/teorias-del-aprendizaje-por-dale-h-schunk-descargagratuita/
- SENPLADES. (2018). *Plan Nacional de Desarrollo 2017-2021*. Recuperado de https://www.planificacion.gob.ec/wp-content/uploads/downloads/2017/10/PNBV-26-OCT-FINAL\_0K.compressed1.pdf
- Silva, J., & Castillo, D. (2017). *A proposal of a Model for the introduction of active methodologies in Higher Education*. *17*, 1665-2673. Recuperado de http://www.scielo.org.mx/pdf/ie/v17n73/1665-2673-ie-17-73-00117.pdf
- Silva, J., Fernández, E., & Astudillo, A. (2016). Modelo interactivo en red para el aprendizaje:hacia un proceso de aprendizaje on line centrado en el estudiante. *Pixel-Bit. Revista de Medios y Educación*, *49*, 225-238. https://doi.org/10.12795/pixelbit.2016.i49.015
- Soto, R., Mera, J., Nuñez, C., Sisto, V., & Cisternas, C. (2016). Entre la efectividad y los afectos; nuevos docentes en tiempos de nuev management público. *Athenea Digital. Revista de Pensamiento e Investigación Social*, *16*(3), 3-19. Recuperado de https://www.redalyc.org/pdf/537/53748488001.pdf
- Tigse, C. (2019). El Constructivismo, según bases teóricas de César Coll. *Revista Andina de Educación*, *2*(1), 25-28. https://doi.org/10.32719/26312816.2019.2.1.4
- Torres, P., & Cobo, J. (2017). Tecnología educativa y su papel en el logro de los fines de la educación. *Educere*, *21*(68), 31-40. Recuperado de https://www.redalyc.org/pdf/356/35652744004.pdf
- UNESCO. (2021). *Las TIC en la educación*. Recuperado de https://es.unesco.org/themes/ticeducacion
- Vergara, M. A., Molina, M. B., de la Barra, A. N., Sarabia, L. C., & Godoy, R. A. (2019). Perspectiva estudiantil del modelo pedagógico flipped classroom o aula invertida en el aprendizaje del Inglés como lengua extranjera. *Revista Educación*, 97-112. https://doi.org/10.15517/REVEDU.V43I1.31529
- Viera, T. (2003). *El aprendizaje verbal significativo de Ausubel. Algunas consideraciones desde el enfoque histórico cultural*. *26*.
- Vigotsky, L. S. (1978). *El desarrollo de los procesos psicológicos superiores*. Recuperado de http://www.terras.edu.ar/biblioteca/6/TA\_Vygotzky\_Unidad\_1.pdf
- Vygotsky, L. S. (1995). *Pensamiento y lenguaje*. Recuperado de http://padresporlaeducacion.blogspot.com/
- Yagüe, S., Cubero, T., Coca, M., González, G., Garrido, A., Cartón, Á., & Urueña, M. (2015). Aprendizaje Basado en Problemas y Flipped Classroom. Una experiencia de innovación docente en ingenierías del ámbito industrial. *23 Congreso de Innovación Educativa en las Enseñanzas Técnicas*. Recuperado de https://uvadoc.uva.es/bitstream/handle/10324/12078/trabajo\_23cuieet\_ABP\_final
- Zabalza, M., & Cid, A. (1998). *El tutor de prácticas: un perfil profesional* (pp. 17-64). pp. 17- 64. Recuperado de https://dialnet.unirioja.es/servlet/articulo?codigo=781910
- Zacarías, V., Emma, I., & Córdova, M. (2016). Relación entre la metodología flipped classroom y el aprendizaje de alumnos en la Universidad Continental mediante el uso de TIC. *Portal Educativo de las Américas*, 1-14. Recuperado de https://recursos.educoas.org/publicaciones/relaci-n-entre-la-metodolog-flipped-classroom-yel-aprendizaje-de-alumnos-en-la

#### **ANEXOS**

#### Anexo 1: Autorización de la institución.

Chunchi; 02 de septiembre de 2020

Señor Magister.

Walter Enrique Gonzalez Polo.

#### RECTOR DE LA UNIDAD EDUCATIVA FISCOMISIONAL "MARÍA AUXILIADORA" FE Y ALEGRÍA

Presente. -

De mi consideración.

Yo, José Roberto Tenezaca Quishpi con cedula de identidad Nº 0603656414, docente de la institución del área de informática, informo a usted que me encuentro cursando estudios de cuarto nivel en la Universidad Nacional de Chimborazo, Maestria en Educación Mención Tecnología e Innovación Educativa, razón por la cual solicito muy comedidamente me permita realizar la investigación de mi propuesta del proyecto de grado, "APLICACIÓN DEL MÉTODO FLIPPED CLASSROOM COMO ESTRATEGIA TECNOPEDAGÓGICA PARA EL APRENDIZAJE DE LA ASIGNATURA DE INFORMÁTICA DIRIGIDA A ESTUDIANTES DE BACHILLERATO DE LA UNIDAD EDUCATIVA MARÍA AUXILIADORA DEL CANTÓN CHUNCHI", así mismo las facilidades para reunir la información necesaria. La aplicación de la propuesta servirá para iniciar una innovación educativa en el campo del aprendizaje, en beneficio de los estudiantes y docentes de la institución.

Por la favorable atención que estoy seguro prestara a la misma, le anticipo mis sinceros agradecimientos.

Atentamente;

José Roberto Tenezaca Quishpi

**MAESTRANTE UNACH** 

C.I:0603656414

bido /sep **IOUCC** Suterroots

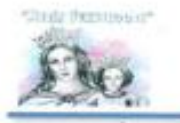

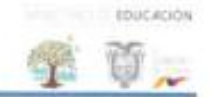

Chunchi; 15 de octubre de 2020

En calidad de RECTOR DE LA UNIDAD EDUCATIVA FISCOMISIONAL "MARÍA AUXILIADORA" FE Y ALEGRÍA, de la parroquia matriz, perteneciente al Cantón Chunchi, Provincia de Chimborazo tengo a bien la VALIDACIÓN Y ACEPTACIÓN.

Que el ingeniero José Roberto Tenezaca Quishpi con cedula de identidad Nº 0603656414, maestrante de la Universidad Nacional de Chimborazo, presento su propuesta del proyecto de investigación, la misma que será aplicada en la institución, con el tema "APLICACIÓN DEL MÉTODO FLIPPED CLASSROOM COMO ESTRATEGIA TECNOPEDAGÓGICA PARA EL APRENDIZAJE DE LA ASIGNATURA DE INFORMÁTICA DIRIGIDA A ESTUDIANTES DE BACHILLERATO DE LA UNIDAD EDUCATIVA MARÍA AUXILIADORA DEL CANTÓN **CHUNCHI**<sup>®</sup>

Es cuanto puedo informar en honor a la verdad, facultando al interesado hacer uso de la presente según creyera pertinente.

Lic. Walter Enrique Gonzalez P. Mgs.

RECTOR DE LA INSTITUCIÓN

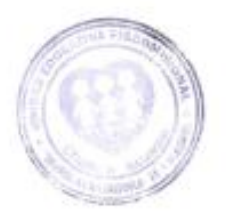

## **Anexo 2: Operacionalización de Variables**

## **Operacionalización conceptual**

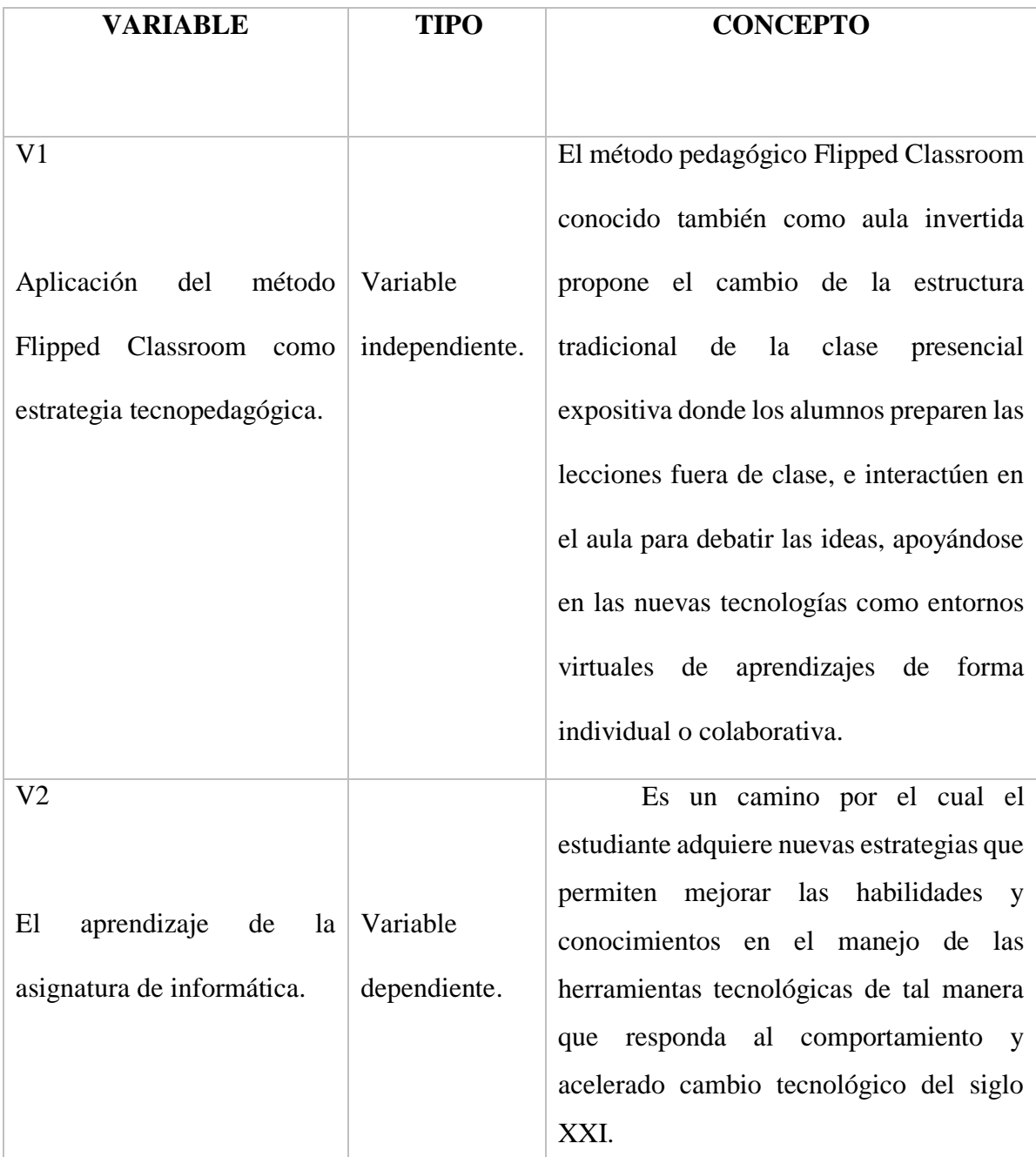

**Elaborado por**: José Roberto Tenezaca Quishpi (2021).

## **Operacionalización metodológica**

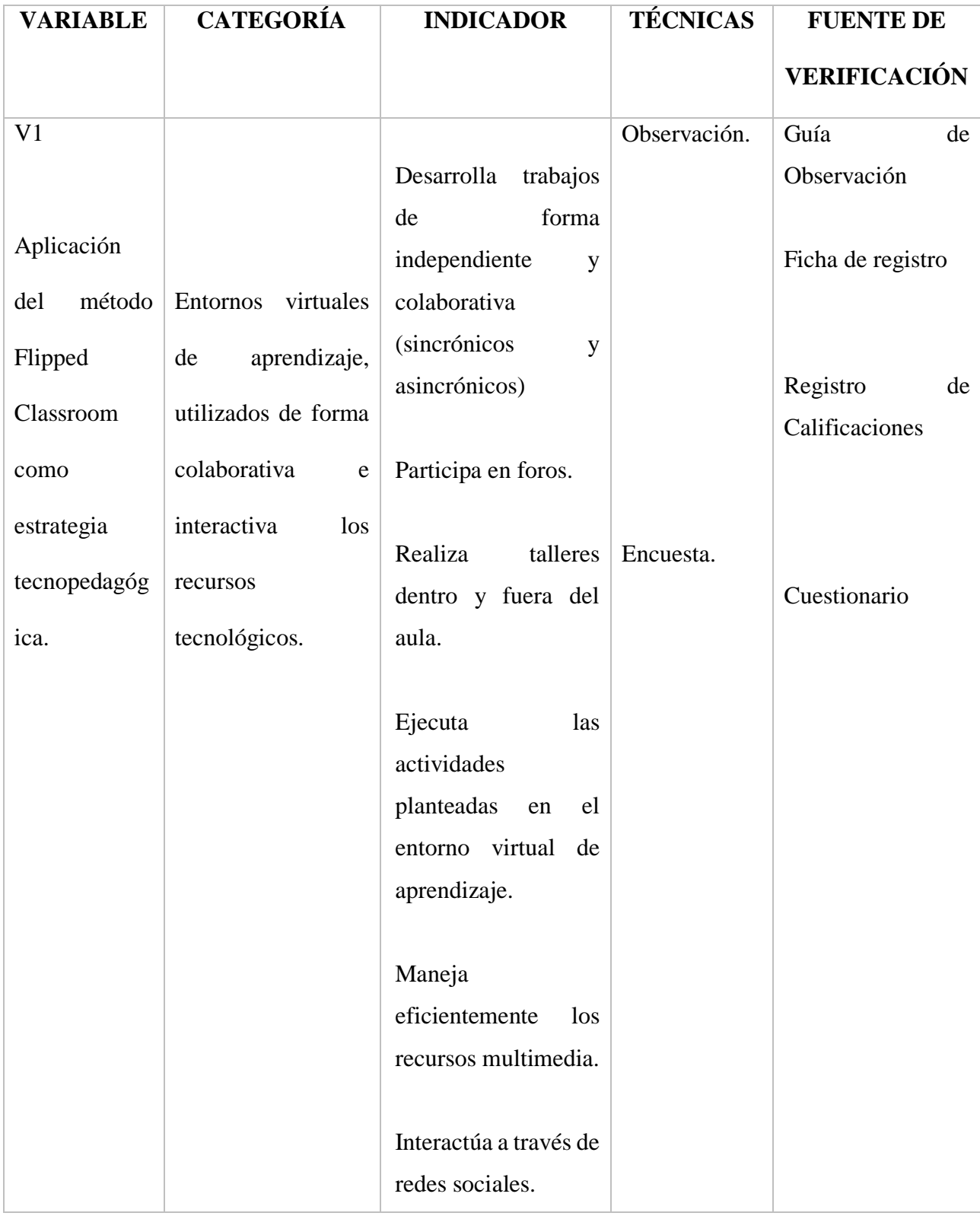

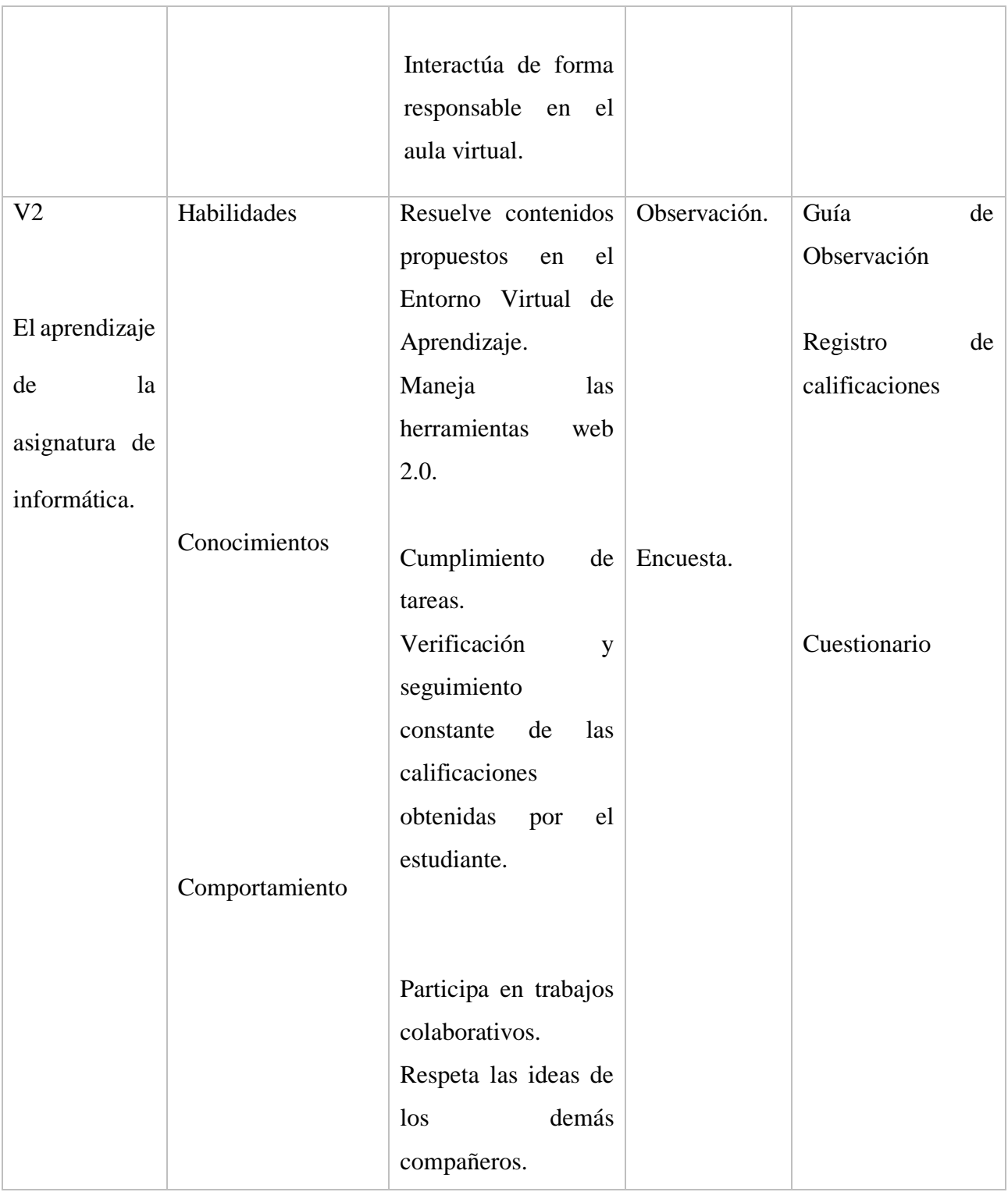

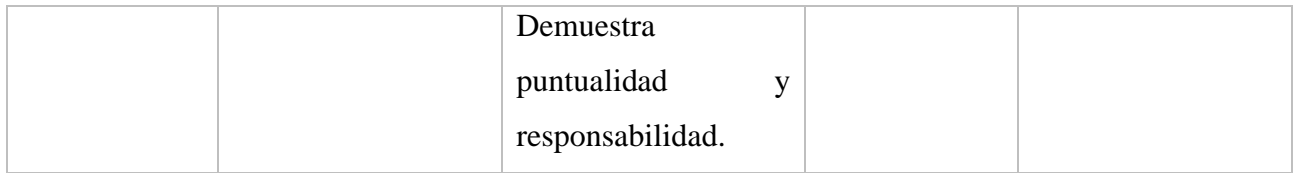

**Elaborado por**: José Roberto Tenezaca Quishpi (2021).

**Anexo 3: Encuesta a estudiantes.** 

**Encuesta en físico.** 

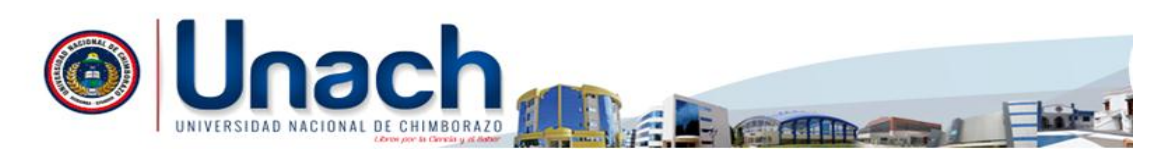

## **UNIVERSIDAD NACIONAL DE CHIMBORAZO**

#### **MAESTRÍA EN EDUCACIÓN MENCIÓN TECNOLOGÍA E INNOVACIÓN EDUCATIVA**

#### **ENCUESTA**

**OBJETIVO**: Conocer la aplicación del método Flipped Classroom como estrategia tecnopedagógica para el aprendizaje de la asignatura de informática dirigida a estudiantes de bachillerato de la Unidad Educativa "María Auxiliadora"

**INSTRUCCIONES**: Lea por favor con atención las siguientes preguntas y proceda a escoger la opción que Usted considere como respuesta correcta. Agradezco de antemano la veracidad de los datos que pueda proporcionarnos.

**Escala:**  $1 =$  Siempre;  $2 =$  Frecuentemente;  $3 =$  A veces;  $4 =$  Nunca

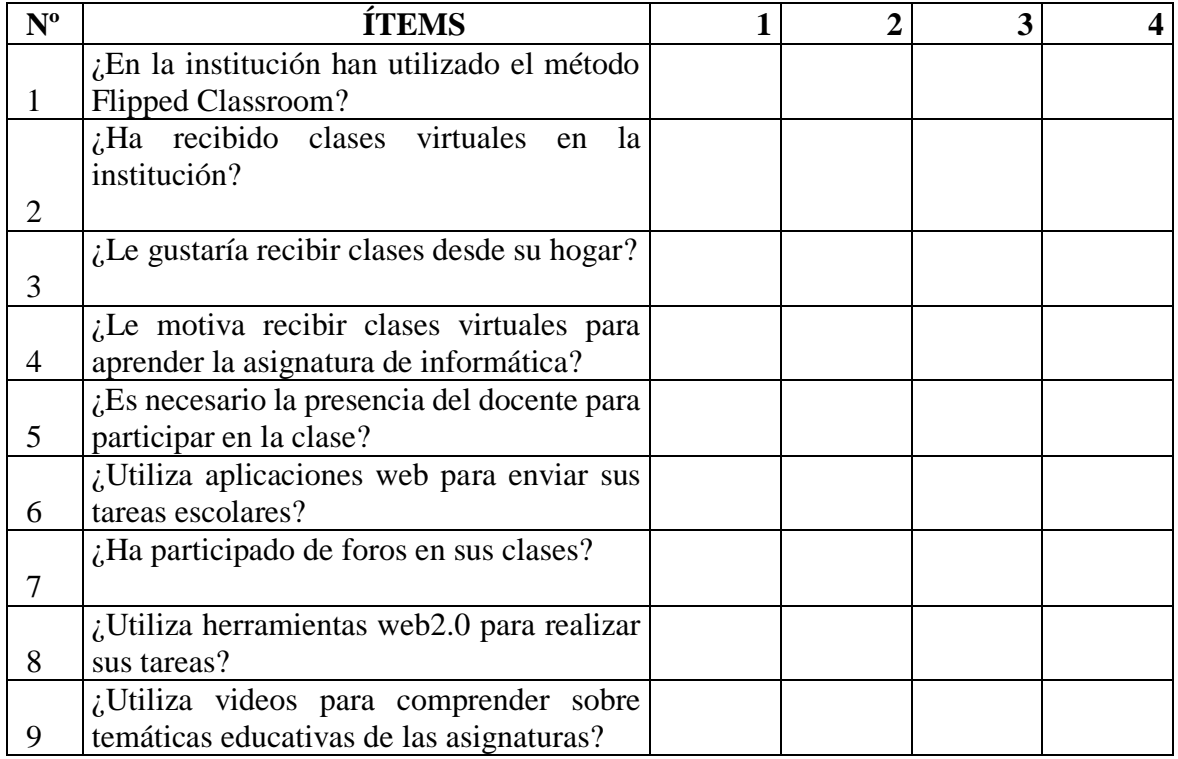

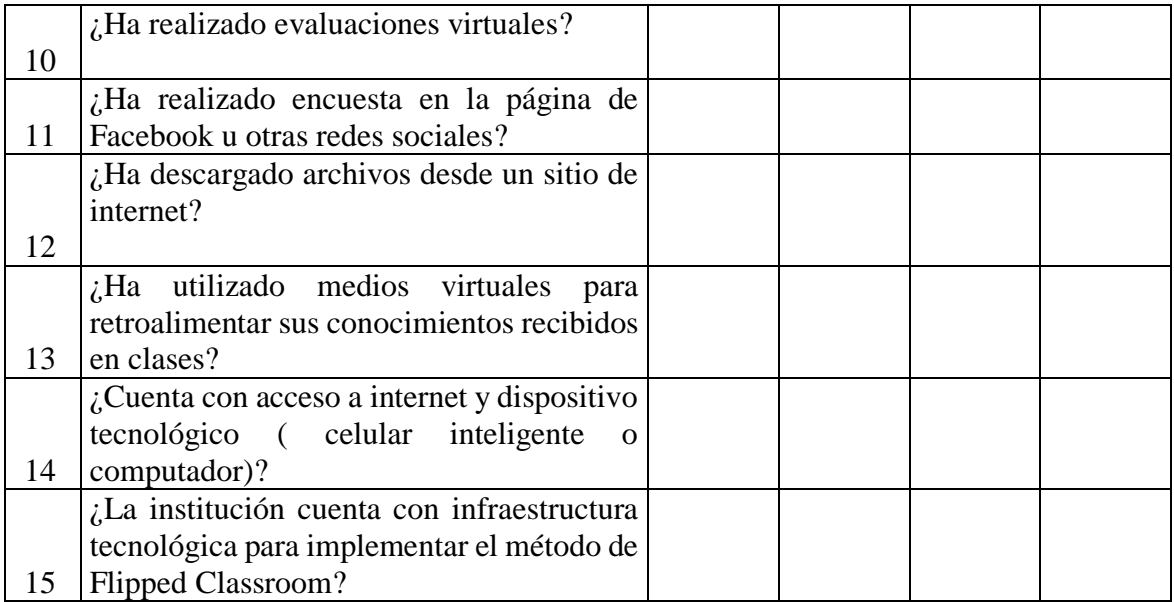

## **Gracias por su colaboración.**

## Encuesta en digital: Enlace: https://forms.gle/QikyL2jFjTMoLuRY8

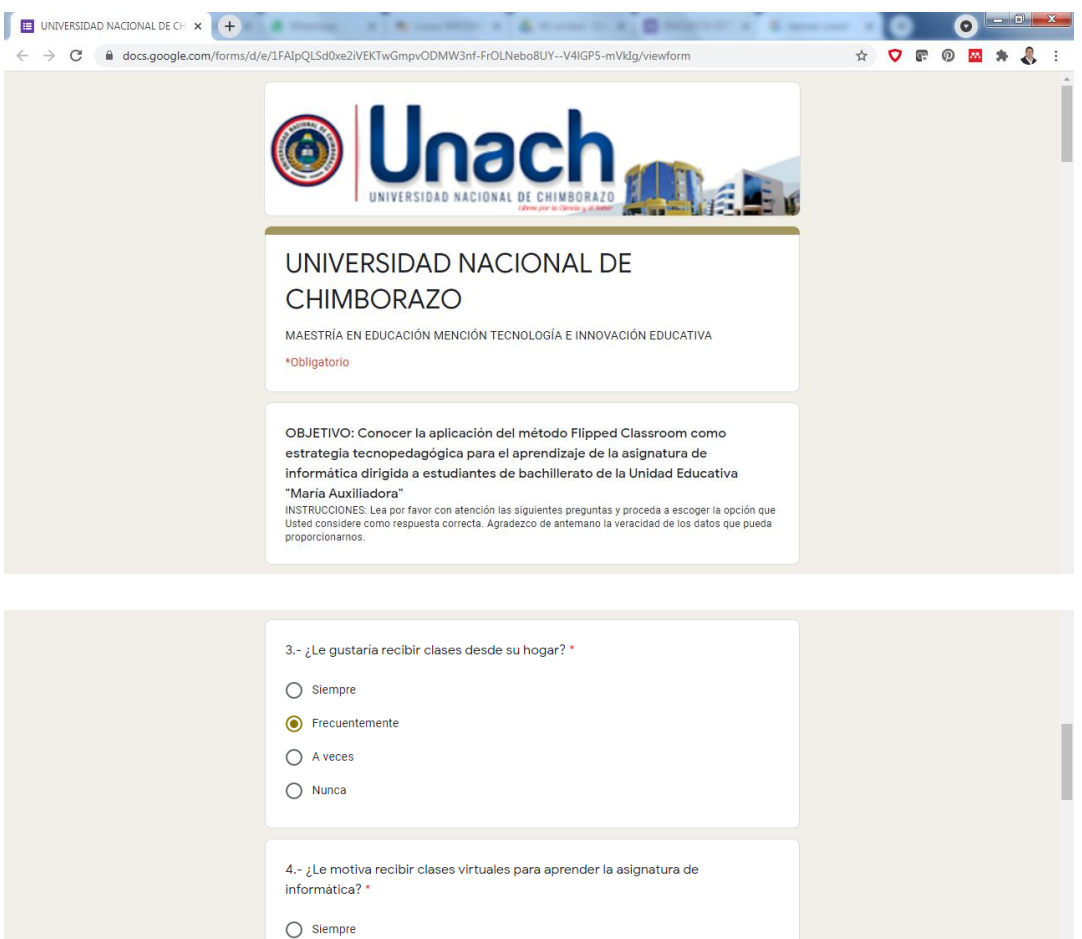

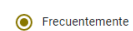

 $\bigcirc$  A veces

 $\bigcirc$  Nunca

圓

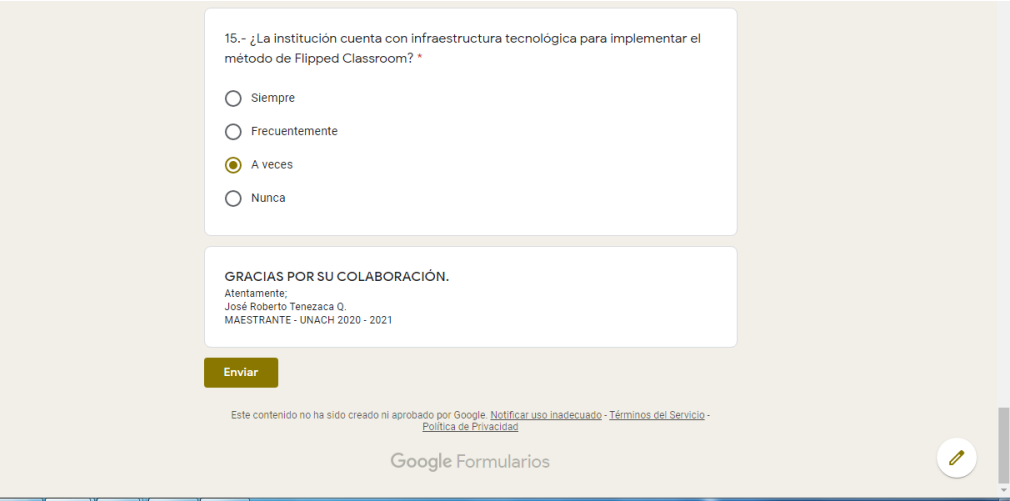

### **Anexo 4: Validación de expertos.**

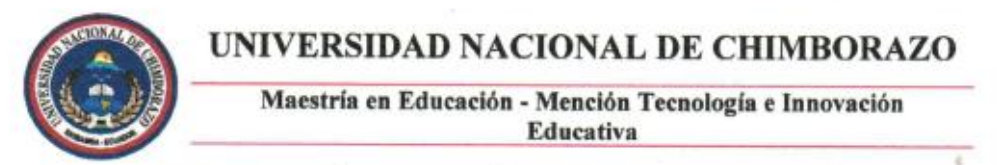

### MATRIZ DE VALIDACIÓN DE OPINIÓN DE EXPERTOS DEL INSTRUMENTO DE

#### **EVALUACIÓN**

#### Nombre del maestrante: José Roberto Tenezaca Quishpi

Título de la investigación: Aplicación del método Flipped Classroom como estrategia tecnopedagógica para el aprendizaje de la asignatura de informática dirigida a estudiantes de bachillerato de la Unidad Educativa "Maria Auxiliadora" del Cantón Chunchi.

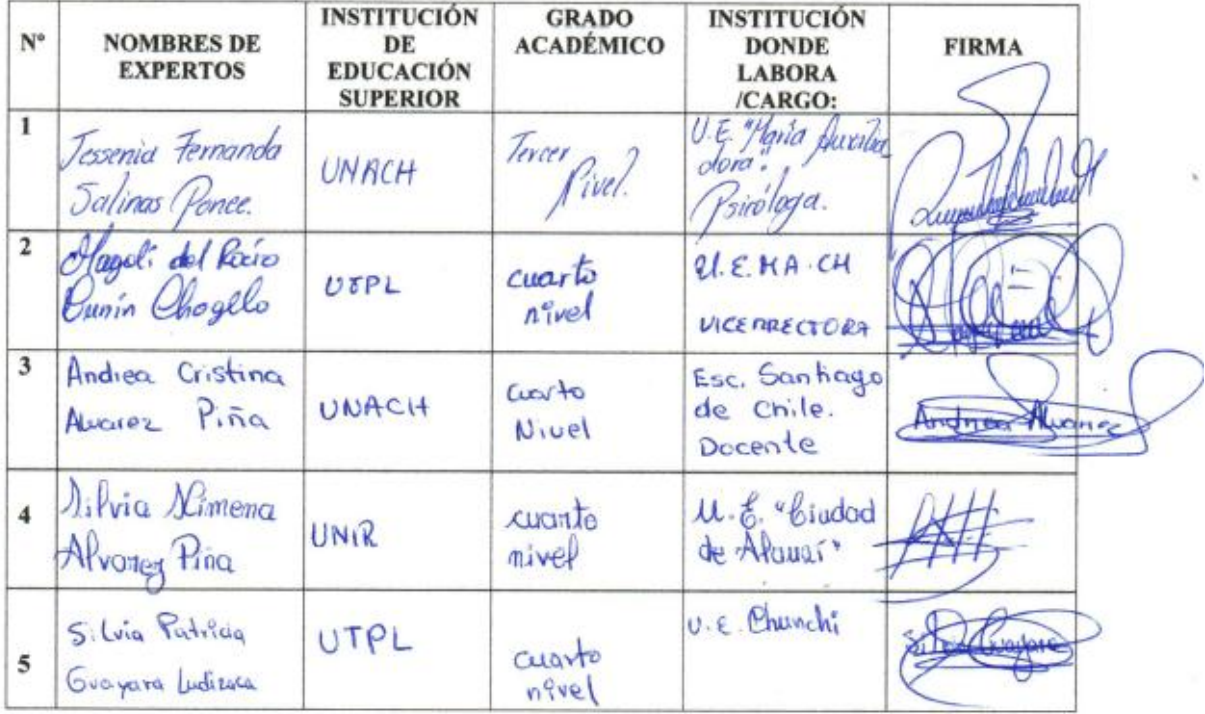

#### **GRACIAS POR SU APORTE**

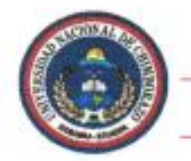

Maestría en Educación - Mención Tecnología e Innovación Educativa

#### OPINIÓN DE EXPERTOS DEL INSTRUMENTO DE EVALUACIÓN

#### **DATOS GENERALES:**

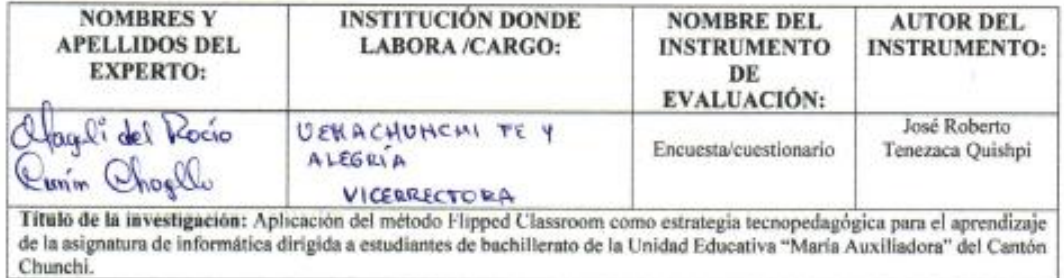

#### ASPECTOS DE VALIDACIÓN:

INSTRUCCIONES: Valore cada parámetro en función de la escala descrita; escriba el valor dentro de rango establecido para cada criterio/indicador.

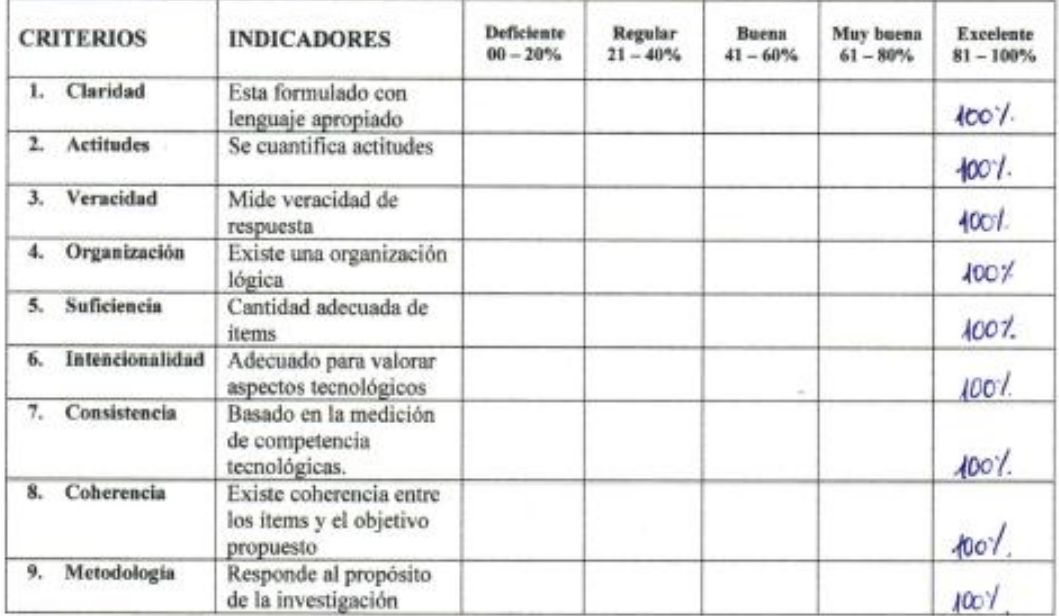

# PROMEDIO DE VALORACIÓN: 100%

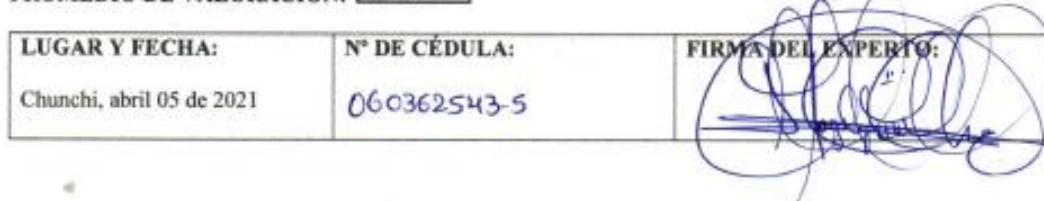

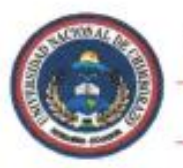

Maestria en Educación - Mención Tecnología e Innovación Educativa

## INFORME DE OPINIÓN DE EXPERTOS DEL INSTRUMENTO DE EVALUACIÓN

#### Nombre del maestrante: José Roberto Tenezaca Quishpi

Título de la investigación: Aplicación del método Flipped Classroom como estrategia tecnopedagógica para el aprendizaje de la asignatura de informática dirigida a estudiantes de bachillerato de la Unidad Educativa "María Auxiliadora" del Cantón Chunchi.

#### RESULTADOS DE LA VALIDACIÓN

#### Valoración de la aplicabilidad:

- Aplicable  $(X)$
- Aplicable después de corregir ( \_\_\_ )
- No aplicable  $(\_\)$

### Opinión:

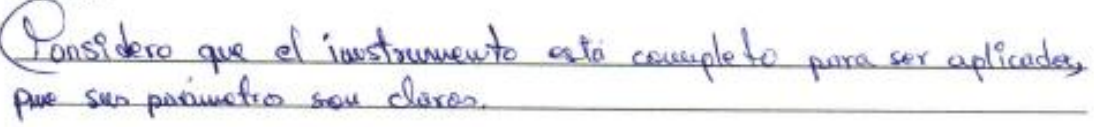

Observaciones:

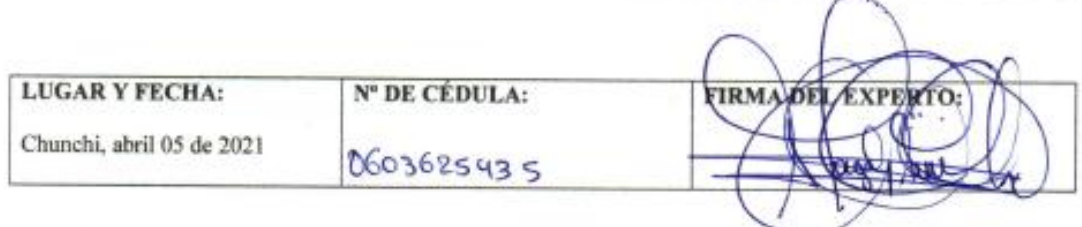

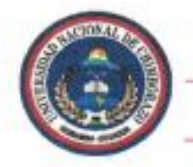

Maestría en Educación - Mención Tecnología e Innovación Educativa

## OPINIÓN DE EXPERTOS DEL INSTRUMENTO DE EVALUACIÓN

#### **DATOS GENERALES:**

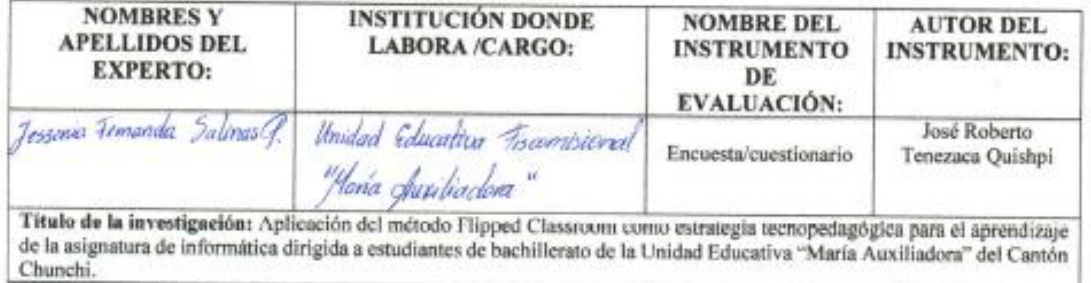

#### **ASPECTOS DE VALIDACIÓN:**

INSTRUCCIONES: Valore cada parámetro en función de la escala descrita; escriba el valor dentro de rango establecido para cada criterio/indicador.

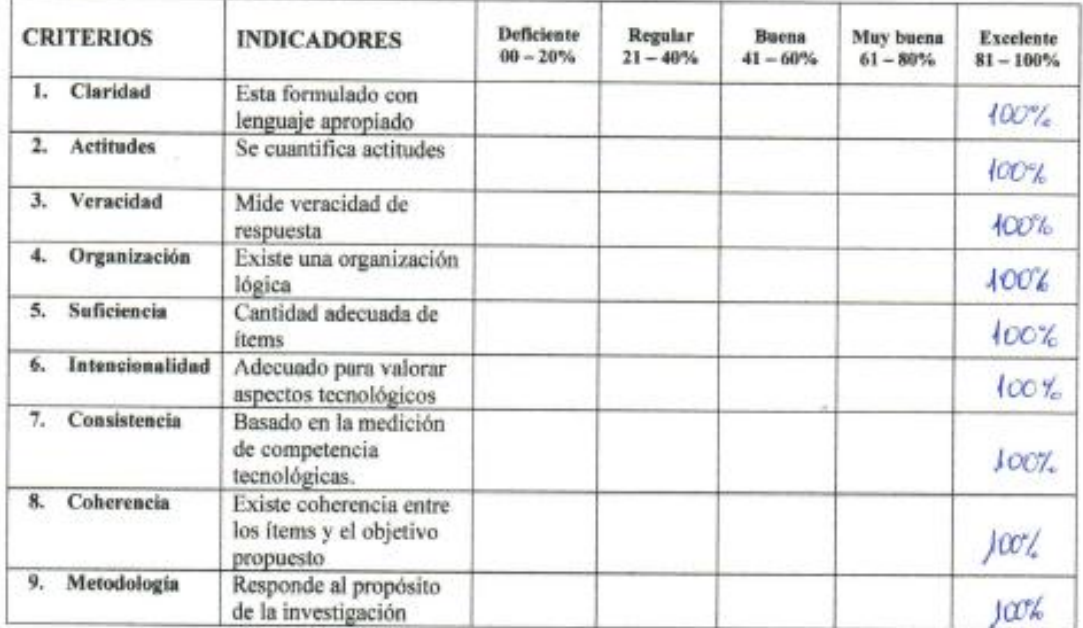

#### PROMEDIO DE VALORACIÓN:  $100%$

ë

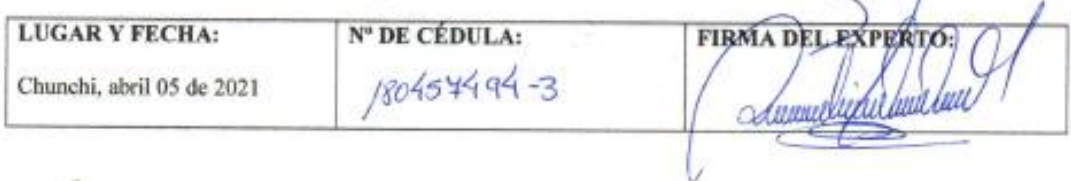

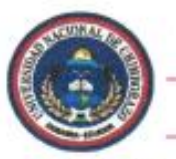

Maestría en Educación - Mención Tecnología e Innovación Educativa

## INFORME DE OPINIÓN DE EXPERTOS DEL INSTRUMENTO DE EVALUACIÓN

#### Nombre del maestrante: José Roberto Tenezaca Quishpi

Título de la investigación: Aplicación del método Flipped Classroom como estrategia tecnopedagógica para el aprendizaje de la asignatura de informática dirigida a estudiantes de bachillerato de la Unidad Educativa "Maria Auxiliadora" del Cantón Chunchi.

#### RESULTADOS DE LA VALIDACIÓN

#### Valoración de la aplicabilidad:

- Aplicable  $(\underline{X})$
- Aplicable después de corregir ( \_\_\_ )
- No aplicable  $(\_\)$

#### Opinión:

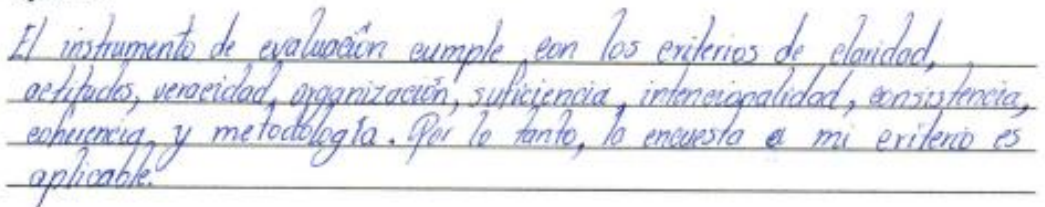

Observaciones:

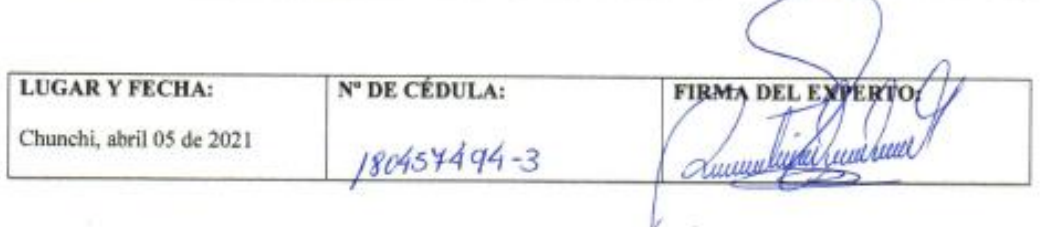

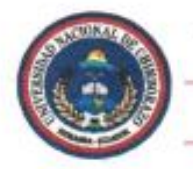

Maestría en Educación - Mención Tecnología e Innovación Educativa

¥

### OPINIÓN DE EXPERTOS DEL INSTRUMENTO DE EVALUACIÓN

#### **DATOS GENERALES:**

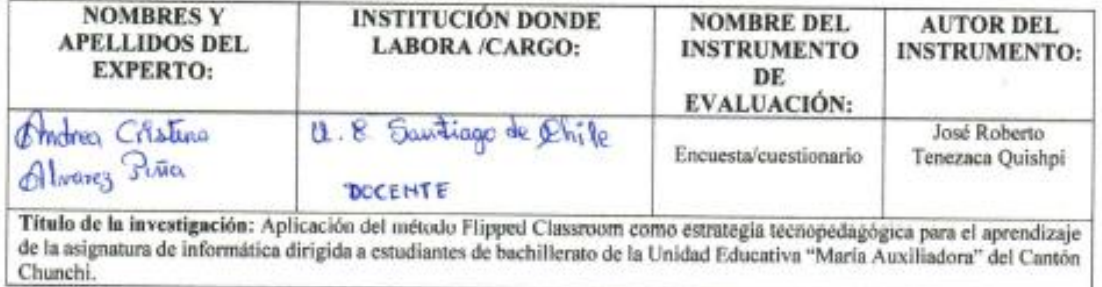

#### **ASPECTOS DE VALIDACIÓN:**

INSTRUCCIONES: Valore cada parámetro en función de la escala descrita; escriba el valor dentro de rango establecido para cada criterio/indicador.

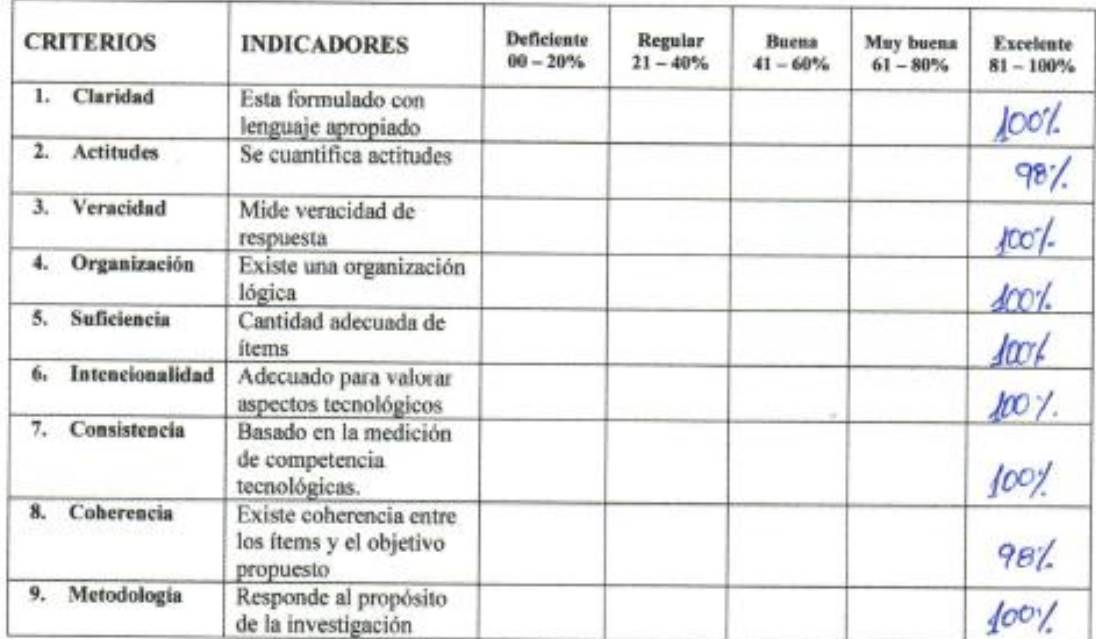

#### $99.551$ PROMEDIO DE VALORACIÓN:

 $\alpha$ 

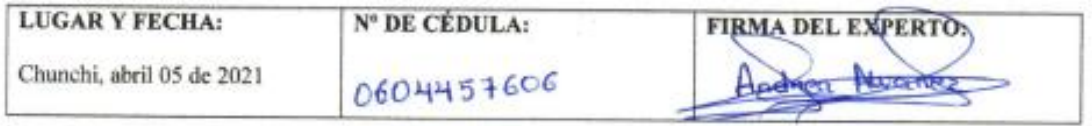

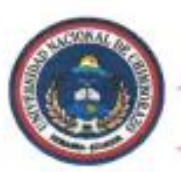

Maestría en Educación - Mención Tecnología e Innovación Educativa

## INFORME DE OPINIÓN DE EXPERTOS DEL INSTRUMENTO DE EVALUACIÓN

#### Nombre del maestrante: José Roberto Tenezaca Quishpi

Título de la investigación: Aplicación del método Flipped Classroom como estrategia tecnopedagógica para el aprendizaje de la asignatura de informática dirigida a estudiantes de bachillerato de la Unidad Educativa "María Auxiliadora" del Cantón Chunchi.

#### RESULTADOS DE LA VALIDACIÓN

#### Valoración de la aplicabilidad:

- Aplicable  $(X)$
- Aplicable después de corregir ( \_\_\_ )
- No aplicable  $(\_\_)$

#### Opinión:

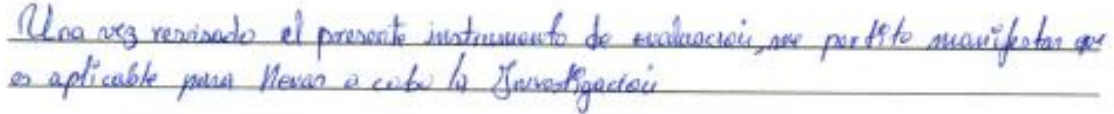

#### Observaciones:

×

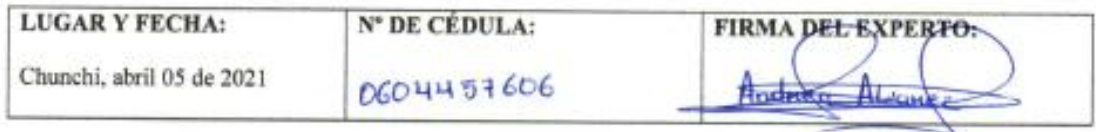

v

G¥.

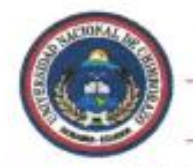

Maestría en Educación - Mención Tecnología e Innovación Educativa

٠

#### OPINIÓN DE EXPERTOS DEL INSTRUMENTO DE EVALUACIÓN

#### **DATOS GENERALES:**

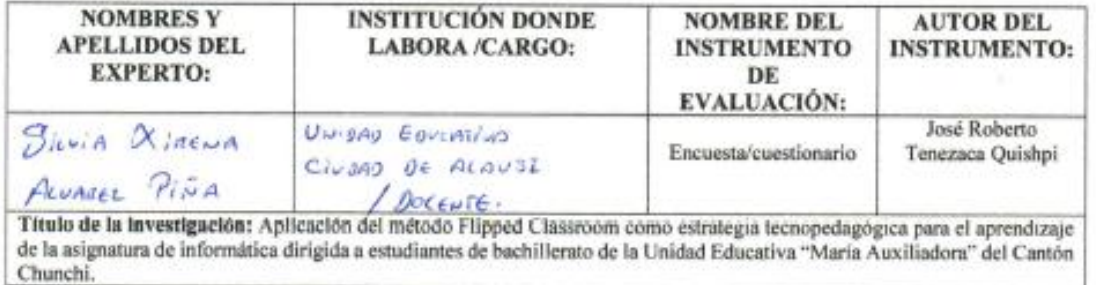

#### ASPECTOS DE VALIDACIÓN:

INSTRUCCIONES: Valore cada parámetro en función de la escala descrita; escriba el valor dentro de rango establecido para cada criterio/indicador.

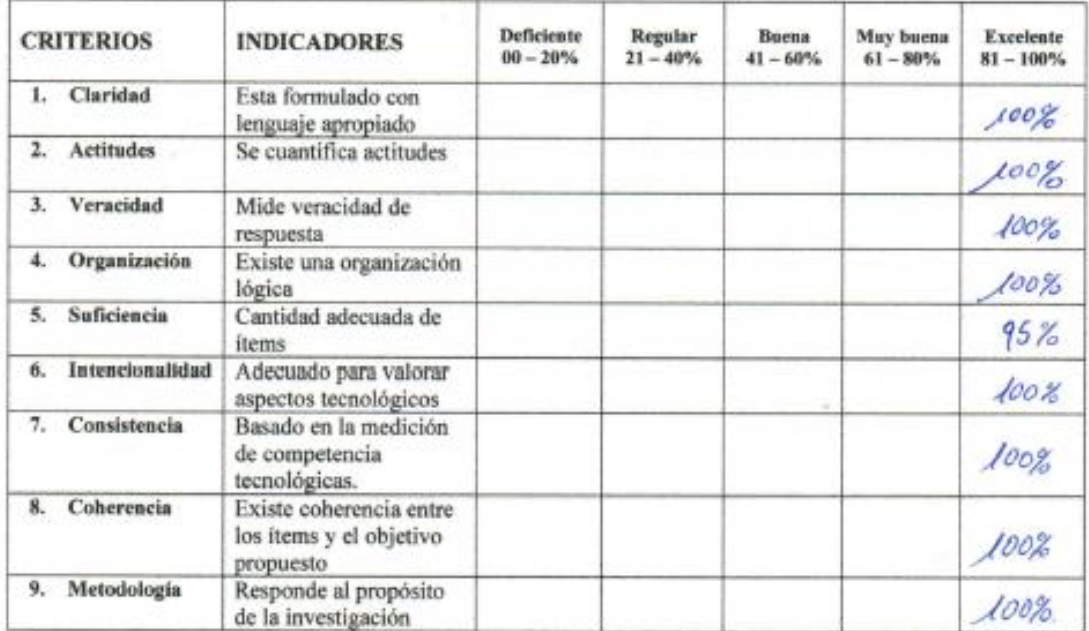

# PROMEDIO DE VALORACIÓN: 99, 44

ë

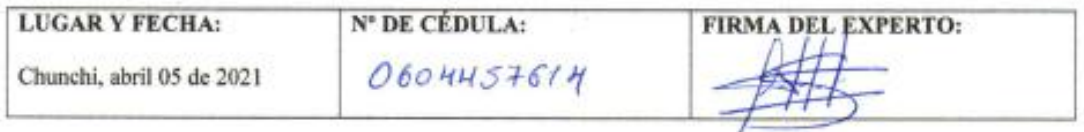

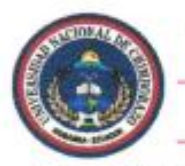

Maestría en Educación - Mención Tecnología e Innovación Educativa

#### INFORME DE OPINIÓN DE EXPERTOS DEL INSTRUMENTO DE EVALUACIÓN

#### Nombre del maestrante: José Roberto Tenezaca Quishpi

Título de la investigación: Aplicación del método Flipped Classroom como estrategia tecnopedagógica para el aprendizaje de la asignatura de informática dirigida a estudiantes de bachillerato de la Unidad Educativa "Maria Auxiliadora" del Cantón Chunchi.

#### RESULTADOS DE LA VALIDACIÓN

#### Valoración de la aplicabilidad:

- Aplicable  $(\chi)$
- · Aplicable después de corregir ( \_\_\_ )
- $\bullet$  No aplicable  $(\_)$

#### Opinión:

Instrumento aplicable comple con los criterios entablecidos que

**Observaciones:** 

League

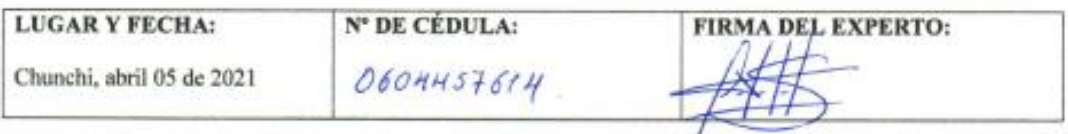

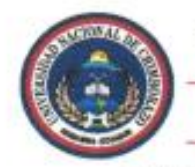

Maestría en Educación - Mención Tecnología e Innovación **Educativa** 

×

## OPINIÓN DE EXPERTOS DEL INSTRUMENTO DE EVALUACIÓN

#### **DATOS GENERALES:**

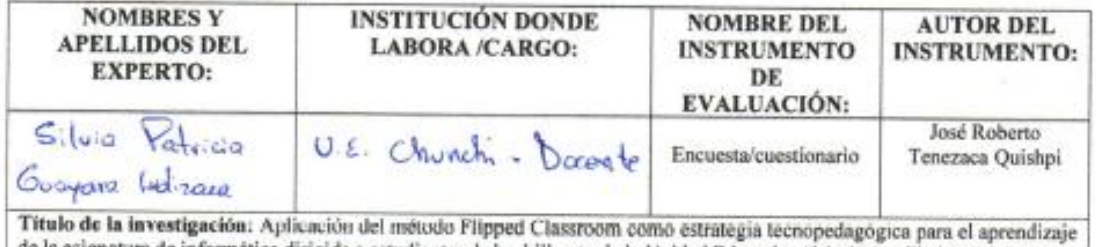

de la asignatura de informática dirigida a estudiantes de bachillerato de la Unidad Educativa "María Auxiliadora" del Cantón Chunchi.

#### ASPECTOS DE VALIDACIÓN:

INSTRUCCIONES: Valore cada parámetro en función de la escala descrita; escriba el valor dentro de rango establecido para cada criterio/indicador.

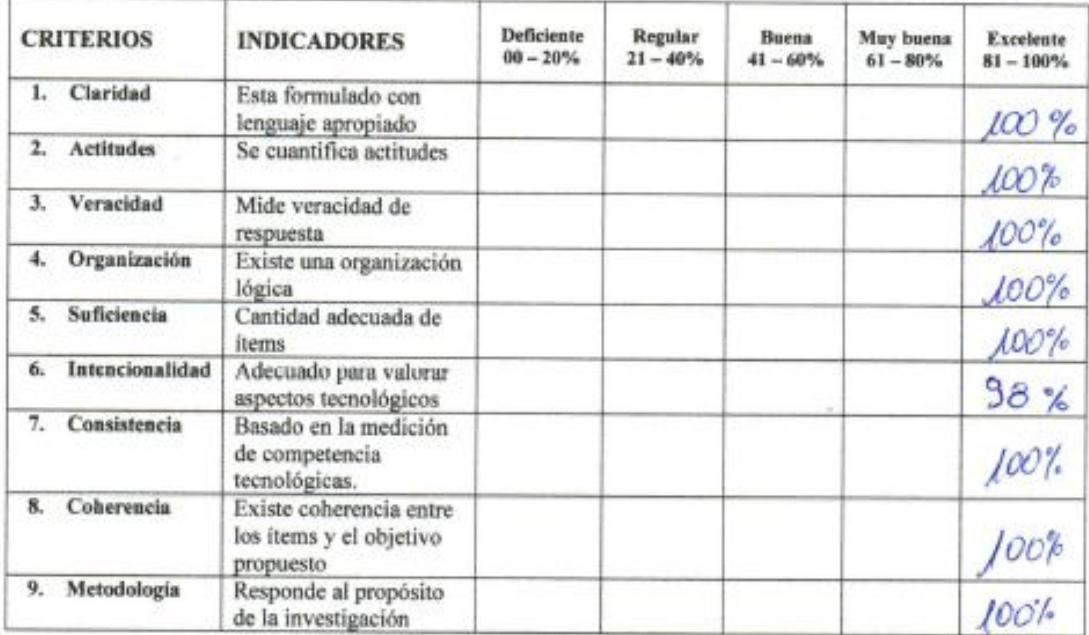

# PROMEDIO DE VALORACIÓN: 33,71%

 $\alpha$ 

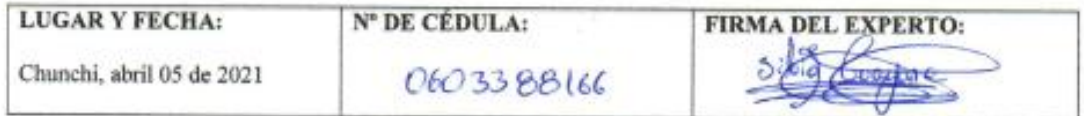

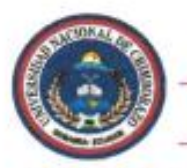

Maestría en Educación - Mención Tecnología e Innovación Educativa

## INFORME DE OPINIÓN DE EXPERTOS DEL INSTRUMENTO DE EVALUACIÓN

#### Nombre del maestrante: José Roberto Tenezaca Quishpi

Título de la investigación: Aplicación del método Flipped Classroom como estrategia tecnopedagógica para el aprendizaje de la asignatura de informática dirigida a estudiantes de bachillerato de la Unidad Educativa "María Auxiliadora" del Cantón Chunchi.

#### RESULTADOS DE LA VALIDACIÓN

#### Valoración de la aplicabilidad:

- Aplicable  $(\mathbb{K})$
- · Aplicable después de corregir (\_\_)
- No aplicable (\_\_)

#### Opinión:

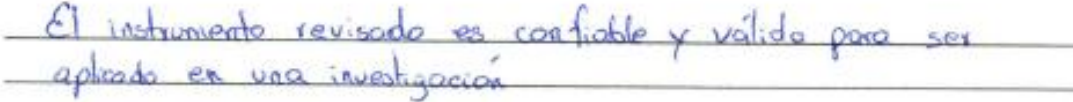

Observaciones:

×

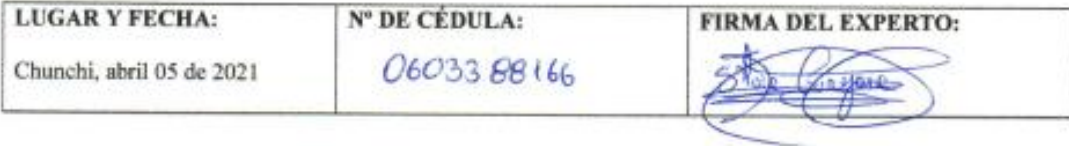

### **Anexo 5: Registro de calificaciones de los estudiantes de bachillerato**

#### **REPORTE DE CALIFICACIONES DE PRIMERO DE BACHILLERATO**

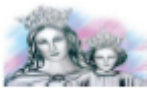

UNIDAD EDUCATIVA "MARÍA AUXILIADORA" **REPORTE DE CALIFICACIONES** 

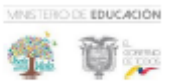

**ASIGNATURA: Informática PARCIAL: Primero - Tercero** QUIMESTRE: Primero - Segundo

DOCENTE: José Roberto Tenezaca Q.

**CURSO: Primero de Bachillerato** 

AÑO LECTIVO: 2020 - 2021

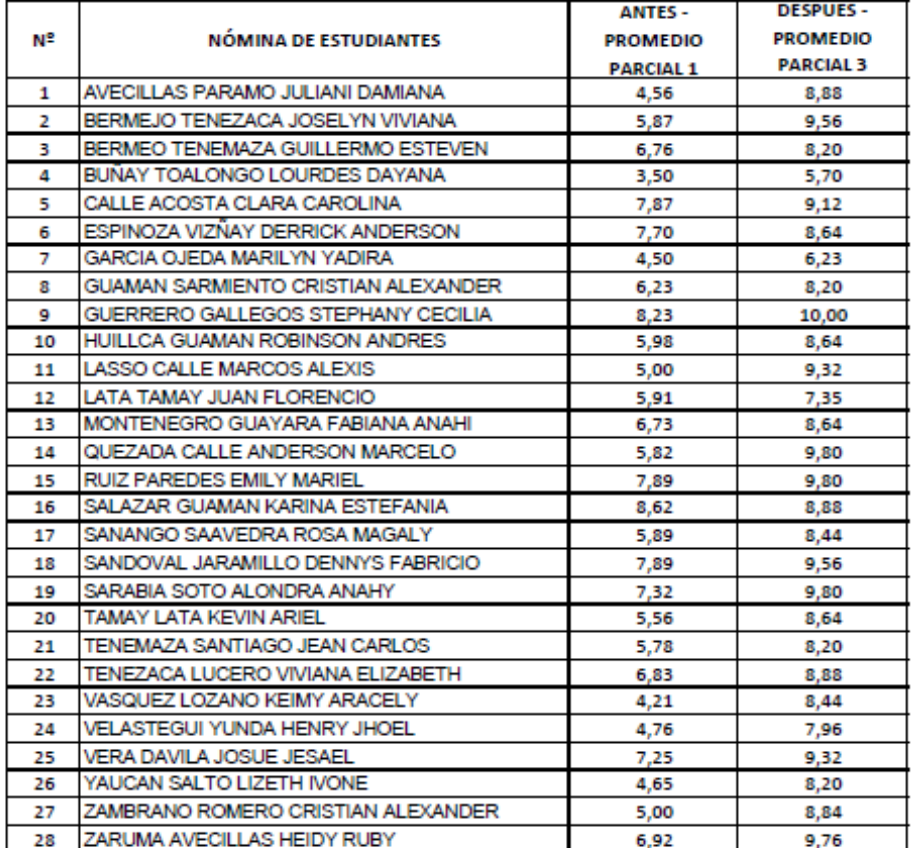

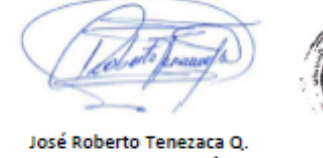

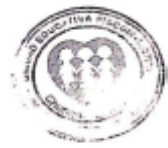

**DOCENTE DE INFORMÁTICA** 

#### REPORTE DE CALIFICACIONES DE SEGUNDO DE BACHILLERATO

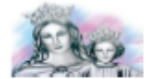

UNIDAD EDUCATIVA "MARÍA AUXILIADORA"

**REPORTE DE CALIFICACIONES** 

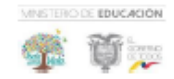

**ASIGNATURA: Informática PARCIAL: Primero - Tercero** 

QUIMESTRE: Primero - Segundo

DOCENTE: José Roberto Tenezaca Q.

**CURSO: Segundo de Bachillerato** 

AÑO LECTIVO: 2020 - 2021

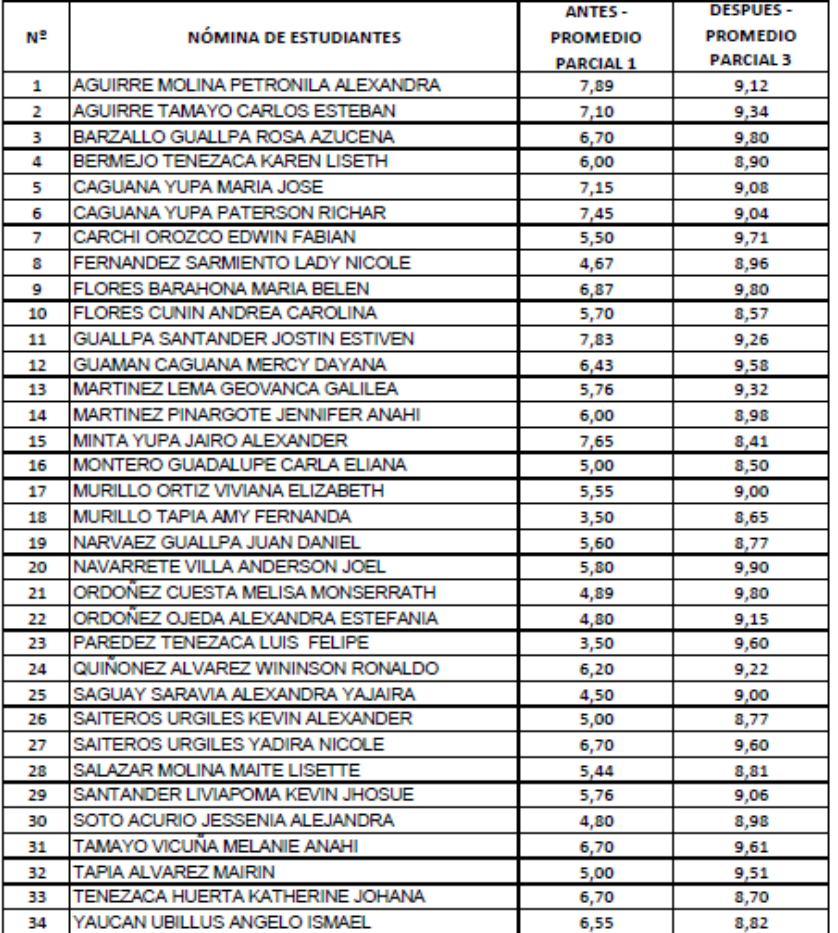

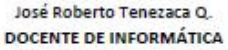

#### REPORTE DE CALIFICACIONES DE TERCERO DE BACHILLERATO

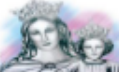

UNIDAD EDUCATIVA "MARÍA AUXILIADORA" **REPORTE DE CALIFICACIONES** 

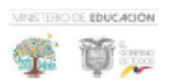

ASIGNATURA: Informática

**PARCIAL: Primero - Tercero** 

QUIMESTRE: Primero - Segundo

DOCENTE: José Roberto Tenezaca Q.

**CURSO: Tercero de Bachillerato** 

AÑO LECTIVO: 2020 - 2021

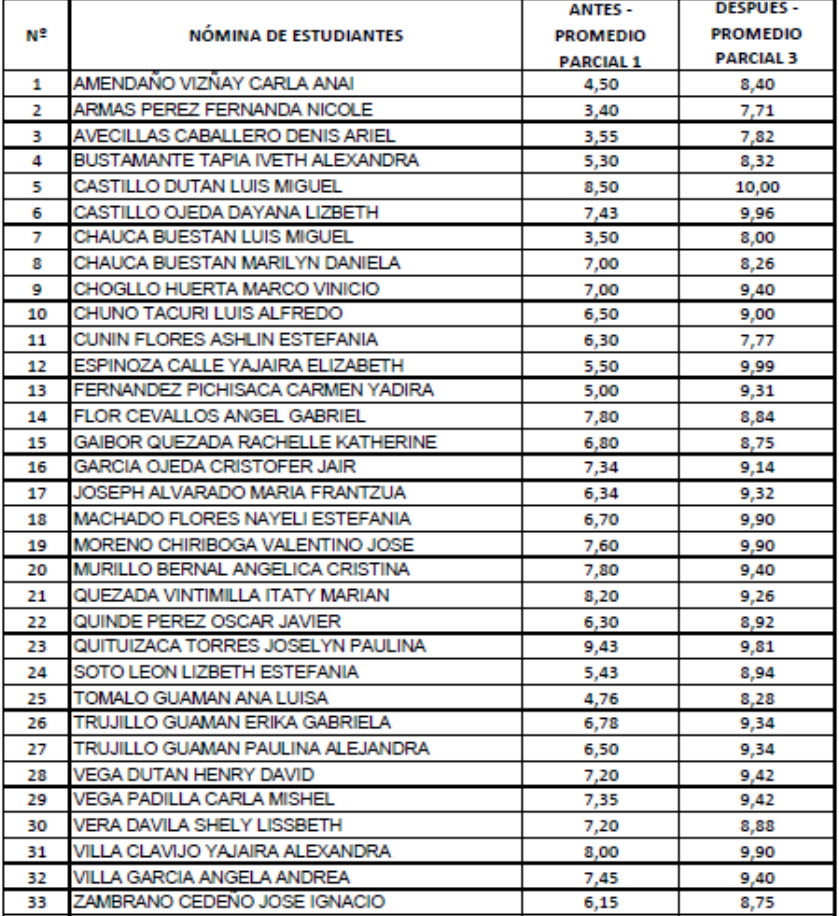

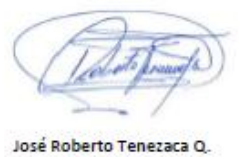

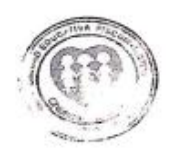

DOCENTE DE INFORMÁTICA

156

### **Anexo 5: Calificaciones**

### **Tabla**

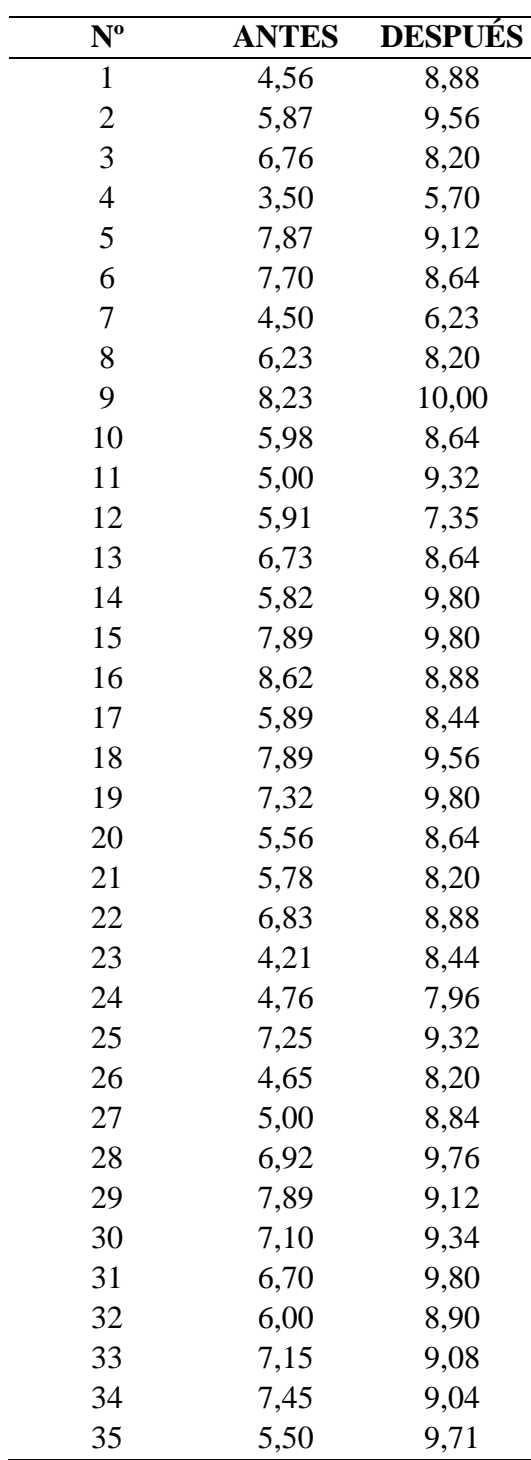

*Calificaciones estudiantes de bachillerato evaluación de antes y después*

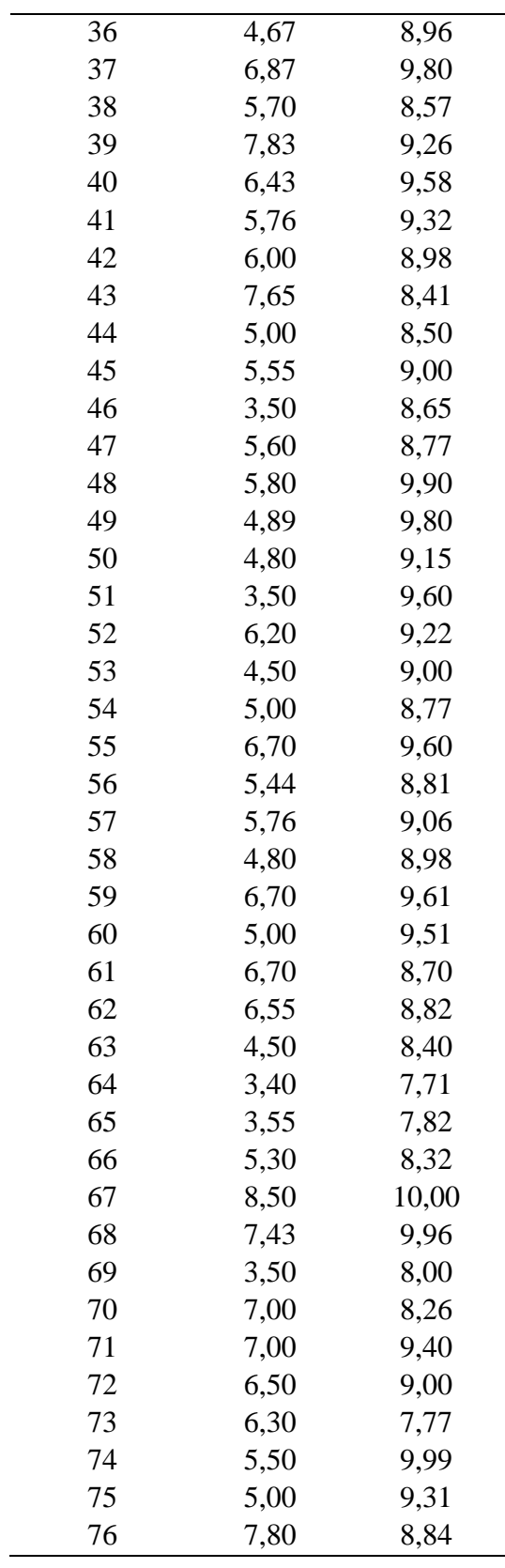

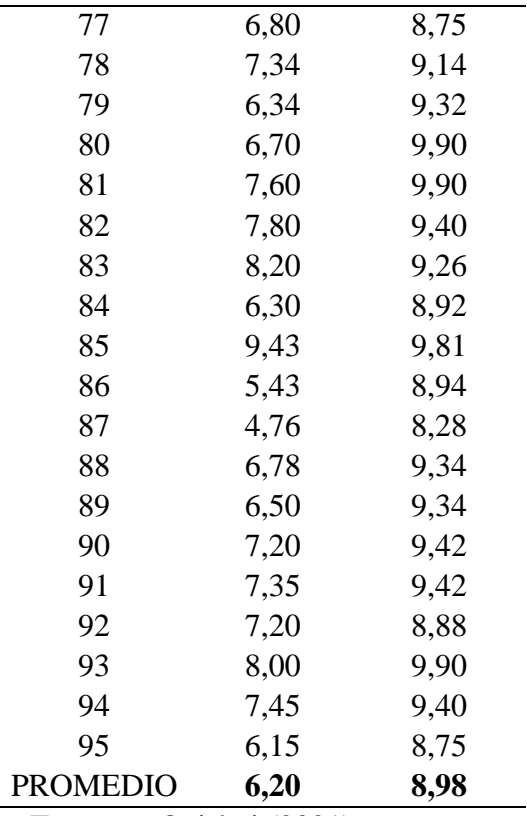

**Elaborado por:** José Roberto Tenezaca Quishpi (2021).

**Fuente**: Reporte de calificaciones.

Las calificaciones de los estudiantes antes de aplicar la propuesta se estableció con un promedio de 6,20/10 puntos con relación al aprendizaje de la asignatura de informática; valor me mejoro significativamente luego de aplicar el método Flipped Classroom concluyendo que el promedio alcanzado fue 8,98/10, con el mismo se puede determinar que la implementación del modelo de clase invertida, permitió mejorar el proceso de aprendizaje de la asignatura de informática en los estudiantes de bachillerato.

### **Anexo 6: Actividades en el aula virtual.**

#### **Foro bienvenida a estudiantes.**

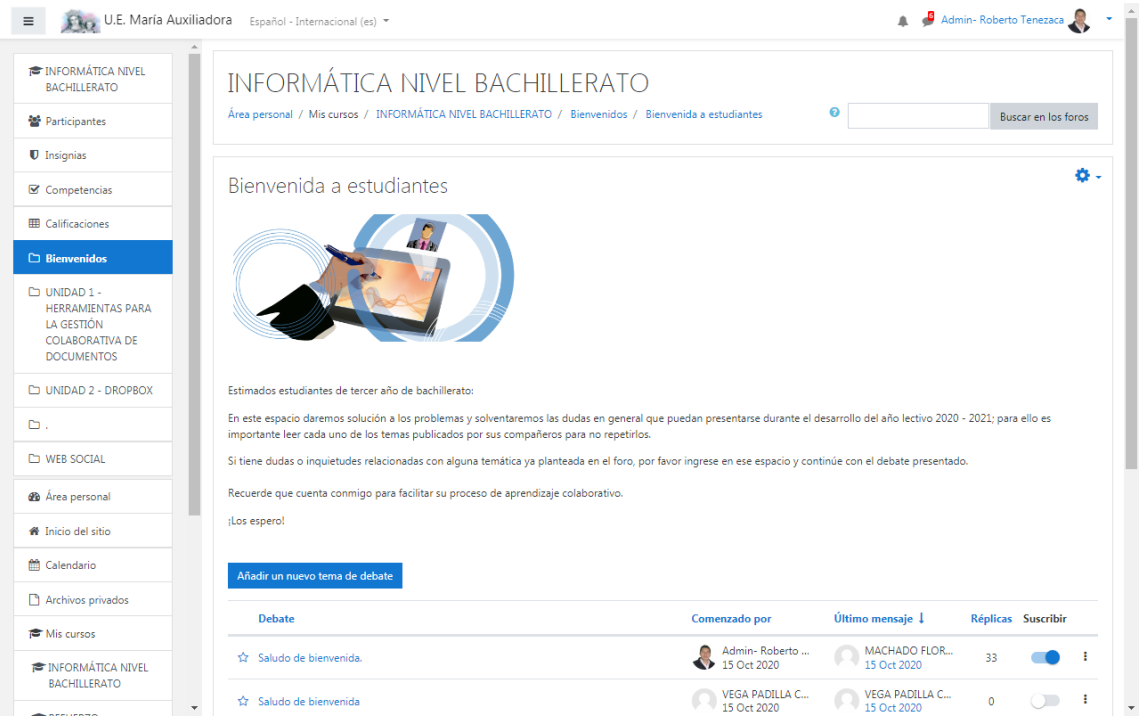

## **Presentación con diapositivas.**

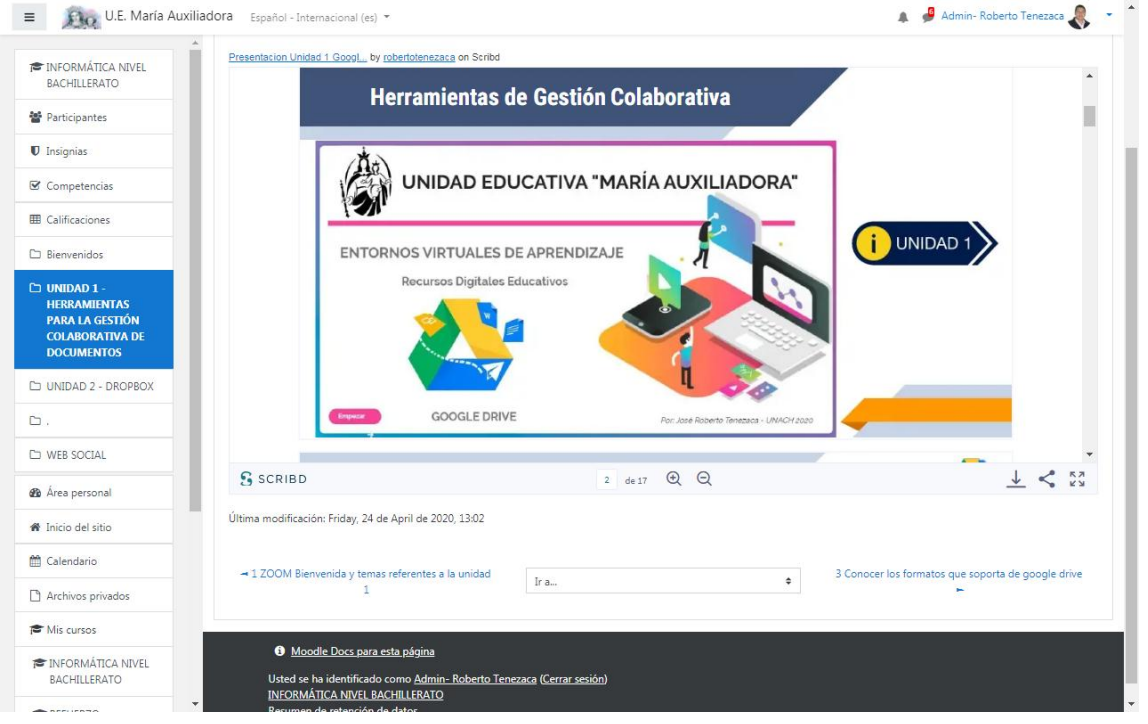

## **Actividad – relacionar formatos compatibles.**

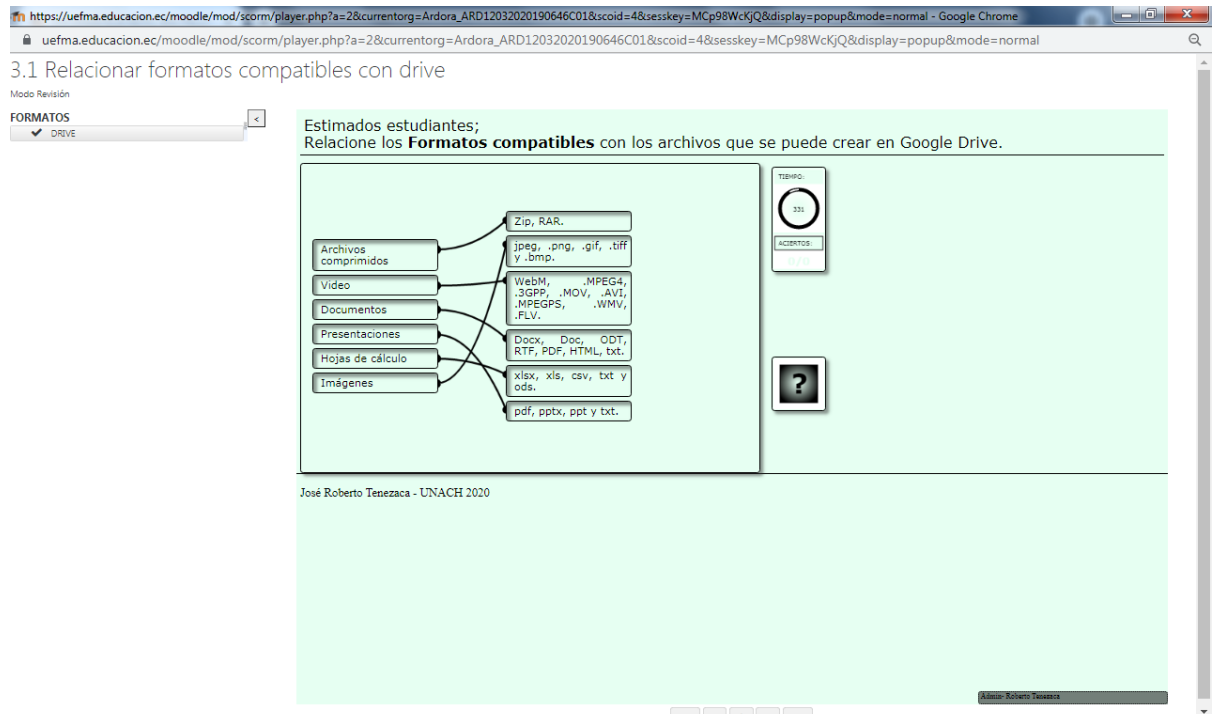

## **Actividad – contestar preguntas**

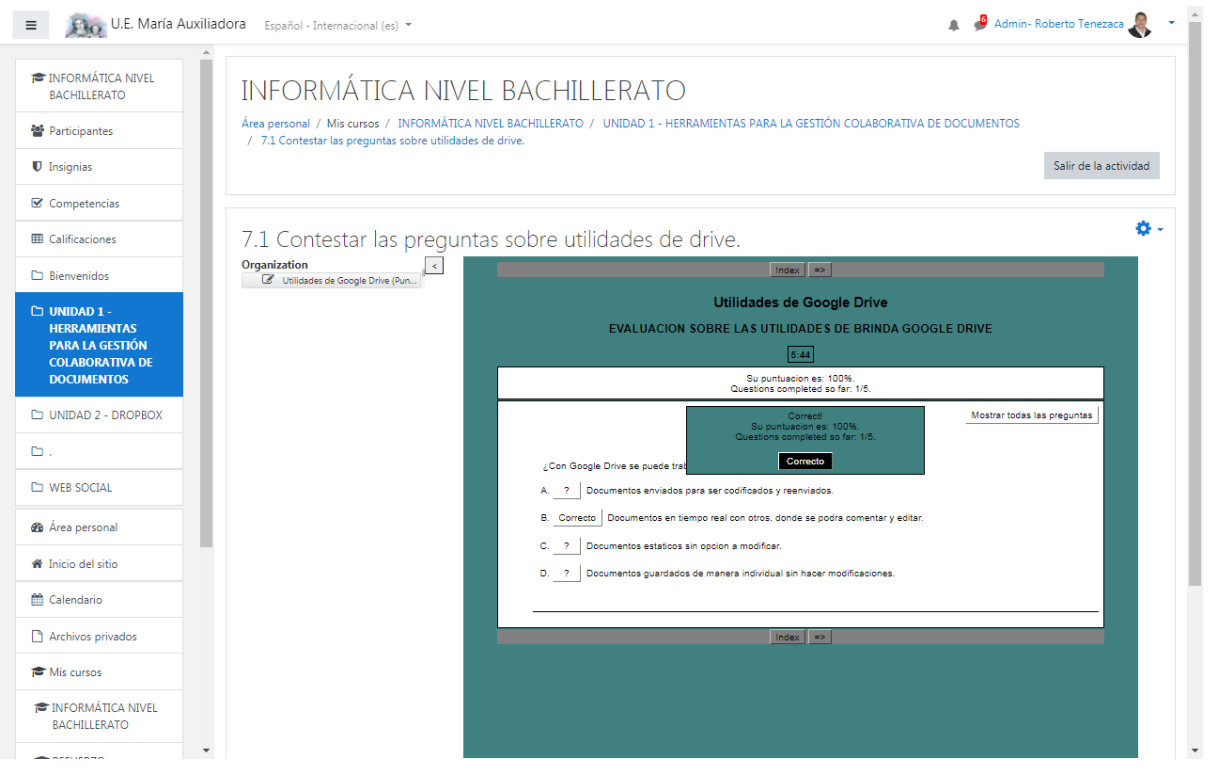

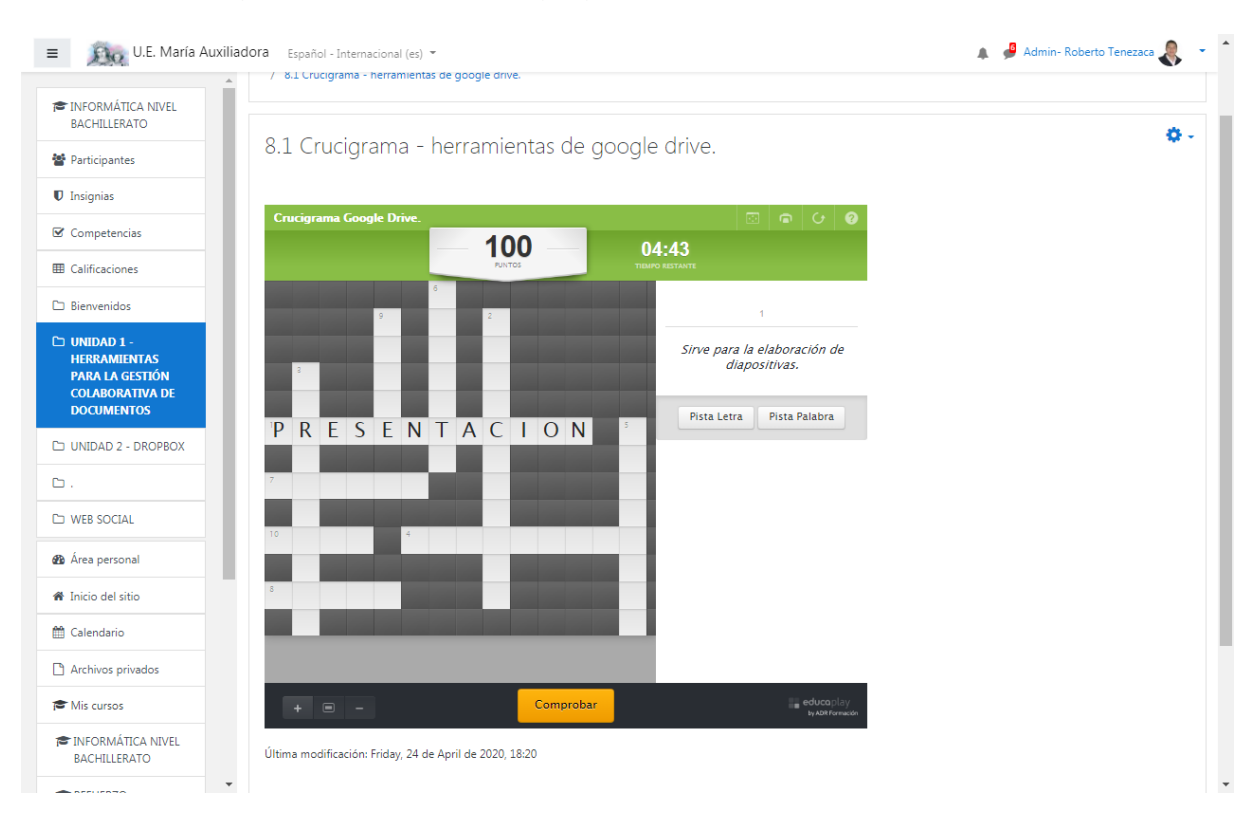

### **Actividad – crucigrama herramientas de google drive.**

#### **Tarea unidad 1.**

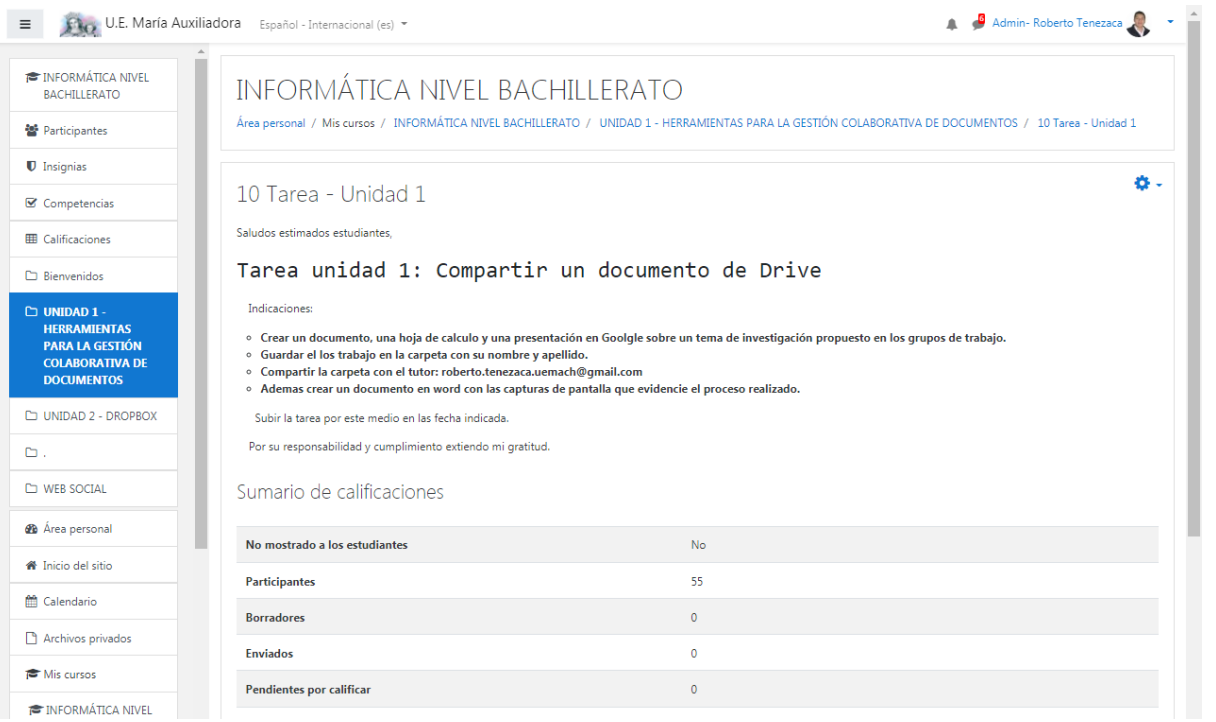

#### **Foro – experiencia sobre la utilidad de google drive.**

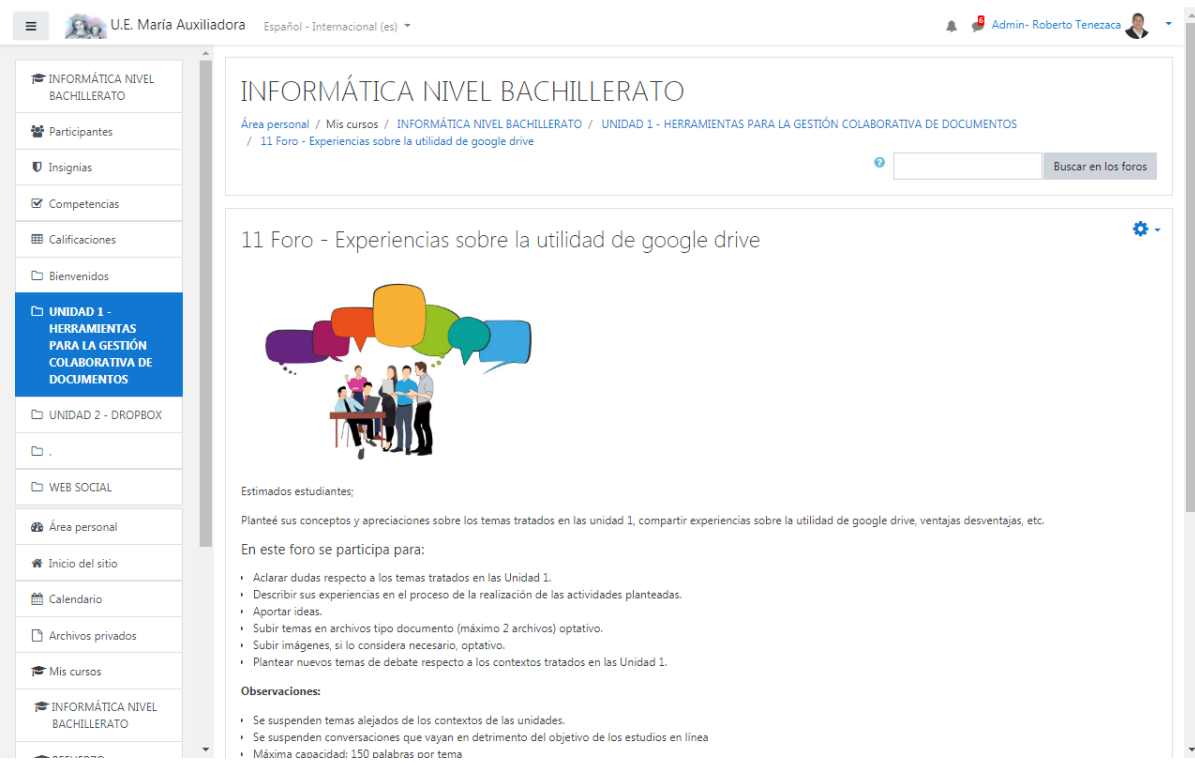

#### **Evaluación unidad 1.**

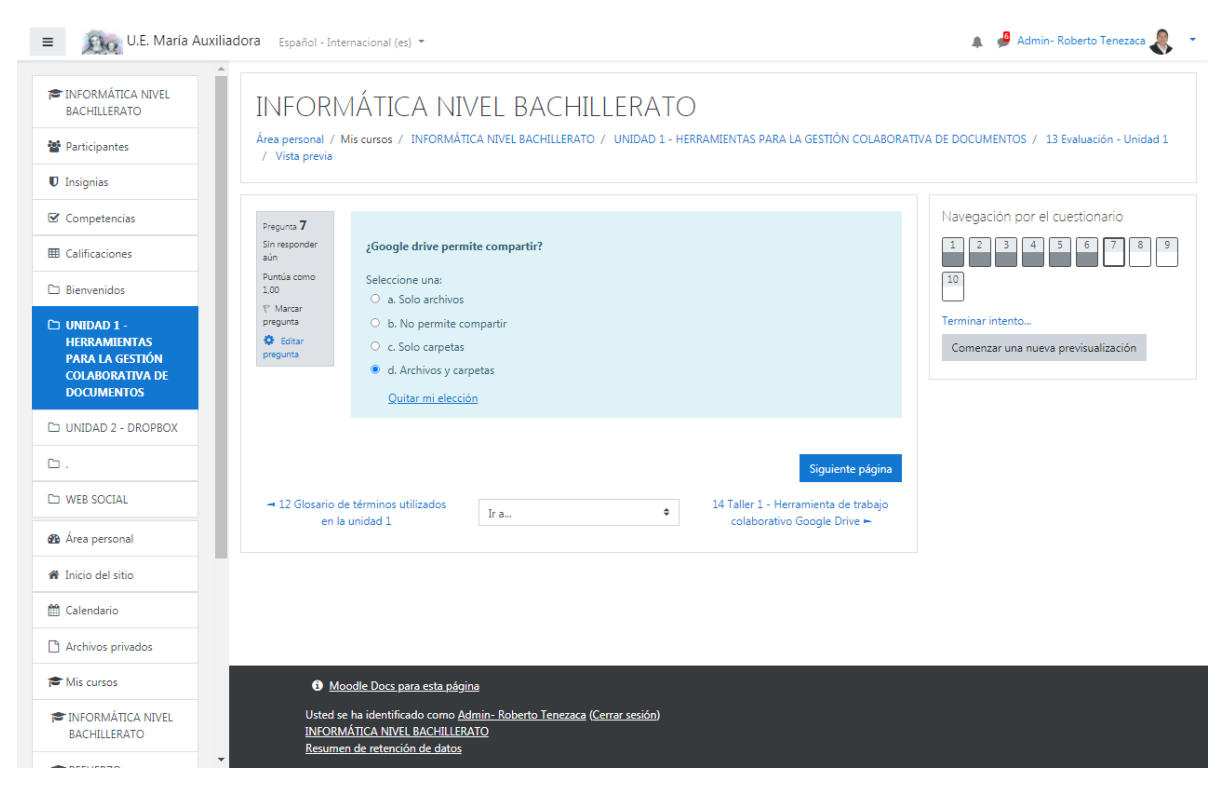

## **Test de recuperación pedagógica.**

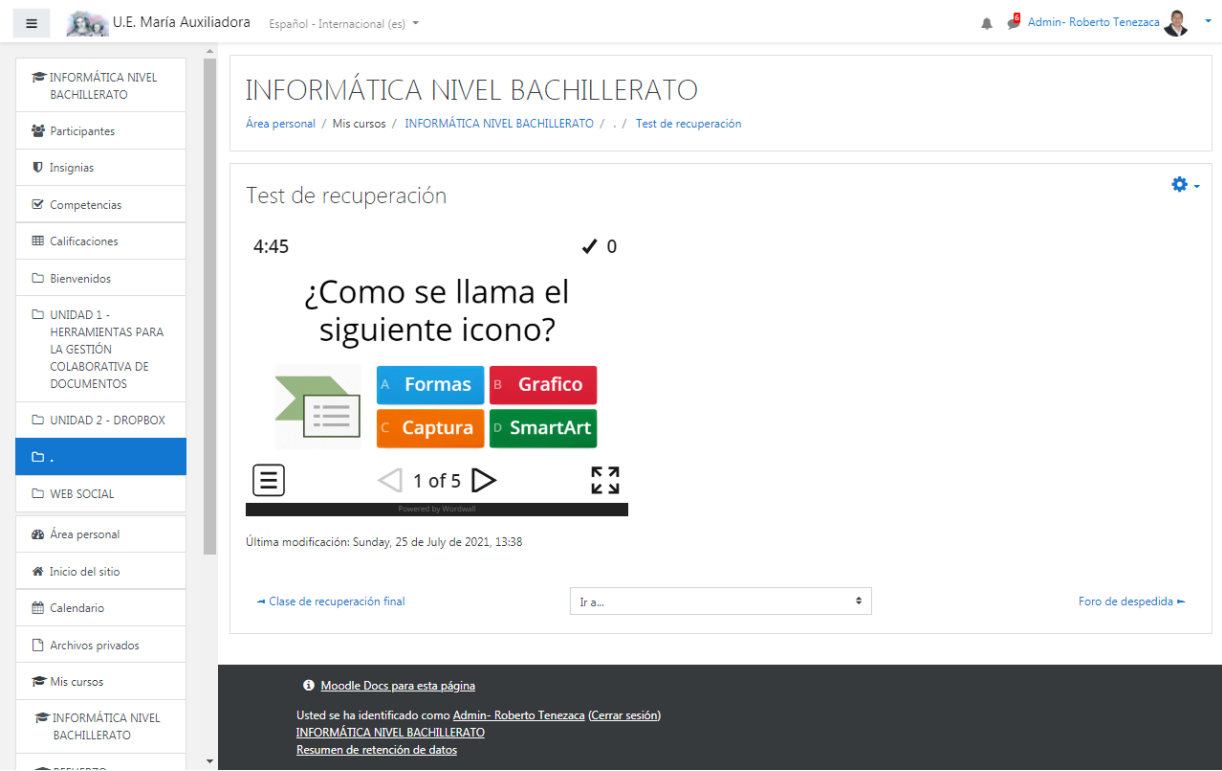

### **Encuesta enlazada a una red social.**

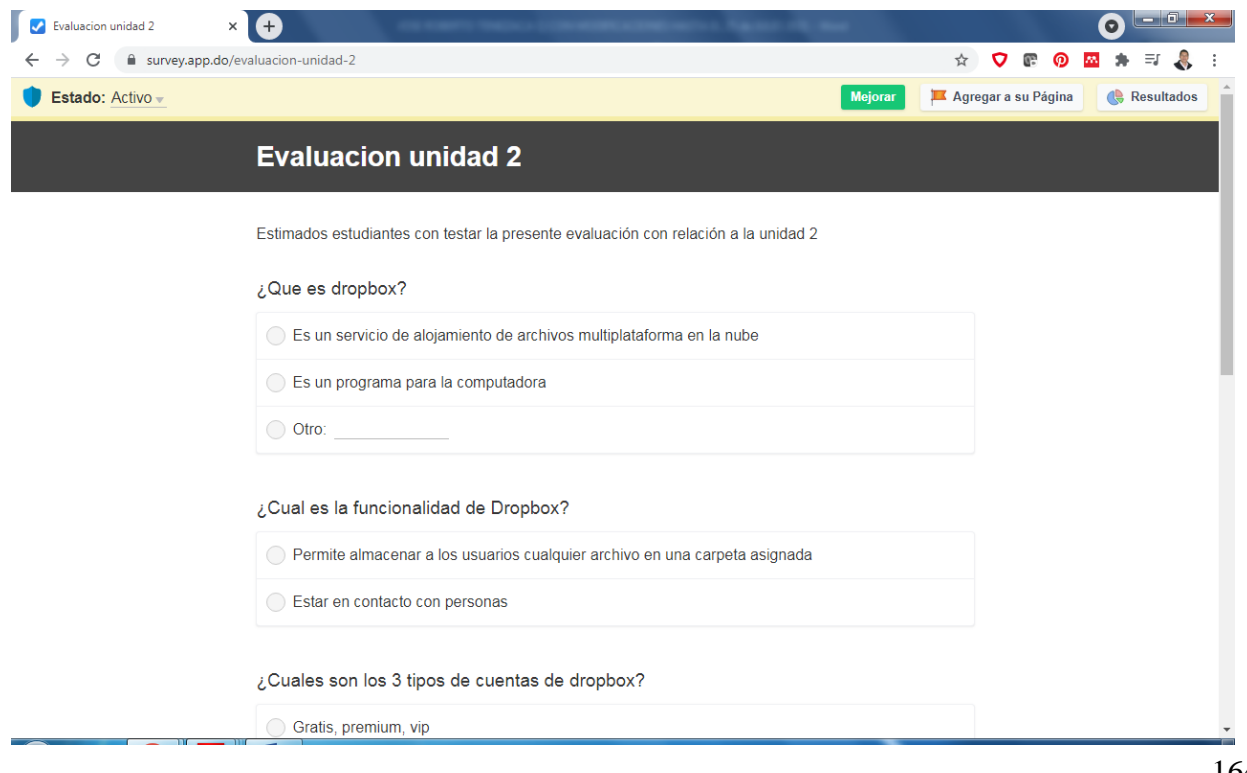
## **Encuesta de satisfacción final.**

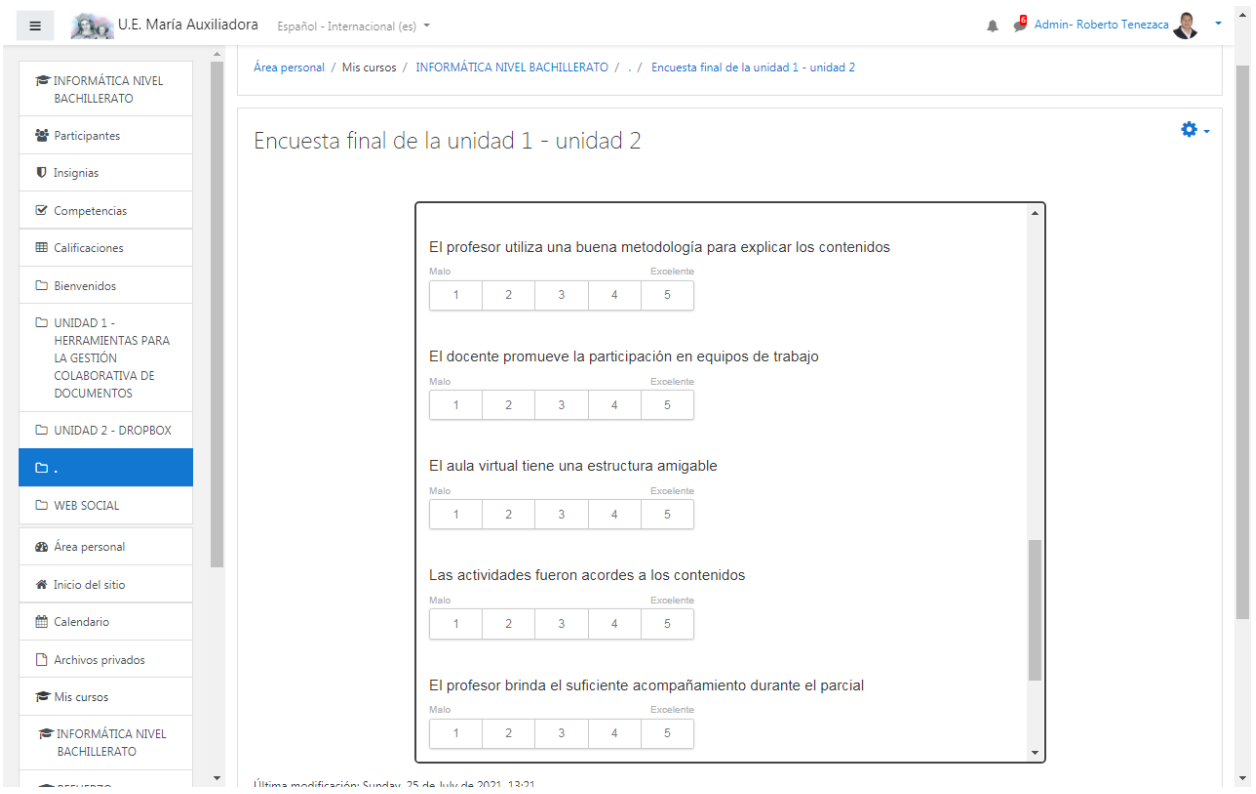

## **Ver calificaciones.**

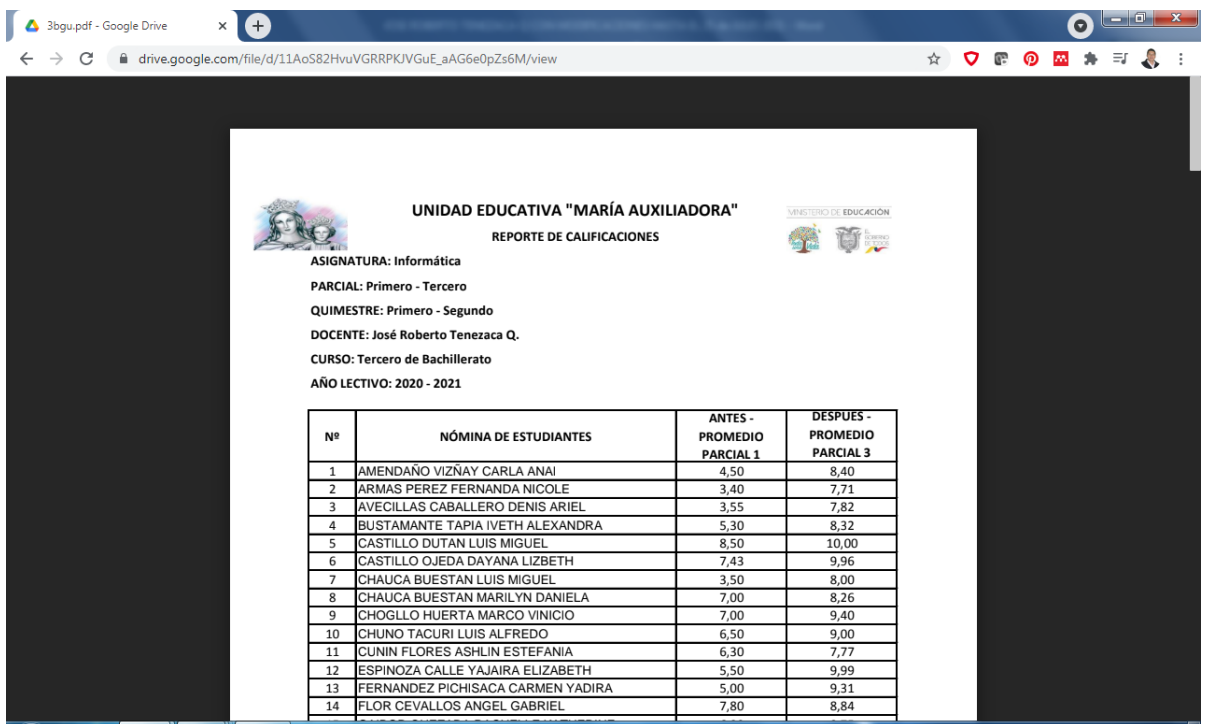